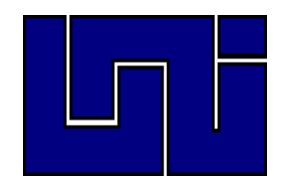

**UNIVERSIDAD NACIONAL DE INGENIERÍA FACULTAD DE CIENCIAS Y SISTEMAS INGENIERÍA DE SISTEMAS**

## **TRABAJO MONOGRÁFICO PARA OPTAR AL TÍTULO DE INGENIERO DE SISTEMAS**

**Título:**

## **IMPLEMENTACIÓN DE UNA APLICACIÓN WEB PARA LA PROMOCIÓN Y PUBLICIDAD GRATUITA DE PYMES Y EMPRENDEDORES DE NICARAGUA.**

### **AUTORES:**

Br. Andrea Isabel Membreño Guerrero 2017-0756I

Br. Joan Pavel Cárcamo Valeriano 2017-0877I

### **TUTOR:**

Ing. Diana Gutiérrez Solís

**Managua, 10 de marzo de 2023**

# Índice

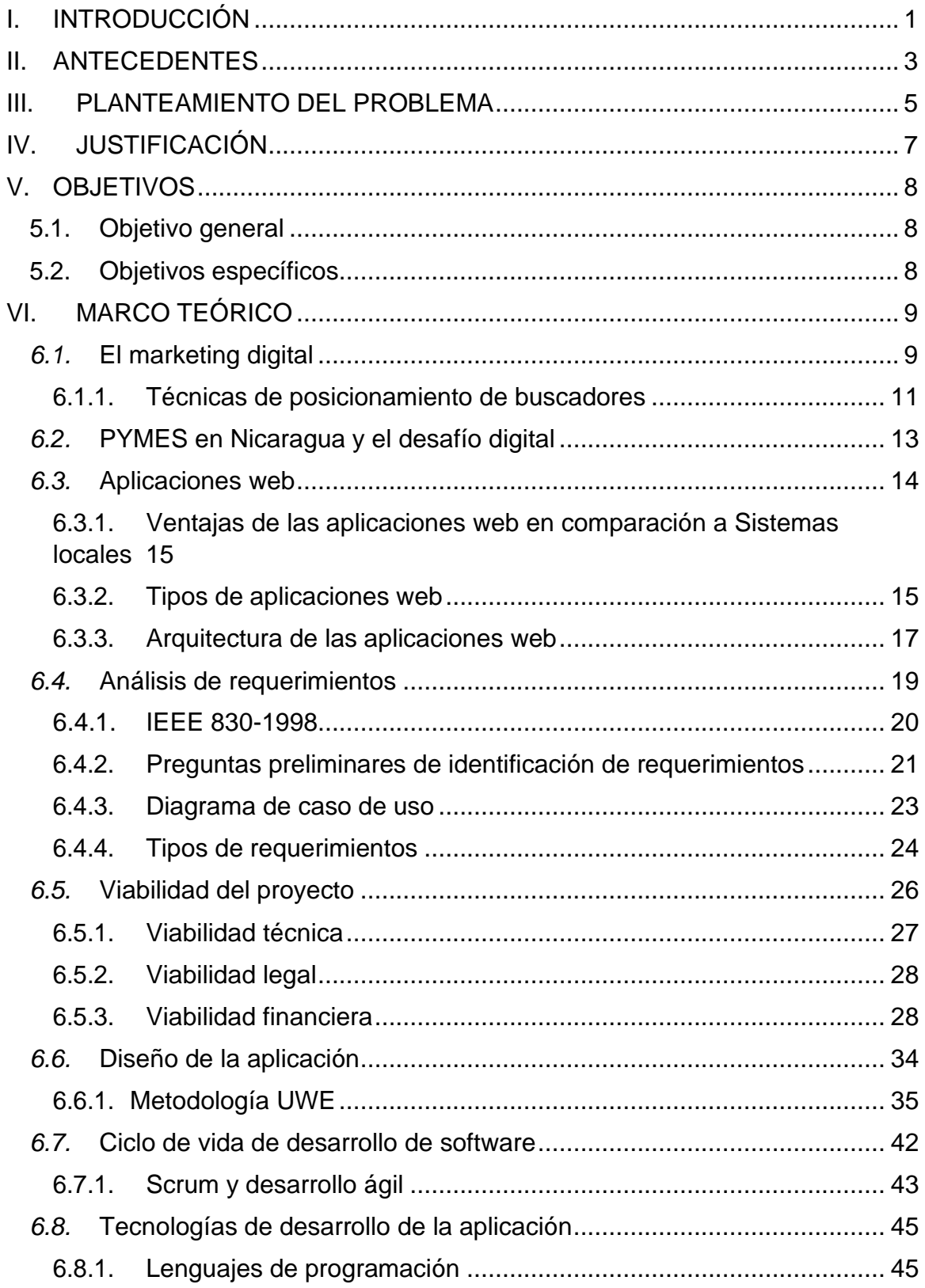

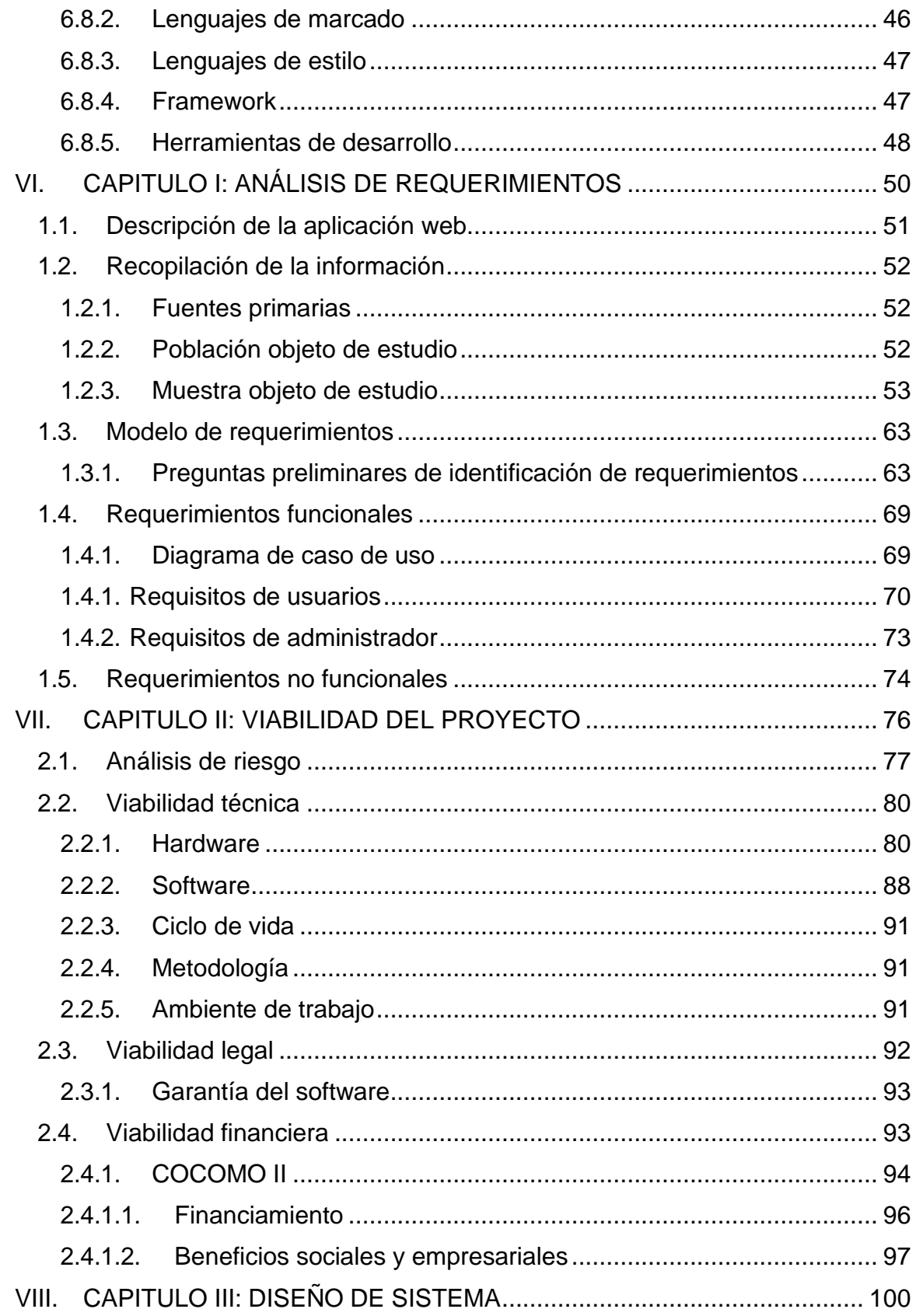

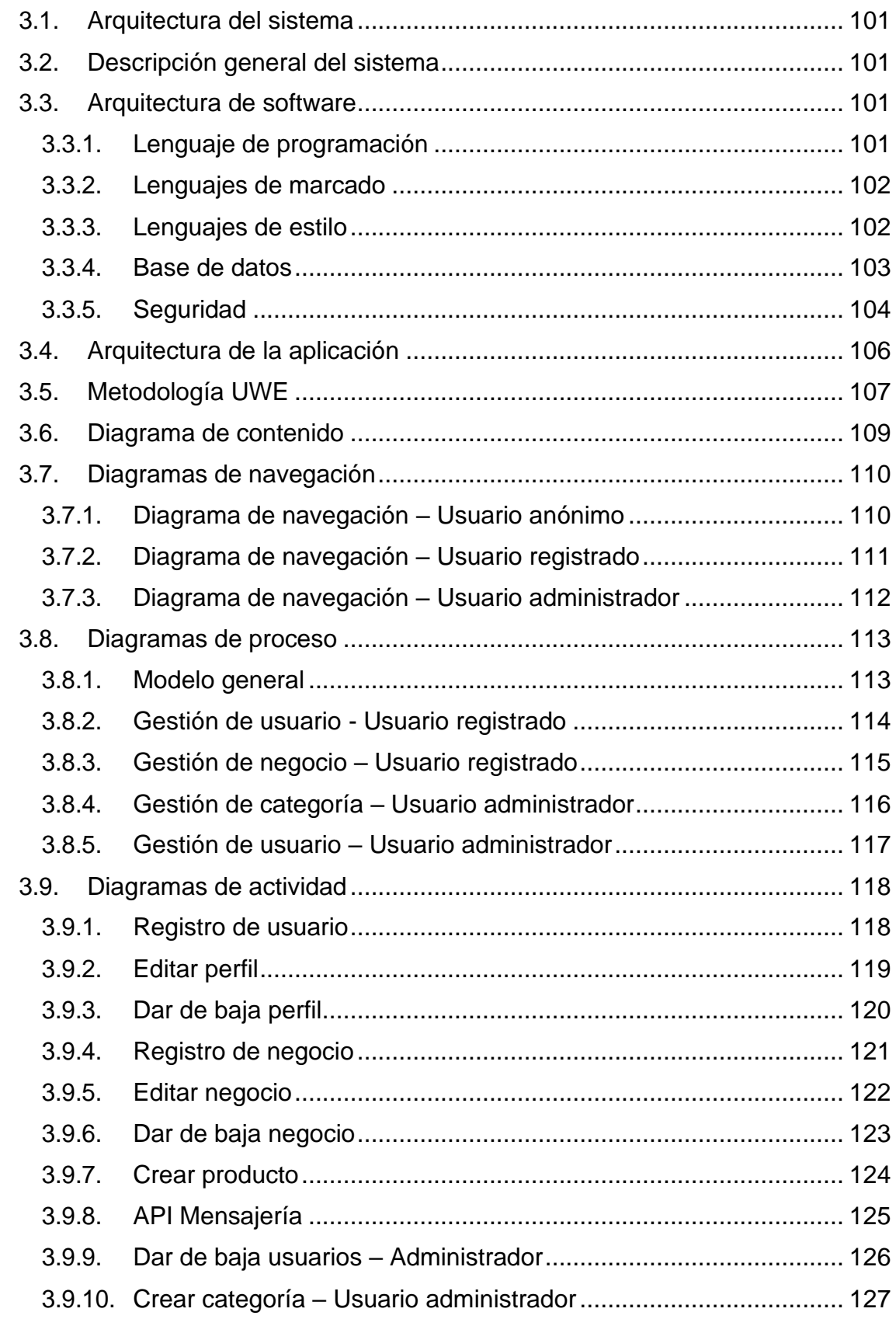

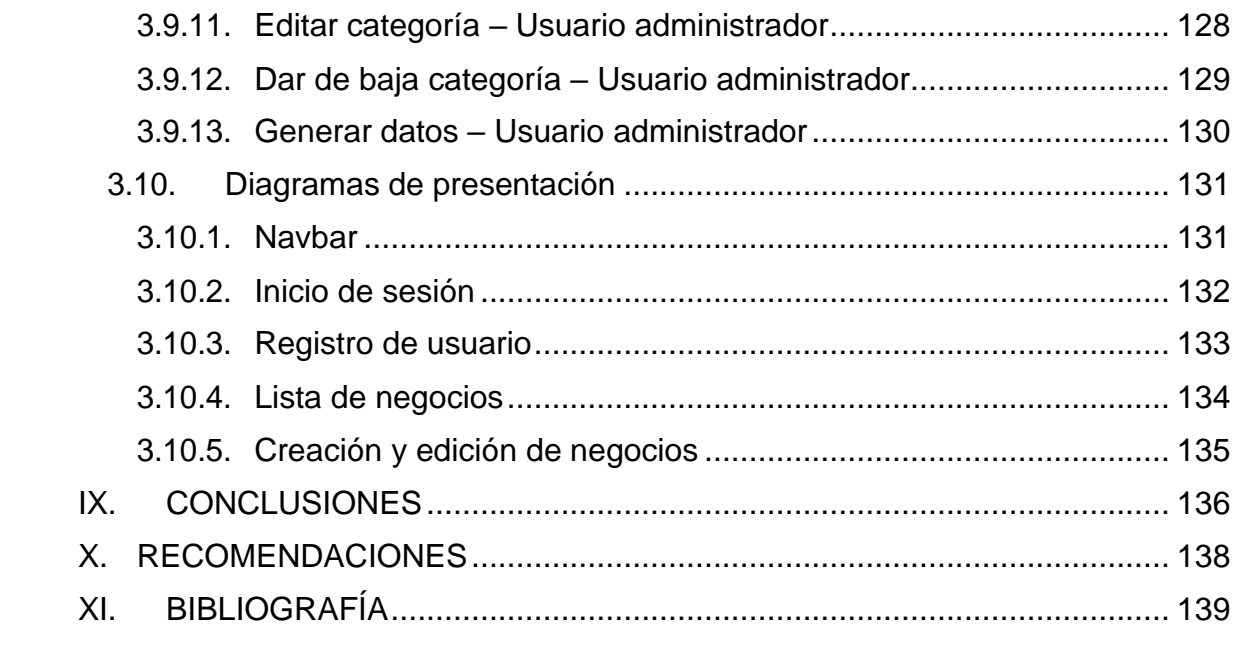

# **Índice de Anexos**

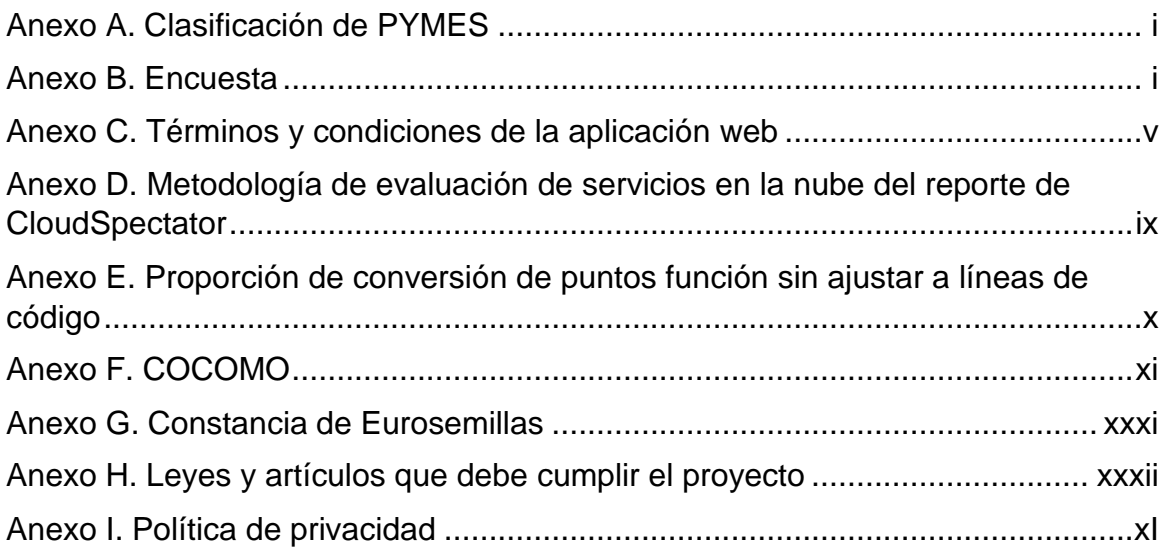

# **Índice de Tablas**

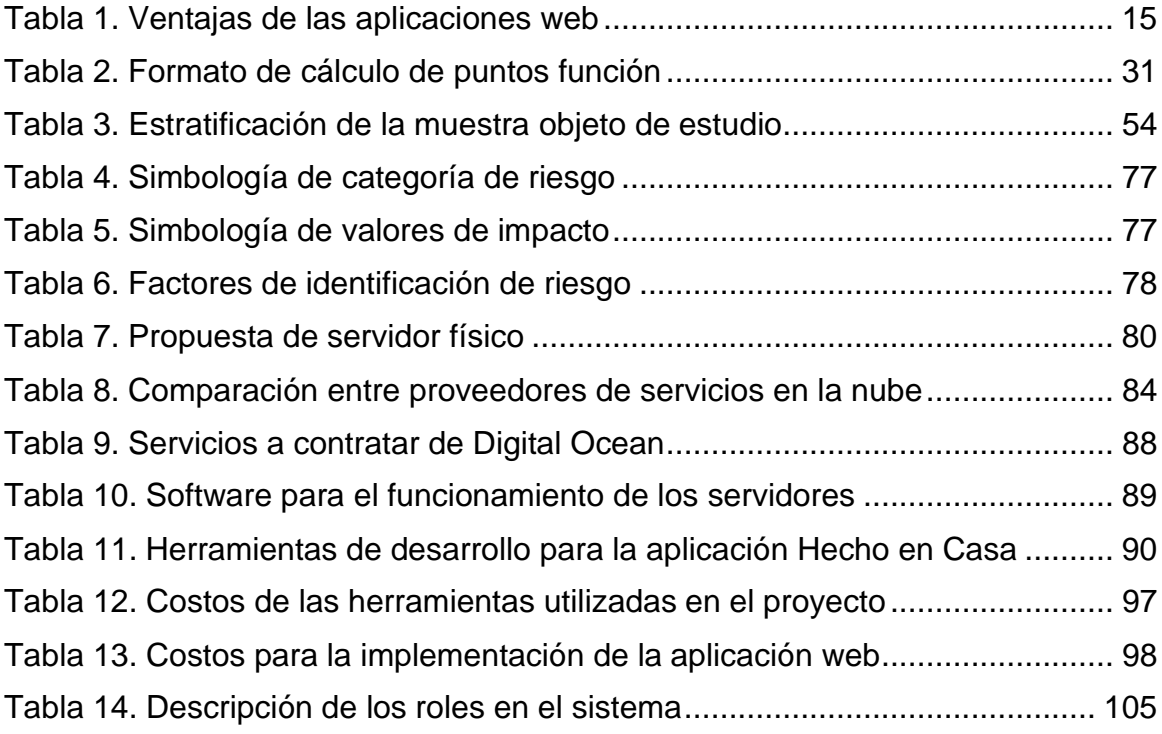

# **Índice de Figuras**

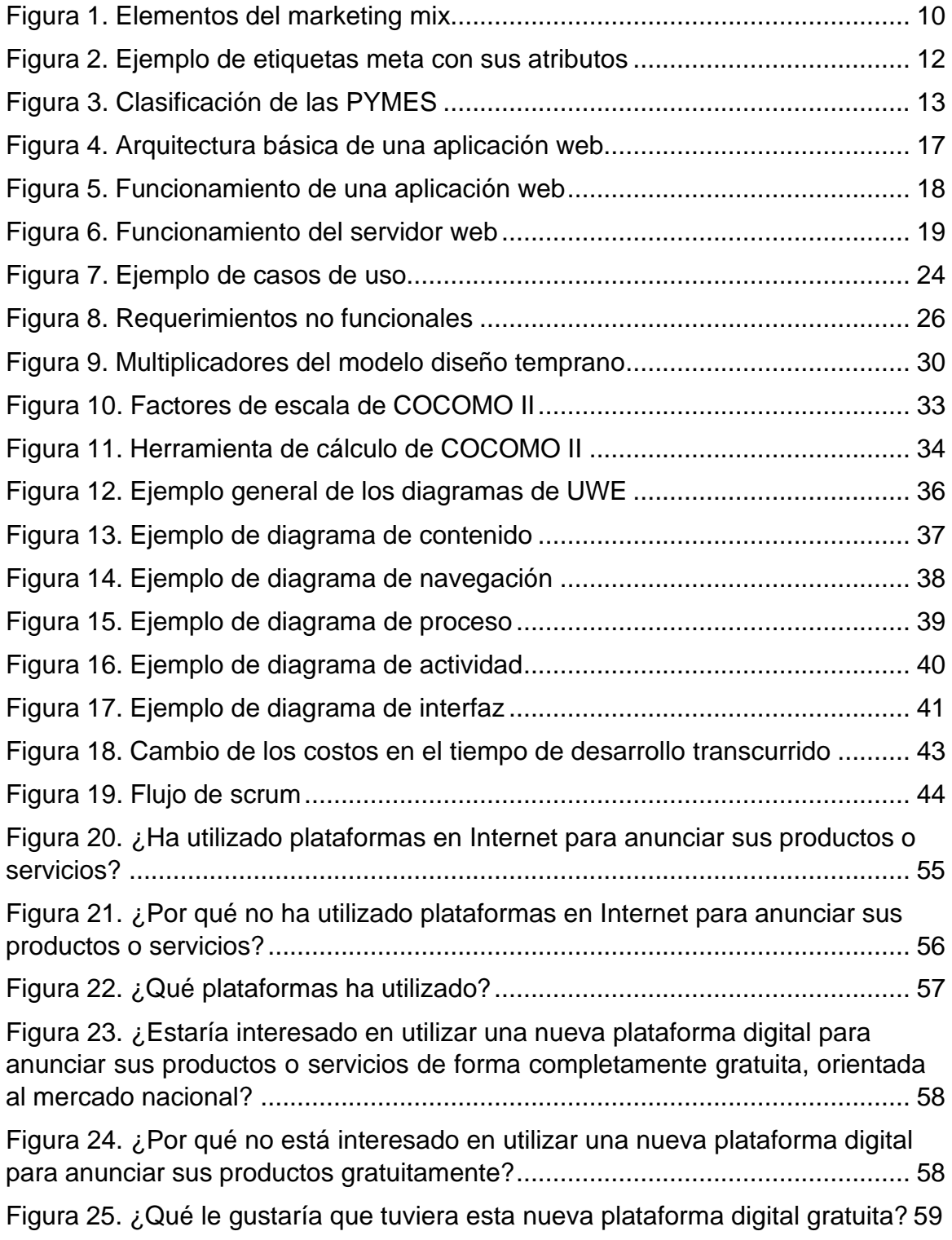

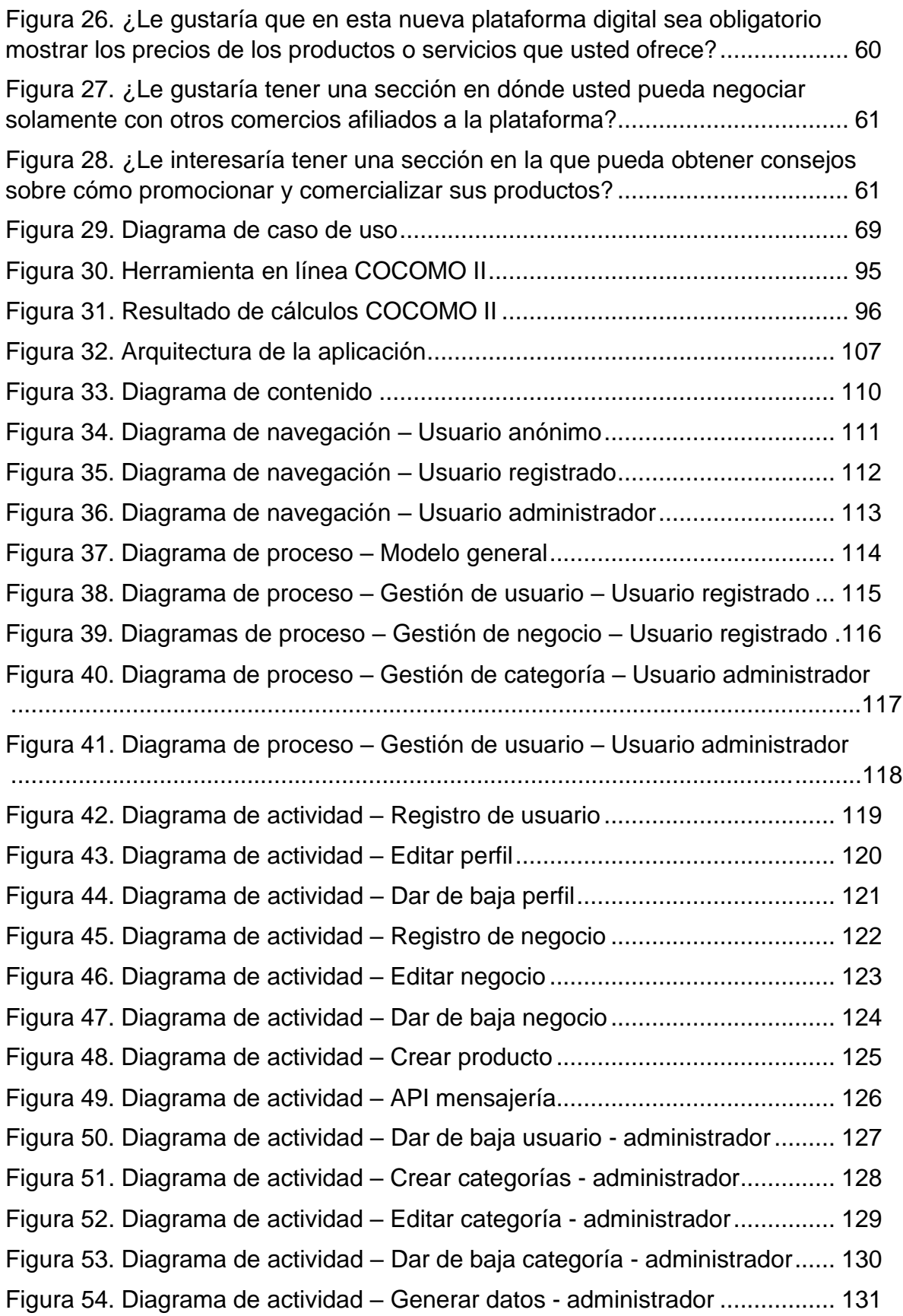

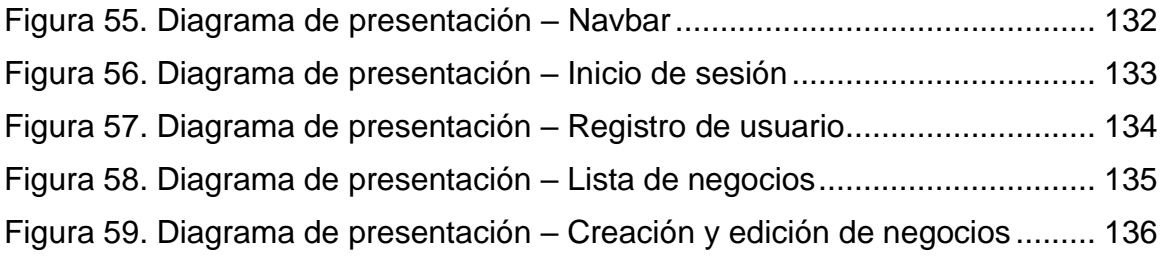

### **Dedicatoria**

Dedico este trabajo a mi madre, padre y abuelos, que me han brindado su apoyo incondicional a lo largo de esta etapa de mi vida, además de otorgarme enseñanzas y aliento para afrontar las dificultades que se me han presentado.

Joan Cárcamo

A mis padres y hermana, por haberme apoyado, alentado y asistido a lo largo de mi formación académica y en mi vida personal. Es gracias a ellos que he tenido la fuerza para culminar esta etapa de mi vida.

Andrea Membreño

### **Agradecimiento**

A nuestra tutora, Ing. Diana Gutiérrez Solíz, por el apoyo, aliento y conocimiento impartido, tanto a nivel profesional como personal. Sus consejos y sabiduría fueron invaluables para la elaboración del trabajo presente, y lo seguirán siendo para el resto de nuestras vidas.

A los profesores de nuestra facultad, quienes no solo nos brindaron su vasto conocimiento, sino que fueron más allá y nos ayudaron a comprender el lado humano de nuestra carrera.

A nuestra Universidad Nacional de Ingeniería, por darnos la oportunidad de formarnos como personas y profesionales que puedan poner su grano de arena para el mejoramiento de la sociedad, lo cual fue una gran inspiración para el trabajo presente.

A nuestros amigos y familiares, quienes nos apoyaron a lo largo de la elaboración de la presente tesis, sus preguntas y sincera curiosidad fueron una gran motivación a dar lo mejor de nosotros.

#### **Resumen**

El presente trabajo monográfico consistió en la implementación de una aplicación web que cuyo propósito es brindar un espacio digital que le posibilite a las PYMES y emprendedores publicitar y promocionar sus productos o servicios de forma gratuita.

Estas empresas se enfrentan a diferentes obstáculos económicos y sociales que les impiden optar a medios de publicidad en línea existentes.

El presente estudio demostró cuáles son los obstáculos presentes de las empresas, y el grado de aceptación a la plataforma propuesta por medio de encuestas.

Las fases de desarrollo del sistema se llevaron a cabo utilizando la metodología UWE, abarcando las etapas de la captura y especificación de requerimientos, diseño del sistema, codificación del software e implementación.

Mediante estas fases, se determinaron las funcionalidades necesarias de la aplicación web, se comprueba la viabilidad de esta, así como los recursos que se requieren para desarrollarla.

Una vez realizadas estas etapas, se obtuvo como resultado la implementación satisfactoria de la aplicación web "Hecho en Casa", lo que permite que todos los usuarios que estén interesados puedan interactuar con la aplicación web.

## <span id="page-14-0"></span>**I. INTRODUCCIÓN**

En la actualidad existe la necesidad de aprovechar las posibilidades que ofrece Internet de digitalizar el mercadeo en las empresas y emprendimientos, siendo la web el principal medio para publicitar servicios y productos, teniendo un alcance masivo al público general y clientes potenciales.

En Nicaragua, el uso de tácticas de marketing digital supone un cambio en los procesos de publicidad de las PYMES y una inversión considerable de capital por parte de las mismas, por lo cual estas utilizan plataformas inadecuadas (redes sociales) para la promoción de productos (Avilés, 2017), lo que tiene como consecuencia un alcance publicitario deficiente entre las PYMES y su mercado meta.

El presente trabajo propuso la implementación de una plataforma digital gratuita orientada al mercado nacional que se ajuste a las necesidades de PYMES y emprendedores, en la cual estos podrán publicitar y promocionar sus productos o servicios, además de organizar la información de su negocio con el objetivo que los clientes potenciales encuentren la información deseada de la forma más rápida posible. La plataforma propuesta consistió en proveer una página web personalizada a cada negocio, donde estos tendrán la posibilidad de presentar las características principales de su negocio (nombre del negocio, descripción, productos o servicios que ofrece, horario, ubicación, redes sociales e imágenes representativas de los productos o servicios del negocio), en donde tendrán la disponibilidad de contactarse directamente con los clientes y compartir fácilmente la página en la web.

Para llevar a cabo la implementación de esta, se abordaron los siguientes capítulos:

En Análisis de requerimientos, se describieron los requerimientos funcionales y no funcionales de la aplicación web en base a la metodología UWE.

En Viabilidad de la aplicación, se exploró la viabilidad técnica, financiera y legal, con el objetivo de analizar las necesidades técnicas, costos del proyecto y restricciones legales.

En Diseño del sistema, se describieron los procesos desde el punto de vista informático, y se presentaron los diagramas de la aplicación basados en la metodología UWE.

## <span id="page-16-0"></span>**II. ANTECEDENTES**

El mercado laboral de Nicaragua se ha caracterizado en los últimos años por tener una alta presencia de negocios clasificados como pequeñas y medianas empresas, llegando a representar este sector el 70% del empleo total de 2018, según un reporte del MEFCCA. (MEFCCA, 2018)

El Gobierno a través del Ministerio de Economía Familiar ha realizado múltiples ediciones del evento EXPOPYME en Nicaragua, con el propósito de promover el desarrollo y operatividad tecnológica de las PYMES. Los empresarios a nivel nacional por medio de estas tienen la oportunidad de fortalecer sus conocimientos sobre la modernización a través de espacios de asesorías técnicas que permitan pasar de la supervivencia a la rentabilidad. Estos eventos realizados han contado con la participación de más de 100 PYMES de todos los sectores económicos y se ha realizado bajo una dinámica integral e interactiva que permitió el desarrollo de negociaciones directas, a través de indicaciones por parte de especialistas nacionales y extranjeros. (MEFCCA, 2021)

Con el objetivo de ofrecer nuevas herramientas de desarrollo y el estímulo para el dinamismo de sus empresas agremiadas y del sector en particular la Cámara de Comercio y Servicios de Nicaragua (CCSN) firmó acuerdo de colaboración con su socio Claro Nicaragua, para impulsar la iniciativa Mipyme Digital, la cual forma parte de los programas que CCSN estará impulsando a través de su plataforma NEXOS, la primera comunidad de negocios en Nicaragua.

En lo que respecta a plataformas informáticas en Nicaragua, existen campañas que promueven productos nacionales, y pretenden dar a conocer diferentes PYMES o emprendedores, un ejemplo destacable es la campaña publicitaria "Concurso Nacional a la Mejor Campaña de Publicidad Digital", la cual tuvo como objetivo impulsar la capacidad creativa y el comercio digital de los emprendimientos nicaragüenses.

#### IMPLEMENTACIÓN DE UNA APLICACIÓN WEB PARA LA PROMOCIÓN Y PUBLICIDAD GRATUITA DE PYMES Y EMPRENDEDORES DE NICARAGUA

A pesar de que existen campañas a nivel digital como las antes mencionadas, no existe una implementación o propuesta que plantee ofrecer un espacio digital personalizado a cada negocio que sea accesible a clientes y empresas que les permita publicitar y promocionar sus productos en Internet. Es por ello que en el actual proyecto se ha realizado la implementación de la aplicación web "Hecho en Casa", que tiene como objetivo brindar un espacio digital que permita publicitar y promocionar a las PYMES y emprendedores de Nicaragua.

### <span id="page-18-0"></span>**III. PLANTEAMIENTO DEL PROBLEMA**

Actualmente en Nicaragua, las empresas y emprendedores se enfrentan al reto de darse a conocer a los potenciales compradores, acudiendo principalmente a las redes sociales como medio de promoción y publicidad, las cuales ofrecen una forma gratuita de ofrecer sus productos y servicios, siendo una opción atractiva para negocios que no cuentan con un gran capital.

Sin embargo, publicitarse en redes sociales tiene como desventaja la desorganización de la información del negocio y la saturación de negocios en estas plataformas, lo que hace que sea difícil destacar entre un sinnúmero de páginas similares. Este reto es mayor para las pequeñas empresas y emprendedores individuales, los cuales se enfrentan a otras empresas ya establecidas, con experiencia y capital destinado al manejo de redes sociales.

Existen plataformas que tienen la capacidad de orientarse a la publicidad de negocios y a la gestión de contenido, por mencionar algunas WordPress, Wix, Elementor Cloud, etc; sin embargo, estos servicios presentan un costo fijo que las PYMES y emprendimientos no son capaces de sostener.

En la actualidad, no existen plataformas digitales a nivel nacional que estén orientadas o se dediquen exclusivamente a la promoción, publicidad y a brindar un espacio en línea para las PYMES, negocios y emprendedores, lo que dificulta la expansión y establecimiento de productos nacionales, por lo tanto, se presenta la oportunidad de llevar a cabo el proyecto propuesto y brindar esta plataforma a las PYMES y emprendimientos sin ningún costo para estos.

El no tener plataformas digitales gratuitas a nivel nacional implica dos grandes aspectos: costos elevados para la creación y administración de la publicidad digital de las PYMES y emprendedores, o la desorganización de la información del negocio al utilizar las redes sociales como canales de información y comunicación para los consumidores de manera digital.

#### IMPLEMENTACIÓN DE UNA APLICACIÓN WEB PARA LA PROMOCIÓN Y PUBLICIDAD GRATUITA DE PYMES Y EMPRENDEDORES DE NICARAGUA

Debido a la inexistencia de plataformas digitales que brinden lo expuesto anteriormente, el enfoque del proyecto propuesto, que llevará por nombre "Hecho en Casa", es brindar a estos emprendedores y PYMES un espacio digital accesible, donde podrán brindar información esencial sobre ellos, sus productos y servicios, su ubicación e información de interés sobre su negocio, pudiendo destacar sus puntos fuertes sin dejar de ser parte de una plataforma integral de promoción de comercio nacional. Así mismo, los usuarios interesados en los productos o servicios de un negocio podrán comunicarse con estos por medio de implementaciones de WhatsApp y Facebook Messenger, siendo los principales canales de comunicación utilizados por las PYMES y emprendedores a nivel nacional.

## <span id="page-20-0"></span>**IV. JUSTIFICACIÓN**

Los emprendimientos y PYMES en Nicaragua cada día enfrentan la transición hacia las nuevas tendencias y necesidades tecnológicas del mercado, siendo la web el espacio en el que se encuentra el mayor atraso y que al mismo tiempo representa el medio más utilizado para el anuncio y publicidad de productos y servicios, debido a un accesible alcance al mercado nacional; sin embargo, se utilizan las redes sociales, plataformas no orientadas al mercadeo y publicidad de productos o servicios.

Una de las principales deficiencias que presentan las redes sociales como plataformas de mercadeo y publicidad es la desorganización y el costo que se presenta al anunciar productos o servicios, requiriendo personal capacitado para dar respuesta en el menor tiempo posible al interés de los clientes.

Los principales beneficios de la plataforma web a implementar son ofrecer un espacio digital en el que las PYMES y emprendedores puedan publicitar sus productos o servicios de forma gratuita, segura y ordenada, mediante la creación de una página web que cuente con secciones definidas en las que puedan presentar información sobre su negocio, formas de contacto, ubicación, y principalmente sus productos o servicios, así como promover el consumo nacional, permitiéndole a cada negocio crear un espacio web en el que puedan agregar y editar información de interés sobre su negocio y comunicarse con clientes potenciales utilizando sus medios de comunicación preferidos, lo que les traerá como ventaja enfocarse en administrar la información de su negocio y no en las tecnologías y costos necesarios para publicitar el mismo.

## <span id="page-21-0"></span>**V. OBJETIVOS**

#### <span id="page-21-1"></span>**5.1. Objetivo general**

Implementar una aplicación web para la promoción y publicidad gratuita de PYMES y emprendedores de Nicaragua.

#### <span id="page-21-2"></span>**5.2. Objetivos específicos**

- Determinar las necesidades y condiciones a satisfacer por aplicación web considerando los requisitos de sus potenciales usuarios.
- Determinar la viabilidad técnica, financiera y legal de la aplicación web.
- Realizar el diseño y modelación de la aplicación web usando la metodología UWE.
- Desarrollar la aplicación web utilizando tecnologías web modernas.

## <span id="page-22-0"></span>**VI. MARCO TEÓRICO**

El éxito de las empresas en el mundo empresarial moderno depende en gran medida del uso de herramientas tecnológicas las cuales, dependiendo de las características de cada empresa, pueden ser críticas en procesos de marketing, producción, ventas, logística, o bien una combinación de estos. Un requerimiento importante de estas herramientas es la conexión constante ya sea con otros sistemas, entre departamentos, sucursales, o comunicación con clientes potenciales, lo que ha dado paso al uso de aplicaciones web como reemplazo o complemento a los sistemas de información de escritorio tradicionales.

El tipo de empresa a la que la plataforma propuesta Hecho en Casa está enfocada, las PYMES, son un ejemplo claro de un sector que se beneficia enormemente de utilizar aplicaciones web, ya que dependen de publicidad dinámica para comercializar y no disponen de capital o incluso necesidad de utilizar sistemas de escritorio dedicados a procesos industriales. Debido a esto, es necesario primeramente exponer los conceptos involucrados en la idea de la plataforma, antes de pasar al desarrollo técnico de la misma:

#### <span id="page-22-1"></span>*6.1.* **El marketing digital**

Martínez Polo et al. (2015) definen marketing digital como todos los procesos de marketing que utilizan cualquier canal digital para promocionar su marca o productos y servicios.

El marketing ha ido evolucionado a la par que lo ha hecho la sociedad y ha sido necesario ampliar el concepto de marketing por varias razones.

En primer lugar, el producto puede tener muchas formas, por ejemplo, calzado o artesanías.

En segundo lugar, toda organización debe relacionarse con distintos grupos interesados en sus productos, llamados stakeholders, tales como: proveedores clientes, directivos, público activo (grupos de presión, medios, agencias gubernamentales, etc.) y el público en general que pueden desarrollar diferentes actitudes respecto a la organización.

En tercer lugar, toda organización se enfrenta a la competencia de otras organizaciones, por lo cual es de suma importancia utilizar herramientas tecnológicas para llegar a más clientes potenciales.

A pesar de los cambios que ha sufrido el marketing tradicional, esta conserva los elementos esenciales denominados como marketing mix:

#### **Figura 1**

#### *Elementos del marketing mix*

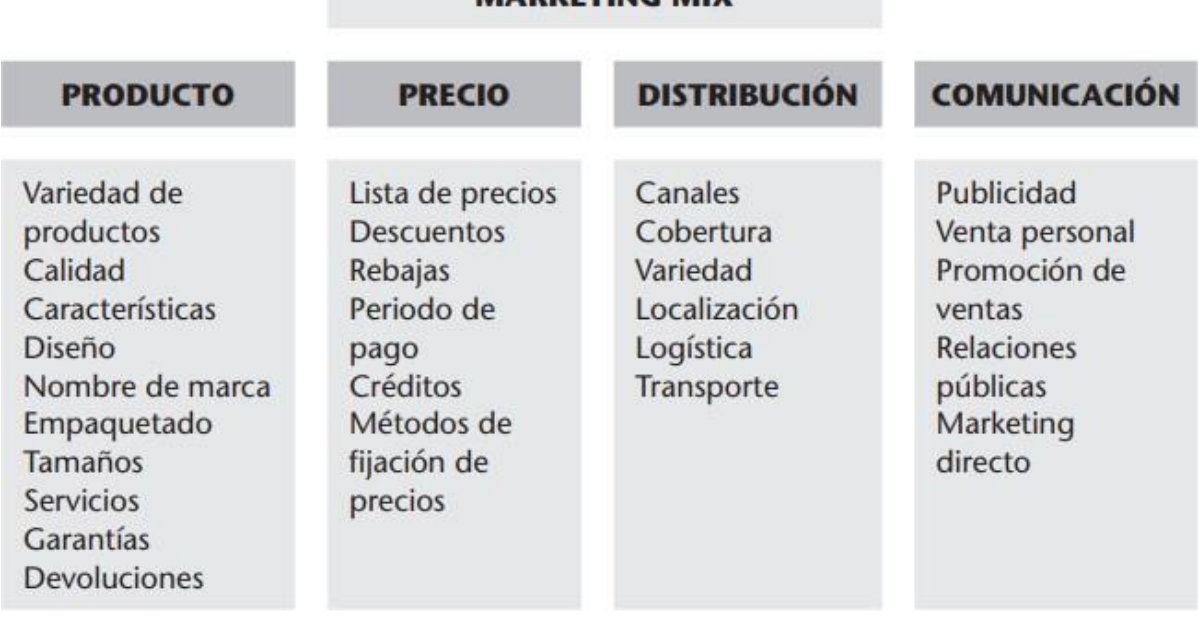

**MARKETING MIX** 

#### PÚBLICO OBJETIVO

*Nota.* Adaptado de *Marketing Digital. Guía Básica para Digitalizar tu Empresa* (p. 24), por Martínez Polo et al., 2015, Editorial UOC.

La plataforma propuesta Hecho en Casa pretende ser un complemento a las herramientas tecnológicas existentes en los elementos de Distribución y principalmente Comunicación.

En cuanto a comunicación:

- Publicidad: Un negocio puede promocionar sus productos o servicios, dando una descripción de estos, una imagen llamativa, y si ellos desean revelando el precio.
- Relaciones públicas: Un negocio puede promocionar lo que diferencia a su empresa de las demás, mediante una descripción y foto personalizada.
- Marketing directo: Un cliente potencial puede comunicarse con un negocio utilizando las formas de contacto preferidas por ese negocio.

En cuanto a distribución:

• Los negocios pueden contactar a otro negocio directamente por medio de una sección especial dedicada solo a comerciantes.

#### <span id="page-24-0"></span>*6.1.1. Técnicas de posicionamiento de buscadores*

El uso de técnicas de Posicionamiento de Buscadores, también conocidas como Optimización de Motores de Búsqueda y comúnmente referidas como "SEO", son esenciales en la web moderna, debido a que los buscadores de Internet priorizan aplicaciones web que las utilizan. (Google Developers, 2022)

Los siguientes elementos son programables o configurables en una aplicación para conseguir un posicionamiento efectivo en la web:

• URL amigable a los buscadores

Consiste en configurar las URL de los recursos para que muestren un nombre descriptivo en vez de su índice en la base de datos (por ejemplo, [www.ejemplo.com/coleccion/zapatos](http://www.ejemplo.com/coleccion/zapatos) en vez de [www.ejemplo.com/coleccion/13\)](http://www.ejemplo.com/coleccion/13))

• Etiquetas meta

El uso de etiquetas meta garantizan que los motores de búsqueda puedan identificar de que se trata la aplicación web, y son configurables mediante un archivo meta en la aplicación web. Adicionalmente, estas permiten que redes sociales como Facebook o Twitter muestren un vistazo preliminar cuando el sitio web es compartido.

#### **Figura 2**

*Ejemplo de etiquetas meta con sus atributos*

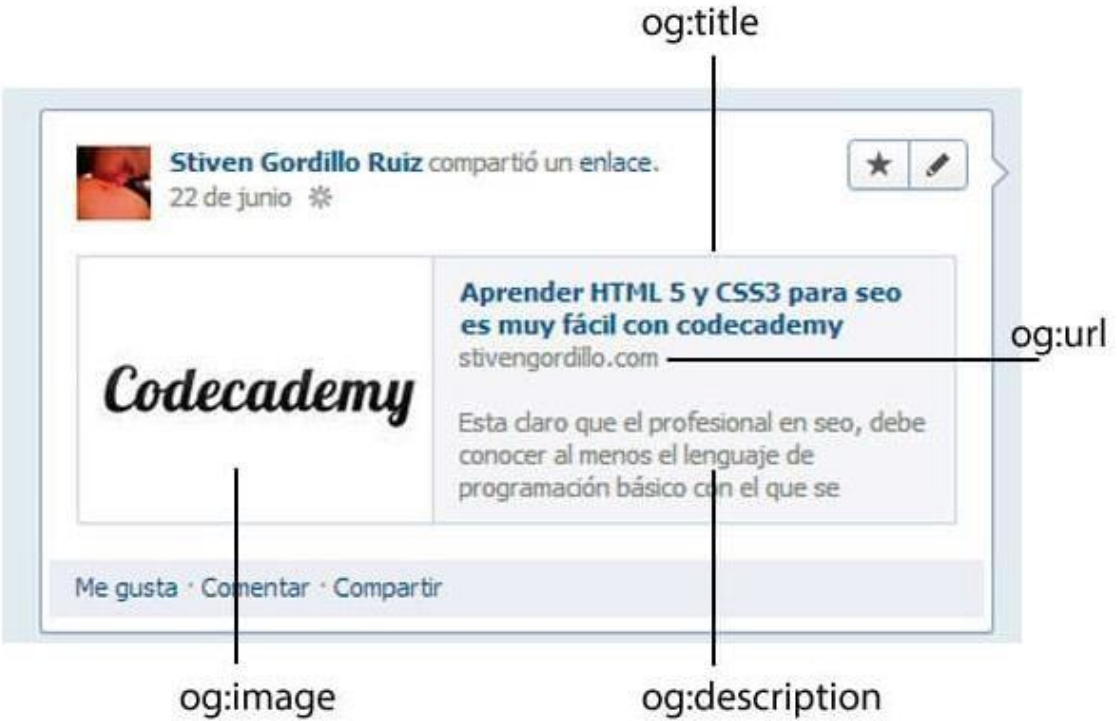

*Nota.* Adaptado de *Todo lo que debe saber de open grahp [sic] para publicar contenido en Facebook*, por Gordillo, s.f., https://stivengordillo.com/todo-lo-quedebe-saber-de-open-grahp-para-publicar-contenido-en-facebook/

• Mapa del sitio

Les indica a los motores de búsqueda información sobre la arquitectura de la aplicación web, esta contiene una lista de todas las URL, puede ser autogenerada con librerías y se configura en la aplicación web para que los motores de búsqueda puedan acceder a ella.

• Robots.txt

Es un archivo de texto que indica a los motores de búsqueda que está permitido indexarlos en sus resultados de búsqueda. Es posible también indicarles a estos motores sobre ciertas páginas que no queremos que se muestren en estos resultados.

#### <span id="page-26-0"></span>*6.2.* **PYMES en Nicaragua y el desafío digital**

Según la Ley MIPYME (2008) las micro, pequeñas y medianas empresas se clasifican de acuerdo al número de trabajadores permanentes, los activos totales y las ventas totales anuales.

#### **Figura 3**

*Clasificación de las PYMES*

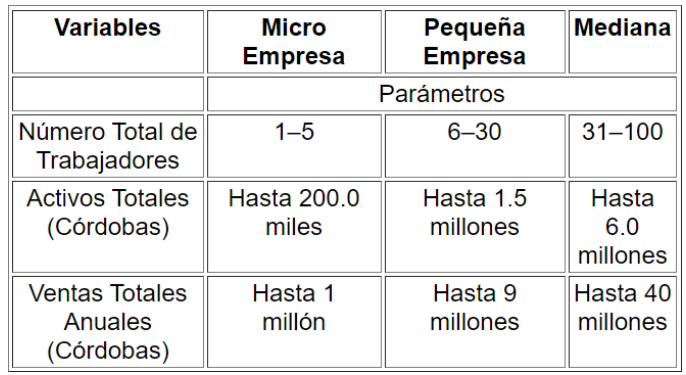

*Nota.* Adaptado de LEY MIPYME (2008)

#### IMPLEMENTACIÓN DE UNA APLICACIÓN WEB PARA LA PROMOCIÓN Y PUBLICIDAD GRATUITA DE PYMES Y EMPRENDEDORES DE NICARAGUA

Una de las características que definen a las PYMES es su limitación en cuanto a activos totales, por lo que muchas empresas en esta clasificación no disponen de los recursos económicos necesarios para invertir en herramientas de paga de marketing digital, o si no, invierten en herramientas o empresas tecnológicas de bajo costo que no les brindan soluciones adecuadas. Ejemplo de esto son negocios que logran crear su sitio web personalizado, pero estos no utilizan técnicas de posicionamiento de buscadores, o presentan diseños anticuados y no agradables a clientes potenciales.

Adicionalmente, muchas empresas presentan resistencia al cambio, y según Avilés (2017), en los negocios se tiene la concepción de que sacar dinero para comprar tecnología o capacitar a los colaboradores en temas de tecnología es un gasto, porque no genera utilidades.

#### <span id="page-27-0"></span>*6.3.* **Aplicaciones web**

Las aplicaciones web se definen como una tecnología caracterizada por tener la capacidad de interoperar por la web, e intercambiar datos entre sí con el objetivo de proveer un servicio (Ferrer Martínez, 2014, p. 16).

En el ámbito empresarial, estas permiten agilizar diversas tareas esenciales de cualquier negocio, por ejemplo, transmitir información para coordinar equipos de trabajo, mantener organizados los datos vitales del negocio, agilizar procesos con automatización, o mantener la comunicación con clientes activos y potenciales.

#### <span id="page-28-0"></span>*6.3.1. Ventajas de las aplicaciones web en comparación a Sistemas locales*

#### **Tabla 1**

*Ventajas de las aplicaciones web*

| Web                                                                                                    | Local                                                                                                    |
|----------------------------------------------------------------------------------------------------|----------------------------------------------------------------------------------------------------|
| El código fuente solo se necesita<br>actualizar en el servidor en el momento<br>de implementar una nueva<br>funcionalidad o corregir un bug. | Es necesario actualizar<br>cada<br>programa en cada máquina.                                               |
| No existe inconsistencia entre<br>versiones del programa porque todos<br>se conectan al mismo servidor.                                      | Puede que los usuarios declinen o no<br>tengan conocimiento de las diferentes<br>versiones de un programa. |
| No es necesario para una empresa<br>adquirir nuevo equipo cuando ya<br>hacen uso de navegadores de Internet.                                 | Es necesario considerar los requisitos<br>de un sistema local antes de adquirirlo.                         |
| Se puede acceder a ella desde<br>cualquier lugar o dispositivo.                                                                              | Está restringida al equipo donde fue<br>instalada.                                                         |
| Son multiplataforma, solo dependen de<br>un navegador.                                                                                       | Dependiendo del lenguaje utilizado<br>pueden estar restringidas a un solo<br>sistema operativo.            |

*Nota. Elaboración propia*

#### <span id="page-28-1"></span>*6.3.2. Tipos de aplicaciones web*

Existen diversas formas de diferenciar las aplicaciones web: Por su número de capas, variantes en su arquitectura, dinámicas o estáticas, o por la función que realizan.

A continuación, se abordan los tipos de acuerdo a su función, ya que esta representa una diferenciación relevante para contextualizar las diferentes formas que puede adoptar una aplicación web:

- **E-commerce:** Son aplicaciones que permiten vender y comprar productos en línea. Estos deben contar con una pasarela de pago, una sección de clientes en donde estos pueden visualizar los productos en venta, y un panel de administración donde se gestionen los productos con precio, características, y cualquier otra información adicional. Opcionalmente pueden contar con rastreo de pedidos, conexión dinámica con tasas de cambio de moneda, etc. Un ejemplo de este tipo de aplicación es Amazon (amazon.com), un sitio internacional de todo tipo de artículos.
- **Portal Web App:** Se caracteriza por tener una página principal con enlaces a diferentes funcionalidades como artículos informativos, chat, o una sección de foro, pero manteniendo la temática de la aplicación. Generalmente requieren de registro de cuenta para poder interactuar en la mayoría de páginas. Ejemplo de este tipo es DGI En Línea (dgienlinea.dgi.gob.ni), un portal web con enlaces a diferentes servicios que ofrece la ventanilla electrónica tributaria.
- **Aplicación web con gestor de contenidos:** Poseen un gestor de contenidos que les permite actualizar la información de la aplicación fácilmente por medio de un panel de administración, en el cual, dependiendo de la complejidad de este, se puede agregar nuevas páginas, hasta widgets y alterar no solamente el texto publicado, sino también la apariencia del sitio entero**.** Este tipo de aplicaciones se utilizan en los blogs, páginas web empresariales o periódicos digitales. Un ejemplo es The Cloudflare Blog (blog.cloudflare.com), el blog empresarial de Cloudflare que utiliza el gestor de contenidos Ghost.

En el marco del proyecto, se utilizará un Sistema de Gestión de Contenidos como herramienta que permita al usuario interactuar con la información que desea agregar a la página de su negocio.

#### <span id="page-30-0"></span>*6.3.3. Arquitectura de las aplicaciones web*

Dependiendo de la complejidad de la aplicación web que se desarrolle, puede haber diferencias en la arquitectura de distintas aplicaciones; sin embargo, todas deben tener los elementos de Cliente, Protocolo, y Servidor Web.

#### **Figura 4**

*Arquitectura básica de una aplicación web*

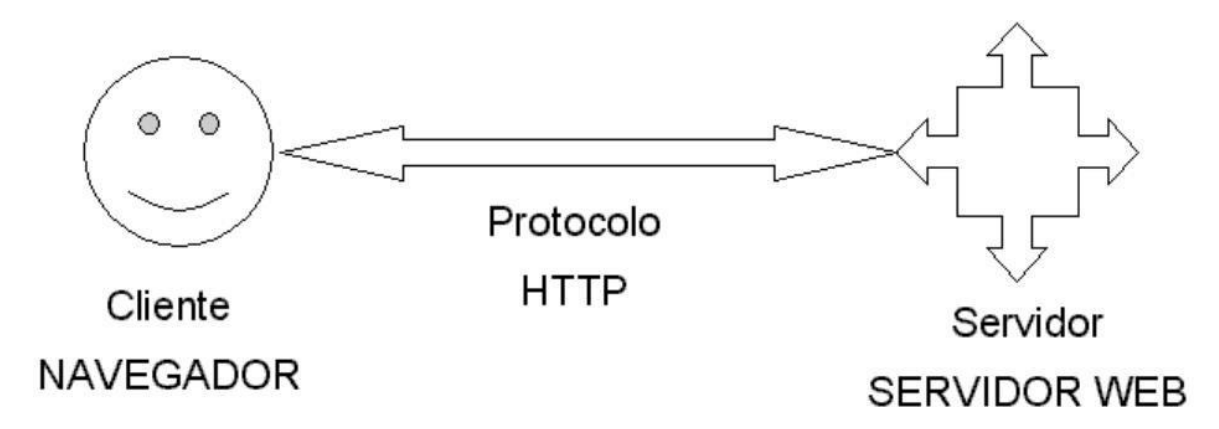

*Nota.* Adaptado de *programación de aplicaciones web: historia, principios básicos y clientes web* (p. 48)*,* por Luján, 2002, Editorial Club Universitario.

Luján (2002) define estos elementos de la siguiente manera:

• **Cliente:** El cliente web es un programa con el que interacciona el usuario para solicitar a un servidor web el envío de los recursos que desea obtener mediante HTTP.

La parte cliente de las aplicaciones web suele estar formada por el código HTML que forma la página web más algo de código ejecutable realizado en lenguaje de script del navegador. Por tanto, la misión del cliente web es interpretar las páginas HTML y los diferentes recursos que contienen (imágenes, sonidos, etc.).

- **Protocolo HTTP:** El protocolo HTTP forma parte de la familia de protocolos de comunicaciones TCP/IP, que son los empleados en Internet. Estos protocolos permiten la conexión de sistemas heterogéneos, lo que facilita el intercambio de información entre distintos ordenadores.
- **Servidor:** El servidor web es un programa que está esperando permanentemente las solicitudes de conexión mediante el protocolo HTTP por parte de los clientes web. *(pp. 48, 49)*

#### **Figura 5**

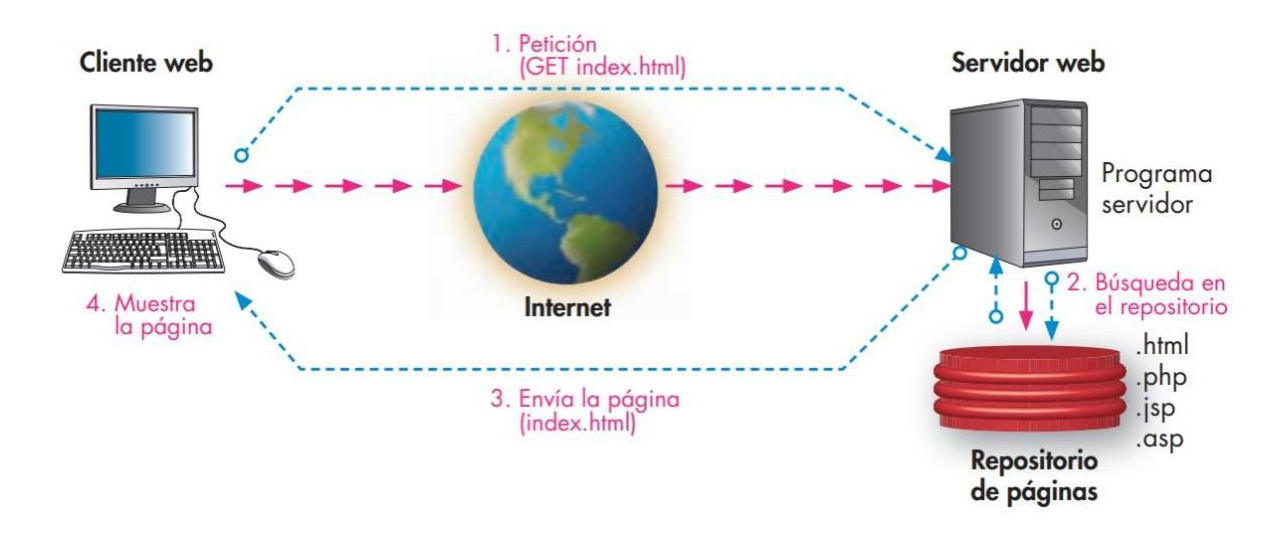

*Funcionamiento de una aplicación web*

*Nota.* Adaptado de *Aplicaciones Web* (p. 11), por Andrés et al., 2013, McGraw-Hill/Interamericana de España, S.L.

En cuanto al funcionamiento de esta arquitectura, Andrés et al. (2013) indica lo siguiente:

Cuando un cliente realiza una petición de una URL a un servidor, teniendo en cuenta que gracias al servicio DNS conocemos su IP, le pide una página web. Esta se busca en el repositorio de páginas del servidor y es devuelta al cliente. Toda esta comunicación se lleva a cabo mediante el protocolo HTTP, y el código de las páginas es básicamente HTML junto con código CSS y JavaScript (u otros complementos).

### **Figura 6**

#### *Funcionamiento del servidor web*

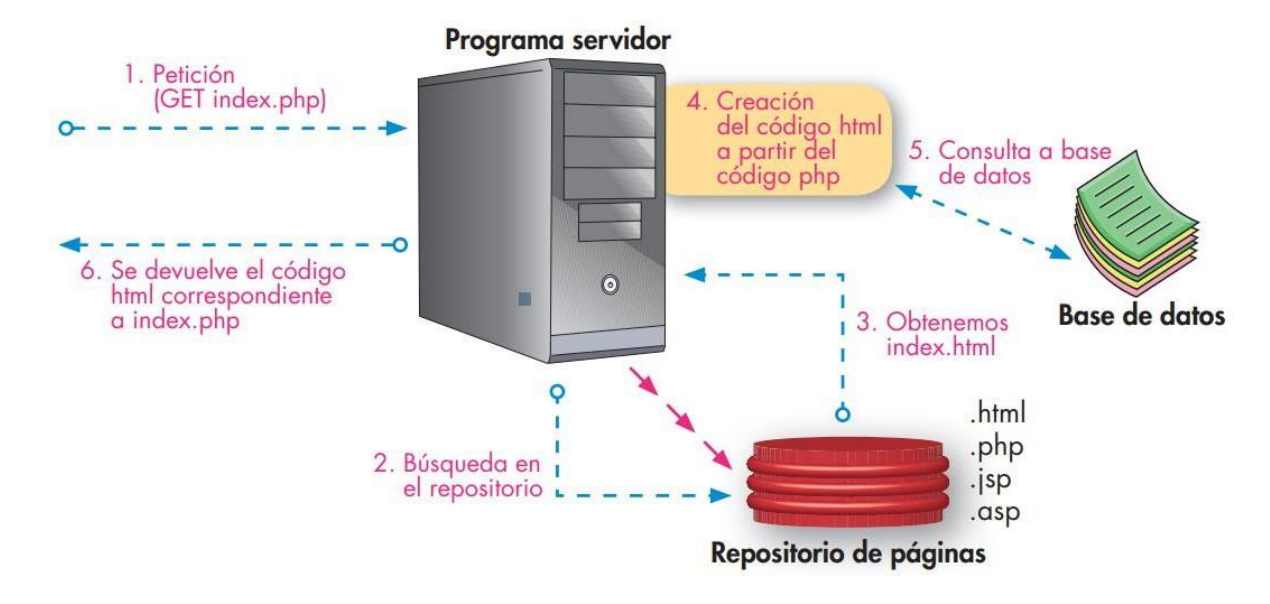

*Nota.* Adaptado *Aplicaciones Web* (p. 11), por Andrés et al., 2013, McGraw-Hill/Interamericana de España, S.L.

Cuando se trata de páginas web dinámicas, escritas en lenguajes de programación para el servidor como PHP, ASP.net o JSP, el código HTML que se envía al cliente se construye de forma dinámica dentro del programa servidor en el momento en que se procesa la petición. Las páginas se crearán a partir de la información recibida en la misma petición, o mediante consultas a bases de datos. *(p. 11)*

#### <span id="page-32-0"></span>*6.4.* **Análisis de requerimientos**

El análisis de requerimientos es el conjunto de técnicas y procedimientos que nos permiten conocer los elementos necesarios para definir un proyecto de software. En este intervienen tanto el cliente como personal involucrado en el desarrollo del sistema, ésta puede ser formal o informal, y tiene el fin de verificar que el

documento de requerimientos no presente anomalías ni omisiones. En una revisión formal, se debe tomar en cuenta:

- 1. Que el requerimiento se pueda verificar de modo realista.
- 2. Que las personas que adquieren el sistema o los usuarios finales comprendan correctamente el requerimiento.
- ¿Qué tan adaptable es el requerimiento? Es decir, ¿puede cambiarse el requerimiento sin causar efectos de gran escala en los otros requerimientos del sistema? (Fuentes, 2011)

Un estándar a consultar para la construcción de formatos que permitan que las pautas anteriores se cumplan es el estándar IEEE 830, el cual se define a continuación:

#### <span id="page-33-0"></span>*6.4.1. IEEE 830-1998*

El Comité de Normas de Ingeniería de Software de La Sociedad de Informática IEEE (1998, pág. 4) define al estándar IEEE 830 con revisión del año 1998, como una práctica recomendada para determinar los requerimientos de software en un proyecto. Esta describe los contenido y cualidades de un buen documento de especificaciones de requerimientos de software.

Según este estándar, las especificaciones de los requerimientos deben cumplir con las siguientes características:

- Correctas
- No ambiguas
- Completas
- Consistentes
- Clasificadas
- Verificables
- Modificables
- Rastreables

#### <span id="page-34-0"></span>*6.4.2. Preguntas preliminares de identificación de requerimientos*

Las siguientes preguntas preliminares han sido adaptadas del estándar IEEE 830 por la empresa de consultoría tecnológica Espacios (2018) para su aplicación especifica a aplicaciones web:

#### **Ambiente físico**

- ¿Cuál es el equipo que el sistema necesita para funcionar? Móvil, tablet, laptop desktop, web TV, etc.
- ¿Hay restricciones ambientales como falta de acceso a Internet o aspectos de seguridad?

#### **Interface**

- ¿Las entradas de información provienen de usuarios o de uno o más sistemas?
- ¿La salida va a uno o a más sistemas?
- ¿Existe una manera preestablecida en que deben formatearse los datos?

#### **Usuarios y factores humanos**

- ¿Quiénes usarán el sistema?
- ¿Habrá varios tipos de usuario?
- ¿Cuál es el nivel de acceso de cada tipo de usuario?
- ¿Qué clase de entrenamiento requerirá cada tipo de usuario?
- ¿Cuán fácil le será al usuario comprender y utilizar el sistema?

#### **Funcionalidad**

- ¿Qué hará el sistema?
- ¿Cuándo lo hará?
- ¿Existen varios modos de operación?

#### **Recursos**

- ¿Qué recursos materiales, personales o de otro tipo se requieren para construir, utilizar y mantener el sistema?
- ¿Qué habilidades deben tener los desarrolladores?
- ¿Cuánto espacio físico será ocupado por el sistema?
- ¿Cuáles son los requerimientos de energía, calefacción o acondicionamiento de aire?
- ¿Existe un cronograma prescrito para el desarrollo?

#### **Seguridad**

- ¿Debe controlarse el acceso al sistema o a la información?
- ¿Cómo se podrán aislar los datos de un usuario de los de otros?
- ¿Cómo podrán aislarse los programas de usuario de los otros programas y del sistema operativo?
- ¿Con qué frecuencia deben hacerse copias de respaldo?
- ¿Las copias de respaldo deben almacenarse en un lugar diferente?
- ¿Deben tomarse precauciones contra el fuego, el daño provocado por agua o el robo?

#### **Datos**

- ¿Cuál será el formato de los datos, tanto para la entrada como para la salida?
- ¿Cuán a menudo serán recibidos o enviados?
- ¿Cuán exactos deben ser?
- ¿Con qué grado de precisión deben hacerse los cálculos?
- ¿Cuántos datos fluyen a través del sistema?
- ¿Debe retenerse algún dato por un periodo de tiempo?
## **Aseguramiento de la calidad**

- ¿Cuáles son los requerimientos para la confiabilidad, disponibilidad, facilidad de mantenimiento, seguridad y demás atributos de calidad?
- ¿Cómo deben demostrarse las características del sistema a terceros?
- ¿Existe un tiempo máximo permitido para la recuperación del sistema después de una falla?
- ¿Cuán fácil debe ser mover el sistema de una ubicación a otra o de un tipo de servidor a otro?

## *6.4.3. Diagrama de caso de uso*

Un diagrama de caso de uso puede ser utilizado para describir los requisitos funcionales de una aplicación en términos de caso de uso. Un diagrama de caso de uso es una unidad coherente de funcionalidades que provee la aplicación que interactúa con uno o más actores externos de la aplicación. Describe cómo se va a comportar la aplicación sin revelar la estructura interna que la compone. Los elementos que forman parte de este diagrama son los actores y los escenarios, además de las relaciones entre estos. (Koch & Kraus, 2002).

# **Figura 7**

*Ejemplo de diagrama de caso de uso*

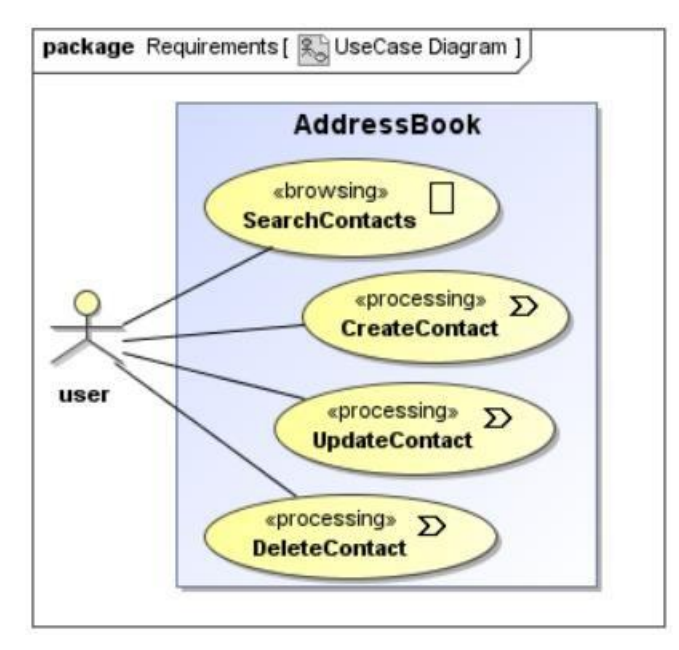

*Nota.* Adaptado de *UML-BASED WEB ENGINEERING,* por Ludwig-Maximillians-Universitat-Munchen, 2016, https://uwe.pst.ifi.lmu.de/index.html

## *6.4.4. Tipos de requerimientos*

Según Sommerville (2015), los requerimientos para un sistema son las descripciones de los servicios que un sistema debe proporcionar y las limitaciones de su funcionamiento. Estos requisitos reflejan las necesidades de los usuarios para un sistema que sirve para un propósito determinado, como controlar un dispositivo, colocar un pedido, o encontrar información.

Sommerville (2015) advierte que la distinción entre diferentes tipos de requisitos no es tan clara; sin embargo, para la formalización de los requerimientos en el presente trabajo, estos serán clasificados como Funcionales y No Funcionales.

## *6.4.4.1. Requerimientos funcionales*

Los requerimientos funcionales de un sistema describen lo que debe hacer el sistema. Estos dependen del tipo de software que se está desarrollando, los usuarios esperados del software y el enfoque general adoptado por la organización al redactar los requisitos.

Cuando se expresan como requisitos del usuario, los requisitos funcionales deben escribirse en lenguaje natural para que los usuarios y administradores del sistema puedan entenderlos. Cuando se expresan como requisitos del sistema estos los requisitos del usuario y están escritos para desarrolladores de sistemas. Estos deben describir las funciones del sistema, sus entradas y salidas, y las excepciones en detalle. (Sommerville, Software Engineering, 2015, pág. 105)

## *6.4.4.2. Requerimientos no funcionales*

Los requerimientos no funcionales no se relacionan directamente con los servicios específicos que el sistema entrega a sus usuarios. Pueden relacionarse con propiedades emergentes del sistema, como fiabilidad, tiempo de respuesta y uso de almacenamiento. De forma alternativa, pueden definir restricciones sobre la implementación del sistema, como las capacidades de los dispositivos entrada/salida o las representaciones de datos usados en las interfaces con otros sistemas.

Los requerimientos no funcionales, como el rendimiento, la seguridad o la disponibilidad, especifican o restringen por lo general características del sistema como un todo. (Sommerville, Software Engineering, 2015, pág. 108)

## **Figura 8**

*Requerimientos no funcionales*

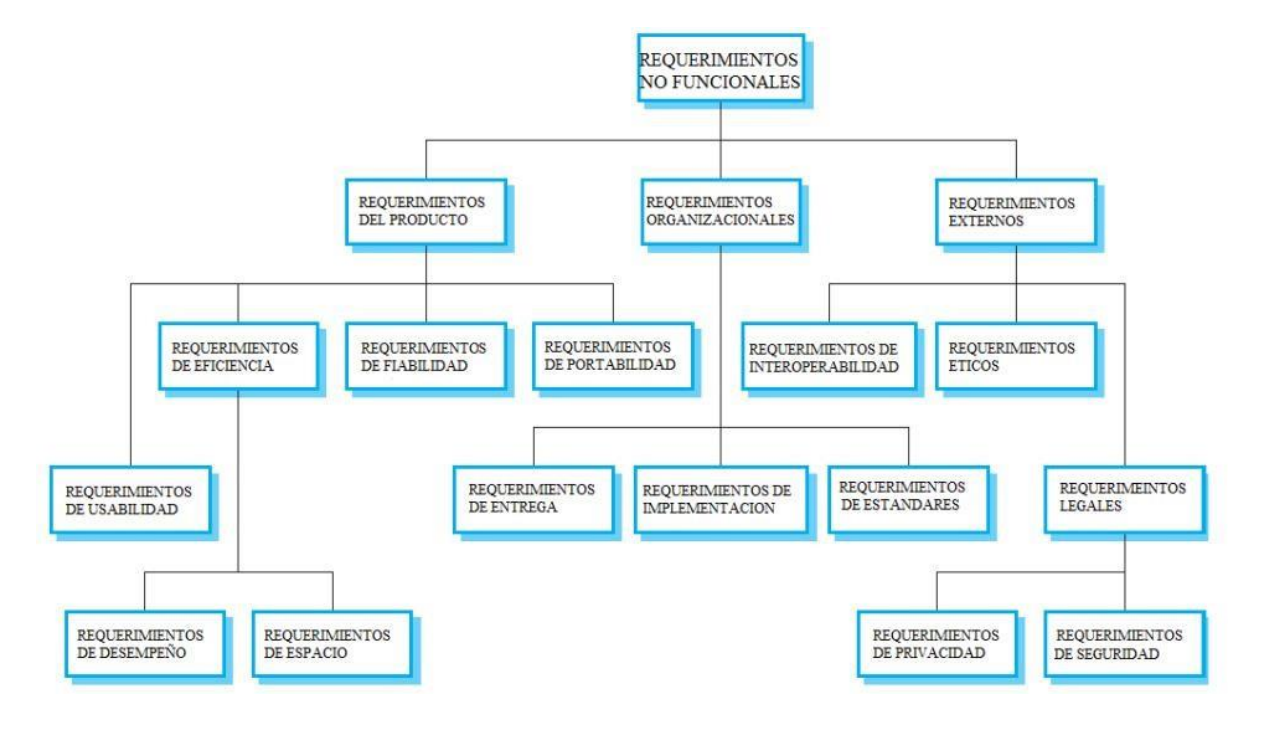

*Nota.* Adaptado de *Software Engineering* (p. 108), por Sommerville, 2015, Pearson.

Cabe destacar que no es requerido abordar extensamente todos los requerimientos no funcionales descritos, sino que estos se adecuan a cada aplicación diferente.

#### *6.5.* **Viabilidad del proyecto**

La determinación de la viabilidad del proyecto permitirá establecer si los desarrolladores y la organización propietaria del proyecto son capaces de llevarlo a su finalización.

Según Sommerville (2019), los objetivos de un estudio de viabilidad son averiguar si vale la pena implementar el sistema y si se puede implementar, dado el presupuesto y la planificación existentes.

## *6.5.1. Viabilidad técnica*

La viabilidad técnica evalúa si la organización propietaria del proyecto posee o puede adquirir los elementos técnicos necesarios para llevar a cabo el desarrollo de la plataforma.

Según (Arms, 2018), la viabilidad técnica debe contener lo siguiente:

- Una idea general de los requerimientos.
- Un diseño posible de la plataforma (base de datos, arquitectura, etc).
- Posibles opciones de software a ser utilizado o adquirido.
- Usuarios, volumen de datos, y transacciones estimadas.

En la presente investigación se tendrán en cuenta los siguientes elementos para determinar la viabilidad técnica:

## • **Hardware**

Se han tomado en cuenta dos alternativas para los recursos de hardware, servidor alojado de forma local, y servidores en la nube.

## • **Software**

En este apartado se consideran precios y licencias de las diferentes herramientas de trabajo y tecnología a utilizar.

## • **Plataforma de desarrollo**

- o Lenguaje de programación
- o Gestor de Base de Datos
- o Framework
- o Librerías

## • **Ambiente de trabajo**

En los siguientes apartados se establece solamente una idea general de cada uno para el establecimiento de la viabilidad técnica, ya que estos pertenecen con más detalle al capítulo de Diseño de la Aplicación.

- **Ciclo de vida**
- **Metodología**

## *6.5.2. Viabilidad legal*

La viabilidad legal determina si es posible en base a la ley y normas vigentes llevar a cabo el proyecto, y prevé riesgos u obstáculos legales que puedan surgir en el desarrollo o implementación del mismo.

En la investigación presente se tomarán en cuenta los siguientes elementos para evaluar la viabilidad legal:

- Garantía del software
- Ley de protección de datos
- Marcas y patentes
- Permisos de licencias

## *6.5.3. Viabilidad financiera*

La viabilidad financiera es un análisis para saber si existe dinero suficiente para cubrir los gastos y las inversiones que implica la puesta en marcha y el mantenimiento de un proyecto.

Un proyecto tiene viabilidad financiera si el estudio muestra que con las fuentes de recursos a las que se tiene acceso es posible solventar todas las etapas de tal proyecto.

En el caso de que el proyecto sea un proyecto social, se toman en cuenta los beneficios sociales que este genera.

## *6.5.3.1. COCOMO II*

COCOMO es un modelo utilizado como una herramienta para calcular el esfuerzo, expresado en persona-mes, de un grupo desarrollador en llevar a cabo un proyecto, por lo tanto, el costo que supone este en tiempo y dinero. Las estimaciones que realiza este modelo son en función del tamaño del software, y de un conjunto de factores de costo y de escala. Los factores de costo describen aspectos relacionados con la naturaleza del producto, hardware utilizado, personal involucrado, y características propias del proyecto.

Según Boehm (2001), el propósito de COCOMO es "ayudar a los equipos a razonar sobre las implicaciones de costo y planeación de sus decisiones de software" (p. 6).

En el presente trabajo se utilizará COCOMO II, que es la segunda revisión del modelo original COCOMO 81.

COCOMO II posee tres modelos denominados Composición de Aplicación, Diseño Temprano y Post-Arquitectura. Cada uno de ellos orientados a sectores específicos del mercado de desarrollo de software y a las distintas etapas del desarrollo de software.

El modelo Composición de Aplicación, es el modelo de estimación utilizado en los proyectos de software que se construyen a partir de componentes preempaquetadas.

El modelo Diseño Temprano se utiliza en las primeras etapas del desarrollo en las cuales se evalúan las alternativas de hardware y software de un proyecto.

El modelo Post-Arquitectura se aplica en la etapa de desarrollo propiamente dicho, después que se define la arquitectura del sistema, y en la etapa de mantenimiento.

(Gómez et al., 2010, p. 27)

En el proceso de la viabilidad financiera, se utiliza el modelo de Diseño Temprano, ya que se ajusta a la etapa de desarrollo presente, la cual según Boehm (2001), es cuando se tienen los requerimientos además del concepto de operación del software propuesto. La mayor diferencia el Diseño Temprano con los demás modelos, son los multiplicadores que utiliza.

## **Figura 9**

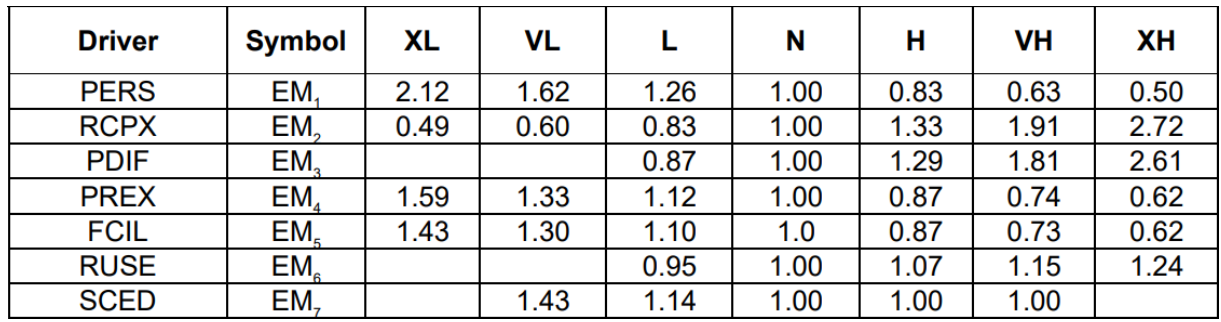

*Multiplicadores del modelo diseño temprano*

*Nota.* Adaptado de *COCOMO II - Model Definition Manual* (p.76), por Center for Software Engineering, 2000, USC

## *6.5.3.1. Proceso de elaboración de COCOMO II*

Según el Modelo de Definición de COCOMO II (2000), el proceso es el siguiente:

## • **Cálculo de puntos de función no ajustados**

El enfoque de estimación del costo del punto de función se basa en la cantidad de funcionalidad en un proyecto de software. Los puntos de función son estimadores útiles ya que se basan en información disponible en el ciclo de vida temprano del proyecto.

Los puntos de función miden un proyecto de software cuantificando el procesamiento de la funcionalidad asociada con los principales datos externos o entrada de control, salida o tipos de archivos.

Para esta etapa se utiliza el siguiente formato:

## **Tabla 2**

*Formato de cálculo de puntos función*

| Parte de la aplicación         | <b>Funcionalidad</b> |            | Grado de<br>complejidad |
|--------------------------------|----------------------|------------|-------------------------|
| <b>Transacciones</b>           |                      |            |                         |
|                                | EI                   |            |                         |
|                                | <b>FTR</b>           | <b>DET</b> |                         |
|                                |                      |            |                         |
| <b>Funcionalidad</b>           | <b>EO</b>            |            |                         |
| individual de la<br>aplicación | <b>FTR</b>           | <b>DET</b> |                         |
|                                |                      |            |                         |
|                                | EQ                   |            |                         |
|                                | <b>FTR</b>           | <b>DET</b> |                         |
|                                |                      |            |                         |
| <b>Datos</b>                   |                      |            |                         |
| Base de datos                  | ILF                  |            |                         |
|                                | <b>RET</b>           | <b>DET</b> |                         |
|                                |                      |            |                         |
| APIs externas a<br>utilizar    | <b>EIF</b>           |            |                         |
|                                | <b>RET</b>           | <b>DET</b> |                         |
|                                |                      |            |                         |

*Nota. Elaboración propia*

Donde:

EI: Entrada de datos del usuario o de control que ingresan desde el exterior del sistema para agregar y/o cambiar datos a un archivo lógico interno.

EO: Salida de datos de usuario o de control que deja el límite de sistema de software.

EQ: Combinación única de entrada-salida, donde una entrada causa y genera una salida inmediata, como un tipo de solicitud externa.

ILF: Incluye cada archivo lógico, es decir cada grupo lógico de datos que es generado, usado, o mantenido por el sistema de software.

EIF: Archivos transferidos o compartidos entre sistemas de software.

## FTR: Tipo de Archivo Referenciado

DET: Es un campo único reconocible por el usuario, no repetido, ya sea mantenido en un ILF o recuperado de un ILF o EIF.

RET: Es un subgrupo de elementos de datos reconocible por el usuario

## • **Conversión de puntos función no ajustados a líneas de código**

Se utilizan proporciones estándar del sector para realizar la conversión (ver [Anexo](#page-164-0) [E\)](#page-164-0), siendo la formula la siguiente:

## SLOC = Puntos Función sin Ajustar \* proporción

La cantidad de código adaptado están sujetos a los siguientes factores para su ajuste en el cálculo del esfuerzo que produce su modificación y uso:

## • **Cálculo de factores**

Con el cálculo de las líneas de código obtenido, es necesario definir los valores de los factores del código a desarrollar, los cuales siguen los siguientes porcentajes, y se fijan a juicio el equipo de trabajo.

DM (Porcentaje de diseño modificado): Es el porcentaje del diseño del software que es modificado para adaptarlo a los nuevos objetivos y entorno.

Este factor comprende los rangos desde 0% a 100%.

CM (Porcentaje de código modificado): Es el porcentaje del código del software que es modificado para adaptarlo a los nuevos objetivos y entorno.

Este factor comprende los rangos desde mayor a 0% a 100%.

IM (Porcentaje de integración requerida para el software adaptado): Es el porcentaje de esfuerzo necesario para integrar y probar el software adaptado luego de las modificaciones al proyecto.

Este factor comprende los rangos desde 0% y puede ser mayor a 100%.

## • **Factores de escala**

A continuación, es necesario calcular los factores de escala, los cuales evalúan las capacidades del equipo de desarrollo.

## **Figura 10.**

*Factores de escala de COCOMO*

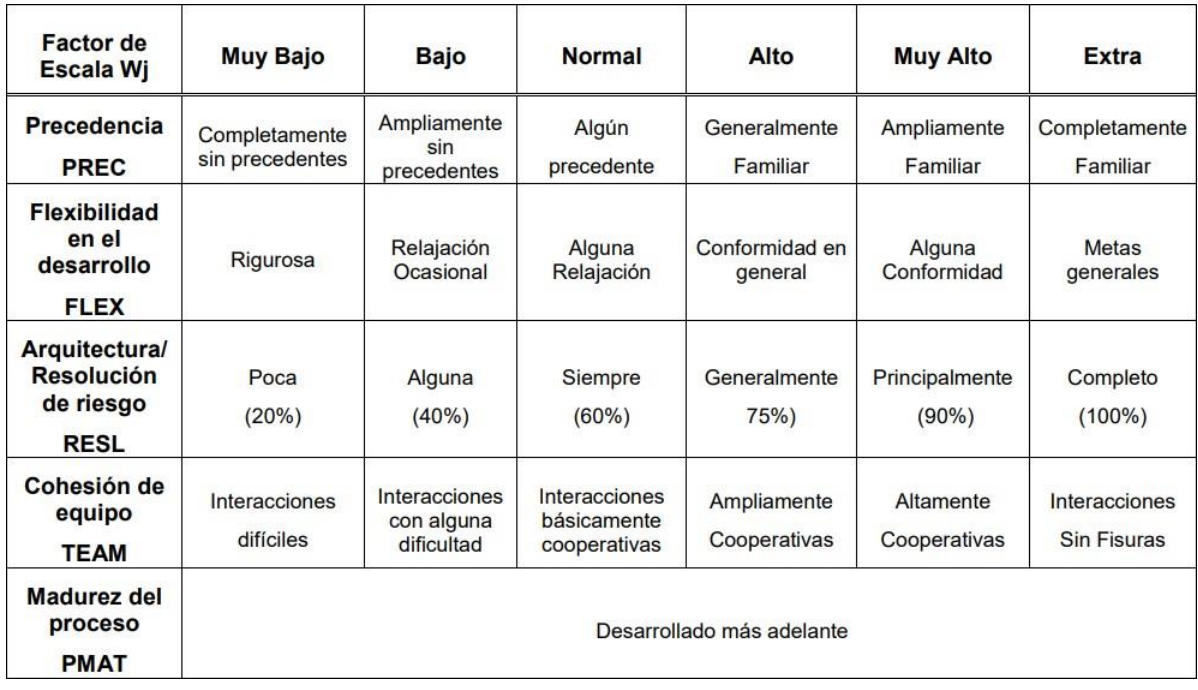

*Nota.* Adaptado de *COCOMO II Modelo para la Estimación de Costo* (p. 43), por Gómez et al., 2010, <https://blogadmi1.files.wordpress.com/2010/11/> cocom0llfull.pdf

#### • **Factores multiplicadores de esfuerzo**

Los últimos factores que son necesarios para el cálculo del esfuerzo en personames son los factores multiplicadores, en esta etapa son necesarios los descritos en la Figura 8.

### • **Estimación de COCOMO II**

Tras definir todos los factores para el cálculo de COCOMO, se utiliza una herramienta automatizada que aplica las fórmulas de COCOMO tomando en cuenta cada factor, esta herramienta es avalada por el creador de COCOMO, Barry Boehm, y está disponible en el siguiente enlace: <http://softwarecost.org/tools/COCOMO/>

## **Figura 11**

*Herramienta de cálculo de COCOMO II*

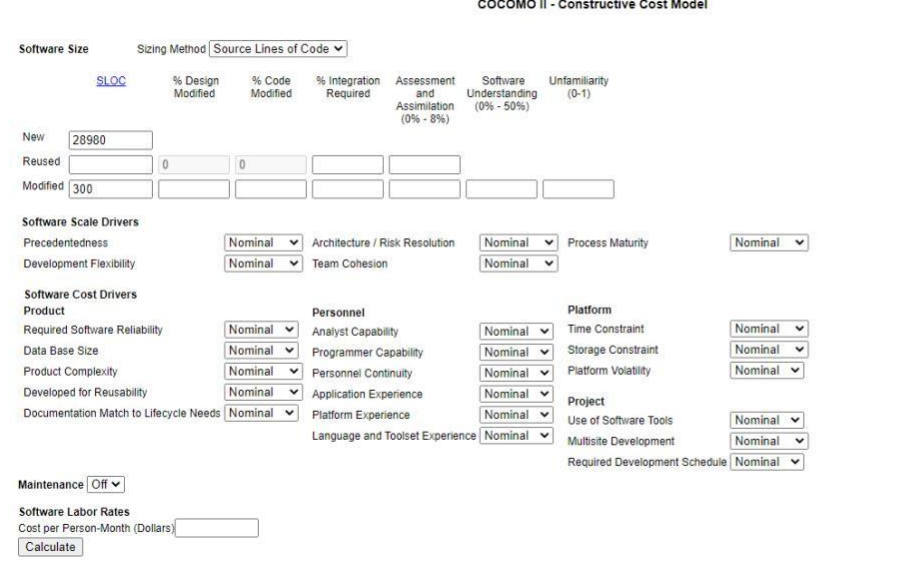

*Nota.* Adaptado de *Software Cost Estimation Tools, por* Madachy, s.f., <http://softwarecost.org/tools/COCOMO/>

#### *6.6.* **Diseño de la aplicación**

Según Sommerville (2015), "el diseño de software es una actividad creativa en la que se identifican los componentes del software y sus relaciones, basadas en los requisitos de los clientes."

Monte Carlo Risk Off v Auto Calculate Off v

Para desarrollar un diseño de sistema desde el concepto hasta el diseño detallado, se debe:

- Comprender y definir el contexto y las interacciones externas con el sistema.
- Diseñar la arquitectura del sistema.
- Identificar los objetos principales del sistema.
- Desarrollar modelos de diseño.
- Especificar las interfaces. (pp. 197,198)

Para cumplir con los objetivos expuestos por Sommerville, es necesario utilizar una metodología estandarizada para la etapa de diseño de la aplicación porque estas permiten llevar un orden lógico que puede ser comprendido por todo desarrollador o administrador que tenga conocimiento de la metodología utilizada, sin tener un conocimiento extenso previo de la aplicación.

Por este motivo, el uso de la metodología UWE, que será explicada en breve, permite al equipo de trabajo de la presente investigación mitigar las demoras en el proceso de interpretación del diseño de la aplicación.

## *6.6.1. Metodología UWE*

La metodología elegida para llevar a cabo el desarrollo de la aplicación web es la metodología UWE, puesto que cubre todo el ciclo de vida de las aplicaciones orientadas al espacio web.

La metodología UWE proporciona una notación específica de dominio, un proceso de desarrollo basado en modelos y soporte de herramientas para la ingeniería de aplicaciones web.

Utiliza notación UML "pura" y tipos de diagramas UML siempre que sea posible para el análisis y diseño de aplicaciones web, es decir, sin extensiones de ningún tipo. Para las características específicas de la Web, como nodos y enlaces de la estructura de hipertexto, el perfil UWE incluye estereotipos, valores etiquetados y restricciones definidas para los elementos de modelado. La extensión UWE cubre navegación, presentación, procesos comerciales y aspectos de adaptación. (Maximillians, 1999)

Su proceso de desarrollo consiste en tres diferentes fases:

- 1. Requisitos
- 2. Diseño
- 3. Implementación

Con la fase de Requerimientos abordada previamente, se detallan a continuación los diagramas que incluye la metodología UWE:

## **Figura 12**

*Ejemplo general de los diagramas de UWE*

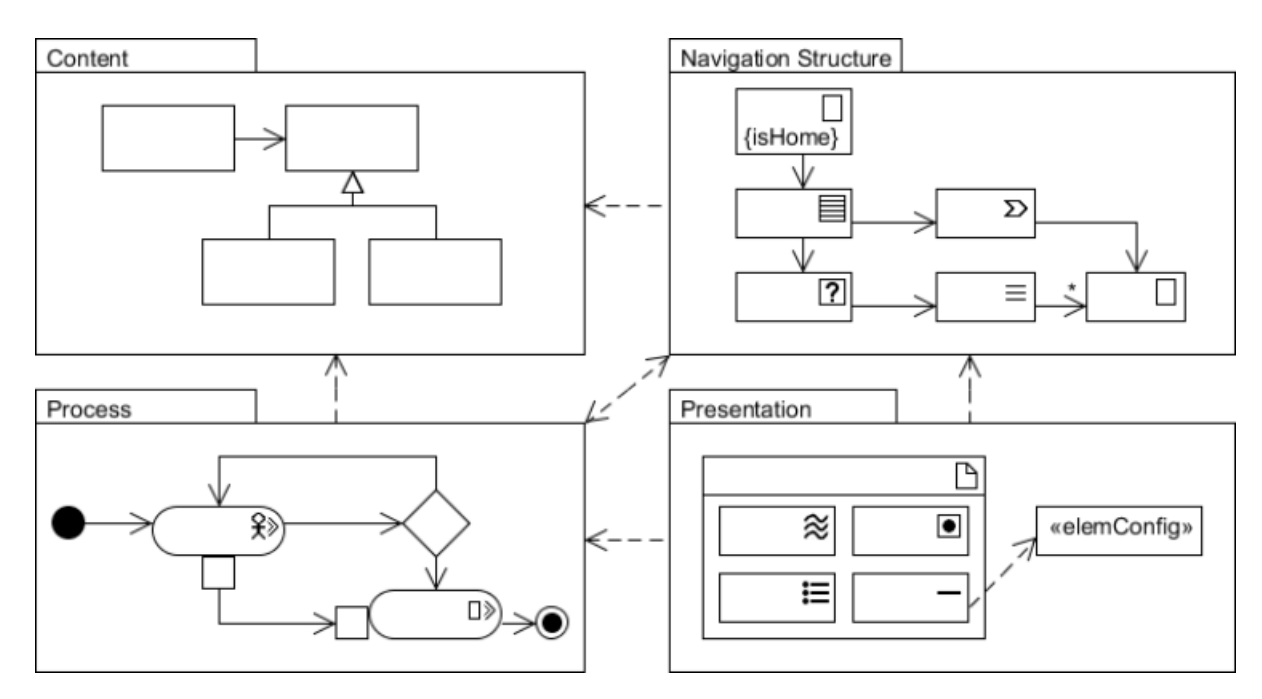

## *6.6.1.3. Diagrama de contenido*

El Diagrama de Contenido es también conocido como Diagrama de Clases, haciendo referencia a un diagrama de clases típico de UML. Según Sommerville (2015), los diagramas de clases se utilizan cuando se desarrolla un modelo de sistema orientado a objetos para mostrar las clases en un sistema y las asociaciones entre estas clases. En general, una clase de objeto se puede considerar como una definición general de un tipo de objeto del sistema. Una asociación es un vínculo entre clases que indica que existe alguna relación entre estas clases.

Koch y Kraus (2002) agregan al respecto que, UWE tiene como objetivo construir un modelo conceptual de una aplicación web, que intenta ignorar tantos aspectos de navegación, presentación e interacción como sea posible, debido a que estos aspectos se posponen a los pasos de navegación y presentación del diseño.

## **Figura 13**

*Ejemplo de diagrama de contenido*

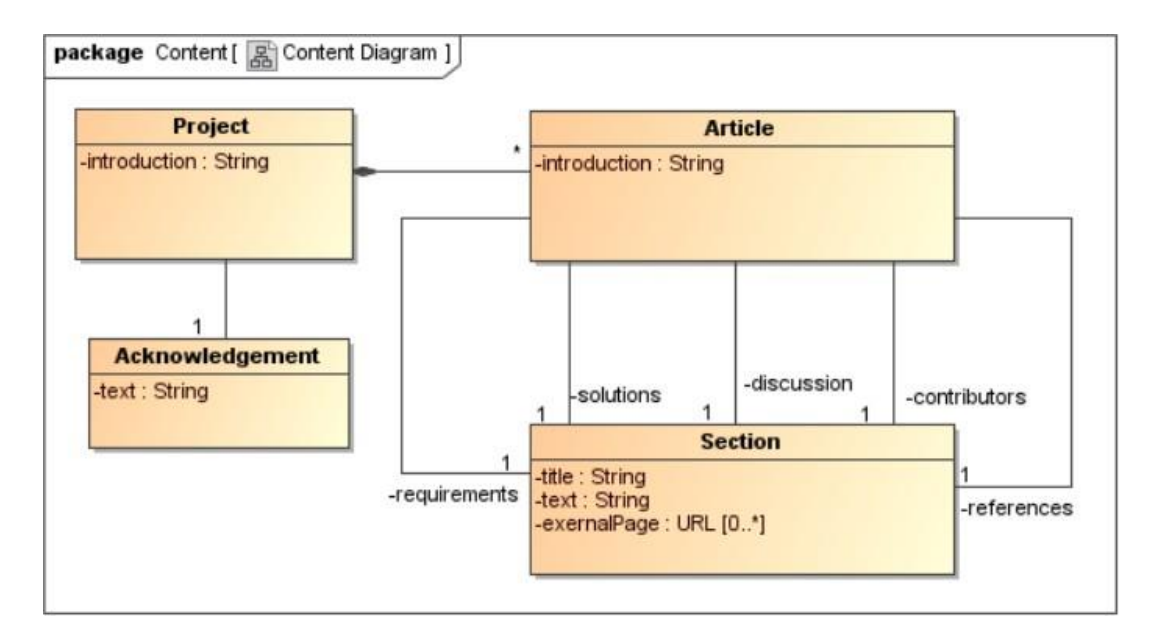

## *6.6.1.4. Diagrama de navegación*

El modelo de navegación incluye las clases de aquellos objetos que pueden ser visitados mediante la navegación web de la aplicación, mostrando las asociaciones que especifican que objetos pueden ser alcanzados a través de la navegación. UWE proporciona una serie de serie de pasos y mecanismos semiautomáticos para modelar la navegación de la aplicación. (Koch & Kraus, 2002)

# **Figura 14**

*Ejemplo de diagrama de navegación*

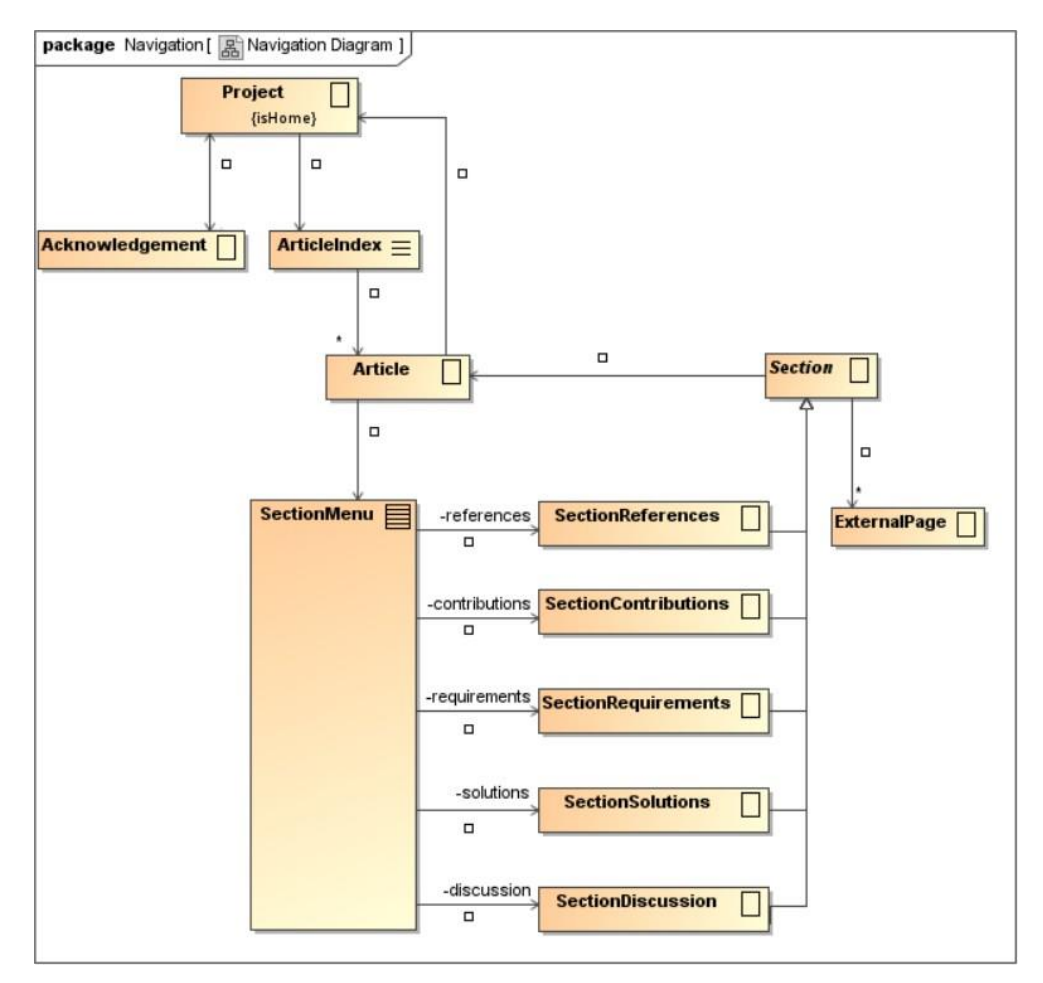

## *6.6.1.5. Diagrama de procesos*

El diagrama de procesos proporciona elementos para integrar procesos en un modelo de aplicación web UWE. La mayoría de las clases de proceso ya se conocen del modelo de navegación. También hay algunas clases adicionales, que se utilizan para procesar datos. (Ludwig-Maximillians-Universitat-Munchen, 2016)

# **Figura 15**

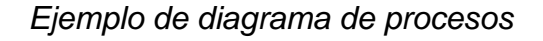

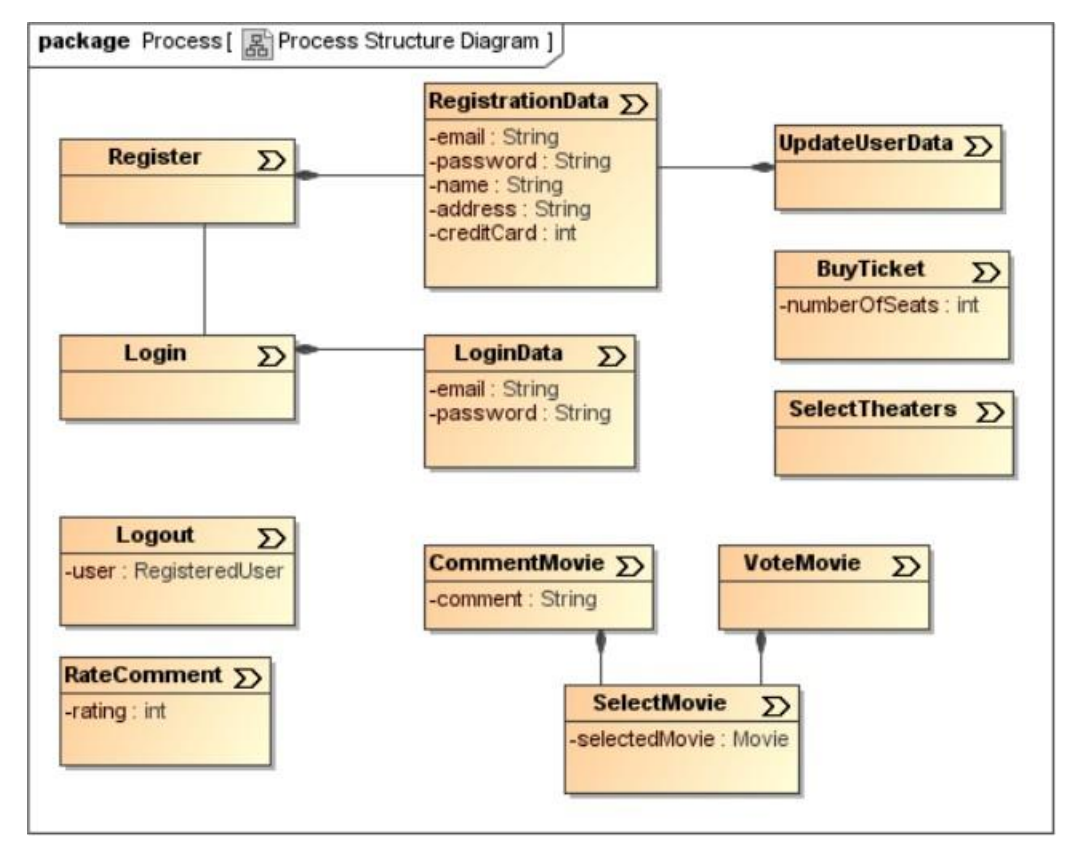

#### *6.6.1.6. Diagrama de actividades*

Para cada caso de uso no trivial, construimos al menos un diagrama de actividad para el flujo principal de tareas a realizar para proporcionar la funcionalidad indicado por el caso de uso correspondiente. Opcionalmente, diagramas adicionales pueden representarse para las excepciones y variantes. Los diagramas de actividades incluyen actividades, usuarios responsables de estas actividades (opcional), y flujo de control elementos. El perfil UWE incluye un conjunto de estereotipos que agregan semántica específica de la web para la actividad UML y los nodos de objetos. (Rossi, et al., 2008, p. 166).

## **Figura 16**

*Ejemplo de diagrama de actividad*

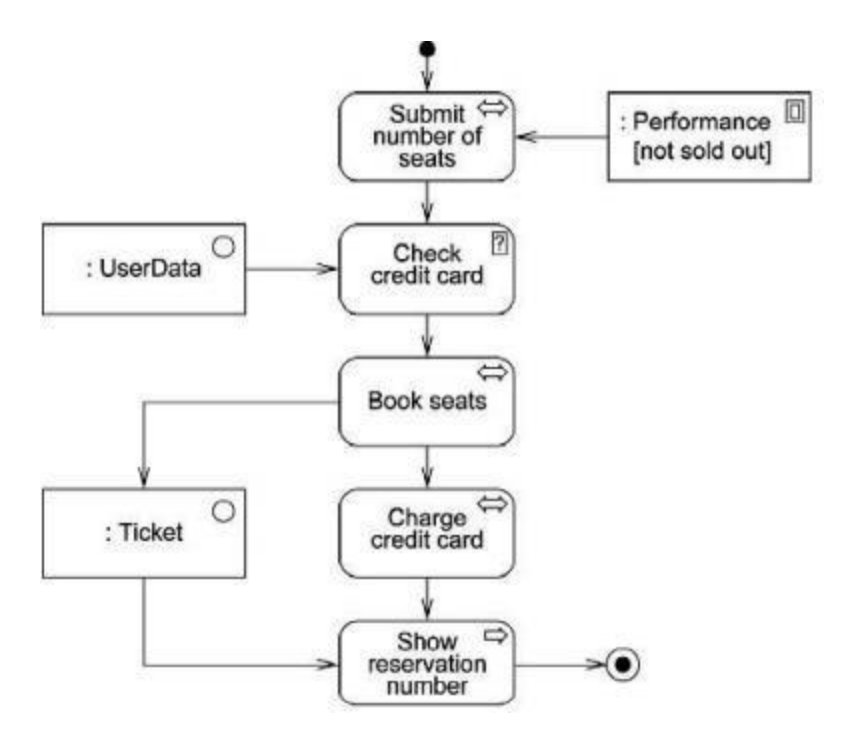

*Nota.* Adaptado de *Web Engineering: Modelling and Implementing Web Applications* (p. 166)*,* por Rossi et al., 2008, Springer.

## *6.6.1.7. Diagrama de interfaz*

El diagrama de interfaz es una clase de diagrama que utiliza la notación de composición UML para clases. Esta representa la interfaz por medio de anidamiento gráfico de los símbolos de las partes dentro del símbolo del compuesto.

El modelo de interfaz describe dónde y cómo los objetos de navegación se presentarán al usuario.

Este tipo de representación es apropiado para modelar interfaces de usuario, ya que permite mantener el orden y dimensiones relativas de la interfaz final que se presentará al usuario. (Koch & Kraus, 2002)

## **Figura 17**

*Ejemplo de diagrama de interfaz*

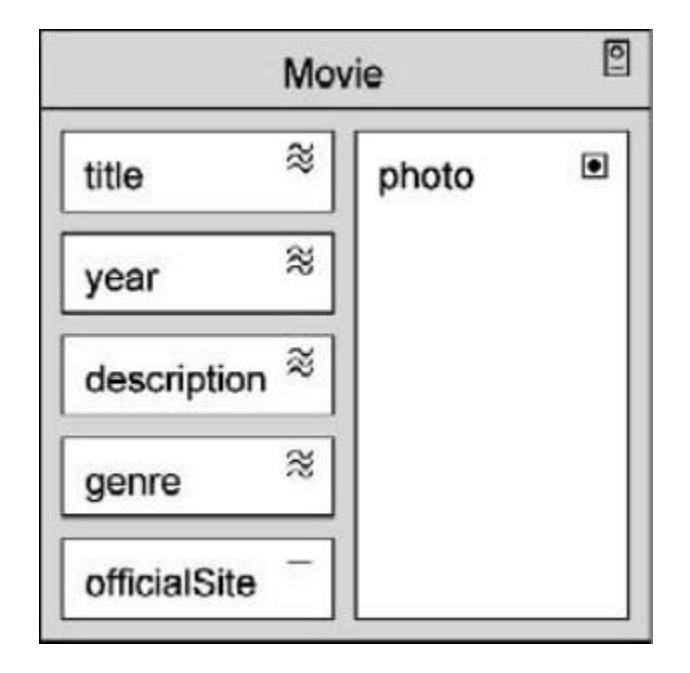

*Nota.* Adaptado de *Web Engineering: Modelling and Implementing Web Applications* (p. 173)*,* por Rossi et al., 2008, Springer.

## *6.7.* **Ciclo de vida de desarrollo de software**

Según Sommerville (2015), un ciclo de vida de desarrollo de software (conocido también como SDLC) es un conjunto de actividades relacionadas que conducen a la producción de un sistema de software. Hay muchos tipos diferentes de sistemas de software, y no existe un método de ingeniería de software universal que sea aplicable a todos ellos. En consecuencia, no existe un proceso de software de aplicación universal. El proceso utilizado en diferentes empresas depende del tipo de software que se desarrolle, los requisitos del cliente del software y las habilidades de las personas que escriben el software.

Sin embargo, aunque hay muchos procesos de software diferentes, todos deben incluir, de alguna forma, las cuatro actividades fundamentales de ingeniería de software:

- Especificación del software: Deben definirse la funcionalidad del software y las restricciones sobre su funcionamiento.
- Desarrollo de software: Se debe producir el software para cumplir con la especificación.
- Validación del software: El software debe validarse para garantizar que hace lo que el cliente desea.
- Evolución del software: El software debe evolucionar para satisfacer las necesidades cambiantes de los clientes.

En la presente investigación se utilizará el desarrollo ágil con el marco de trabajo Scrum, métodos que son explicados a continuación:

## *6.7.1. Scrum y desarrollo ágil*

Pressman (2010) dice al respecto que la ingeniería de software ágil combina una filosofía con un conjunto de lineamientos de desarrollo. La filosofía pone el énfasis en: la satisfacción del cliente y en la entrega rápida de software incremental, los equipos pequeños y muy motivados para efectuar el proyecto, los métodos informales, los productos del trabajo con mínima ingeniería de software y la sencillez general en el desarrollo.

## **Figura 18**

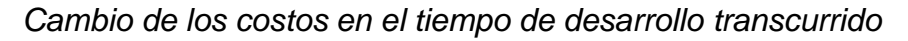

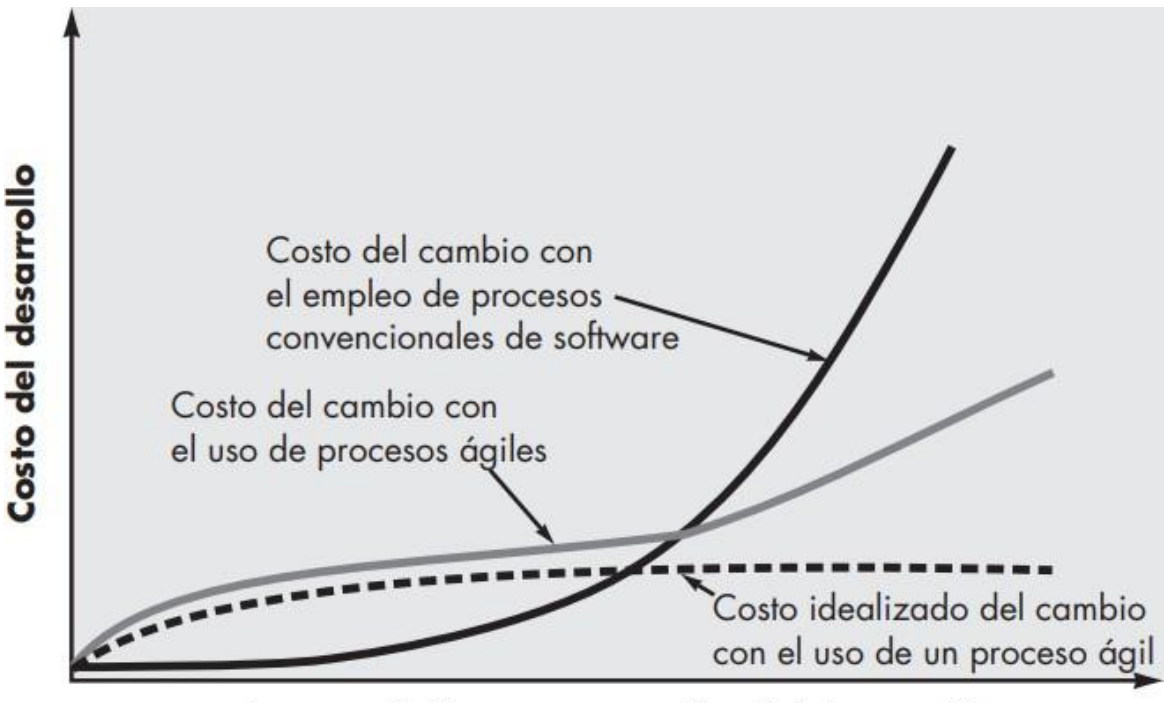

Avance de la programación del desarrollo

Nota. *Adaptado de* Ingeniería de Software. Un Enfoque Práctico *(p. 57), por Pressman, 2010, McGraw-Hill.*

#### IMPLEMENTACIÓN DE UNA APLICACIÓN WEB PARA LA PROMOCIÓN Y PUBLICIDAD GRATUITA DE PYMES Y EMPRENDEDORES DE NICARAGUA

El ambiente moderno de negocios que genera sistemas basados en computadora y productos de software evoluciona rápida y constantemente. La ingeniería de software ágil representa una alternativa razonable a la ingeniería de software convencional para ciertas clases de software y en algunos tipos de proyectos.

Scrum (nombre que proviene de cierta jugada que tiene lugar durante un partido de rugby) es un método de desarrollo ágil de software concebido por Jeff Sutherland y su equipo de desarrollo a principios de la década de 1990.

Los principios Scrum son congruentes con el manifiesto ágil y se utilizan para guiar actividades de desarrollo dentro de un proceso de análisis que incorpora las siguientes actividades estructurales: requerimientos, análisis, diseño, evolución y entrega. Dentro de cada actividad estructural, las tareas del trabajo ocurren con un patrón del proceso llamado sprint. El trabajo realizado dentro de un sprint (el número de éstos que requiere cada actividad estructural variará en función de la complejidad y tamaño del producto) se adapta al problema en cuestión y se define —y con frecuencia se modifica— en tiempo real por parte del equipo Scrum.

## **Figura 19**

*Flujo de scrum*

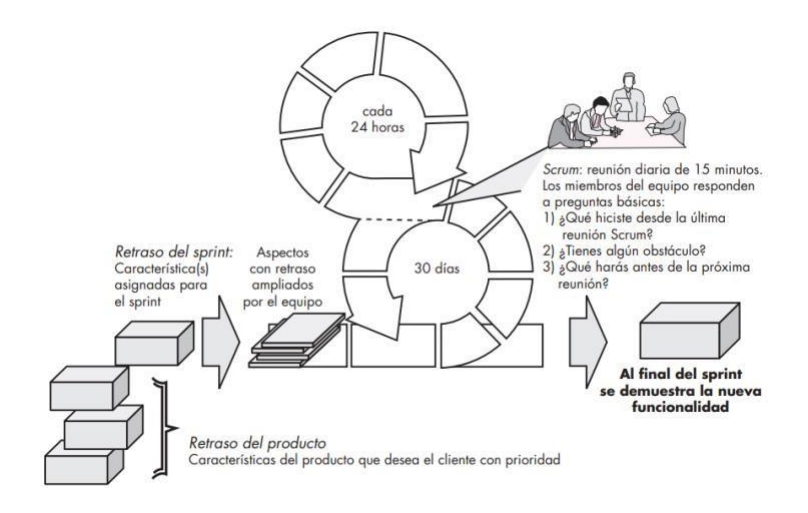

*Nota.* Adaptado de *Ingeniería de Software. Un Enfoque Práctico* (p. 70), por Pressman, 2010, McGraw-Hill.

#### IMPLEMENTACIÓN DE UNA APLICACIÓN WEB PARA LA PROMOCIÓN Y PUBLICIDAD GRATUITA DE PYMES Y EMPRENDEDORES DE NICARAGUA

Retraso: Lista de prioridades de los requerimientos o características del proyecto que dan al cliente un valor del negocio. Es posible agregar en cualquier momento otros aspectos al retraso (ésta es la forma en la que se introducen los cambios). El gerente del proyecto evalúa el retraso y actualiza las prioridades según se requiera.

Sprints: Consiste en unidades de trabajo que se necesitan para alcanzar un requerimiento definido en el retraso que debe ajustarse en un periodo de tiempo predefinido (lo común son 30 días). Durante el sprint no se introducen cambios (por ejemplo, aspectos del trabajo retrasado). Así, el sprint permite a los miembros del equipo trabajar en un ambiente de corto plazo, pero estable.

Reuniones Scrum: son reuniones breves (de 15 minutos, por lo general) que el equipo Scrum efectúa a diario. Hay tres preguntas clave que se pide que respondan todos los miembros del equipo:

- ¿Qué hiciste desde la última reunión del equipo?
- ¿Qué obstáculos estás encontrando?
- ¿Qué planeas hacer mientras llega la siguiente reunión del equipo?

#### *6.8.* **Tecnologías de desarrollo de la aplicación**

#### *6.8.1. Lenguajes de programación*

#### *6.8.1.1. Ruby*

Se ha elegido Ruby como el lenguaje de programación que se utilizara para la construcción del back-end de la aplicación web. Las principales ventajas que Ruby ofrece es el enfoque en la simplicidad y productividad. La sintaxis de Ruby permite crear un código legible y fácil de leer. Además, al ser de código abierto, ofrece una extensa documentación y un gran apoyo por parte de la comunidad.

Ruby es un lenguaje con un balance cuidado. Su creador, Yukihiro "Matz" Matsumoto, mezcló partes de sus lenguajes favoritos (Perl, Smalltalk, Eiffel, Ada y Lisp) para formar un nuevo lenguaje que incorporara tanto la programación funcional como la imperativa.

Ruby es considerado un lenguaje flexible, ya que permite a sus usuarios alterarlo libremente. Las partes esenciales de Ruby pueden ser quitadas o redefinidas a placer. Se puede agregar funcionalidad a partes ya existentes. Ruby intenta no restringir al desarrollador. (Ruby-Lang, 2020)

## *6.8.1.2. JavaScript*

JavaScript (JS) es un lenguaje de programación ligero, interpretado, o compilado justo-a-tiempo (just-in-time) con funciones de primera clase. Si bien es más conocido como un lenguaje de scripting (secuencias de comandos) para páginas web, y es usado en muchos entornos fuera del navegador, tal como Node.js, Apache CouchDB y Adobe Acrobat. JavaScript es un lenguaje de programación basada en prototipos, multiparadigma, de un solo hilo, dinámico, con soporte para programación orientada a objetos, imperativa y declarativa (por ejemplo, programación funcional). (Contributors, Javascript | MDN, 2021)

## *6.8.2. Lenguajes de marcado*

## *6.8.2.1. HTML*

HTML (Lenguaje de Marcas de Hipertexto, del inglés HyperText Markup Language) es el componente más básico de la Web. Define el significado y la estructura del contenido web. Además de HTML, generalmente se utilizan otras tecnologías para describir la apariencia/presentación de una página web (CSS) o la funcionalidad/comportamiento (JavaScript).

"Hipertexto" hace referencia a los enlaces que conectan páginas web entre sí, ya sea dentro de un único sitio web o entre sitios web. Los enlaces son un aspecto fundamental de la Web. (Contributors, HTML: Lenguaje de etiquetas de hipertexto | MDN, 2021)

## *6.8.3. Lenguajes de estilo*

## *6.8.3.1. CSS*

Hojas de Estilo en Cascada (del inglés Cascading Style Sheets) o CSS es el lenguaje de estilos utilizado para describir la presentación de documentos HTML o XML (en-US) (incluyendo varios languages basados en XML como SVG, MathML o XHTML). CSS describe como debe ser renderizado el elemento estructurado en la pantalla, en papel, en el habla o en otros medios.

Desde CSS3, el alcance de las especificaciones se incrementó de forma significativa y el progreso de los diferentes módulos de CSS comenzó a mostrar varias diferencias, lo que hizo más efectivo desarrollar y publicar recomendaciones separadas por módulos. En vez de versionar las especificaciones de CSS, la W3C actualmente realiza una captura de las ultimas especificaciones estables de CSS. (Contributors, CSS | MDN, 2021)

## *6.8.4. Framework*

#### *6.8.4.1. Ruby on Rails*

Rails es un marco de desarrollo de aplicaciones web escrito en el lenguaje de programación Ruby. Está diseñado para facilitar la programación de aplicaciones web al hacer suposiciones sobre lo que cada desarrollador necesita para comenzar. Le permite escribir menos código mientras logra más que muchos otros lenguajes y frameworks. Las filosofías clave del framework son: DRY (No se repita) y CoC (convención antes que configuración). (Ruby on Rails Guides, s.f.)

#### *6.8.5. Herramientas de desarrollo*

## *6.8.5.1. RubyMine*

RubyMine, desarrollado por JetBrains, es el IDE escogido para el desarrollo de la aplicación web. RubyMine se integra perfectamente con Ruby on Rails, el framework con el cual se desarrollará la aplicación.

RubyMine es un entorno de desarrollo integrado en todos los aspectos del desarrollo de proyectos Ruby/Rails: desde la escritura y la depuración de código a la prueba y el despliegue de una aplicación completada. RubyMine reconoce los conceptos de Rails y mejora las funcionalidades de información del Código. (JetBrains, 2021)

## *6.8.5.2. Datagrip*

DataGrip es el entorno de base de datos multimotor. Si el DBMS tiene un controlador de JDBC, puede se puede conectar a él mediante DataGrip. Este proporciona introspección de base de datos y varios instrumentos para crear o modificar objetos para los motores compatibles. (JetBrains, 2021)

Datagrip es el entorno escogido junto con el motor de base de datos PostgreSQL, integrándose perfectamente con Ruby on Rails y Rubymine.

## *6.8.5.3. Bootstrap Studio*

Bootstrap Studio es una poderosa aplicación de escritorio para crear sitios web receptivos utilizando el marco Bootstrap. Viene con una gran cantidad de componentes integrados, que puede arrastrar y soltar para ensamblar páginas web receptivas. La aplicación está construida sobre el popular framework Bootstrap y exporta HTML limpio y semántico. (Zine EOOD, 2021).

## *6.8.5.4. MagicDraw*

MagicDraw es la herramientra escogida para el modelado de los diagramas UWE, debido a la disponibilidad de elementos necesarios que se adaptan a las necesidades del proyecto, facilidad de uso y disponibilidad del software.

MagicDraw es una herramienta de modelado diseñada para analistas comerciales, analistas de software, programadores, ingenieros de control de calidad y redactores de documentación, esta herramienta de desarrollo dinámica y versátil facilita el análisis y el diseño de sistemas y bases de datos orientados a objetos (OO). Proporciona el mejor mecanismo de ingeniería de códigos de la industria (con soporte completo de ida y vuelta para lenguajes de programación Java, C++, CL (MSIL) y CORBA IDL), así como modelado de esquemas de bases de datos, generación de DDL e instalaciones de ingeniería inversa. (Dassault Systemes, 2022)

# **VI. CAPITULO I: ANÁLISIS DE REQUERIMIENTOS**

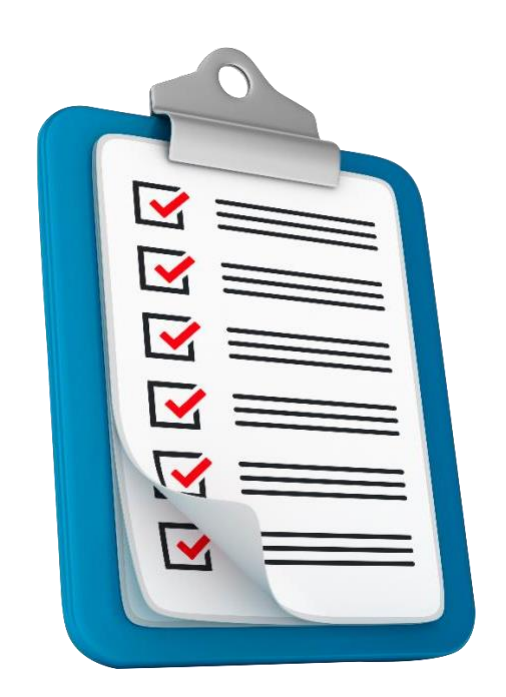

# **Descripción del Capítulo**

En el siguiente capitulo se abordará la descripción general del proyecto y el análisis de requerimientos del proyecto, entre los que se encuentran los Requerimientos **Funcionales** Funcionales, y No detallando cada uno de estos.

#### IMPLEMENTACIÓN DE UNA APLICACIÓN WEB PARA LA PROMOCIÓN Y PUBLICIDAD GRATUITA DE PYMES Y EMPRENDEDORES DE NICARAGUA

El análisis de requerimientos se refiere a aquello que el sistema debe hacer, además de las limitaciones, restricciones, funcionalidades y procesos de interacción del software. También se refiere al proceso en el que se enlazan los resultados del trabajo de los desarrolladores de software con los usuarios del mismo.

Para llevarlo a cabo, se establecen diferentes procesos que tienen por fin establecer, analizar y descubrir las funcionalidades y requisitos que deberá cumplir el software, documentando cada una de ellas.

Con el objetivo de documentar cada requerimiento, se establecen dos divisiones:

Requerimientos Funcionales: Se redactan en lenguaje natural, utilizando diagramas de los servicios y restricciones que el sistema lleve a cabo.

Requerimientos No Funcionales: Se establece a detalle las funciones, servicios y restricciones operativas del sistema. Se define exactamente lo que se va a implementar.

#### **1.1. Descripción de la aplicación web**

La aplicación web "Hecho en Casa" es una plataforma web gratuita sin fines de lucro, con el principal objetivo de promocionar y publicitar a las PYMES y emprendedores de Nicaragua. Cada usuario tendrá la capacidad de crear un perfil para su empresa o negocio, en el que se describen los detalles generales, incluyendo sus productos o servicios, horarios, formas de contacto, redes sociales e información general de la empresa.

## **1.2. Recopilación de la información**

## *1.2.1. Fuentes primarias*

Se utilizó como fuente primaria encuestas realizadas por los miembros del grupo monográfico, en formato físico y digital, con el objetivo de identificar las preferencias de los usuarios potenciales a quienes se enfoca la aplicación web. (ver [Anexo](#page-155-0) A. [Clasificación](#page-155-0) de PYMES)

## *1.2.2. Población objeto de estudio*

La población objeto de estudio de la presente investigación corresponde a las empresas informales, micro, pequeñas y medianas empresas de Nicaragua.

Según el INSS (2017), la población de empresas formales se compone por 35,055 empresas, y se distribuye de la siguiente manera:

- 18,228 son microempresas
- 10,516 son empresas pequeñas
- 6,309 son empresas medianas

Debido a la característica de ser informales, se utiliza el reporte de FUNIDES (2016) para determinar la población de las empresas que no están registradas en la DGI ni seguro social, siendo estas las siguientes:

• 242,112 son empresas informales independientemente de su clasificación.

En total, la población es comprendida por 277,165 empresas.

## *1.2.3. Muestra objeto de estudio*

El análisis de la muestra objeto de estudio se realizará mediante muestreo probabilístico estratificado, debido a que se discriminará de acuerdo a los siguientes grupos, en base a lo descrito en la población objeto de estudio:

## **Muestra 1**

Corresponde al estrato de microempresas, con un porcentaje de 6.58% de la muestra total.

## **Muestra 2**

Corresponde al estrato de pequeñas empresas, con un porcentaje de 3.79% de la muestra total.

## **Muestra 3**

Corresponde al estrato de medianas empresas, con un porcentaje de 2.28% de la muestra total.

## **Muestra 4**

Corresponde al estrato de empresas informales, con un porcentaje de 87.35% de la muestra total.

Con los datos anteriores, se obtiene la muestra mediante el siguiente cálculo:

$$
n = \frac{Z^2 pqN}{e^2(N-1) + Z^2 pq}
$$

Utilizando:

n = es el tamaño de la muestra poblacional a obtener.

- N (es el tamaño de la población total) = 277,165
- $p$  (probabilidad a favor) =  $0.5$
- $p$  (probabilidad en contra) =  $0.5$
- $Z$  (nivel de confianza) =  $95\%$  (1.96)
- e (límite aceptable de error muestral) = 5% (0.05)

IMPLEMENTACIÓN DE UNA APLICACIÓN WEB PARA LA PROMOCIÓN Y PUBLICIDAD GRATUITA DE PYMES Y EMPRENDEDORES DE NICARAGUA

$$
n = \frac{1.96^2 * 0.5 * 0.5 * 277165}{0.05^2(277165 - 1) + 1.96^2 * 0.5 * 0.5}
$$

 $n = 383.62 = 384$ 

Aplicando la estratificación proporcional, se obtienen las siguientes muestras para cada segmento discriminado:

## **Tabla 3**

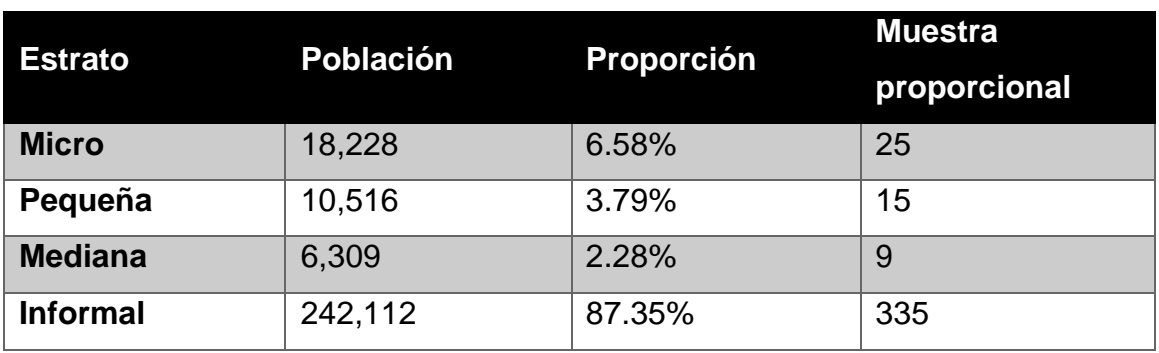

*Estratificación de la muestra objeto de estudio*

*Nota. Elaboración propia.*

#### **Muestra 1**

Corresponde al estrato de microempresas, en la cual se realizarán 25 encuestas para un porcentaje de 6.58% de la muestra total.

## **Muestra 2**

Corresponde al estrato de pequeñas empresas, en la cual se realizarán 15 encuestas para un porcentaje de 3.79% de la muestra total.

## **Muestra 3**

Corresponde al estrato de medianas empresas, en la cual se realizarán 9 encuestas para un porcentaje de 2.28% de la muestra total.

## **Muestra 4**

Corresponde al estrato de empresas informales, en la cual se realizarán 335 encuestas para un porcentaje de 87.35% de la muestra total.

## *1.2.3.1. Resultados de las encuestas*

Como fuente primaria de recopilación de información se han realizado 385 encuestas aplicadas a PYMES (ver [Anexo](#page-155-1) B. [Encuesta\)](#page-155-1) y negocios en municipios a los cuales el equipo de trabajo ha tenido acceso, siendo Managua, Masaya, Nindirí, Estelí, Ocotal y Somoto, lo cual brinda una amplia perspectiva de las preferencias del sector. Para la aplicación de encuestas se han visitado los establecimientos de las PYMES y negocios, además de brindar la facilidad de poder realizar estas en línea, mediante la plataforma Google Forms. Además, se ha publicado el enlace de la encuesta en diferentes grupos orientados a emprendedores en Facebook.

A continuación, se detallan los resultados mediante gráficos que reflejan la cantidad y el porcentaje de personas encuestadas para cada pregunta.

## **Figura 20**

*¿Ha utilizado plataformas en Internet para anunciar sus productos o servicios?*

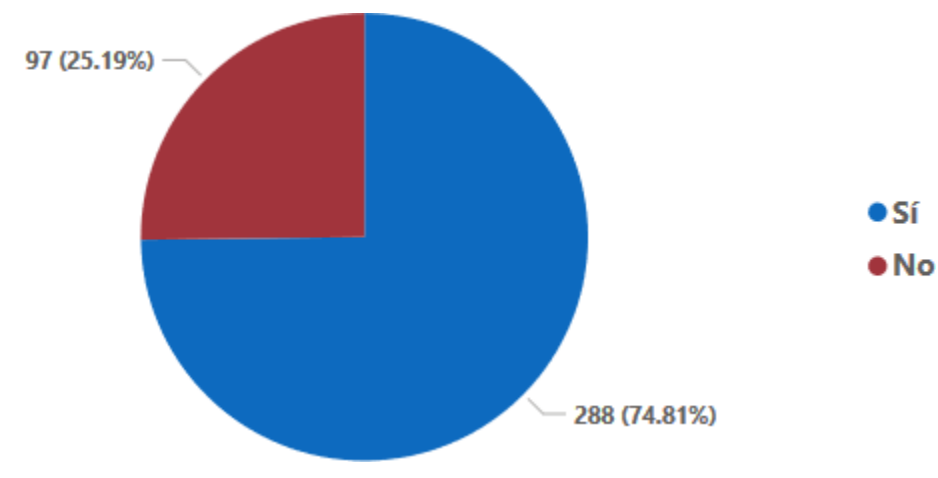

*Nota. Elaboración propia.*

## Pregunta 1.

En la primera pregunta se ha demostrado que la mayoría de los negocios encuestados utiliza plataformas en Internet para anunciar sus productos o servicios.

## **Figura 21**

*¿Por qué no ha utilizado plataformas en Internet para anunciar sus productos o servicios?*

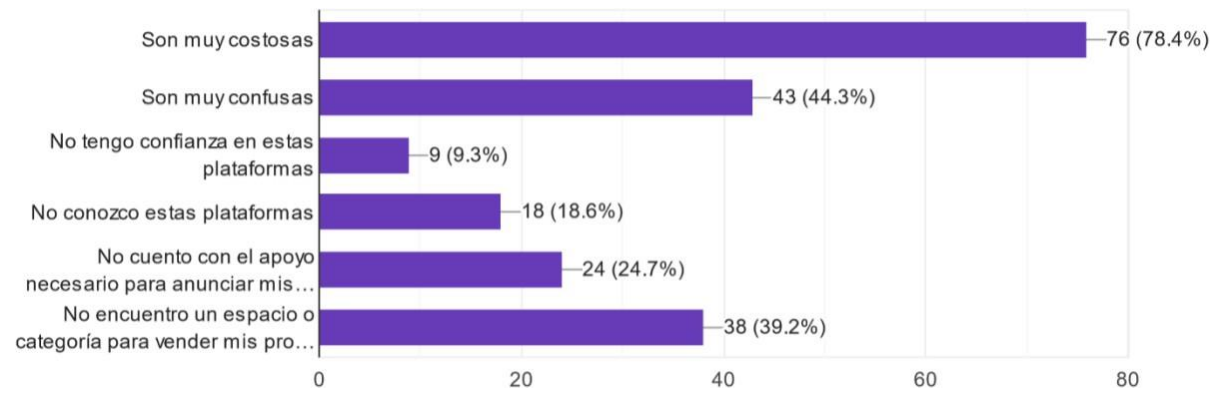

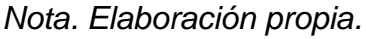

## Pregunta 2.

La segunda pregunta, que se responde en caso de responder "No" en la pregunta 1, está dirigida a los encuestados que contestaron que no han utilizado plataformas en Internet para anunciar sus productos o servicios, con la intención de identificar las debilidades principales de las plataformas existentes.

Estos han manifestado que la principal razón es porque son muy costosas, seguido de encontrarlas confusas, puesto que la mayoría cuentan con opciones que los usuarios encuentran abrumadoras.

IMPLEMENTACIÓN DE UNA APLICACIÓN WEB PARA LA PROMOCIÓN Y PUBLICIDAD GRATUITA DE PYMES Y EMPRENDEDORES DE NICARAGUA

# **Figura 22**

*¿Qué plataformas ha utilizado?*

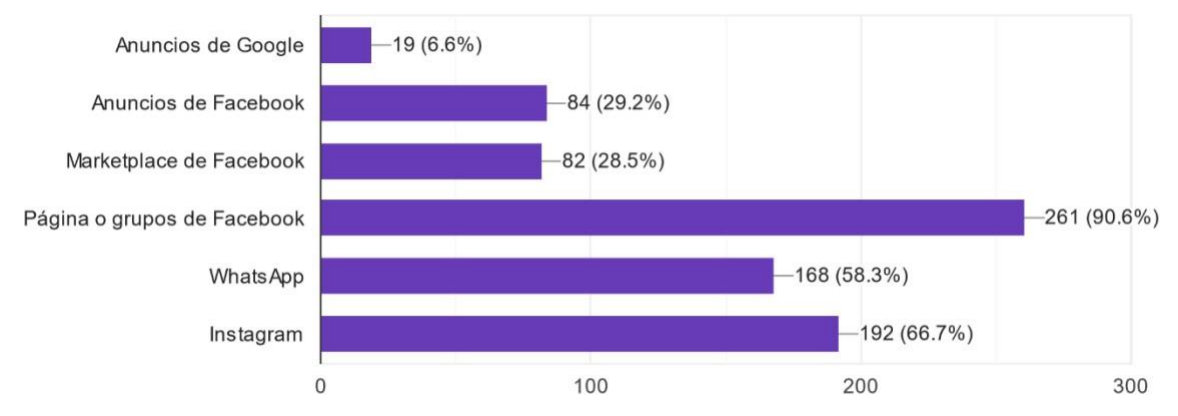

#### *Nota. Elaboración propia.*

#### Pregunta 3.

En la pregunta 3, que se responde si se ha respondido "Sí" en la pregunta 1, los encuestados han dejado claro que las plataformas más utilizadas son Facebook, Instagram y WhatsApp. El principal motivo mencionado es la familiaridad de la población con estas plataformas, además del amplio uso y popularidad con la que cuentan. Sin embargo, la minoría utiliza plataformas de paga, citando que los costos para llegar a un público amplio son elevados.

## **Figura 23**

*¿Estaría interesado en utilizar una nueva plataforma digital para anunciar sus productos o servicios de forma completamente gratuita, orientada al mercado nacional?*

IMPLEMENTACIÓN DE UNA APLICACIÓN WEB PARA LA PROMOCIÓN Y PUBLICIDAD GRATUITA DE PYMES Y EMPRENDEDORES DE NICARAGUA

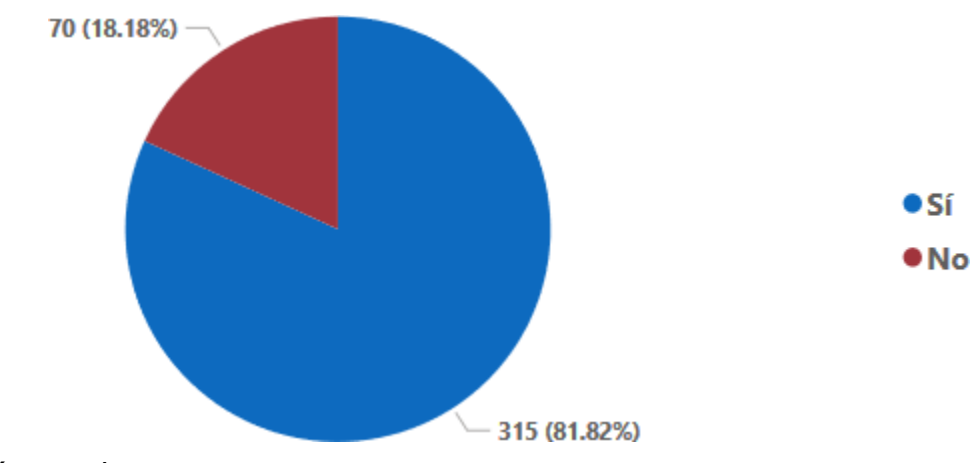

*Nota. Elaboración propia.*

#### Pregunta 4.

En la pregunta 4, en la que los 385 encuestados han respondido independientemente de su respuesta en la pregunta 1, se ha dejado claro el amplio entusiasmo al estar interesados en una nueva plataforma digital orientada a anunciar sus productos o servicios de manera gratuita, mencionando que es una gran oportunidad para aquellos negocios y emprendimientos que necesitan una plataforma que se dedique exclusivamente a la promoción de sus productos y servicios, que no presente costos y que sea orientada al mercado nacional.

#### **Figura 24**

*¿Por qué no está interesado en utilizar una nueva plataforma digital para anunciar sus productos gratuitamente?*

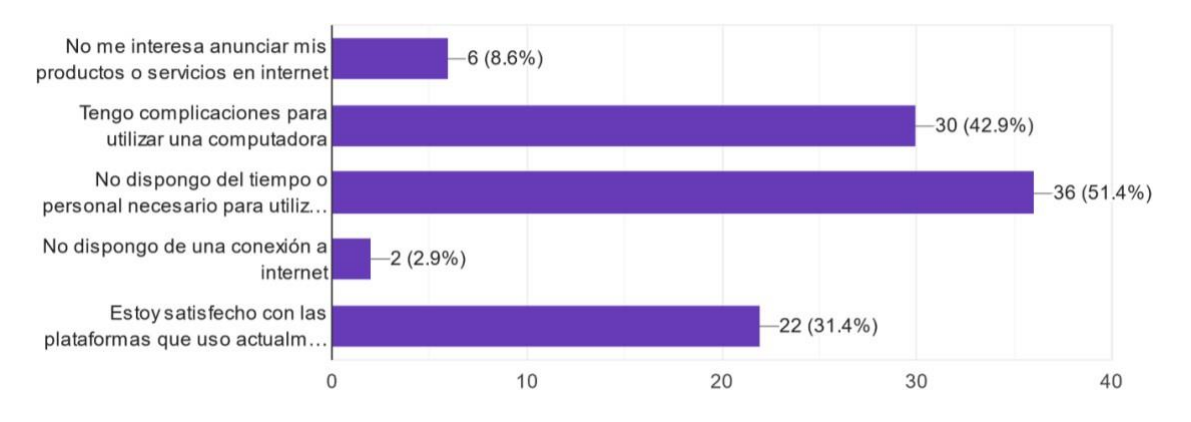

*Nota. Elaboración propia.*
#### Pregunta 5.

En caso de responder "No" en la pregunta 4, esta pregunta está dirigida solamente a los encuestados que contestaron no estar interesados en una nueva plataforma gratuita, independientemente de haber usado una plataforma existente previamente o no.

Estos han indicado que las principales razones por las que no están interesados en utilizar una nueva plataforma digital orientada a promocionar sus productos y servicios son el no disponer del tiempo o personal necesario y complicaciones para utilizar una computadora. Cabe mencionar que, para las empresas de menor tamaño, puede ser un reto dedicar personal a administrar la plataforma. De la misma manera, expresaron que algunas personas presentan dificultades al manipular computadoras o dispositivos electrónicos.

# **Figura 25**

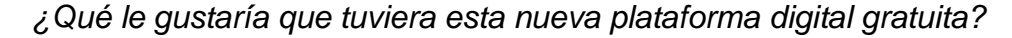

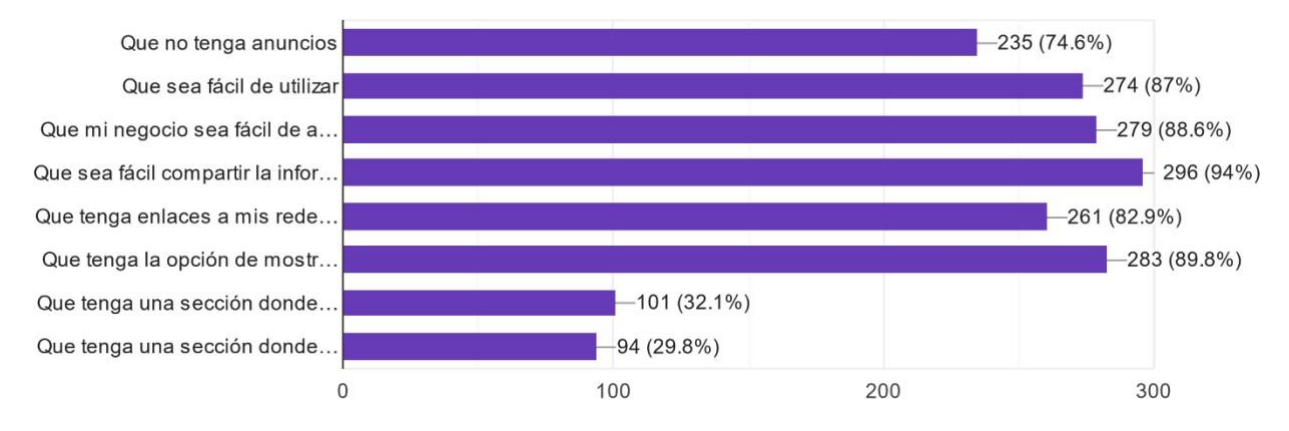

#### *Nota. Elaboración propia.*

#### Pregunta 6.

En caso de responder "Sí" en la pregunta 4, se le preguntó a los encuestados que características desean ver en esta nueva plataforma gratuita, siendo los resultados más repetidos los relacionados con facilidad de uso y la capacidad de compartir esta plataforma con otros sitios web o contactos.

# **Figura 26**

*¿Le gustaría que en esta nueva plataforma digital sea obligatorio mostrar los precios de los productos o servicios que usted ofrece?*

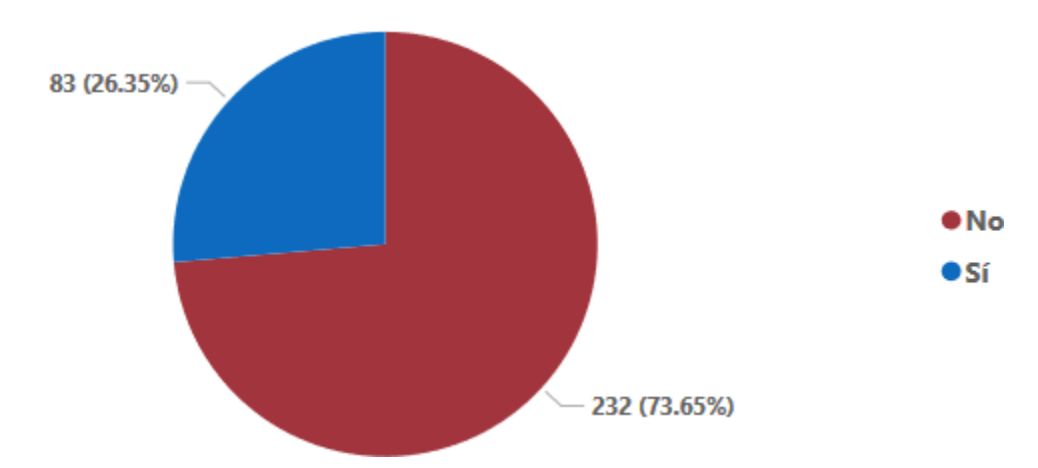

*Nota. Elaboración propia.*

## Pregunta 7.

En caso de responder "Sí" en la pregunta 4, en esta pregunta se evidencia el deseo de las PYMES y emprendedores de no estar obligados a mostrar un precio fijo. Los encuestados expresaron como razones principales poder regatear precios, tener un mayor contacto con clientes potenciales, y la necesidad de aumentar las impresiones en las redes sociales mediante comentarios y mensajes para poder posicionarse en las redes sociales.

# **Figura 27**

*¿Le gustaría tener una sección en dónde usted pueda negociar solamente con otros comercios afiliados a la plataforma?*

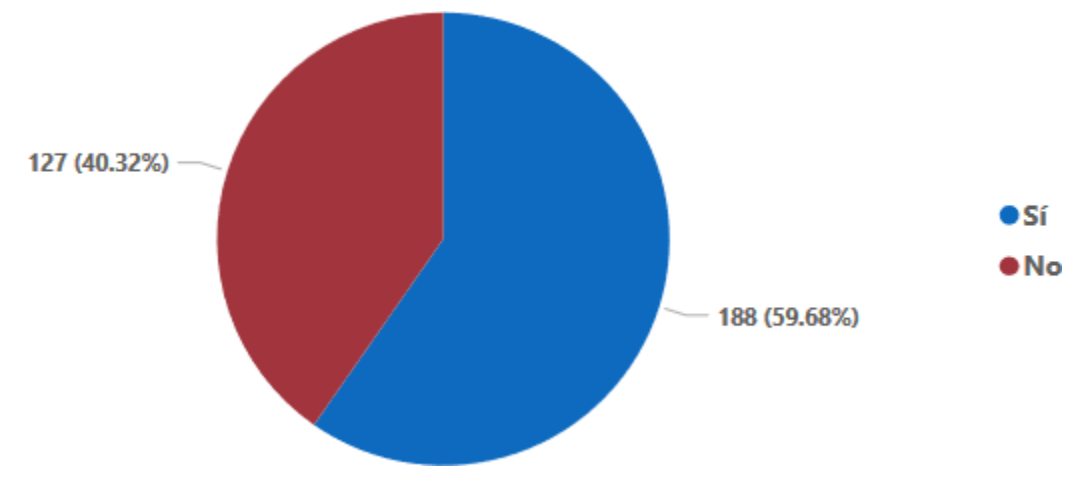

#### *Nota. Elaboración propia.*

Pregunta 8.

En caso de responder "Sí" en la pregunta 4, los encuestados expresaron estar interesados en tener una sección dedicada a entablar relaciones comerciales con otros negocios de la plataforma.

# **Figura 28**

*¿Le interesaría tener una sección en la que pueda obtener consejos sobre cómo promocionar y comercializar sus productos?*

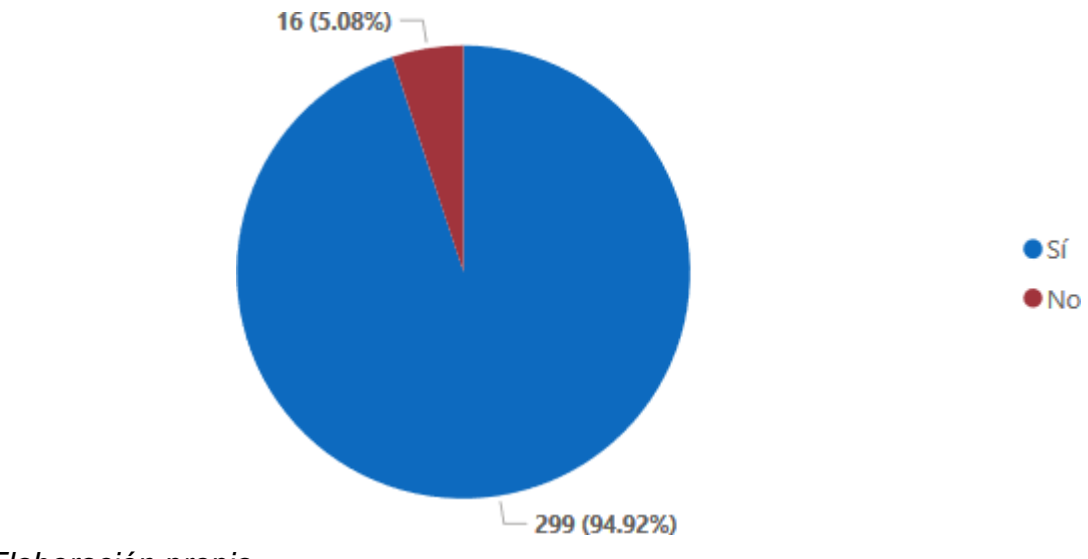

# Pregunta 9.

En caso de responder "Sí" en la pregunta 4, la mayoría de encuestados expresaron desear una sección donde puedan tener consejos para sacarle el mayor provecho a las plataformas de promoción en Internet.

## *1.2.3.2. Conclusiones de encuestas*

Mediante el recuento de datos de las encuestas, se obtiene que existe un gran interés de las PYMES y negocios a nivel nacional para el uso de la aplicación web. Además de esto, se determinan las principales características de los encuestados sobre diferentes apartados que estos encuentran favorables incluir en la aplicación web.

Entre los principales elementos a destacar, se encuentra que la gran mayoría de encuestados hace uso de plataformas online para anunciar sus productos y servicios, siendo las más utilizadas Facebook, Instagram y WhatsApp. Entre los motivos consultados a los encuestados, se ha mencionado la familiaridad de la población con estas plataformas, además de tener un amplio y fácil alcance a nivel nacional.

Otro elemento importante es que la gran mayoría de encuestados estaría dispuesto a utilizar Hecho en Casa. Los encuestados manifestaron con entusiasmo que es importante contar con una plataforma online orientada solamente al nivel nacional, puesto que sería mucho más fácil poder anunciar sus productos y servicios para que la población pueda tener la facilidad y accesibilidad de visualizar la información del negocio.

# **1.3. Modelo de requerimientos**

#### *1.3.1. Preguntas preliminares de identificación de requerimientos*

#### **Ambiente físico**

• ¿Cuál es el equipo que el sistema necesita para funcionar? Móvil, tablet, laptop desktop, web TV, etc.

El sistema será capaz de funcionar en móviles, tablets, laptops, y desktops.

• ¿Hay restricciones ambientales como falta de acceso a Internet o aspectos de seguridad?

El funcionamiento de la aplicación depende de tener acceso a Internet, no es necesaria una velocidad alta (10mbps), debido a la poca carga de datos.

#### **Interface**

• ¿Las entradas de información provienen de usuarios o de uno o más sistemas?

Estas provienen de los usuarios.

• ¿La salida va a uno o a más sistemas?

Estas son almacenadas únicamente en la base de datos de la aplicación.

• ¿Existe una manera preestablecida en que deben formatearse los datos?

El sistema se encarga de dar formato a todos los datos que ingresen los usuarios.

#### **Usuarios y factores humanos**

• ¿Quiénes usarán el sistema?

PYMES, emprendedores y población en general de Nicaragua.

• ¿Habrá varios tipos de usuario?

Tendrán acceso a la aplicación usuarios anónimos, usuarios registrados, y usuarios administradores.

• ¿Cuál es el nivel de acceso de cada tipo de usuario?

Los usuarios anónimos podrán solamente visualizar negocios.

Los usuarios registrados pueden crear 1 negocio, y editarlo posteriormente.

Los usuarios administradores pueden alterar funciones de la aplicación en el panel de administración.

• ¿Qué clase de entrenamiento requerirá cada tipo de usuario?

Los usuarios no necesitan entrenamiento previo.

• ¿Cuán fácil le será al usuario comprender y utilizar el sistema?

Extremadamente fácil.

# **Funcionalidad**

• ¿Qué hará el sistema?

Les permitirá a los usuarios crear una página web donde puedan guardar y mostrar información de sus negocios.

• ¿Cuándo lo hará?

Estará disponible las 24 horas del día.

• ¿Existen varios modos de operación?

No.

# **Recursos**

• ¿Qué recursos materiales, personales o de otro tipo se requieren para construir, utilizar y mantener el sistema?

Es requerida una PC para cada desarrollador.

Para los usuarios es requerido un dispositivo móvil o de escritorio con conexión a Internet.

• ¿Qué habilidades deben tener los desarrolladores?

Deben tener conocimientos en codificación de aplicaciones web, desarrollo de interfaces, consideración por ergonomía de los usuarios, conocimientos en base de datos, y experiencia en metodologías de desarrollo ágiles debido a la restricción de tiempo.

• ¿Cuánto espacio físico será ocupado por el sistema?

Debido a que el sistema será visitado por medio de navegadores web, no existe consideración por espacio en cuanto a usuarios finales.

• ¿Cuáles son los requerimientos de energía, calefacción o acondicionamiento de aire?

Se planea optar por un servicio de hosting, por lo que no se necesita considerar energía o acondicionamiento.

• ¿Existe un cronograma prescrito para el desarrollo?

Sí.

# **Seguridad**

• ¿Debe controlarse el acceso al sistema o a la información?

Sí. Solamente los usuarios a los que les pertenezca un negocio deben ser capaz de editarlo. Y solamente los usuarios administradores tienen acceso al panel de administración.

• ¿Cómo se podrán aislar los datos de un usuario de los de otros?

Se comprobará desde la capa de procesos si un usuario es el propietario de un recurso, y si no lo es se le negará acceso a la edición de ese recurso.

En el caso del panel de administración, solo usuarios con el rol de administración podrán acceder a él, además se les pedirá una contraseña adicional como medida extra de seguridad, en el caso de que su cuenta sea comprometida.

• ¿Cómo podrán aislarse los programas de usuario de los otros programas y del sistema operativo?

La aplicación será ejecutada sin privilegios de usuario raíz.

• ¿Con qué frecuencia deben hacerse copias de respaldo?

Se realizarán respaldos todos los días.

• ¿Las copias de respaldo deben almacenarse en un lugar diferente?

Estas serán distribuidas en un servicio de almacenamiento en la nube.

• ¿Deben tomarse precauciones contra el fuego, el daño provocado por agua o el robo?

No es necesario ya que estarán almacenadas en la nube.

#### **Datos**

• ¿Cuál será el formato de los datos, tanto para la entrada como para la salida?

Casi todos los datos se manejan como *texto*.

• ¿Cuán a menudo serán recibidos o enviados?

Luego de ser guardados en la base de datos, estos no serán editados con frecuencia, sino mostrados a clientes potenciales.

• ¿Cuán exactos deben ser?

No debe existir corrupción de datos.

• ¿Con qué grado de precisión deben hacerse los cálculos?

Se guardarán los precios de productos con 2 decimales de precisión.

• ¿Cuántos datos fluyen a través del sistema?

Los datos más pesados serán imágenes de productos y del negocio.

• ¿Debe retenerse algún dato por un periodo de tiempo?

Todos los datos deben guardarse en la base de datos hasta que el usuario opte por dar de baja su negocio, cuenta, o se tomen acciones con una cuenta maliciosa.

## **Aseguramiento de la calidad**

• ¿Cuáles son los requerimientos para la confiabilidad, disponibilidad, facilidad de mantenimiento, seguridad y demás atributos de calidad?

La disponibilidad y seguridad de datos son muy importantes para la aplicación.

En cuanto a confiabilidad, este tiene un menor grado de importancia ya que la información almacenada no es sensible ni confidencial.

La facilidad de mantenimiento es importante debido a que los encargados de mantenimiento no tendrán obligatoriamente conocimiento técnico de aplicaciones web.

• ¿Cómo deben demostrarse las características del sistema a terceros?

La aplicación contará con una sección de preguntas frecuentes, textos informativos a lo largo de la aplicación, y mensajes emergentes de ayuda en campos de datos o etiquetas.

• ¿Existe un tiempo máximo permitido para la recuperación del sistema después de una falla?

2 días.

• ¿Cuán fácil debe ser mover el sistema de una ubicación a otra o de un tipo de servidor a otro?

Debe ser compatible con todo sistema corriendo la distribución Ubuntu Server 20.04 LTS.

#### **1.4. Requerimientos funcionales**

#### *1.4.1. Diagrama de caso de uso*

#### **Figura 29**

*Diagrama de casos de uso*

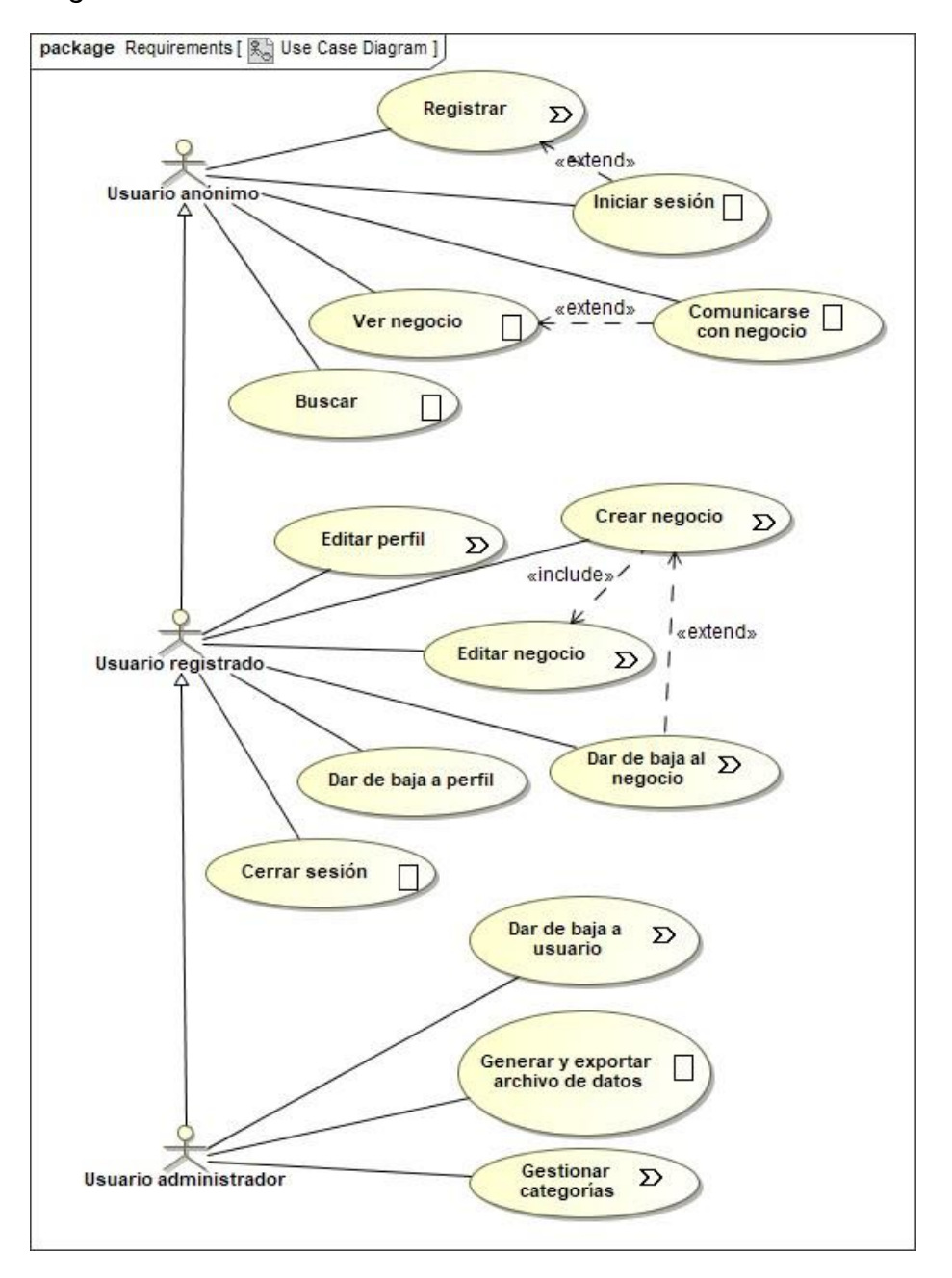

*Nota. Elaboración propia.*

# *1.4.1. Requisitos de usuarios*

# **RFU-1. Dar de alta a usuarios.**

La aplicación debe ofrecer una opción de registro con los datos correspondientes de los usuarios según las necesidades del sistema. Una vez terminado, el sistema debe tener la capacidad de guardar en la base de datos el registro de un usuario creado.

RFU-1.1. El correo del usuario en el proceso de darse de alta debe ser validado con los usuarios previamente registrados con el objetivo de limitar el número de cuentas del mismo usuario a 1. En caso de estar registrado, se debe mostrar un mensaje de error genérico por motivos de seguridad.

RFU-1.2. Los teléfonos que el usuario proporciona al momento de crear su cuenta no deben ser compartidos con ningún otro usuario, y solo deben ser utilizados para que administradores de la aplicación se contacten con el dueño de la cuenta.

RFU-1.3. Se le solicita al usuario que confirme su contraseña en un campo de confirmación, para evitar que un error en el ingreso de esta le imposibilite al usuario iniciar sesión.

#### **RFU-2. Inicio de sesión.**

Los usuarios previamente registrados deben tener la capacidad de iniciar sesión en la aplicación web, ingresando su correo y contraseña.

#### **RFU-3. Cierre de sesión.**

Los usuarios previamente registrados deben tener la capacidad de cerrar sesión en la aplicación web, al oprimir el botón "Cerrar Sesión" en la barra de navegación.

#### **RFU-4. Editar perfil.**

Los usuarios registrados deben tener la capacidad de editar su perfil al oprimir el botón "Editar" en el panel de su perfil.

# **RFU-5. Crear un negocio.**

La aplicación debe permitir a un usuario registrar su negocio, cuyos datos se realizan de forma estándar para todos los negocios registrados (nombre, eslogan, descripción, imagen representativa, productos, teléfonos, correo, redes sociales, horario de atención, y ubicación).

RFU-5.1. El registro de negocio debe proporcionar un editor de contenido que muestra el resultado final de cómo se verá la página de negocio al momento de ingresar la información.

RFU-5.2. Posterior al registro del negocio, el usuario debe ser capaz de editar la información las veces que sea necesario.

RFU-5.3. El usuario debe tener la capacidad de especificar el precio y una breve descripción, y una imagen de cada producto individual que quiera registrar.

RFU-5.4. El número telefónico que sea proporcionado podrá ser usado como un enlace directo para ser contactado por medio de WhatsApp.

RFU-5.5. El usuario deberá especificar el municipio en el que se encuentra su negocio, y también tiene la posibilidad de proporcionar por escrito una descripción de su ubicación, así como indicar su ubicación en un mapa interactivo.

RFU-5.6. El usuario puede especificar las horas de operación de su negocio en cada día individual de la semana.

#### **RFU-6. Editar un negocio.**

El usuario debe ser capaz de editar al información y elementos de su negocio cuantas veces lo desee. El sistema cargará automáticamente la información previamente guardada.

#### **RFU-7. Ver un negocio.**

Los usuarios registrados y no registrados deben tener la capacidad de ver los negocios ingresados en la aplicación web.

#### **RFU-8. Comunicarse con negocio.**

Los usuarios registrados y no registrados deben tener la capacidad de comunicarse con un negocio al oprimir el botón "WhatsApp" en la página del negocio.

# **RFU-9. Búsqueda de negocios.**

La aplicación le debe permitir a un usuario buscar un negocio registrado mediante el ingreso del nombre de este, en la sección de "Negocios".

RFU-9.1. El sistema debe mostrar la búsqueda ingresada por el usuario y el nombre del negocio deben coincidir.

RFU-9.2. Si la búsqueda del usuario no coincide con el nombre de ningún negocio, se le debe indicar al usuario que busque uno diferente.

RFU-9.3. Los usuarios registrados y no registrados tienen la capacidad de utilizar la búsqueda de negocios.

#### **RFU-10. Búsqueda de productos**

La aplicación le debe permitir a un usuario buscar productos escribiendo el nombre de lo que desean buscar, desde la página principal de la aplicación, o desde la lista de negocios.

RFU-10.1. El sistema debe mostrar la búsqueda ingresada por el usuario y el nombre de los productos deben coincidir.

RFU-10.2. Si la búsqueda del usuario no coincide con el nombre de ningún producto, se le debe indicar al usuario que busque uno diferente.

RFU-10.3. Los usuarios registrados y no registrados tienen la capacidad de utilizar la búsqueda de productos.

#### **RFU-11. Dar de baja el negocio.**

RFU-11.1. La aplicación web debe tener la capacidad que el usuario elimine su negocio conscientemente.

RFU-11.2. La aplicación web debe confirmar la eliminación del negocio al usuario mediante una ventana emergente para su posterior eliminación.

RFU-11.3. La información del negocio será eliminada completamente.

# **RFU-12. Dar de baja al usuario.**

La aplicación web debe tener la capacidad de dar de baja al usuario que lo desee.

RFU-12.1. Al momento de dar de baja al usuario, el sistema debe mostrar un cuadro de confirmación para evitar eliminaciones accidentales.

RFU-12.2. La información del usuario será borrada completamente.

# *1.4.2. Requisitos de administrador*

La sección de administración debe estar restringida y oculta a los usuarios no designados como administradores, en ella será posible realizar cambios mínimos a la aplicación.

Las siguientes funciones son las contempladas en esta sección:

1. Manejo de categorías de negocio.

- 2. Borrado de usuarios maliciosos.
- 3. Generación de archivo de datos de la aplicación.

# **RFA-1. Registro de categorías de negocio**

En el panel de administración debe agregar, editar, o eliminar categorías de negocios.

RFA-1.1. Al editar una categoría, el cambio se debe reflejar en todos los negocios que posean esta categoría.

RFA-1.2. Al borrar una categoría, los negocios que poseían una categoría afectada estarán en un estado de categoría nula, y se les notificará cuando entren a su negocio que deben escoger una categoría.

# **RFA-2. Borrado de usuarios maliciosos**

Los usuarios administradores deben tener la capacidad de eliminar la cuenta de un usuario que ha sido identificado como malicioso (un usuario será considerado malicioso si este realiza las acciones detalladas como prohibidas en las políticas de uso de la aplicación).

RFA-2.1. Cuando un usuario es removido por un administrador, no se le permitirá crear una cuenta nuevamente con la misma dirección de correo electrónico.

# **RFA-3. Generación de archivo de datos de la aplicación**

Un usuario administrador tendrá la capacidad de generar archivos que contengan datos de la aplicación.

# **1.5. Requerimientos no funcionales**

# **RNF-1. Eficiencia**

RNF-1.1. La aplicación web debe tener la capacidad de responder a las solicitudes de los usuarios sin presentar fallos o perdida de datos.

RNF-1.2. La aplicación web debe tener un tiempo de respuesta pronto y eficaz para cualquier tipo de usuario menor a 5 segundos.

# **RNF-2. Disponibilidad**

RNF-2.1. La aplicación web debe tener una disponibilidad del 99,99% del tiempo, que se traduce en un máximo de 52 minutos de no disponibilidad al año.

# **RNF-3. Seguridad**.

RNF-3.1. Toda contraseña ingresada a la aplicación debe tener al menos 8 caracteres.

RNF-3.2. Los permisos de acceso a la aplicación no pueden ser modificados.

RNF-3.3. Solamente los usuarios administradores tienen la capacidad de dar de baja otros usuarios si así se requiere.

RNF3.4. Los usuarios deben tener acceso a funcionalidades de acuerdo con el rol que poseen en la aplicación.

# **RNF-4. Usabilidad**

RNF-4.1. La aplicación debe ser responsiva a los comandos del usuario.

RNF-4.2. Los procesos de ingreso, edición, y borrado de información deben ser claros e intuitivos.

RNF-4.3. La aplicación presentará imágenes o iconos apropiados al resto de contenido y que sean útiles y claros.

RNF-4.4. La aplicación debe poder utilizarse en los dispositivos Android, iOS y computadoras de escritorio y portátiles.

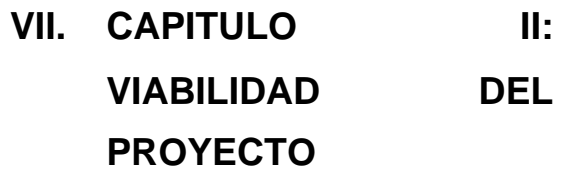

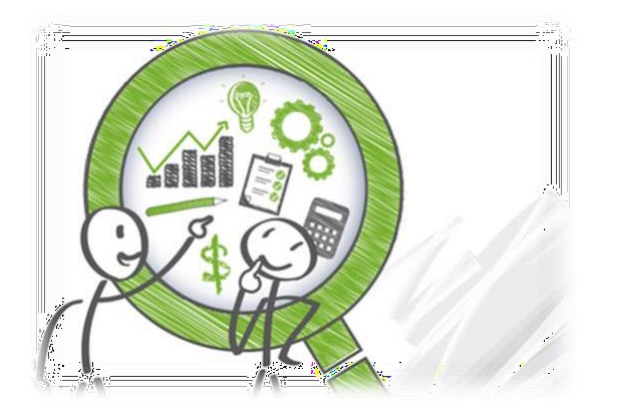

# **Descripción del Capítulo**

El presente capítulo tiene como objetivo determinar si es posible llevar a cabo el proyecto, así como definir los elementos necesarios para realización, con presupuesto planificación disponible. su el y Se abordará este estudio con los aspectos siguientes:

- Técnico: Los elementos tecnológicos y metodológicos necesarios para la realización del proyecto.
- Legal: Las limitaciones y regulaciones legales relacionadas a la aplicación web propuesta.
- Financiera: El presupuesto y retorno social del proyecto.

# **2.1. Análisis de riesgo**

• **Simbología de categoría de riesgo**

## **Tabla 4**

*Simbología de categoría de riesgo*

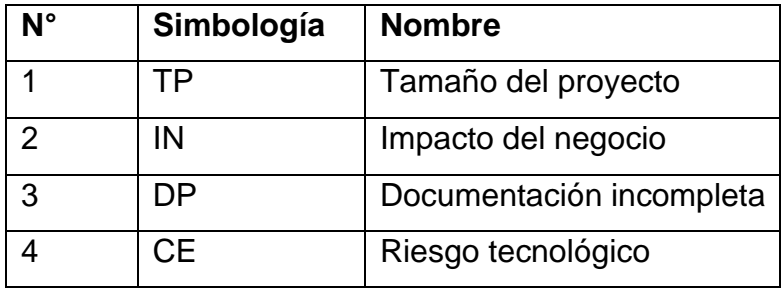

*Nota. Elaboración propia.*

# • **Simbología de valores de impacto**

# **Tabla 5**

*Simbología de valores de impacto*

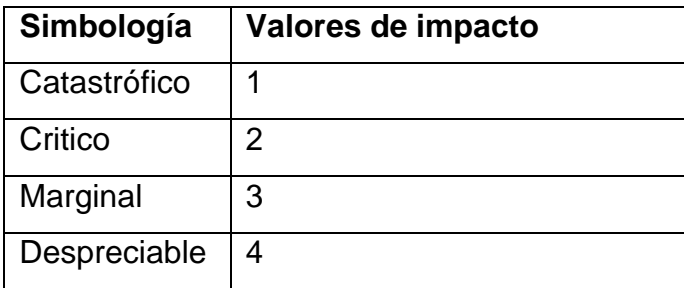

*Nota. Elaboración propia.*

# • **Identificación de riesgo**

#### **Tabla 6**

#### *Factores de identificación de riesgo*

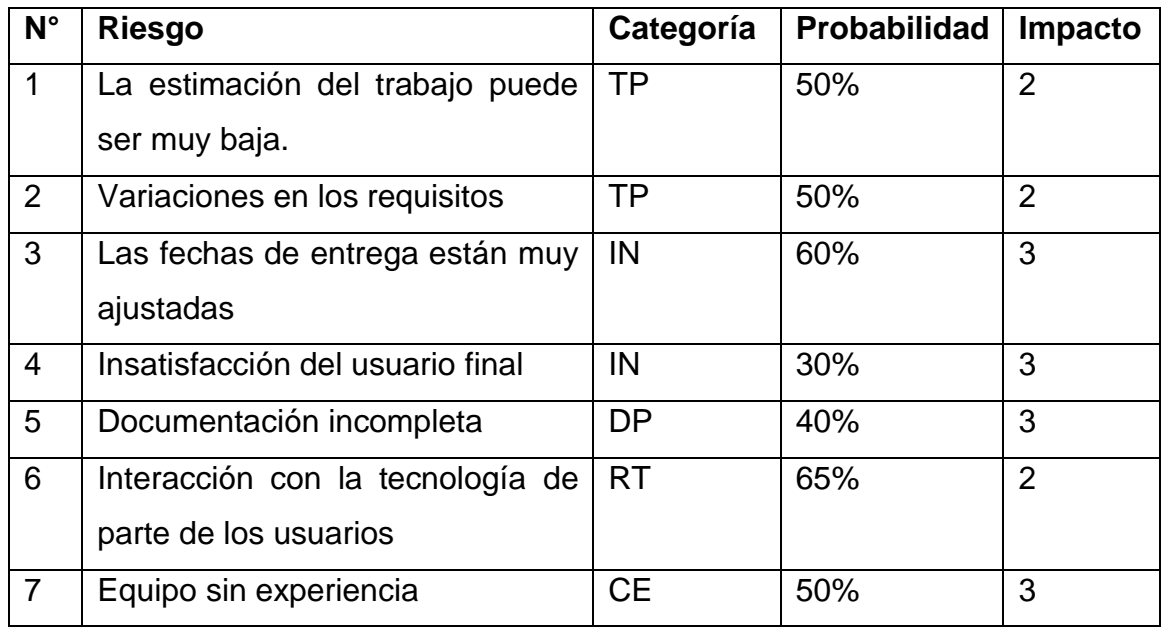

*Nota. Elaboración propia.*

#### • **Evaluación de riesgos**

Una vez identificados los riesgos que involucra el proyecto, se debe decidir que hacer respecto a ellos. Para esto, se ha considerado la identificación de riesgos, así como los elementos que esta conlleva, por lo que se ha llegado a las siguientes conclusiones:

1. El elemento con mayor riesgo es la interacción con la tecnología de parte de los usuarios, la que conlleva el uso de dispositivos móviles o computadoras para utilizar la aplicación. Mediante las encuestas, se ha podido determinar que, al menos el 74.8% de los encuestados cuenta con los medios para utilizar la plataforma propuesta, debido a que los recursos técnicos necesarios son los mismos que los ya han utilizado en otras plataformas. Para la evaluación de este riesgo, se ha considerado que no todos los usuarios tienen la capacidad de manejar correctamente estos dispositivos, por lo que una solución para mitigar este riesgo es la

elaboración de una interfaz y experiencia de usuario accesible y cómoda, con claros elementos visuales que permitan la comprensión en todo momento.

- 2. El segundo elemento con mayor riesgo es respecto a las fechas de entrega, refriéndose a la entrega final del proyecto. En este riesgo se toma en consideración los imprevistos que puedan surgir a lo largo del ciclo de vida del proyecto. Una acción tomada para mitigar esto es la elaboración de un plan de trabajo, con fechas determinadas que distribuyan adecuadamente las actividades a realizar.
- 3. El riesgo de estimación de trabajo muy baja se refiere a una incorrecta aproximación al volumen de trabajo del proyecto. Es posible mitigar este riesgo por medio del uso de COCOMO, que permite una correcta estimación de trabajo a realizar en dependencia de las funciones planificadas para la aplicación y la experiencia y cohesión que tenga el equipo de trabajo.
- 4. Las variaciones en los requisitos es otro riesgo a tomar en consideración, ya que existe la posibilidad de requerir nuevas funcionalidades en la aplicación, a lo largo del desarrollo de esta. Sin embargo, para mitigar este riesgo se pueden utilizar las encuestas como referencia de los requisitos y necesidades de lo usuarios, tomando en cuenta sus preferencias, gustos y opiniones.
- 5. Tener un equipo de trabajo sin experiencia siempre representa un riesgo muy considerable, sin embargo, el equipo de trabajo ha decidido utilizar herramientas en las cuales se posee conocimientos, mitigando este riesgo considerablemente.

## **2.2. Viabilidad técnica**

La viabilidad técnica determina cuales son las mejores opciones en lo que respecta equipos de hardware y software de trabajo.

# *2.2.1. Hardware*

# *2.2.1.1. Alternativa de equipo físico*

Una de las alternativas para el alojamiento de la aplicación web es la utilización de servidores físicos. Utilizando esta alternativa, se contaría con un servidor físico que se encargue del alojamiento de la aplicación, teniendo a completa disposición los recursos del este.

En esta alternativa, se propone el siguiente servidor físico:

# **Tabla 7**

Propuesta de servidor físico

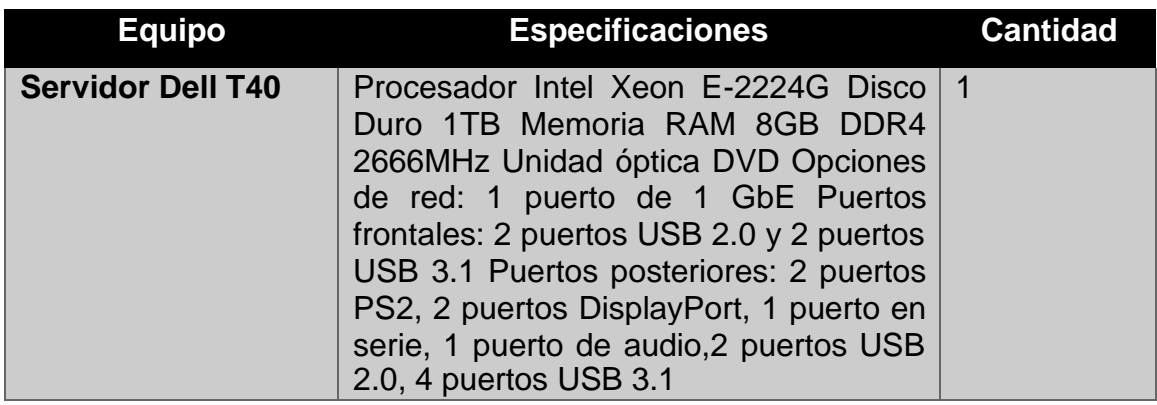

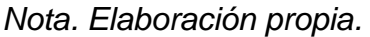

Este servidor físico se hará cargo del servidor web, la base de datos, y el almacenamiento de la aplicación web, bajo el sistema operativo Ubuntu Server 20.04 LTS.

# *2.2.1.2. Alternativa de alojamiento en la nube*

Para la alternativa de servidor en la nube se proponen las siguientes especificaciones:

1. Servidor web

Deberá tener como especificaciones mínimas 4 GB de RAM y 2 CPUs virtuales.

2. Servicio de almacenamiento

El servicio de almacenamiento debe ser compatible con la API S3 y proporcionar al menos 200 GB de espacio.

3. Servicio de base de datos

Debe proporcionar respaldos automáticos diarios, 1 GB de RAM, 10 GB de almacenamiento y 1 CPU virtual.

# *2.2.1.3. Elección de hardware*

La principal ventaja que tiene el servidor físico es el acceso directo que se tiene al hardware y sus recursos, que se traduce en disponer de un alto rendimiento y el completo control del stack del software del servidor.

Sin embargo, la utilización de servidores físicos también presenta desventajas criticas para tomar en cuenta su utilización. Los motivos más importantes por el cual no se han utilizado es el alto costo que representan, tanto en la compra del equipo, consumo energético, espacio físico dedicado a su implementación y la falta de experiencia del equipo con esta alternativa.

Al no contar con espacio físico, es importante recalcar que el uso de un servidor físico no se ajusta a las necesidades ni recursos de la aplicación web, en esta no se almacena información confidencial de los usuarios y la naturaleza del sistema no lo requiere.

Por las razones anteriormente expuestas se ha optado por utilizar un servidor en la nube.

#### **Comparación entre proveedores de servicios en la nube**

Debido a la extensa variedad de empresas que ofrecen el conjunto de servicios necesarios para la aplicación web, se realizó una comparación entre 4 proveedores clave en el sector, tomando en cuenta los siguientes factores para su evaluación:

• Ubicaciones de data center

Determina si la empresa proveedora posee servidores en áreas geográficas adecuadas al proyecto, tomando en cuenta que los tiempos de respuesta de una aplicación web aumentan en dependencia de lo remotos que se encuentren ante el usuario.

Esta información fue recopilada de los sitios web de cada proveedor.

• Comparación precio/rendimiento que ofrecen en el servicio de servidor virtual privado

Para este factor, debido a la complejidad y costo monetario de realizar pruebas individuales con cada proveedor preseleccionado, se utilizó como fuente un reporte de la empresa privada consultora de servicios en la nube, CloudSpectator.

El valor de rendimiento reportado fue obtenido utilizando la herramienta Geekbench 3, con la cual se evaluaron planes iguales o lo más similar posible entre los diferentes proveedores en un periodo de 24 horas.

El valor de rendimiento obtenido fue dividido entre el costo del plan contratado, y esto equivale al valor reportado, por lo que el valor más alto se considera el mejor. (CloudSpectator, 2018) (ver [Anexo D.](#page-163-0) [Metodología de evaluación de servicios en](#page-163-1) la nube del reporte de **[CloudSpectator](#page-163-1)**)

• Comparación precio/rendimiento que ofrecen en el servicio de almacenamiento

En este factor se utilizó nuevamente el reporte de la empresa privada consultora de servicios en la nube CloudSpectator.

El valor de rendimiento reportado fue obtenido calculando la mediana de lecturas y escrituras aleatorias por segundo (r/w IOPS) en un periodo de 24 horas.

Este valor de rendimiento fue posteriormente dividido entre el precio de la solución de almacenamiento, dando como resultado el valor final, por lo que el valor más alto se considera el mejor.

(CloudSpectator, 2018) (ver **[Metodología de evaluación de servicios en la](#page-163-1) nube del reporte de [CloudSpectator](#page-163-1)**)

• Disponibilidad de soporte técnico

Se evalúa el precio y la disponibilidad del soporte técnico que brinda cada proveedor, ya sea complementario al precio de los servicios contratados o con pagos adicionales.

Esta información fue recopilada de los sitios web de cada proveedor.

• Seguridad

Se evalúan las opciones de seguridad que ofrecen los proveedores para implementar en el proyecto, así como las medidas internas que ellos ponen en práctica para asegurar la seguridad de la información y las operaciones.

Esta información fue recopilada de los sitios web de cada proveedor.

• Privacidad

Se evalúan los compromisos de cumplimiento de seguridad a los que se adhiere cada proveedor, así como los reglamentos y estándares con los que cumplen que sean relevantes para el propósito del proyecto.

Esta información fue recopilada de los sitios web de cada proveedor.

# **Tabla 8**

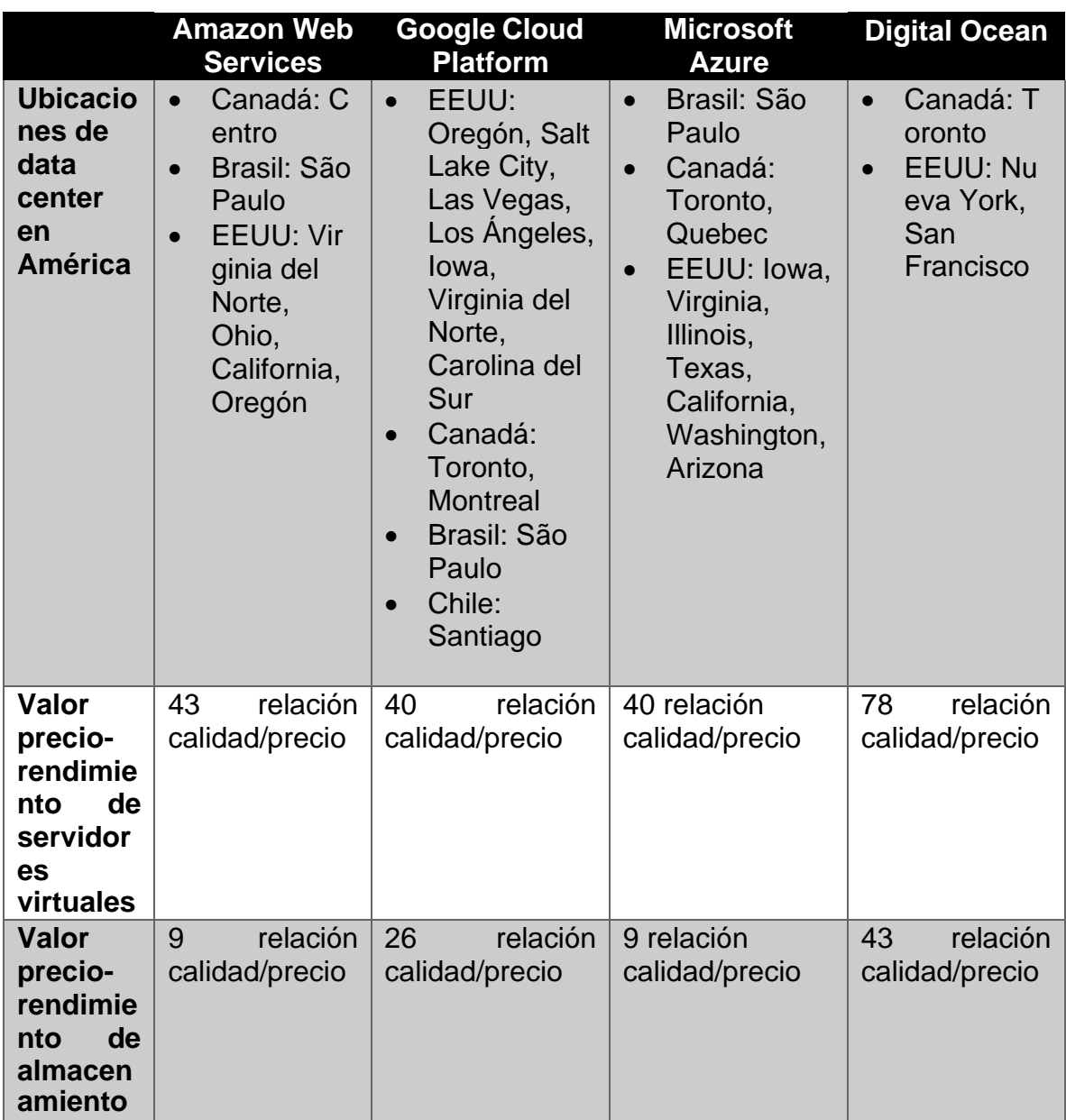

*Comparación entre proveedores de servicios en la nube.*

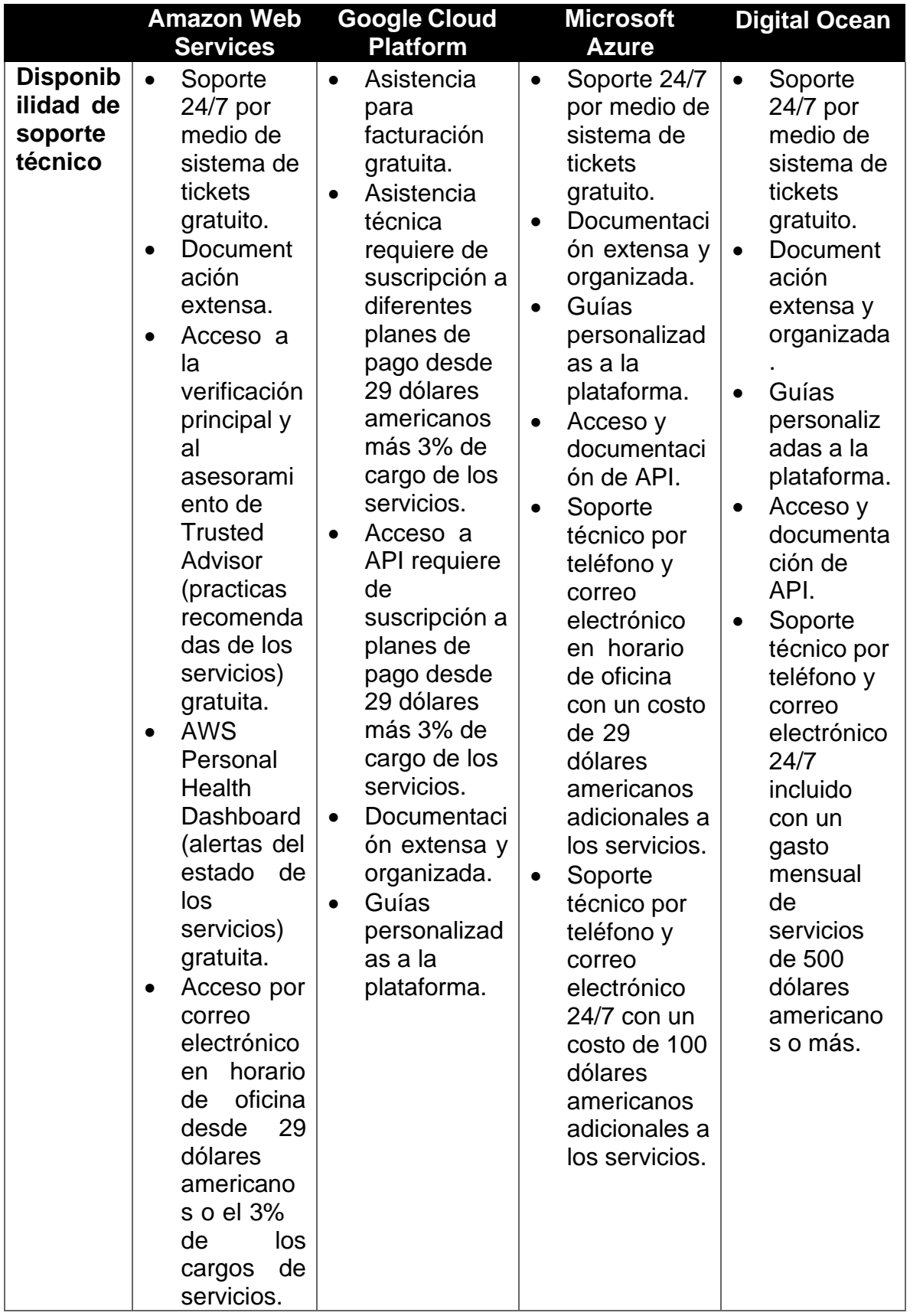

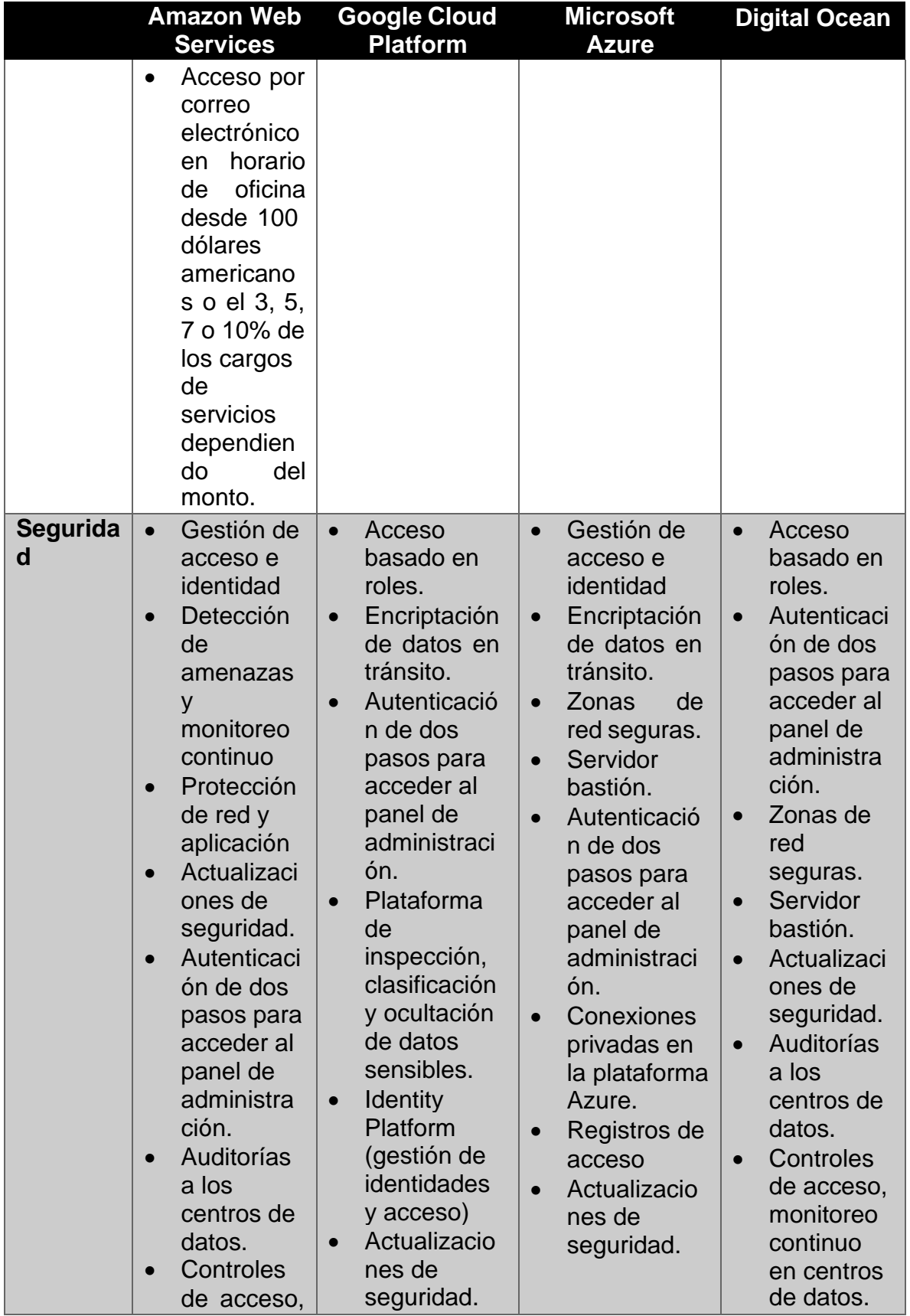

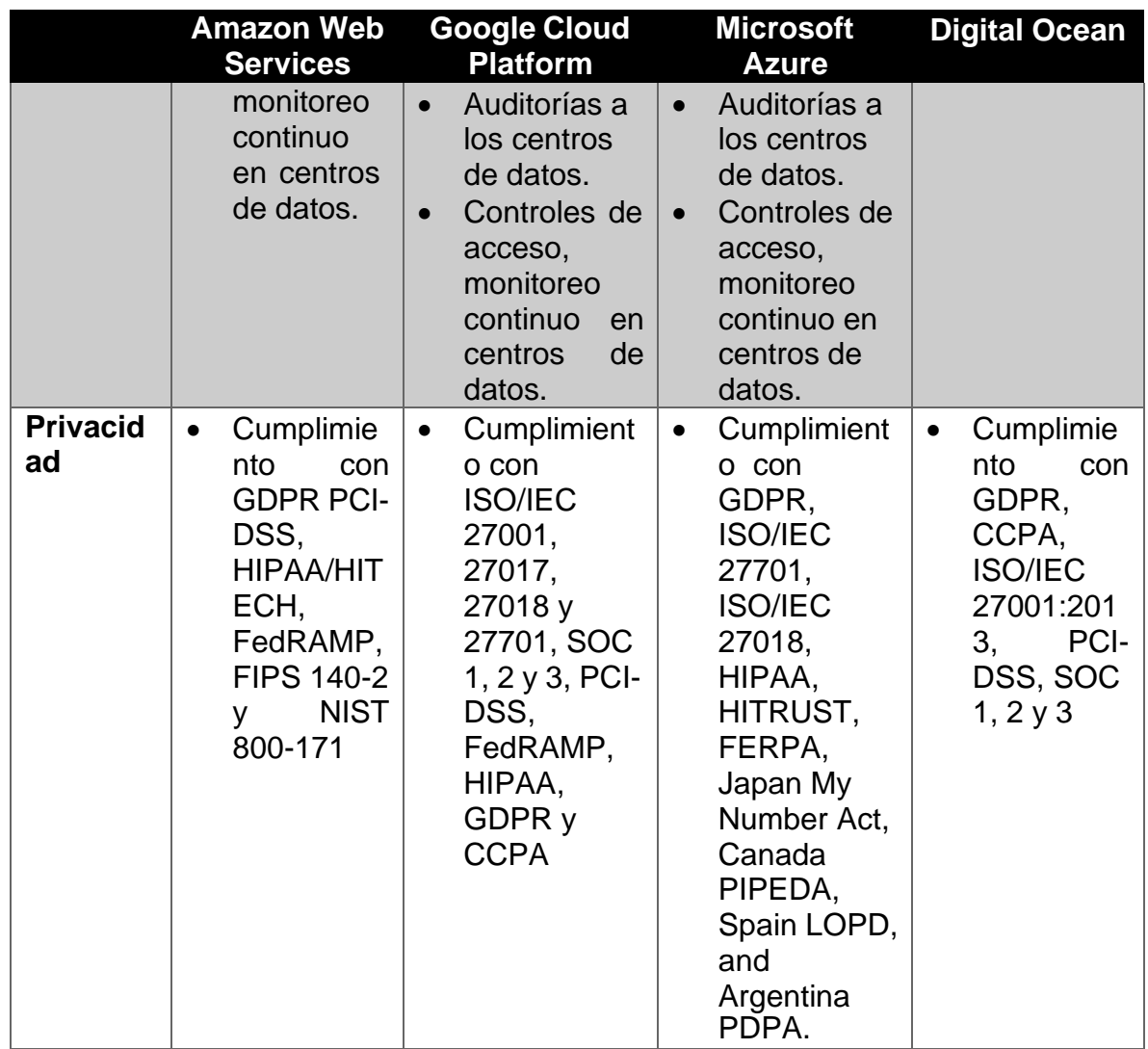

*Nota. La medición de calidad/precio se refiere a: Para servidores, la relación entre la calificación de Geekbench 3 de ellos y su precio. Para almacenamiento, es la relación entre la media de operaciones de entrada/salida por segundo (IOPS) y su precio. Elaboración propia*

La empresa elegida es Digital Ocean, la cual se especializa en servidores en la nube, y proveen planes variables a precios apropiados, sin omitir las necesarias medidas de seguridad que debe tener un proveedor de servidores confiable.

#### **Tabla 9**

*Servicios a contratar de Digital Ocean*

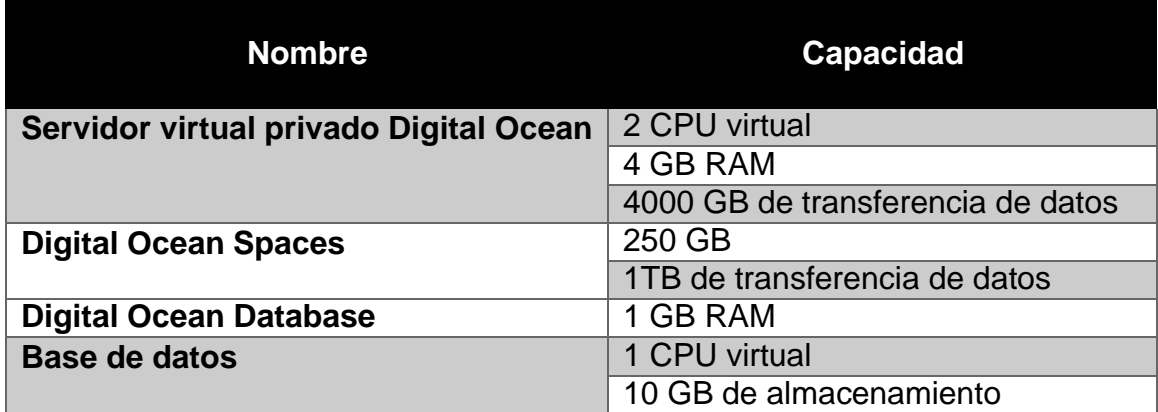

#### *Nota. Elaboración propia*

Otro aspecto necesario para la puesta en marcha de una aplicación web accesible al público en general es la compra de un dominio, para este servicio se ha optado por utilizar Namecheap.

#### *2.2.2. Software*

En relación al software se han escogido en su mayoría alternativas con la filosofía FOSS (free and open-source software) debido a que estas representan costos menores a comparación de software propietario, además de brindar seguridad, estabilidad y mayor control sobre el software que se trabaja. Adicionalmente, la filosofía FOSS se relaciona con el propósito sin fines de lucro del proyecto "Hecho en Casa".

# *2.2.2.1. Servidores*

# **Tabla 10**

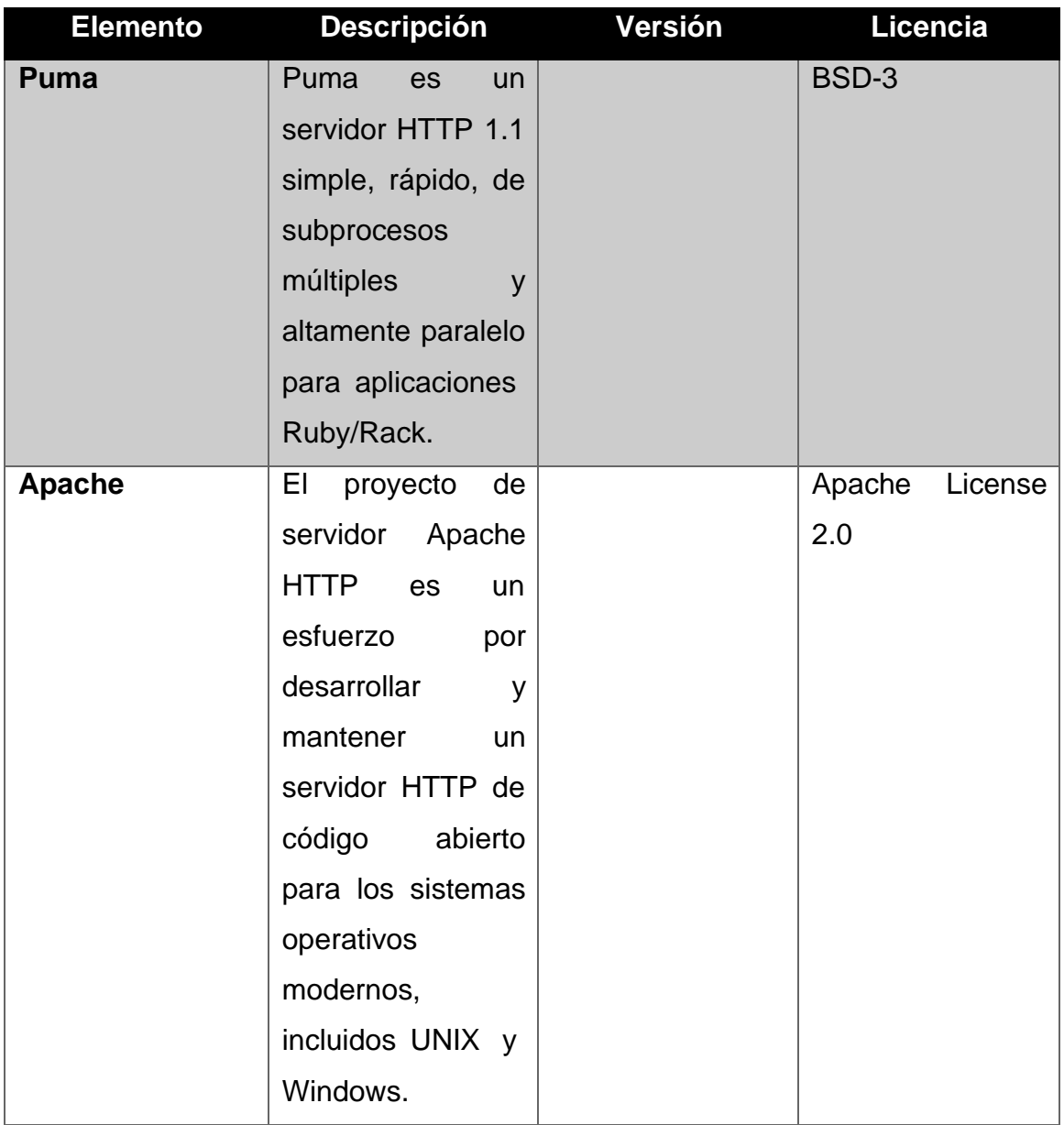

*Software para el funcionamiento de los servidores*

*Nota. Elaboración propia*

# *2.2.2.2. Herramientas de desarrollo*

# **Tabla 11**

*Herramientas de desarrollo para la aplicación Hecho en Casa*

| <b>Elemento</b>                   | <b>Descripción</b>                                                                                                    | Versión             | <b>Licencia</b>             |
|-----------------------------------|----------------------------------------------------------------------------------------------------|---------------------|-----------------------------|
| <b>Ruby</b>                       | de<br>Un<br>lenguaje<br>programación<br>dinámico y de código abierto centrado<br>en la simplicidad y la productividad.<br>Tiene una sintaxis elegante que es<br>natural de leer y fácil de escribir.                                                         |                     | <b>Ruby</b><br>License      |
| <b>Ruby</b><br>on<br><b>Rails</b> | Rails es un marco de modelo, vista y<br>controlador<br>proporciona<br>que<br>estructuras predeterminadas para una<br>base de datos, un servicio web y<br>páginas web.                                                                                        |                     | <b>MIT License</b>          |
| <b>Ubuntu</b><br><b>Server</b>    | Ubuntu es una distribución de Linux<br>basada en Debian y compuesta<br>principalmente por software libre y de<br>código abierto.                                                                                                    | 20.04<br><b>LTS</b> | Free<br>Software<br>License |
| Manjaro                           | Manjaro es una distribución de Linux<br>gratuita y de código abierto basada en<br>sistema operativo Arch Linux.<br>el<br>Manjaro se centra en la facilidad de<br>uso y la accesibilidad.                                                                     | 21.2.3.5            | Free<br>Software<br>License |
| <b>RubyMine</b>                   | RubyMine es un entorno de desarrollo<br>dedicado de Ruby y Rails.                                                                                                    |                     | Suscripción                 |
| <b>PostgreSQL</b>                 | PostgreSQL es un poderoso sistema<br>de base de datos relacional de objetos<br>de código abierto con más de 30 años<br>de desarrollo activo que le ha valido<br>sólida reputación por<br>su<br>una<br>confiabilidad, robustez de funciones y<br>rendimiento. |                     | PostgreSQL<br>License       |

*Nota. Elaboración propia*

# *2.2.3. Ciclo de vida*

El ciclo de vida escogido es el desarrollo ágil, siendo una estrategia iterativa para el desarrollo de software que tiene por objetivo trabajar de forma colaborativa en una forma rápida al usuario, minimizando las demoras o problemas. El propósito es lograr resultados entregables pequeños pero provechosos.

La principal ventaja que ha brindado el desarrollo ágil es el poder priorizar y dividir el proyecto en partes más pequeñas de acuerdo a las funcionales requeridas por la plataforma, las cuales se trabajan en un periodo corto de tiempo en cada una de sus iteraciones.

Esto, ha permitido llevar un proceso de desarrollo continuo con un grado mínimo de interrupciones, cumpliendo en cortos periodos de tiempo las iteraciones requeridas por el proyecto.

# *2.2.4. Metodología*

Como metodología se ha escogido Scrum, este se caracteriza por ser un método incremental de desarrollo y se adecua a las necesidades de flexibilidad y rapidez de trabajo que requiere el proyecto. Adicionalmente, es beneficioso debido a que se adecua a la forma de trabajo con la que tiene experiencia pasada el grupo monográfico.

#### *2.2.5. Ambiente de trabajo*

Los miembros del equipo monográfico trabajarán desde sus domicilios individuales y tendrán reuniones tanto virtuales como presenciales para discutir los avances y ajustar los cambios de prioridad o diseño que puedan presentar los elementos de la plataforma en desarrollo.

Adicionalmente se realizarán las reuniones correspondientes en ambas modalidades con el tutor responsable, para la comprobación del cumplimiento de los requerimientos y para realizar pruebas y revisiones finales de los entregables de la plataforma cuando corresponda.

Para llevar control de las iteraciones de la plataforma, se utilizará la plataforma JIRA, en donde se asignará la prioridad, desarrollador asignado, y si existen, subtareas de las que depende la iteración en cuestión.

#### **2.3. Viabilidad legal**

La viabilidad legal determina si es posible en base a la ley y normas vigentes llevar a cabo el proyecto. La actividad empresarial y los proyectos se encuentran incorporados a un determinado ordenamiento jurídico que regula el marco legal donde se desenvuelven los agentes económicos.

Para esto, se debe asegurar que el proyecto no infrinja de forma negativa ningún acuerdo, derechos de propiedad, legislación, y requisitos legales para su realización.

Un aspecto fundamental de viabilidad legal con relación al software que almacenan datos personales en la ley de protección de datos personales, que tiene por objeto la protección de la persona natural o jurídica frente al tratamiento, automatizado o no, de sus datos personales en ficheros de datos públicos y privados, a efecto de garantizar el derecho a la privacidad personal y familiar y el derecho a la autodeterminación informativa.

Ningún proyecto, por muy rentable que sea, podrá llevarse a cabo si no se encuadra en el marco legal de referencia en el que se encuentran incorporadas las disposiciones particulares que establecen lo que legalmente esta aceptado por la sociedad.

El conocimiento de la legislación aplicable a la actividad económica y comercial resulta fundamental para la preparación eficaz de los proyectos y para que posibiliten el desarrollo del proyecto se desenvuelva fluida y oportunamente.

#### **Principales marcos legales a tomar en consideración:**

- Garantía del software
- Ley de protección de datos
- Marcas y patentes
- Permisos de licencias

# *2.3.1. Garantía del software*

El objetivo de la garantía de calidad es proporcionar la gestión para informar de los datos necesarios sobre la calidad del producto, por lo que se va adquiriendo una visión más profunda y segura de que la calidad del producto está cumpliendo sus objetivos.

Se debe cumplir con los requerimientos, costos y el tiempo estimado, en caso de incumplimiento en alguna de estas u otras facetas, la empresa Eurosemillas tiene a disposición el uso de las garantías de asistencia técnica, además de atención personalizada o el rechazo del proyecto.(ver [Anexo](#page-186-0) H. Leyes y artículos que debe cumplir el proyecto)

# **2.4. Viabilidad financiera**

La viabilidad financiera permite determinar, mediante diferentes herramientas, si es posible solventar todas las etapas del proyecto a corto, mediano y largo plazo, en el marco financiero del mismo.

Para la determinación de la viabilidad financiera es necesario calcular el modelo de estimación COCOMO II, el cual permite conocer el esfuerzo necesario para el desarrollo de la aplicación, y posterior a ello, el costo que incurre la realización del proyecto.

En lo que respecta al financiamiento del proyecto, la empresa Eurosemillas, con la motivación de lograr objetivos de responsabilidad e innovación social, además

de promover su imagen como empresa en el territorio nacional, se ha comprometido a brindar los recursos económicos necesarios para el desarrollo del proyecto sin fines de lucro.

#### *2.4.1. COCOMO II*

El cálculo de COCOMO se detalla en el [Anexo F,](#page-165-0) estos factures dieron como resultado lo siguiente:

COCOMO II - Constructive Cost Model

# **Figura 30**

#### *Herramienta en línea COCOMO II*

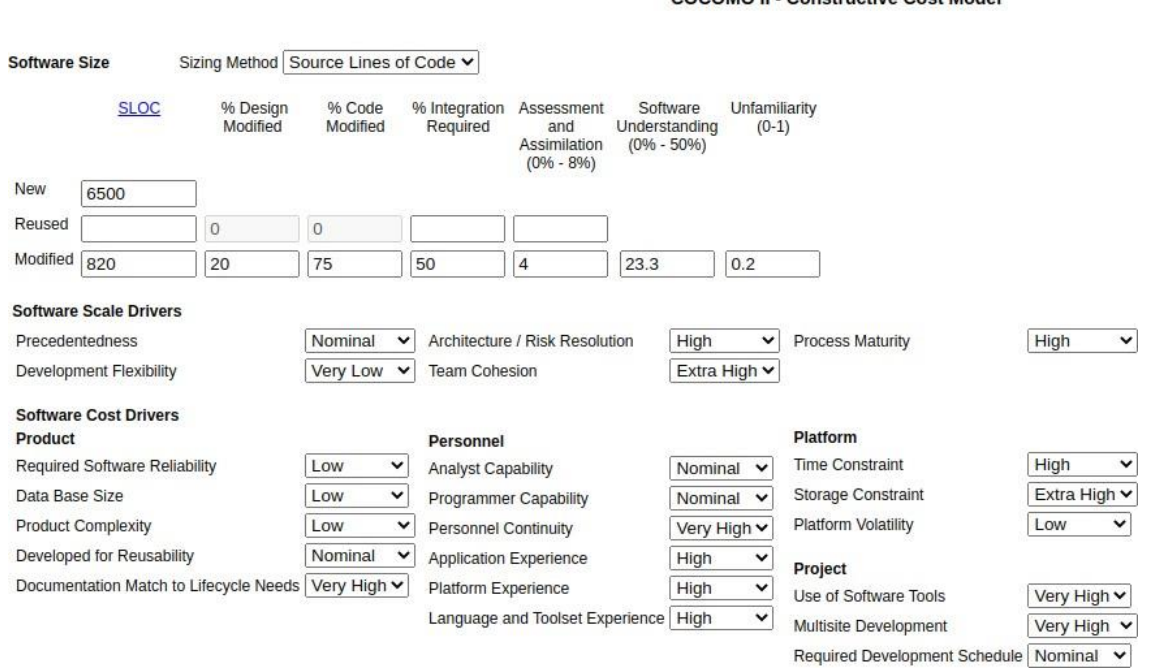

*Nota. Elaboración propia.*
#### **Figura 31**

*Resultado de cálculos COCOMO II*

#### **Software Labor Rates**

Cost per Person-Month (Dollars) 200

Calculate

#### **Results**

#### **Software Development (Elaboration and Construction)**

Effort = 11.3 Person-months Schedule = 7.8 Months  $Cost = $2256$ 

Total Equivalent Size = 6940 SLOC Effort Adjustment Factor (EAF) = 0.49

#### **Acquisition Phase Distribution**

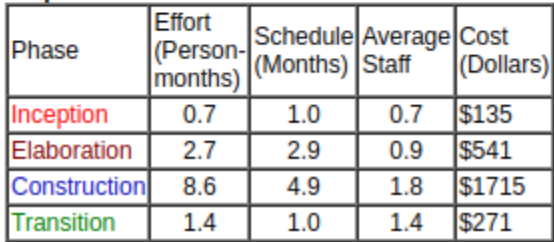

#### *Nota. Elaboración propia.*

Se determinó que se necesitan **11.3 persona-mes** para el desarrollo de la aplicación web propuesta.

Una persona-mes es un término de la metodología COCOMO, que se define como "un mes de esfuerzo por una persona".

El resultado de 11.3 persona-mes significa que se requieren 11.3 unidades persona-mes para realizar el proyecto, las cuales ajustadas a las fases de desarrollo dan como resultado 7.8 meses de tiempo, ya que en ciertas fases es aconsejable según la metodología tener un equipo de 1 persona, y en otras fases se aconseja tener 2 personas.

Por lo tanto, **se requiere de 7.8 meses de trabajo, con un equipo de desarrollo de 2 personas.**

#### *2.4.1.1. Financiamiento*

Para el financiamiento, Eurosemillas es la empresa encargada de proveer los recursos financieros necesarios para el proyecto (ver [Anexo G.](#page-185-0) [Constancia de](#page-185-0) **[Eurosemillas](#page-185-0)**), con el objetivo de responsabilidad e innovación social al ser el proyecto sin fines de lucro, además de hacer crecer su marca al expandir su relación con una mayor cantidad emprendedores y empresas. La estimación de costos se detalla a continuación:

#### *2.4.1.1.1. Cálculo de costos del proyecto*

#### **Herramientas de desarrollo**

Las herramientas de desarrollo se han cotizado respecto al costo anual de su licencia, siendo las más costosas Rubymine, herramienta de desarrollo de JetBrains, utilizada como IDE para la codificación del proyecto, y Bootstrap Studio, herramienta para la elaboración de la interfaz de la aplicación.

#### **Tabla 12**

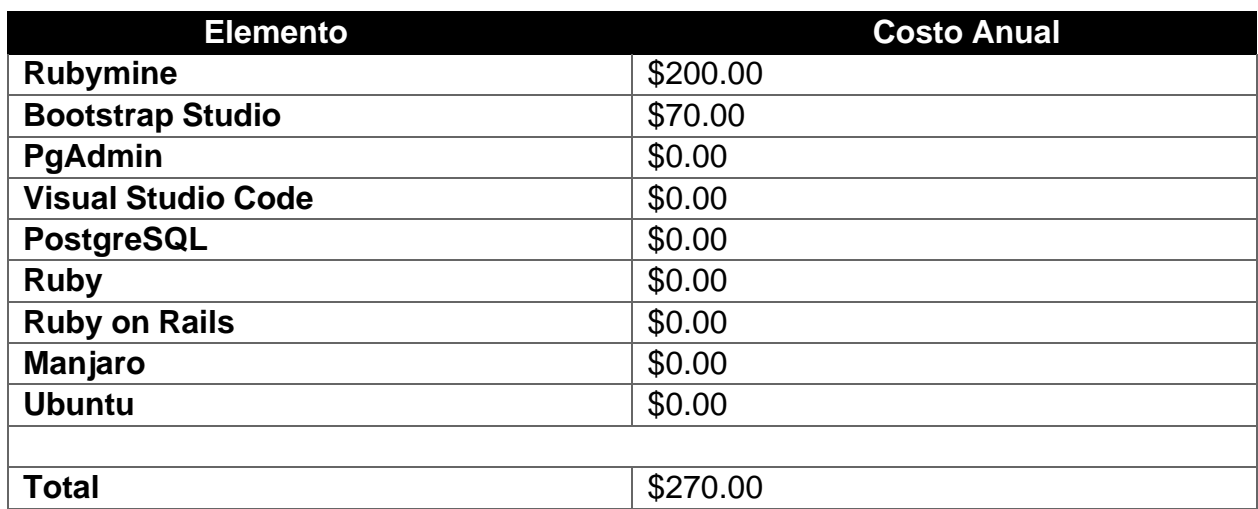

*Costos de las herramientas utilizadas en el proyecto*

*Nota. Elaboración propia*

# **Servicios**

Los servicios se han cotizado en base al costo mensual que tendrá la aplicación. Digital Ocean es el servicio escogido para alojar la aplicación web. Y namecheap es el proveedor de dominio.

# **Tabla 13**

*Costos para la implementación de la aplicación web*

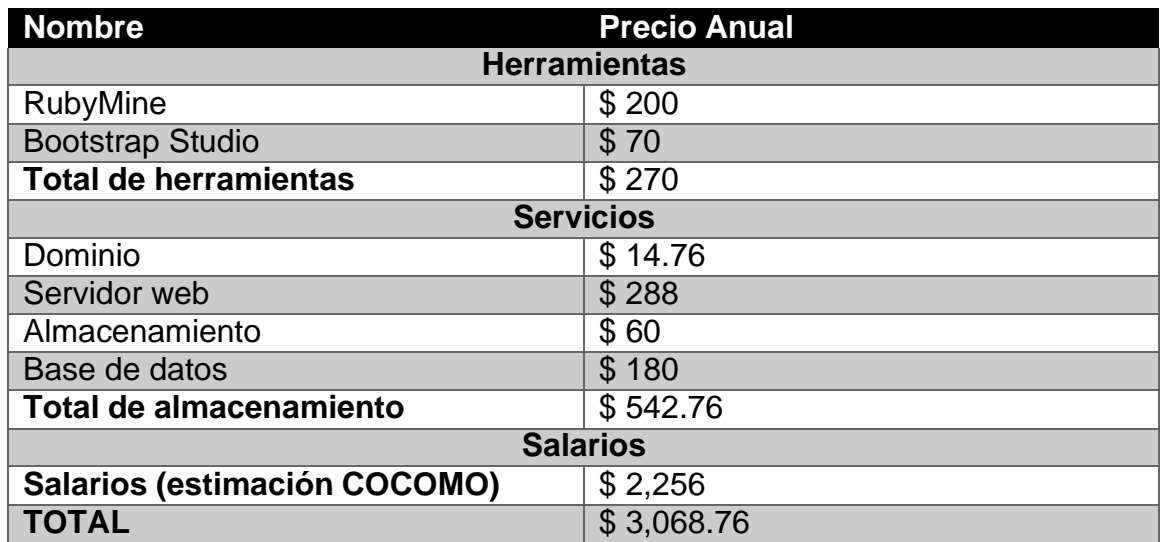

# *Nota. Elaboración propia*

Para concluir, **la inversión total para la implementación de la nueva aplicación web es de U\$3,068.76**, una cantidad que se ajusta a su presupuesto de publicidad de la empresa que brinda los recursos financieros para la elaboración de este proyecto.

# *2.4.1.2. Beneficios sociales y empresariales*

# *2.4.1.2.1. Beneficios a las PYMES y emprendedores*

En la actualidad, el uso de Internet como medio de comunicación e información posibilita su uso como canal de ventas, promoción y publicidad, generalmente a través de redes sociales. En las encuestas se pudo determinar que el internet como plataforma para anunciar productos y servicios tiene una gran aceptación a nivel nacional, con un 80% de encuestados respondiendo que han utilizado este medio.

Sin embargo, las redes sociales también presentan diferentes inconvenientes en lo que respecta a anunciar productos y servicios, siendo el principal inconveniente la desorganización de la información, requerir personal dedicado, y costos relacionados con estas.

El principal beneficio del proyecto es brindar un espacio digital orientado a nivel nacional, sin fines de lucro, que le otorgue la posibilidad a las PYMES y emprendedores crear un perfil que presente la información clave del negocio de manera clara y organizada, permitiendo a los visitantes contar con toda la información que necesiten como clientes.

Entre los beneficios se encuentran:

#### **Ahorro de costos**

El ahorro de costos se encuentra entre los beneficios que tendrán las PYMES y emprendedores, puesto que el uso de la aplicación web es totalmente gratuito sin fines de lucro, además de otorgar la oportunidad de no requerir conocimientos técnicos avanzados, por lo que no se necesita la contratación de personal especializado. Mediante la creación de una página web con información organizada, los clientes tienen la oportunidad de encontrar la información deseada, sin la necesidad de tener personal dedicado a resolver las inquietudes comunes de estos, que generalmente son preguntar por los productos o servicios, horarios, dirección y formas de contacto con la empresa.

#### **Mejoramiento y posicionamiento**

En la actualidad, es muy importante contar con espacios digitales que les permitan a los clientes encontrar la información relevante del negocio. Tener una página web le permite a las PYMES y emprendedores tener un perfil profesional, representando la información relevante de su marca, puesto que los clientes tendrán una imagen coherente de lo que hace el negocio.

#### **Nuevos clientes**

La aplicación web le permitirá a las PYMES y emprendedores formar parte de una plataforma digital orientada solamente a nivel nacional, por lo que nuevos clientes tendrán la capacidad de descubrir negocios en diferentes categorías y municipios.

#### **Mayor interés de clientes**

Al encontrar la información de forma organizada y detallada, los clientes tendrán mayor interés al no contar con la incertidumbre de no encontrar la información que ellos desean del negocio, ya que en la aplicación web se detallan los aspectos más importantes que estos buscan, siendo los productos o servicios, dirección, horarios y formas de contacto los más importantes.

# *2.4.1.2.2. Beneficios a Eurosemillas*

# **Responsabilidad e innovación social**

Uno de los principales beneficios del proyecto para la empresa Eurosemillas es brindar la oportunidad de cumplir sus objetivos de responsabilidad e innovación social. Eurosemillas es una empresa que se dedica a la distribución de semillas en diferentes departamentos del territorio nacional, teniendo estrecha relación y contacto directo con sus clientes, además de otorgar seguimiento a sus cosechas.

Mediante la aplicación web, Eurosemillas puede brindar la oportunidad de otorgar un espacio digital a clientes que deseen utilizar la plataforma como medio de publicidad de sus cosechas, lo que sería de gran beneficio para realizar nuevas ventas e incrementarlas.

# **Crecimiento de imagen**

Mediante el aporte financiero al proyecto, Eurosemillas tendrá la capacidad de incrementar el posicionamiento de su imagen y marca mediante la promoción de esta en la aplicación web. Se hará especial mención al aporte de Eurosemillas al proyecto, describiendo su perfil profesional y las oportunidades de crecimiento y seguimiento que otorga la empresa a sus clientes.

# **VIII. CAPITULO III: DISEÑO DE SISTEMA**

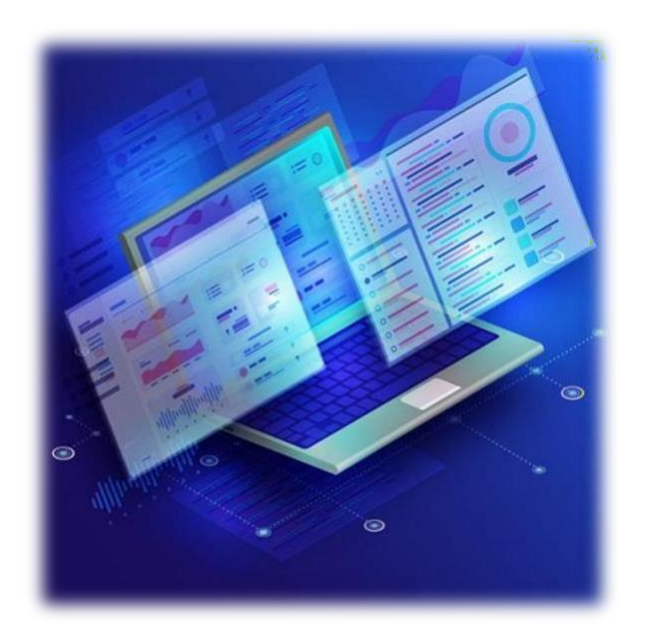

#### **Descripción Capítulo del**

El presente capítulo tendrá como objetivo definir la arquitectura, metodología, diagramado sistema. metodología UWE es  $l$ a y del La permitirá analizar y diseñar el modelo desarrollar. web a

#### **3.1. Arquitectura del sistema**

La arquitectura del sistema describe sus componentes principales, sus relaciones y como interactúan entre sí. Definir la arquitectura del sistema permite planear el diseño general del software, lo cual permite delimitar el panorama general y la elaboración de un prototipo de este.

La arquitectura seleccionada es Cliente-Servidor, puesto que el sistema planteado funciona sobre un modelo de solicitud-respuesta. Mediante esta arquitectura el cliente envía una solicitud para acceder, mediante Internet, a la aplicación y a los datos que proporciona esta.

#### **3.2. Descripción general del sistema**

La aplicación web "Hecho en Casa" tiene como objetivo principal la publicidad gratuita sin fines de lucro de las PYMES y emprendedores nicaragüenses; para ello, el sistema cuenta con la opción de registrar usuarios y que estos tengan la capacidad de registrar su negocio por medio de diferentes campos solicitados, como nombre de negocio, descripción de negocio, productos o servicios, horarios e información de contacto. Una vez registrado el negocio, el usuario creador cuenta con la disponibilidad de editar los campos anteriormente mencionados.

Los usuarios no registrados pueden navegar a través de la plataforma y encontrar negocios de interés, comunicarse con ellos y encontrar productos o servicios listados por los negocios.

#### **3.3. Arquitectura de software**

#### *3.3.1. Lenguaje de programación*

#### • **Ruby**

El lenguaje de programación utilizado para el desarrollo del back-end y parte del front-end de la aplicación es Ruby, este es un lenguaje open-source y orientado a objetos, características que lo hacen accesible para el equipo de desarrollo.

Adicionalmente, los frameworks basados en él lo hacen versátil para el desarrollo web y de escritorio, conservando su filosofía de contar con una sintaxis natural que permite una alta productividad de desarrollo.

#### • **JavaScript**

JavaScript forma parte de los lenguajes utilizados para el desarrollo del front-end, dando la posibilidad de crear elementos dinámicos para comodidad del usuario, además de comunicarse con ciertas librerías externas utilizadas.

#### *3.3.2. Lenguajes de marcado*

#### • **HTML**

Luego de considerar otras opciones como Haml, el cual es capaz de integrarse con Ruby para describir elementos de HTML como variables de Ruby, para el desarrollo de las interfaces de la aplicación se optó por usar HTML puro debido a la familiaridad del equipo de desarrollo con este, además de la extensa documentación que tiene para su uso junto a Ruby.

#### *3.3.3. Lenguajes de estilo*

#### • **CSS**

Desde el apartado visual, se utiliza CSS para construir como los elementos serán mostrados y los estilos que tendrán estos. Para el editado de este código del proyecto se ha utilizado Bootstrap Studio, aplicación dedicada a la edición visual y manipulación del código HTML, CSS Y JavaScript.

#### *3.3.4. Frameworks*

#### • **Ruby on Rails**

Ruby on Rails es el framework escogido para el utilizar Ruby. Rails es el framework más utilizado de Ruby, y el que lo hizo un lenguaje de programación ampliamente utilizado. Es open-source, optimizado para la productividad y

accesibilidad al programador, lo cual nos permite la construcción de la aplicación en tiempos más cortos.

En la aplicación, Rails juega un papel fundamental siendo un framework orientado al desarrollo web, lo que también nos brinda la familiaridad de implementar la arquitectura MVC, la cual otorga una separación clara de la lógica de negocio a implementar que se adapta a las necesidades de la aplicación.

Otras características importantes que se consideraron para su elección son:

- Facilidad para aplicar crear y aplicar migraciones de base de datos.
- Componentes de manejo de datos como ActiveRecord para manejo de base de datos y ActiveStorage para manejo de almacenamiento de imágenes.
- Amplia selección de gemas (el termino de Ruby para librerías) para implementar funciones más rápidamente.
- Integración nativa con diferentes gestores de base de datos.

#### *3.3.5. Base de datos*

Se utilizará PostgreSQL debido a su extensa integración con el framework de aplicaciones web escogido, y debido a ciertas características que están ausentes de otros gestores.

Las características más notables que ofrece PostgreSQL que se consideran necesarias para el desarrollo de la aplicación web, son las siguientes:

- Integración nativa con Active Record, el ORM del framework escogido.
- La capacidad de eliminar migraciones realizadas a la base de datos con facilidad, sin las restricciones de otros gestores.
- Compatibilidad con Active Storage, una funcionalidad del framework a utilizar que permite fácilmente subir archivos multimedia a servicios de almacenamiento como DigitalOcean Spaces, con la posibilidad de guardarlos de manera local en la fase de prueba.
- La capacidad de conectarse de forma remota a este gestor.
- Debido a que es open source, utilizarla no supone un costo.
- **•** Está disponible en sistemas operativos Linux.

#### *3.3.6. Seguridad*

Las amenazas contra las aplicaciones web incluyen el robo de cuentas de usuario, eludir el control de acceso, leer o modificar datos confidenciales o presentar contenido fraudulento. Para mitigar estas amenazas se aplicarán diferentes mecanismos detallados a continuación:

#### • **Control de roles**

El control de acceso a diferentes recursos y acciones será manejado en la aplicación por medio de roles asignados a usuarios y administradores.

#### **Tabla 14**

*Descripción de los roles en el sistema*

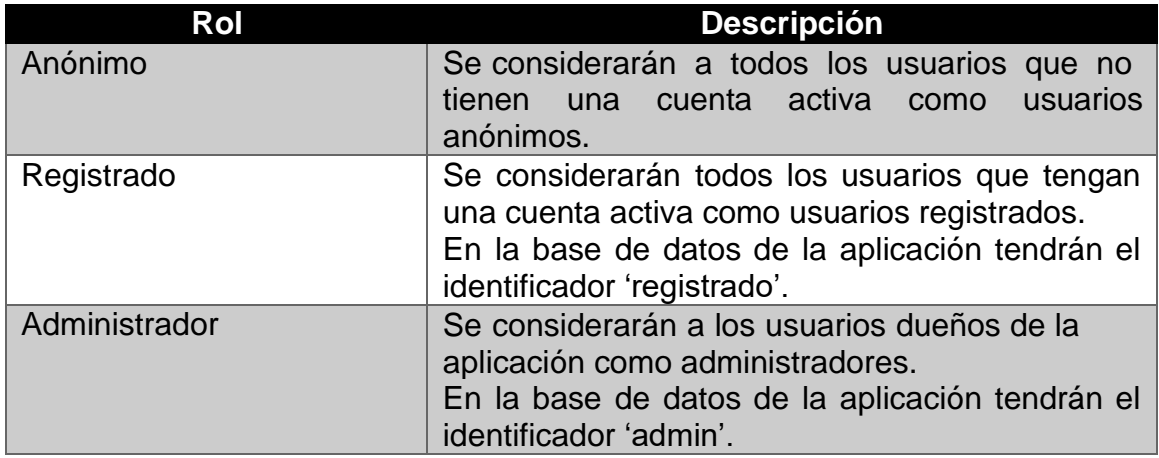

*Nota. Elaboración propia.*

#### • **Cierre automático de sesión**

La sesión de un usuario expirará luego de 1 hora de inactividad, estas sesiones serán almacenadas en la base de datos para prevenir que sean manipuladas en las maquinas cliente que acceden a la aplicación.

# • **Utilización de métodos nativos de Rails al comunicarse con la BD**

La utilización de métodos nativos de Rails para interactuar con la base de datos garantizan la sanitización de consultas SQL, mecanismo necesario para mitigar el riesgo de inyecciones SQL. En casos donde no es posible utilizar un método nativo de Rails, se puede llamar el método de sanitización de forma manual.

#### • **Encriptación de contraseñas**

En caso de filtración de datos, por ejemplo, con el acceso de un agente malicioso a la base de datos, se encriptarán las contraseñas de todo usuario almacenado en está utilizando bcrypt, una función de hashing de contraseñas. Adicionalmente, bcrypt permite ofuscar las contraseñas cuando estas se encuentran en tránsito a la BD a lo largo de la aplicación antes de ser almacenadas.

# • **Edición de negocios o perfiles desde una cuenta de administración**

La aplicación permitirá que un administrador edite la información de perfil o de negocio de un usuario en caso de que estas contengan contenido ofensivo o fraudulento.

#### • **Eliminación de usuarios**

Los administradores tienen la habilidad de eliminar a usuarios que violen las políticas de la aplicación, incluyendo los recursos que le pertenecen a ese usuario, entre estos su negocio e información personal.

#### **3.4. Arquitectura de la aplicación**

#### **Figura 32**

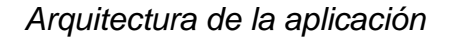

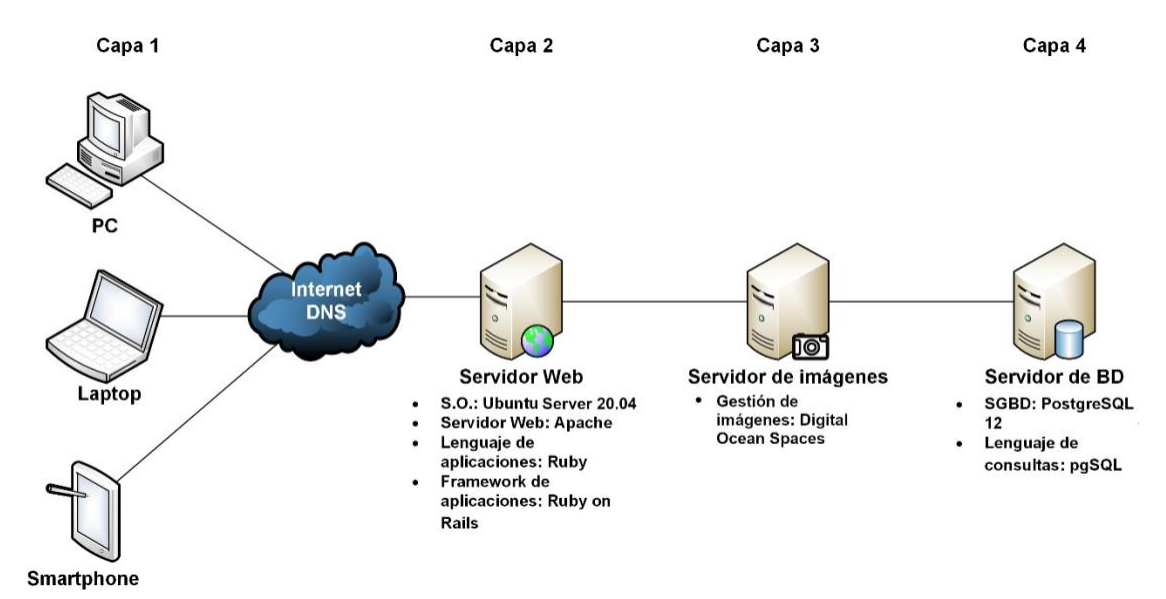

#### *Nota. Elaboración propia.*

La aplicación Hecho en Casa presenta una arquitectura de n-capas, compuesta por 4 capas.

La primera capa es la capa de presentación, la cual presenta la información de las funcionalidades de la aplicación a los usuarios, obtiene los datos que estos ingresan a la misma, y devuelve las respuestas correspondientes a los usuarios.

Las tecnologías presentes en esta capa son las siguientes:

- HTML, para la estructura de la interfaz.
- CSS, para el estilo de la interfaz.
- JavaScript, para los elementos dinámicos de la interfaz.

La segunda capa es la de procesos, en la cual se encuentra la lógica del negocio, la cual ejecuta las operaciones de la aplicación, interactúa con las capas posteriores, y devuelve los resultados procesados a la capa de presentación para su visualización por parte del usuario.

Las tecnologías presentes en esta capa son:

- Ruby, el lenguaje de programación de la aplicación web.
- Ruby on Rails, el framework utilizado.
- Apache, el servidor HTTP.

Estas tecnologías estarán alojadas en un servidor corriendo el sistema operativo Ubuntu Server 20.04.

En la tercera capa se encuentra el servicio el alojamiento de imágenes en un servidor adicional, cuya conexión se realiza por medio de la API de S3.

Las imágenes están alojadas en un servidor diferente al que contiene el servidor web debido a que este último estará configurado mediante contenedores, lo que hace que los archivos que sean guardados fuera de la carpeta de la aplicación puedan desaparecer cuando se actualice el código fuente de la aplicación.

También se optó por este método en vez de guardar las imágenes en la base de datos porque esto haría que la base de datos creciera demasiado, considerando qué se requiere guardar una imagen de perfil para cada usuario, para cada negocio, y para cada producto de un negocio.

Finalmente, en la cuarta capa se encuentra el servidor de base de datos, este correrá sobre el sistema operativo Ubuntu Server 20.04, y aloja una base de datos de PostgreSQL 12, la conexión con el resto de la aplicación será mediante consultas pgSQL, el cual tiene funciones adicionales a SQL básico.

#### **3.5. Metodología UWE**

UWE es una metodología basada en el Proceso Unificado y UML para el desarrollo de aplicaciones Web, cubriendo todo su ciclo de vida. Esta metodología define vistas especiales que se representaran gráficamente por diagramas UML.

La metodología UWE se conforma por las siguientes fases:

#### • **Requisitos**

Es la fase en la que se adquieren, reúnen y especifican las características funcionales y no funcionales que debe cumplir la aplicación web.

#### • **Diseño**

Se basa en la especificación de requisitos producido por el análisis de los requerimientos, definiendo cómo estos requisitos se cumplirán y la estructura que debe darse a la aplicación web.

#### • **Implementación**

Es la fase en la que la aplicación se ejecuta apropiadamente en el computador destino, con un correcto funcionamiento.

Una vez abordadas las fases de la metodología UWE, a continuación, se presentan los diagramas que incluye esta metodología:

#### **3.6. Diagrama de contenido**

# **Figura 33**

*Diagrama de contenido*

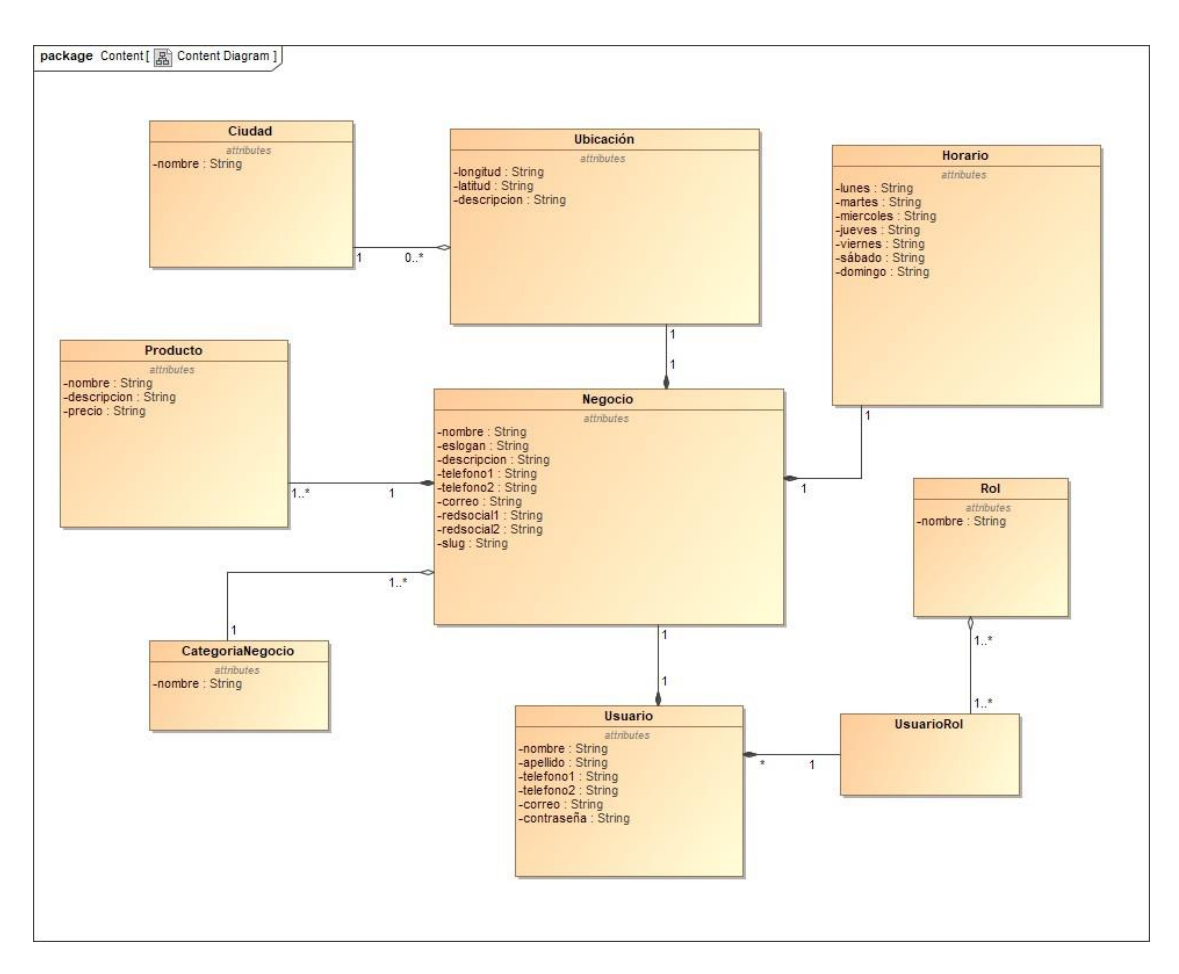

*Nota. Elaboración propia.*

#### **3.7. Diagramas de navegación**

# *3.7.1. Diagrama de navegación – Usuario anónimo*

#### **Figura 34**

*Diagrama de navegación – Usuario anónimo*

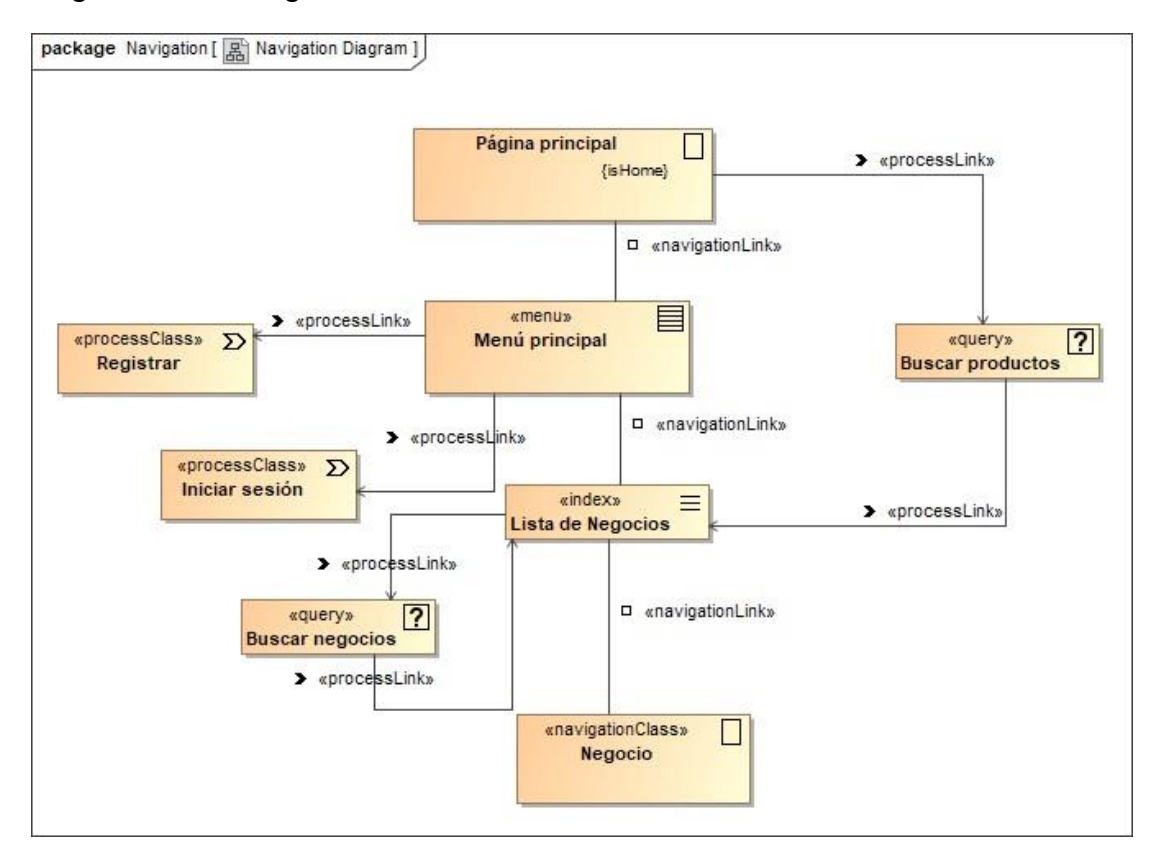

*Nota. Elaboración propia.*

# *3.7.2. Diagrama de navegación – Usuario registrado*

# **Figura 35**

*Diagrama de navegación – Usuario registrado*

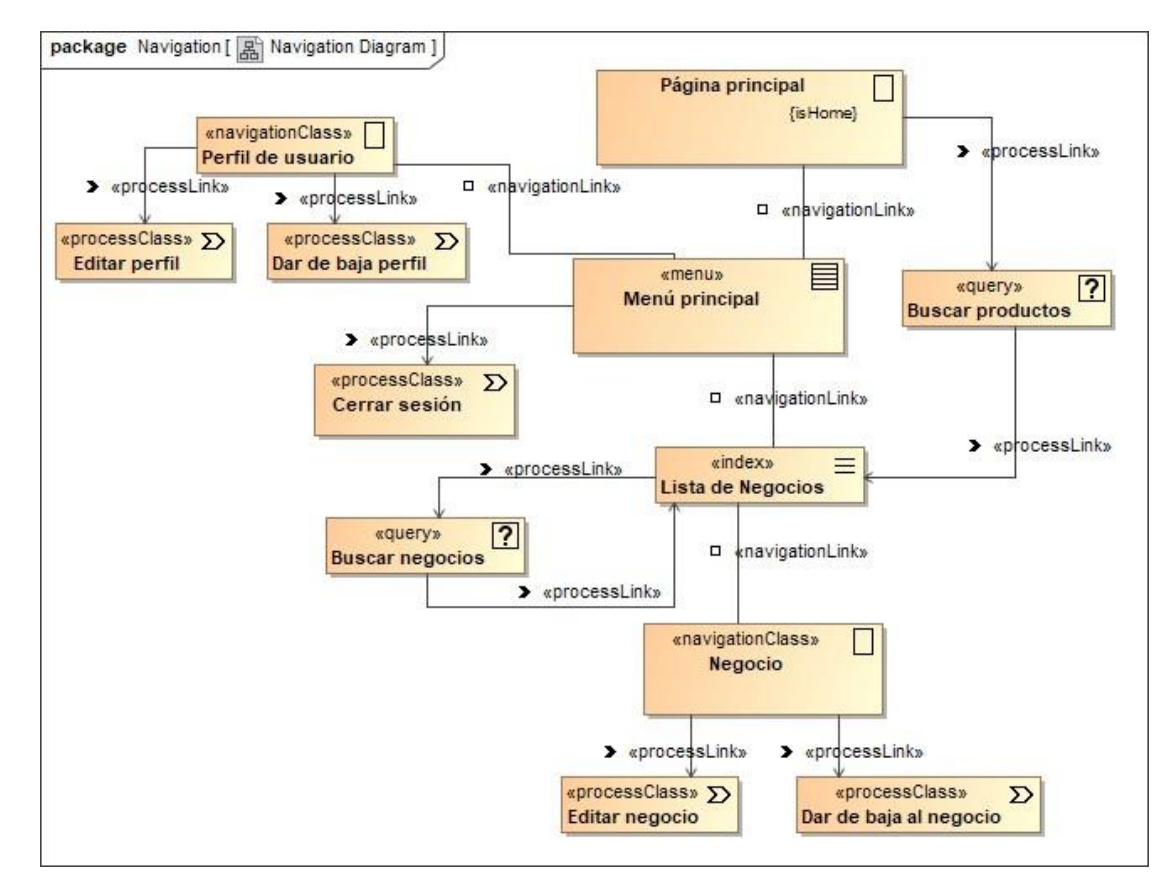

*Nota. Elaboración propia.*

# *3.7.3. Diagrama de navegación – Usuario administrador*

# **Figura 36**

*Diagrama de navegación – Usuario administrador*

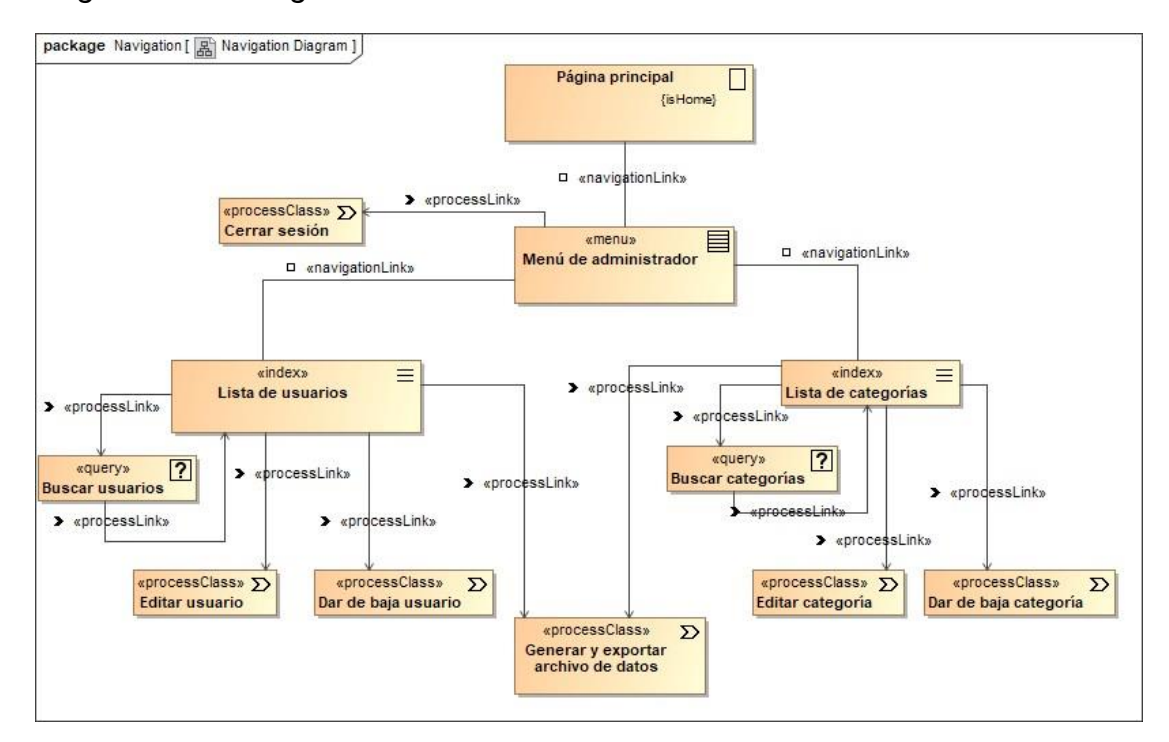

*Nota. Elaboración propia.*

#### **3.8. Diagramas de proceso**

#### *3.8.1. Modelo general*

#### **Figura 37**

*Diagrama de proceso – Modelo general*

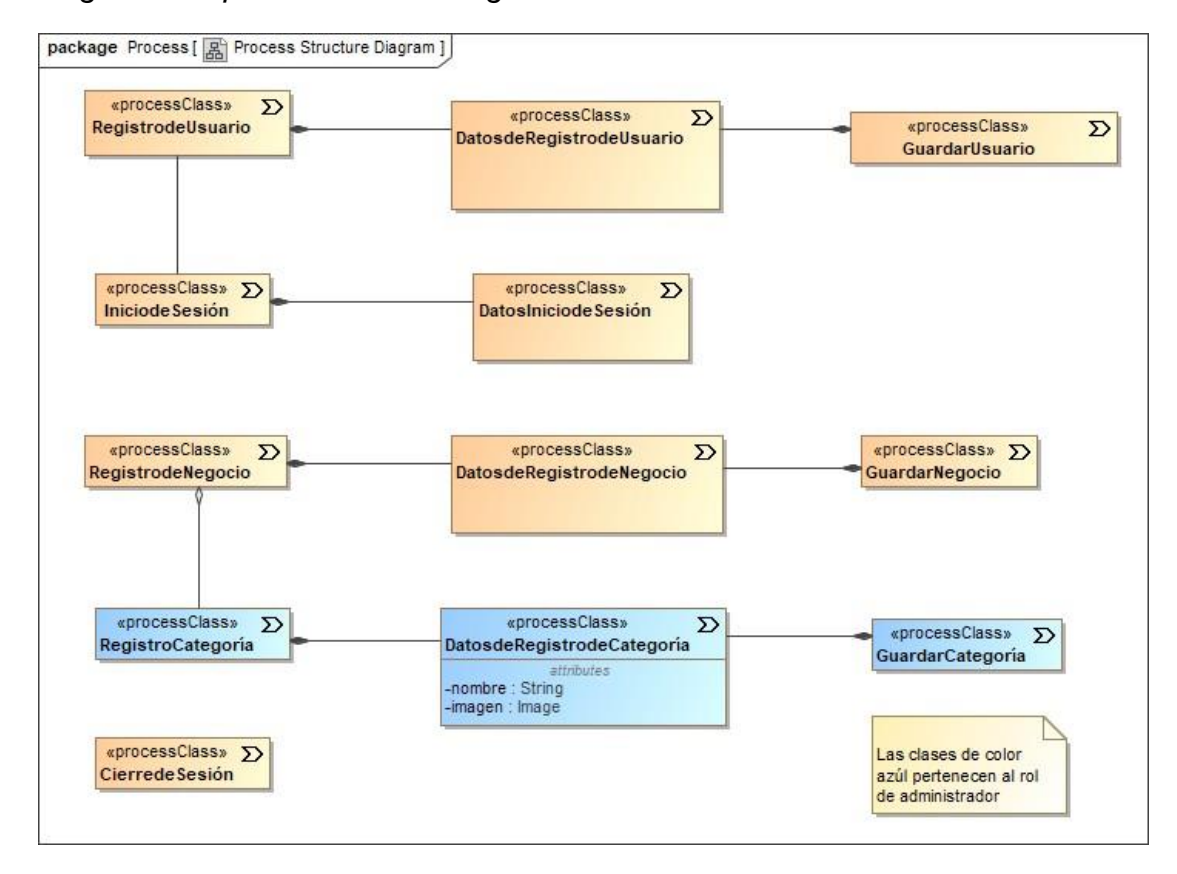

*Nota. Elaboración propia.*

# *3.8.2. Gestión de usuario - Usuario registrado*

# **Figura 38**

*Diagrama de proceso – Gestión de usuario – Usuario registrado*

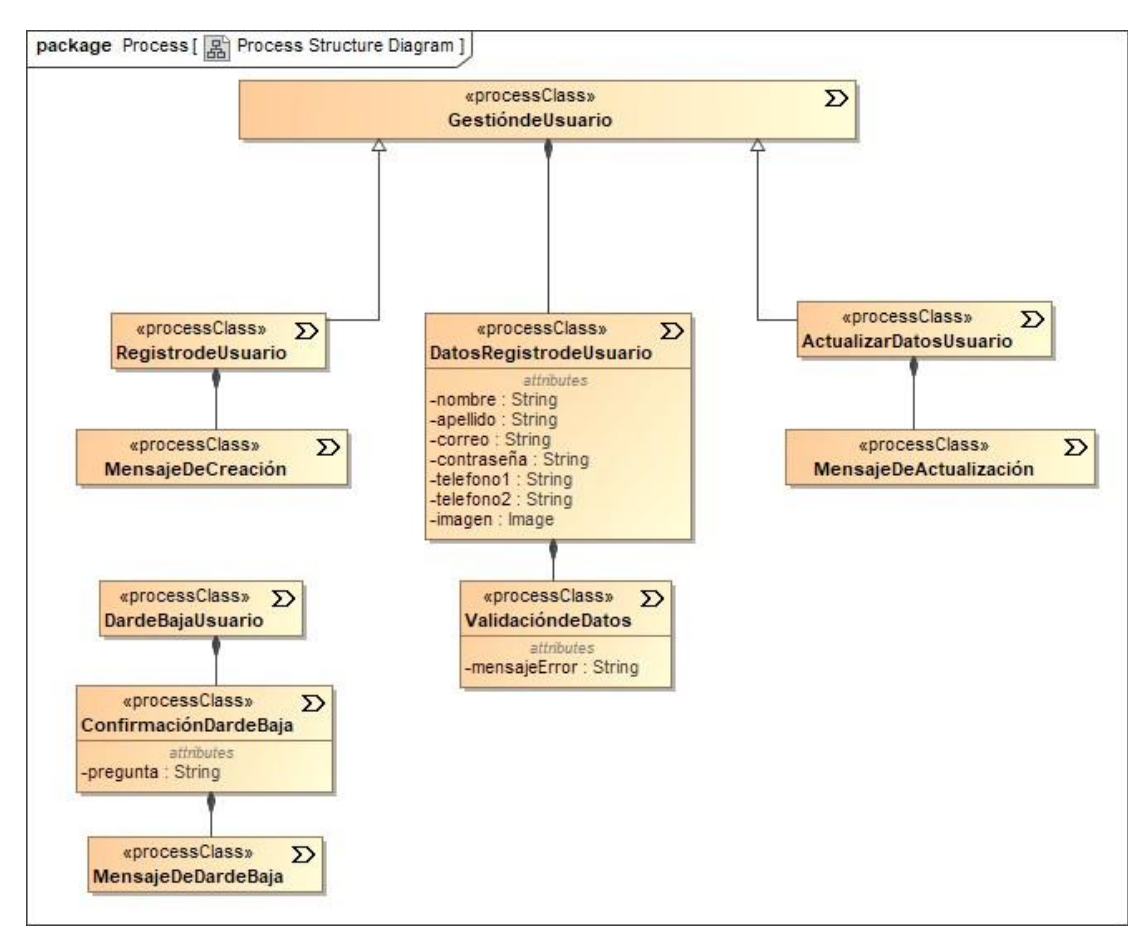

*Nota. Elaboración propia.*

# *3.8.3. Gestión de negocio – Usuario registrado*

# **Figura 39**

*Diagrama de proceso – Gestión de negocio – Usuario registrado*

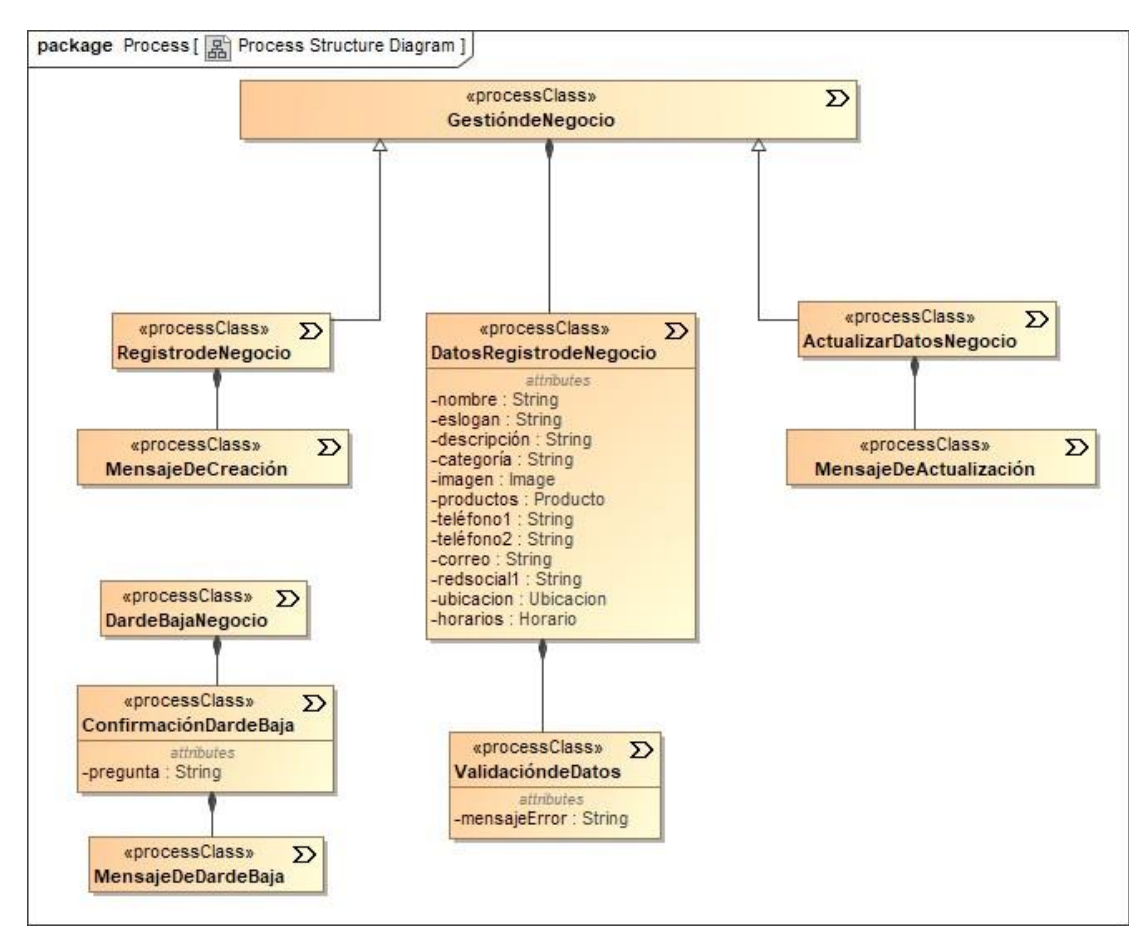

*Nota. Elaboración propia.*

# *3.8.4. Gestión de categoría – Usuario administrador*

# **Figura 40**

*Diagrama de proceso – Gestión de categoría – Usuario administrador*

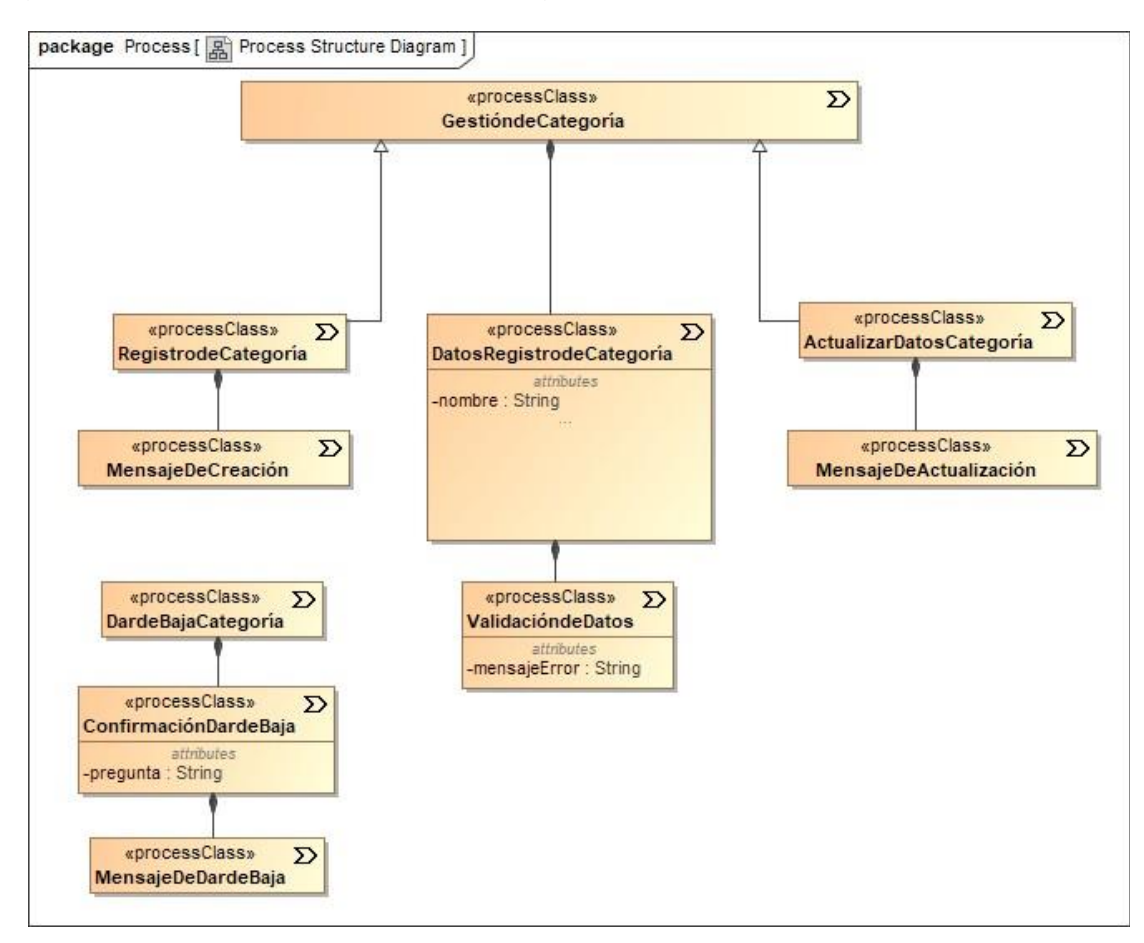

*Nota. Elaboración propia.*

# *3.8.5. Gestión de usuario – Usuario administrador*

# **Figura 41**

*Diagrama de proceso – Gestión de usuario – Usuario administrador*

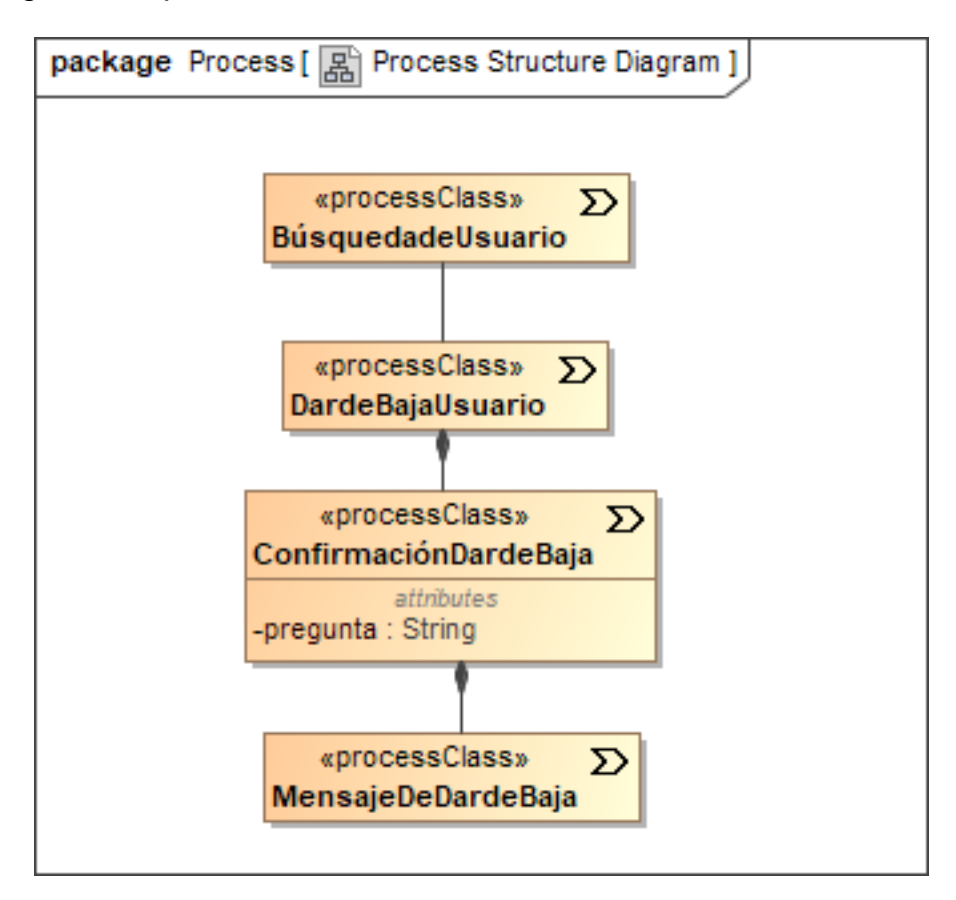

*Nota. Elaboración propia.*

#### **3.9. Diagramas de actividad**

#### *3.9.1. Registro de usuario*

#### **Figura 42**

*Diagrama de actividad – Registro de usuario*

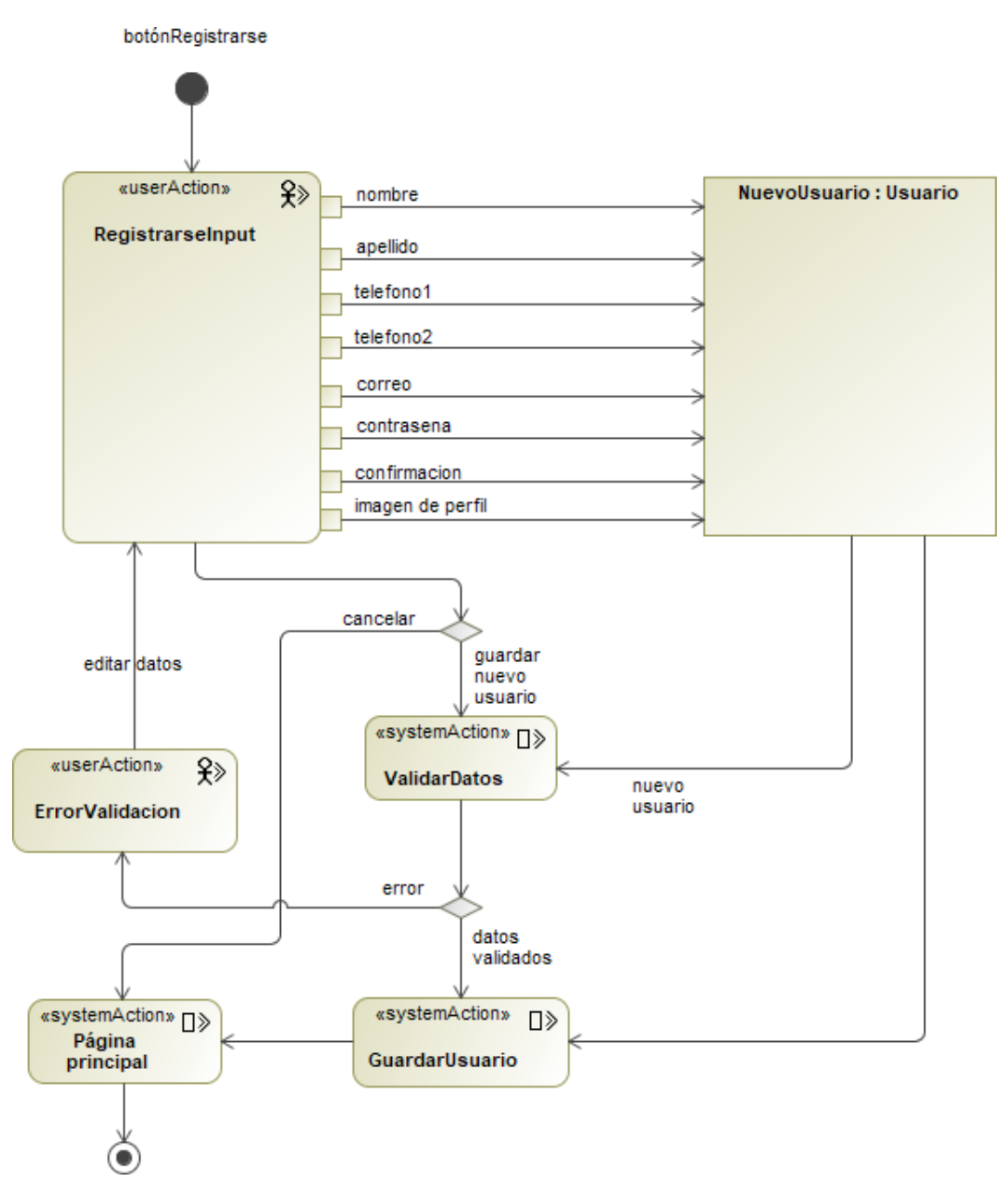

*Nota. Elaboración propia.*

# *3.9.2. Editar perfil*

# **Figura 43**

*Diagrama de actividad – Editar perfil*

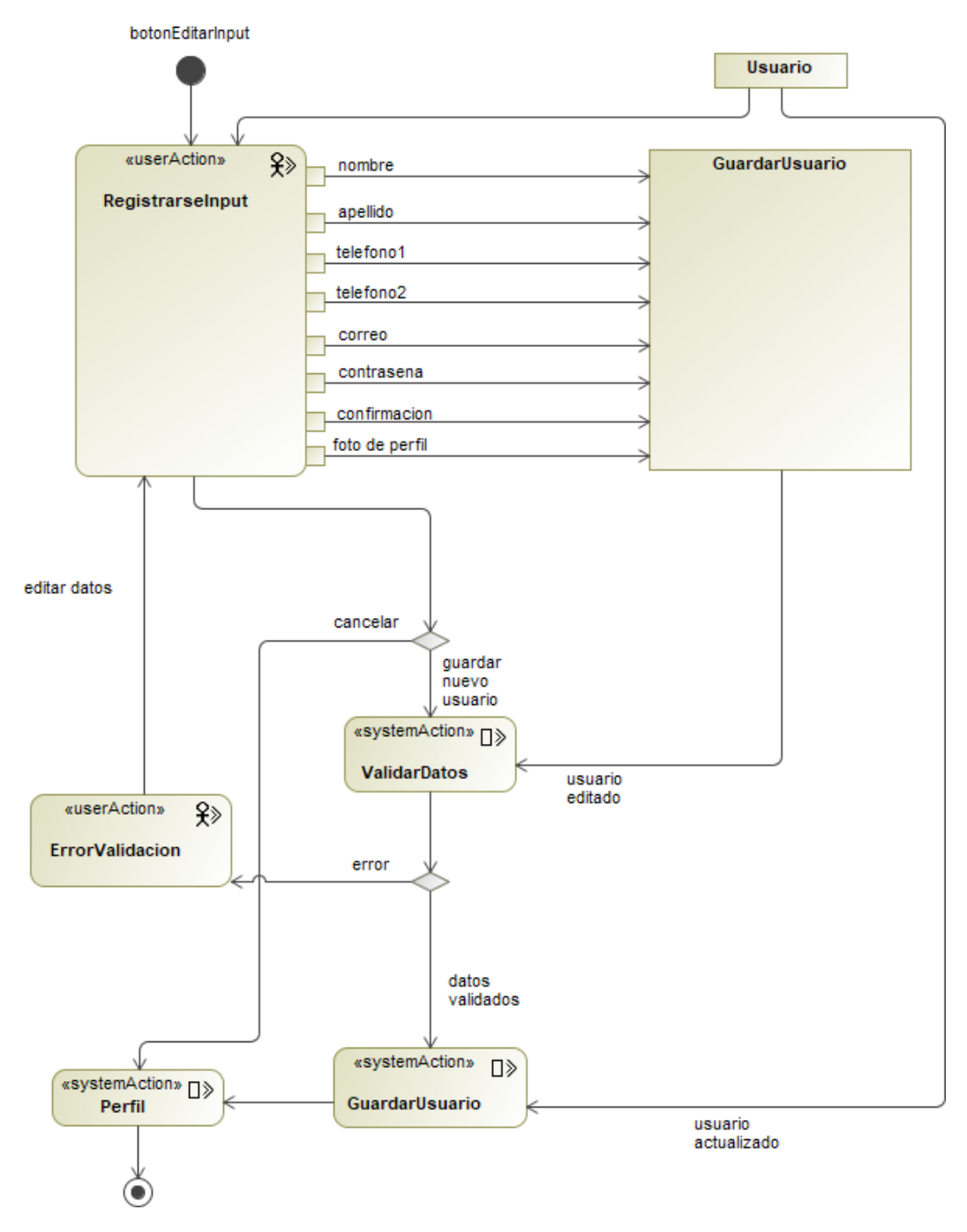

*Nota. Elaboración propia.*

# *3.9.3. Dar de baja perfil*

#### **Figura 44**

*Diagrama de actividad – Dar de baja perfil*

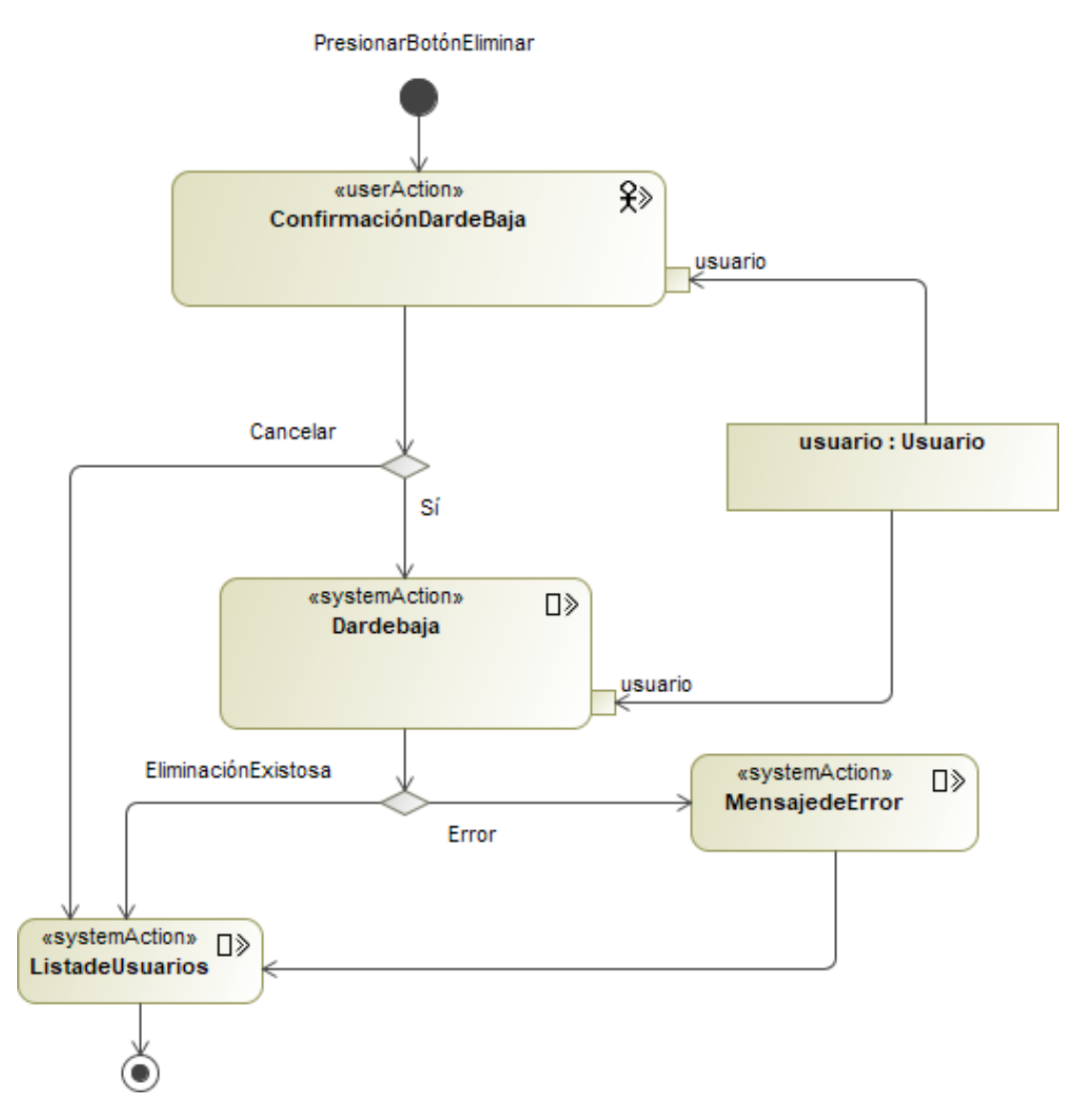

*Nota. Elaboración propia.*

#### *3.9.4. Registro de negocio*

#### **Figura 45**

*Diagrama de actividad – Registro de negocio*

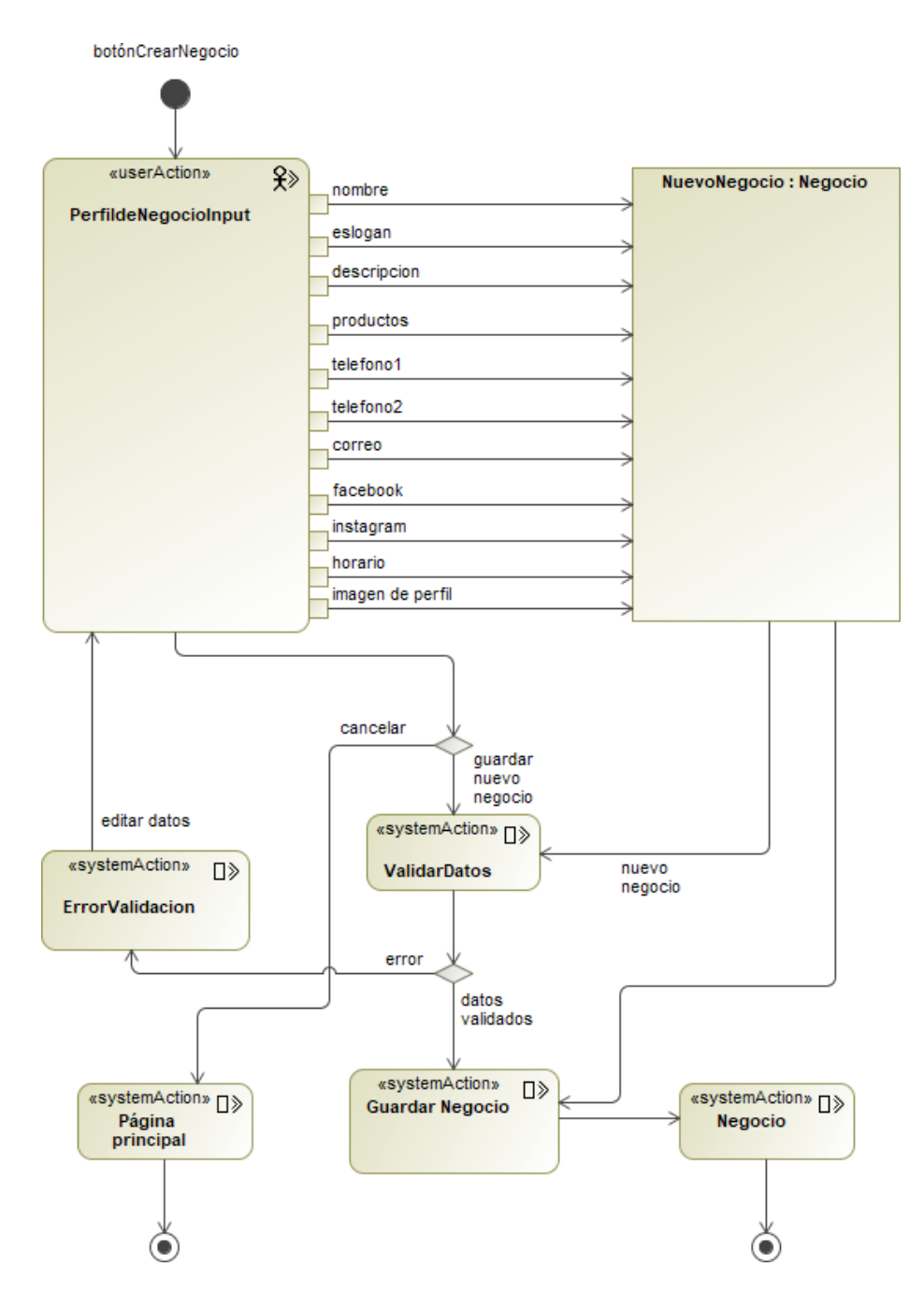

*Nota. Elaboración propia.*

#### *3.9.5. Editar negocio*

# **Figura 46**

*Diagrama de actividad – Editar negocio*

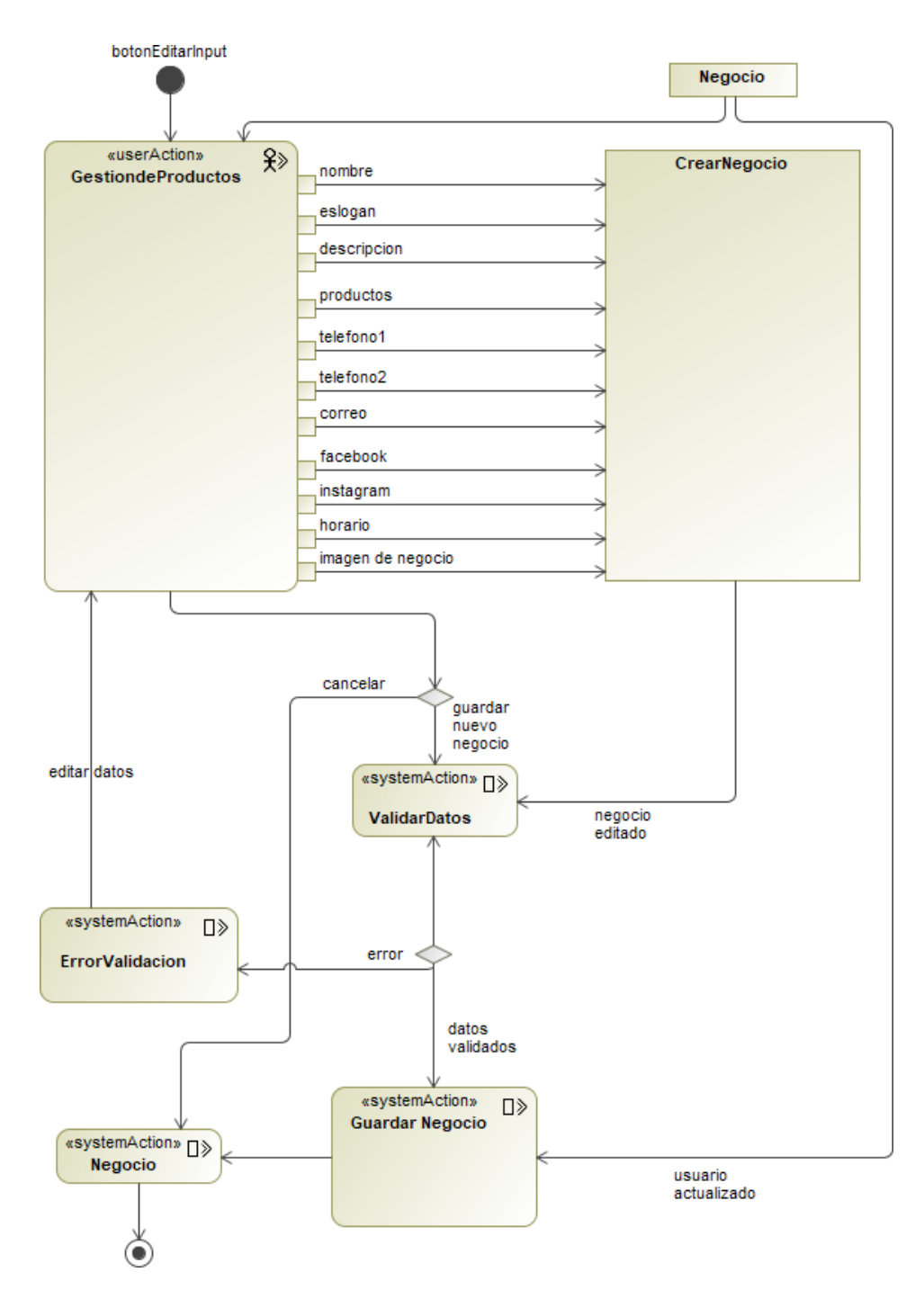

*Nota. Elaboración propia.*

#### *3.9.6. Dar de baja negocio*

#### **Figura 47**

*Diagrama de actividad – Dar de baja negocio*

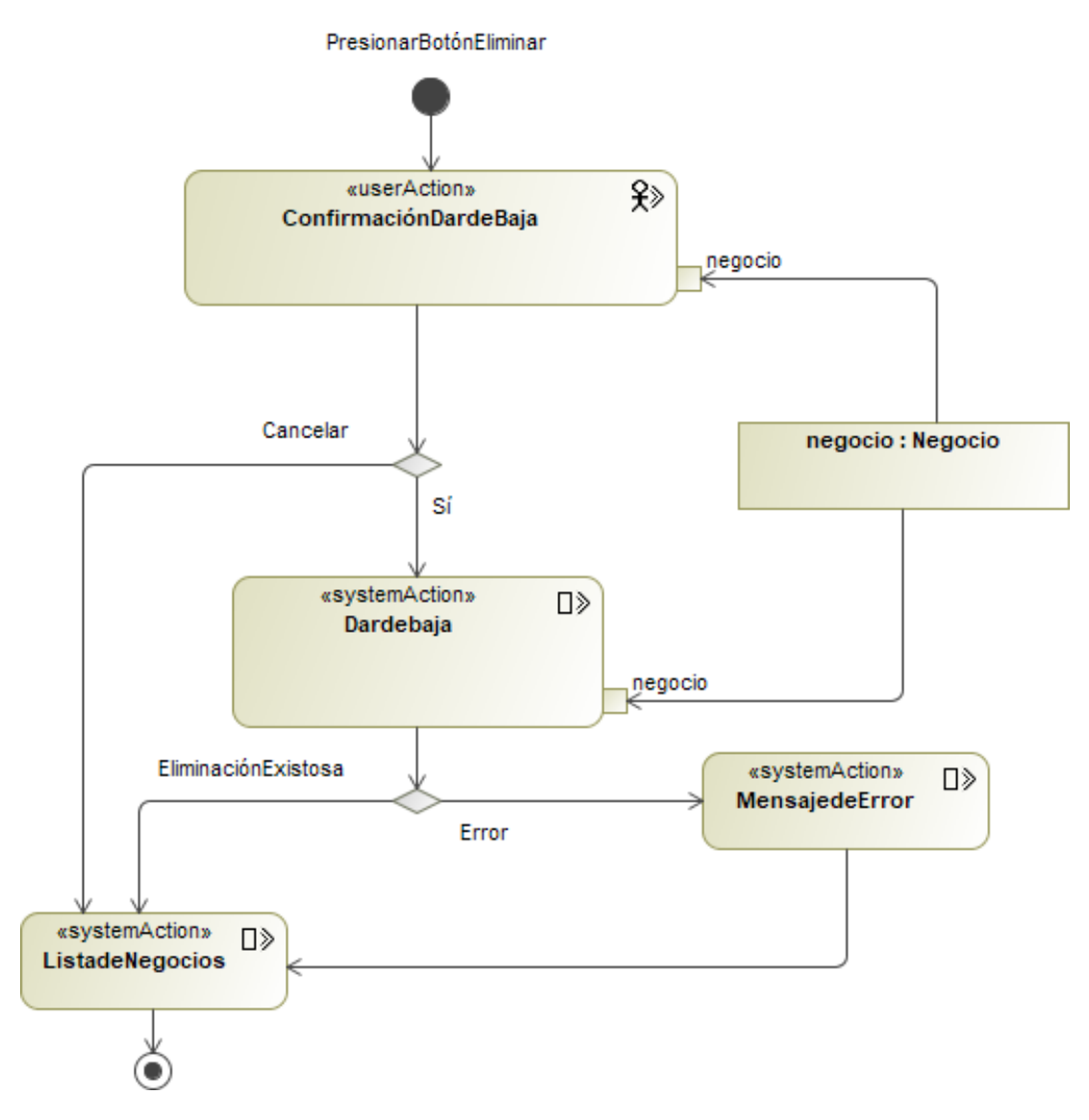

*Nota. Elaboración propia.*

#### *3.9.7. Crear producto*

#### **Figura 48**

*Diagrama de actividad – Crear producto*

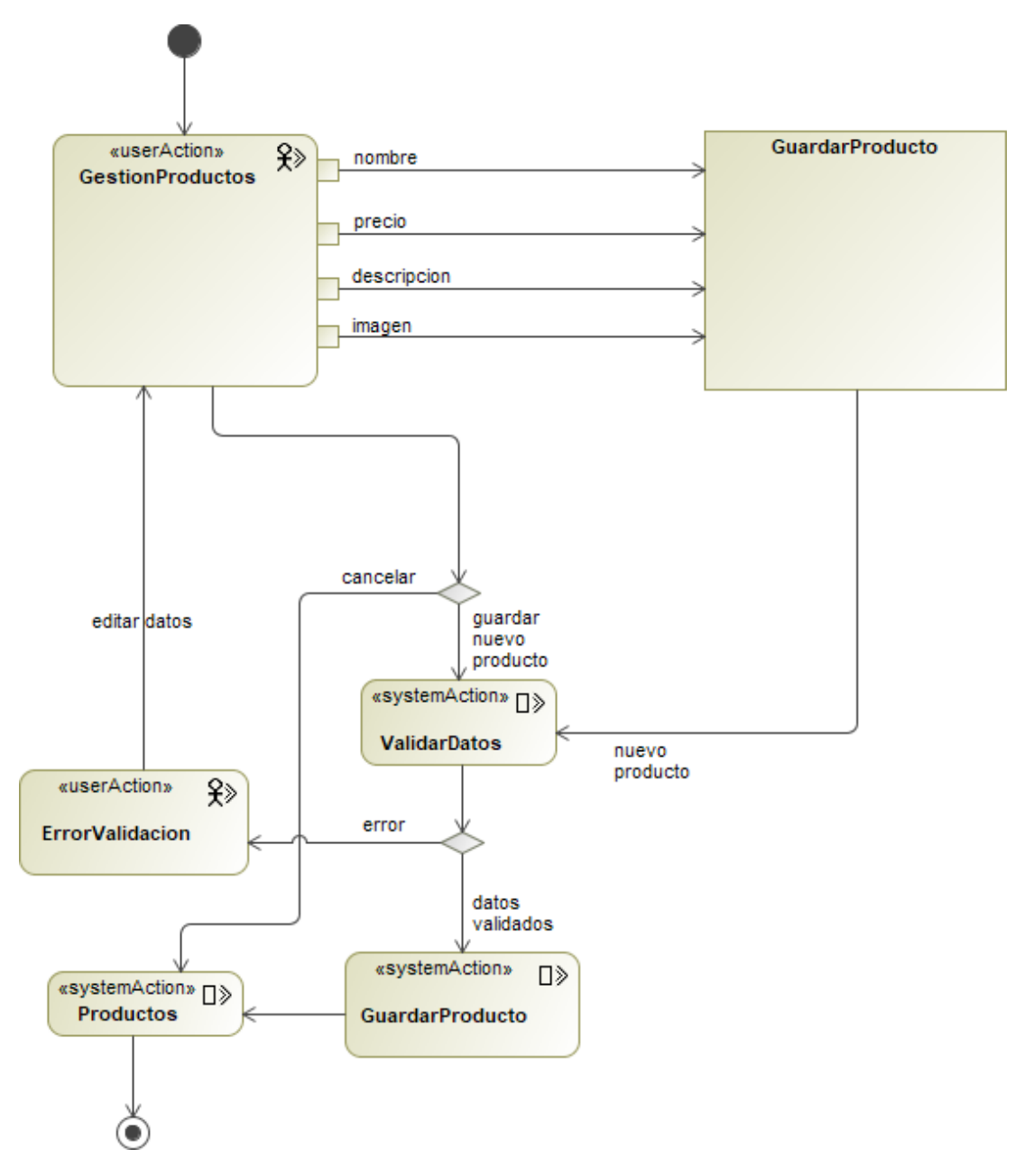

*Nota. Elaboración propia.*

#### *3.9.8. API Mensajería*

#### **Figura 49**

*Diagrama de actividad – API mensajeria*

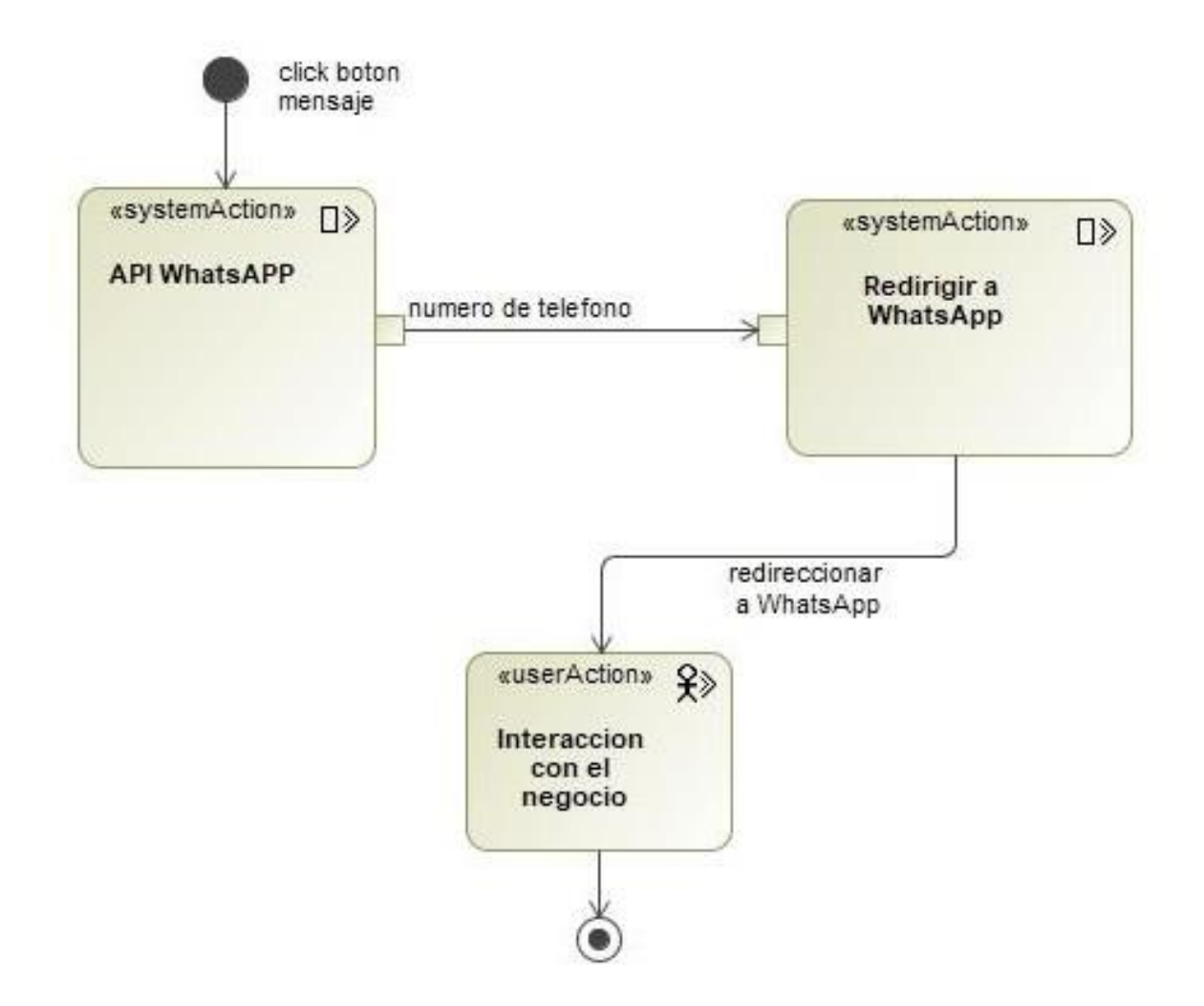

*Nota. Elaboración propia.*

# *3.9.9. Dar de baja usuarios – Administrador*

# **Figura 50**

*Diagrama de actividad – Dar de baja a usuarios – Usuario administrador*

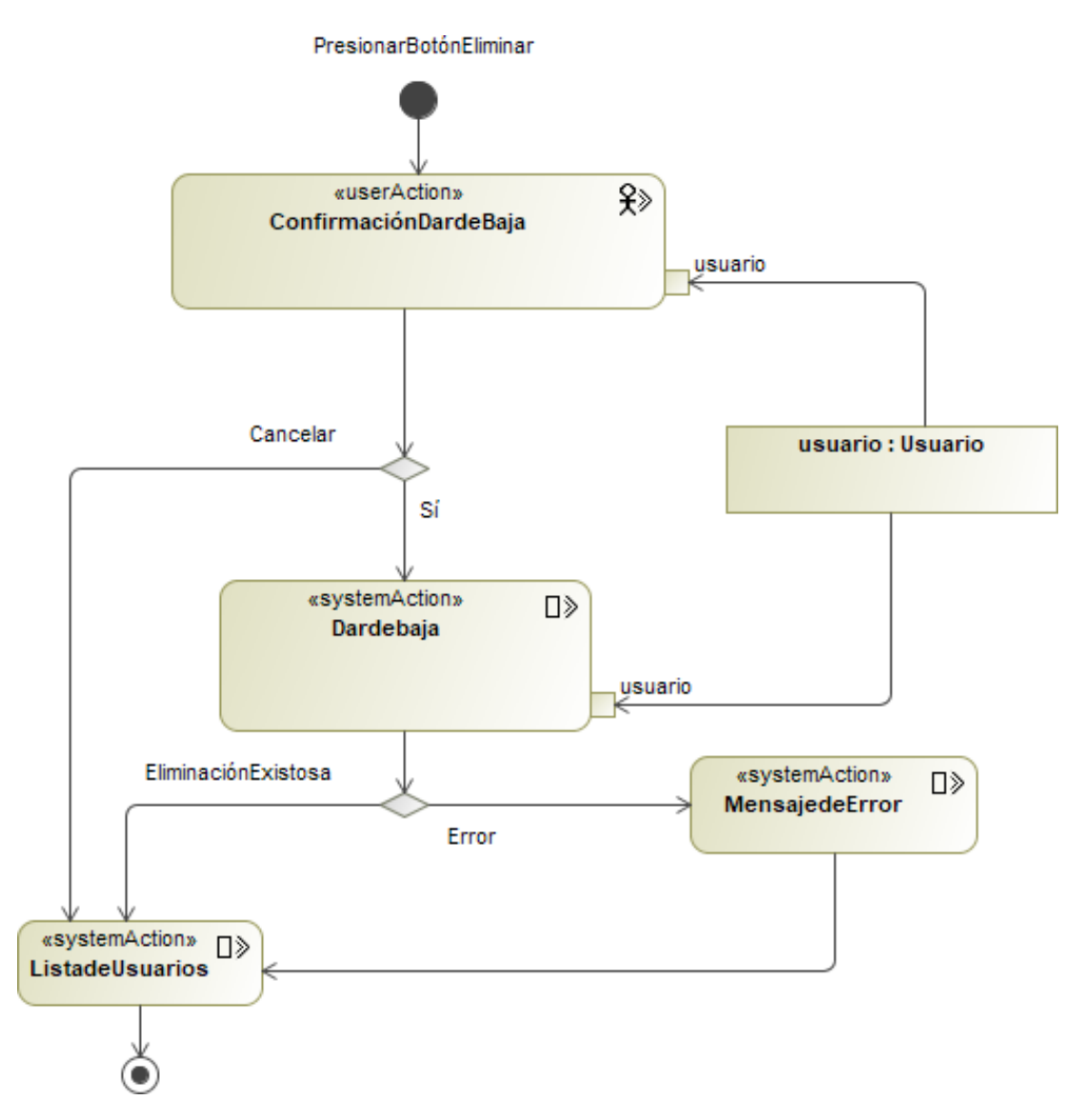

*Nota. Elaboración propia.*

# *3.9.10. Crear categoría – Usuario administrador*

# **Figura 51**

*Diagrama de actividad – Crear categoría – Usuario administrador*

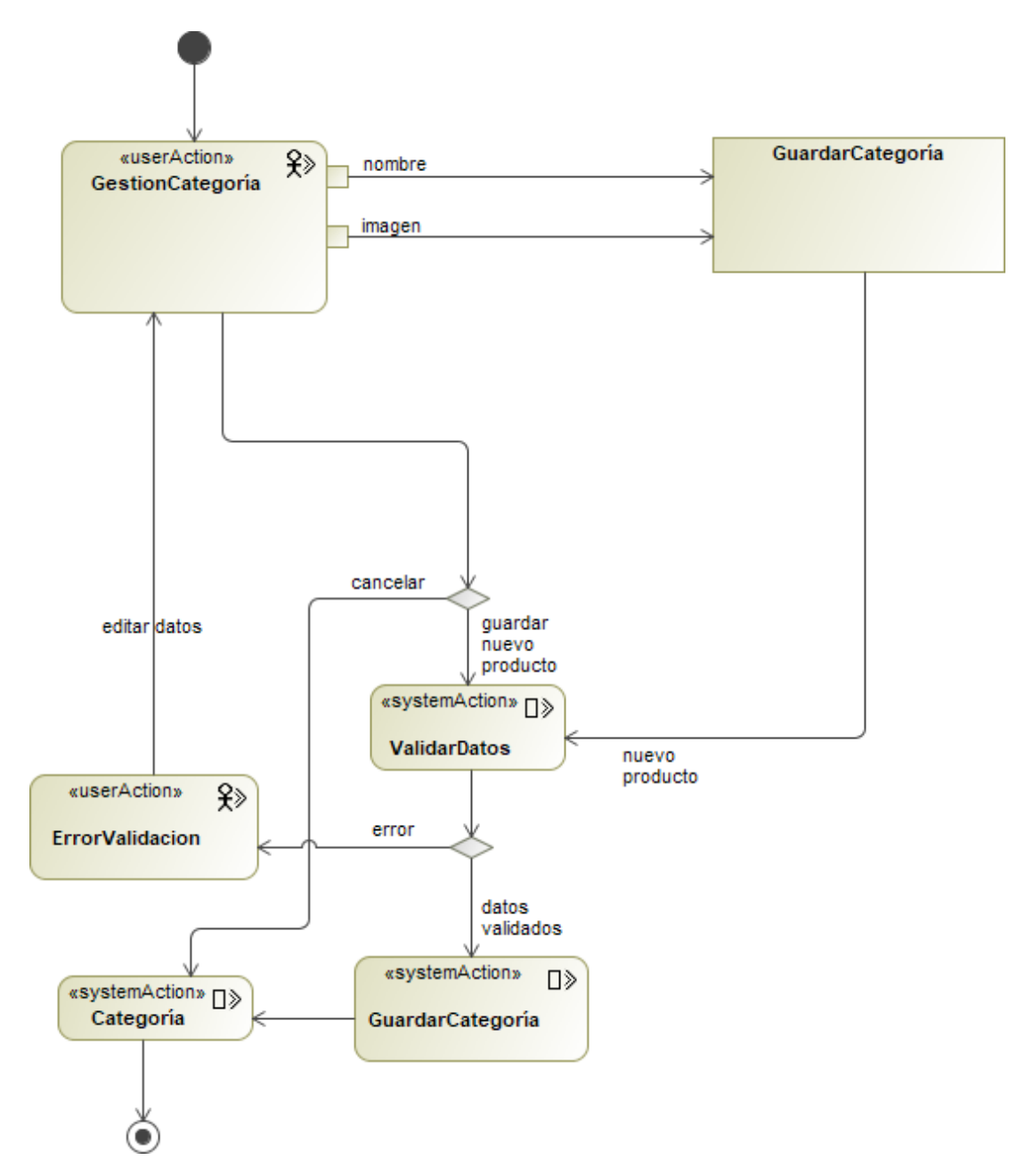

*Nota. Elaboración propia.*

# *3.9.11. Editar categoría – Usuario administrador*

# **Figura 52**

*Diagrama de actividad – Editar categoría – Usuario administrador*

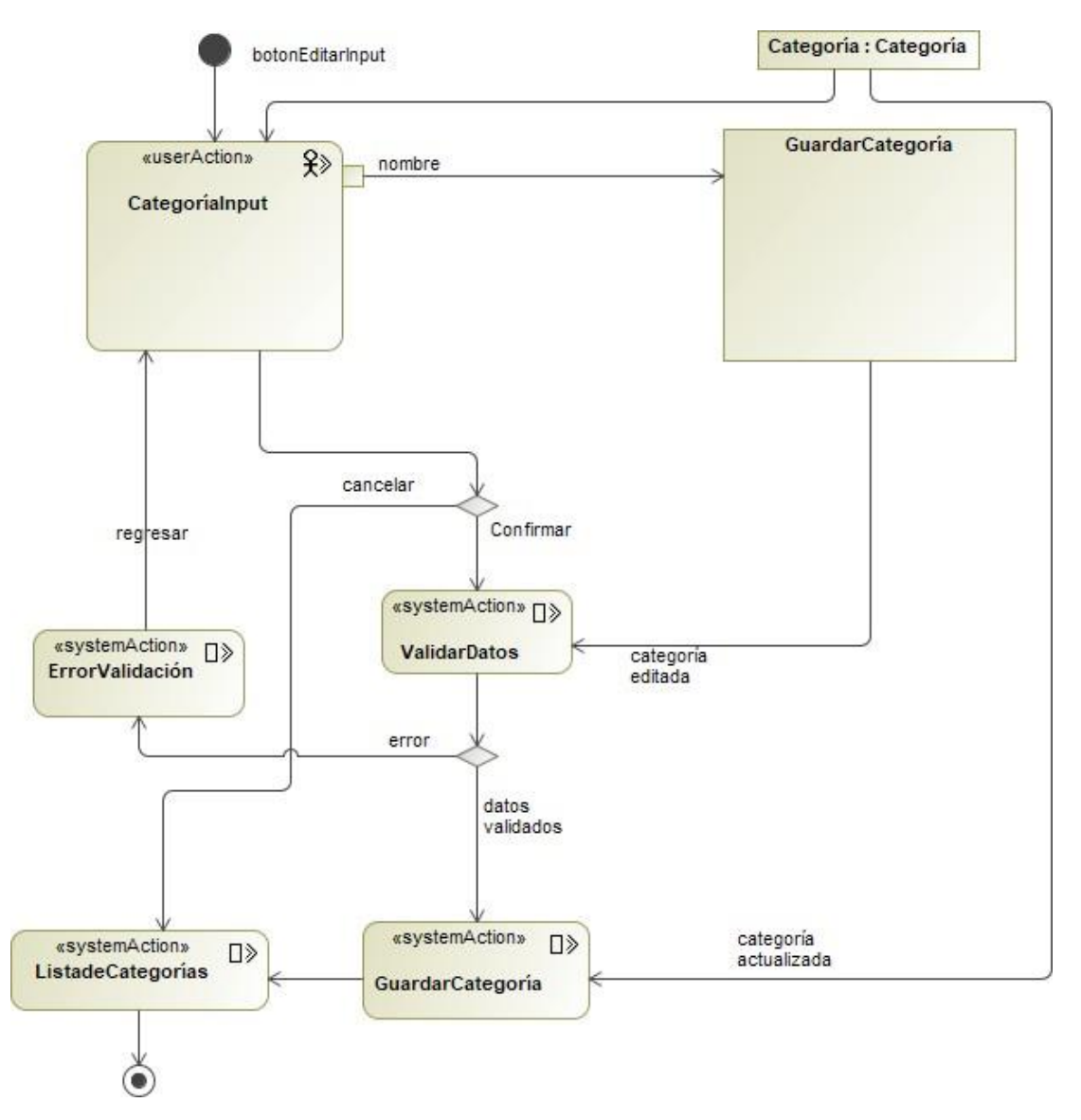

*Nota. Elaboración propia.*

# *3.9.12. Dar de baja categoría – Usuario administrador*

# **Figura 53**

*Diagrama de actividad – Dar de baja categoría – Usuario administrador*

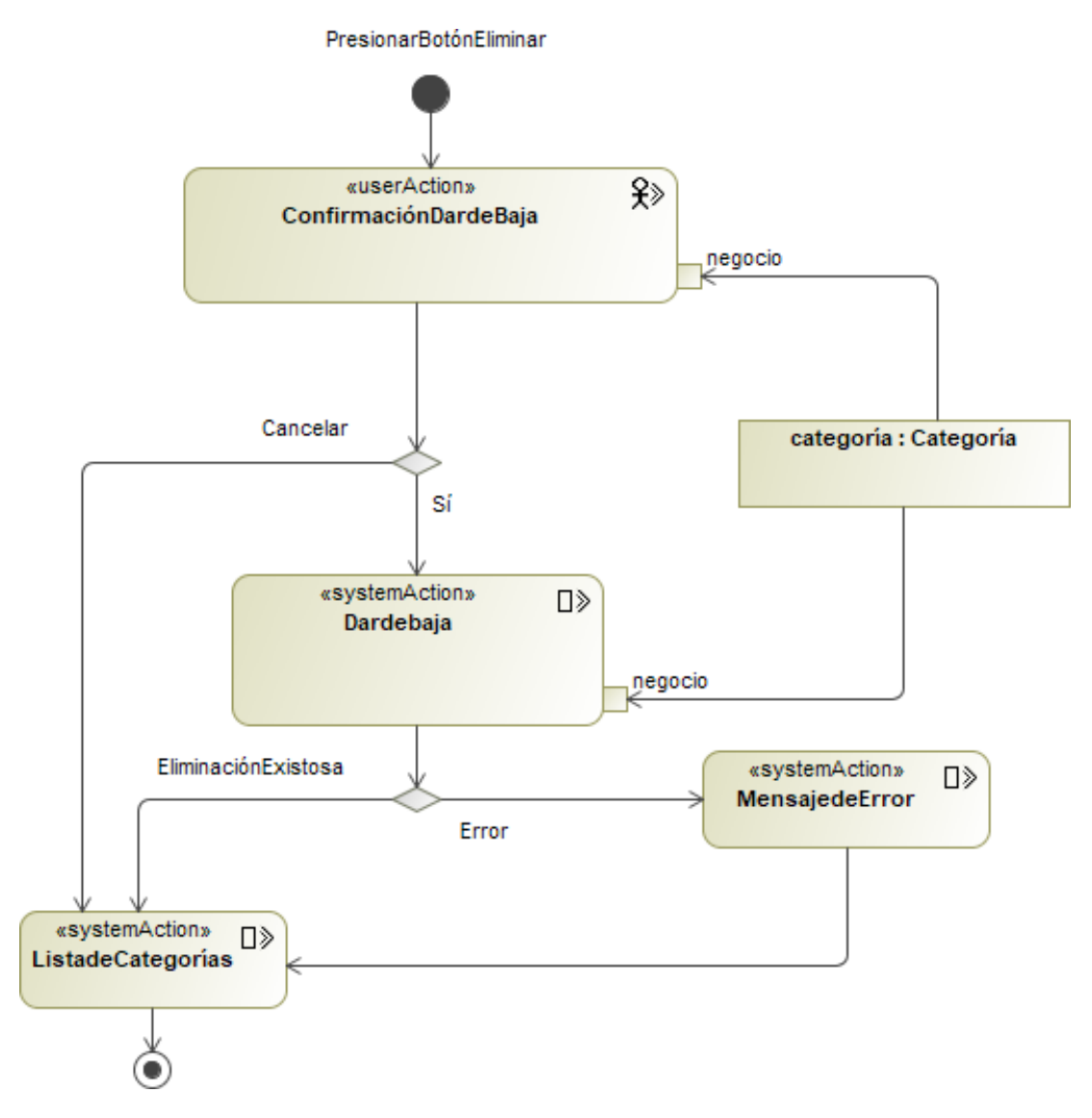

*Nota. Elaboración propia.*

#### *3.9.13. Generar datos – Usuario administrador*

#### **Figura 54**

*Diagrama de actividad – Generar datos – Usuario administrador*

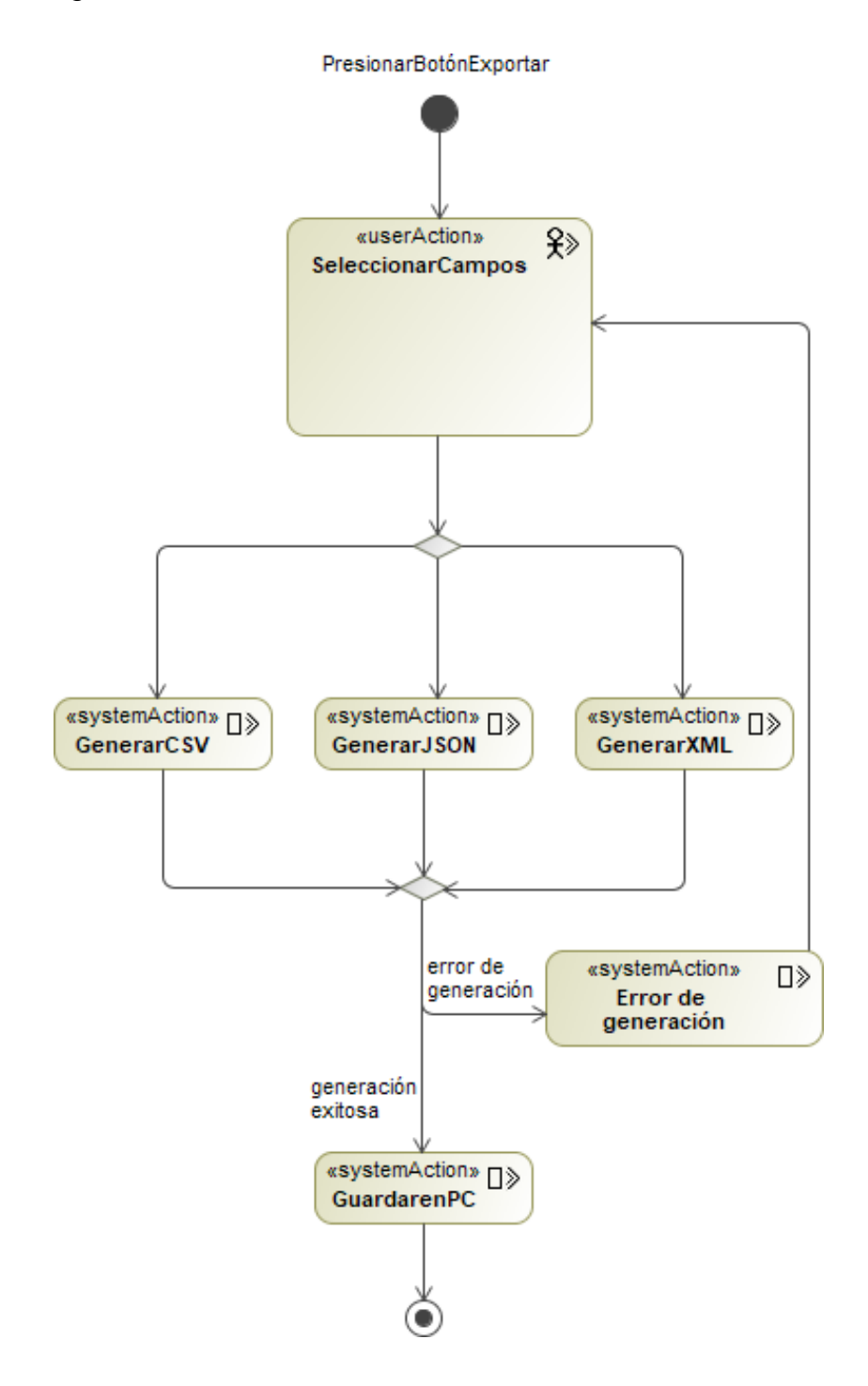

*Nota. Elaboración propia.*
## **3.10. Diagramas de presentación**

## *3.10.1. Navbar*

La barra de navegación, o navbar, estará presente en la mayoría de las páginas de la aplicación web, y presentará cambios en dependencia del usuario que la esté manipulando, con las condiciones que se describen en diagrama mostrado a continuación.

# **Figura 55**

*Diagrama de presentación - Navbar*

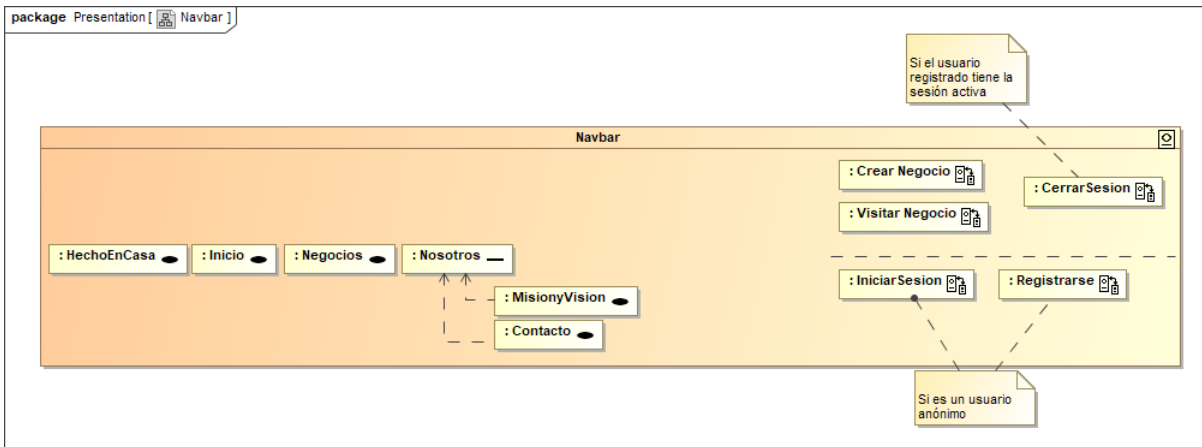

*Nota. Elaboración propia.*

IMPLEMENTACIÓN DE UNA APLICACIÓN WEB PARA LA PROMOCIÓN Y PUBLICIDAD GRATUITA DE PYMES Y EMPRENDEDORES DE NICARAGUA

# *3.10.2. Inicio de sesión*

# **Figura 56**

*Diagrama de presentación – Inicio de sesión*

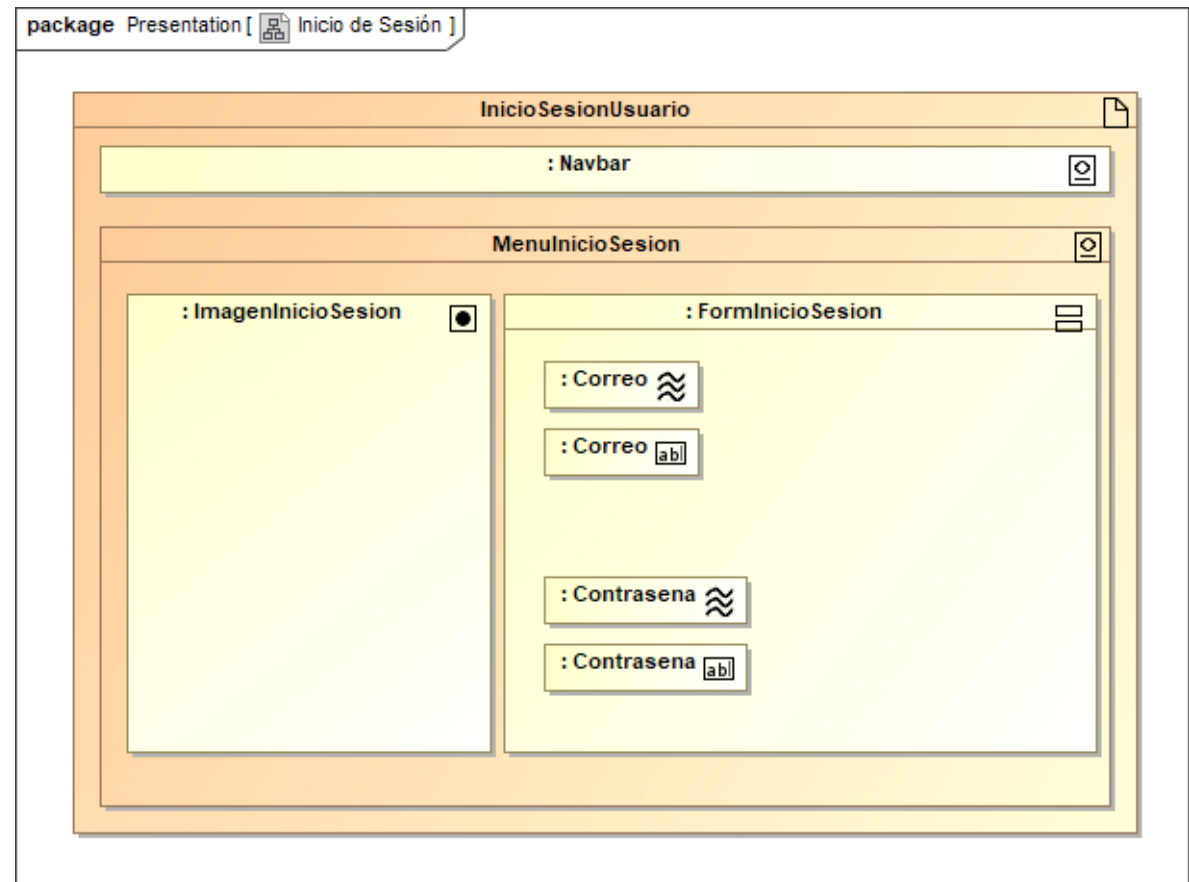

*Nota. Elaboración propia.*

IMPLEMENTACIÓN DE UNA APLICACIÓN WEB PARA LA PROMOCIÓN Y PUBLICIDAD GRATUITA DE PYMES Y EMPRENDEDORES DE NICARAGUA

# *3.10.3. Registro de usuario*

# **Figura 57**

*Diagrama de presentación – Registro de usuario*

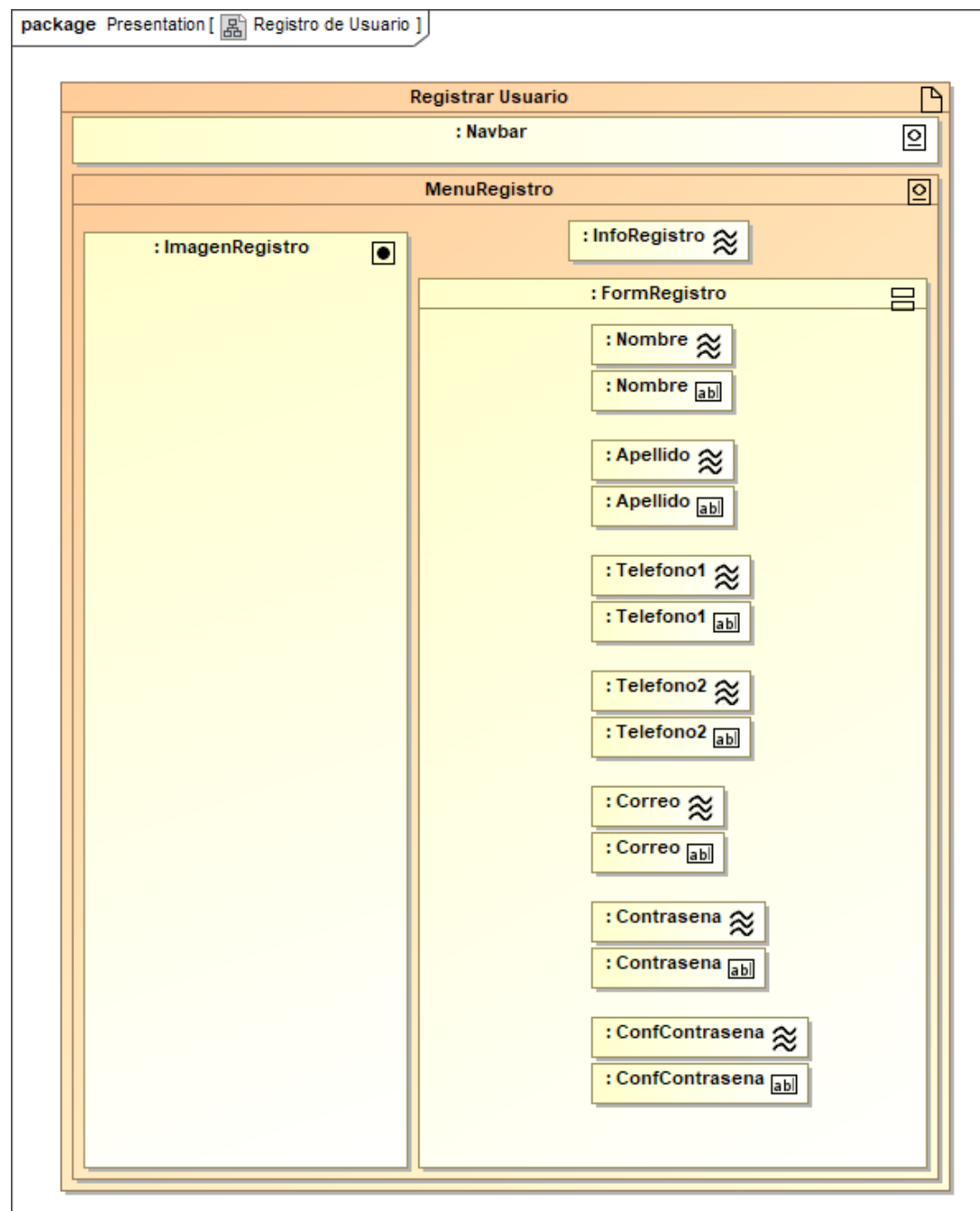

*Nota. Elaboración propia.*

IMPLEMENTACIÓN DE UNA APLICACIÓN WEB PARA LA PROMOCIÓN Y PUBLICIDAD GRATUITA DE PYMES Y EMPRENDEDORES DE NICARAGUA

# *3.10.4. Lista de negocios*

# **Figura 58**

*Diagrama de presentación – Lista de negocios*

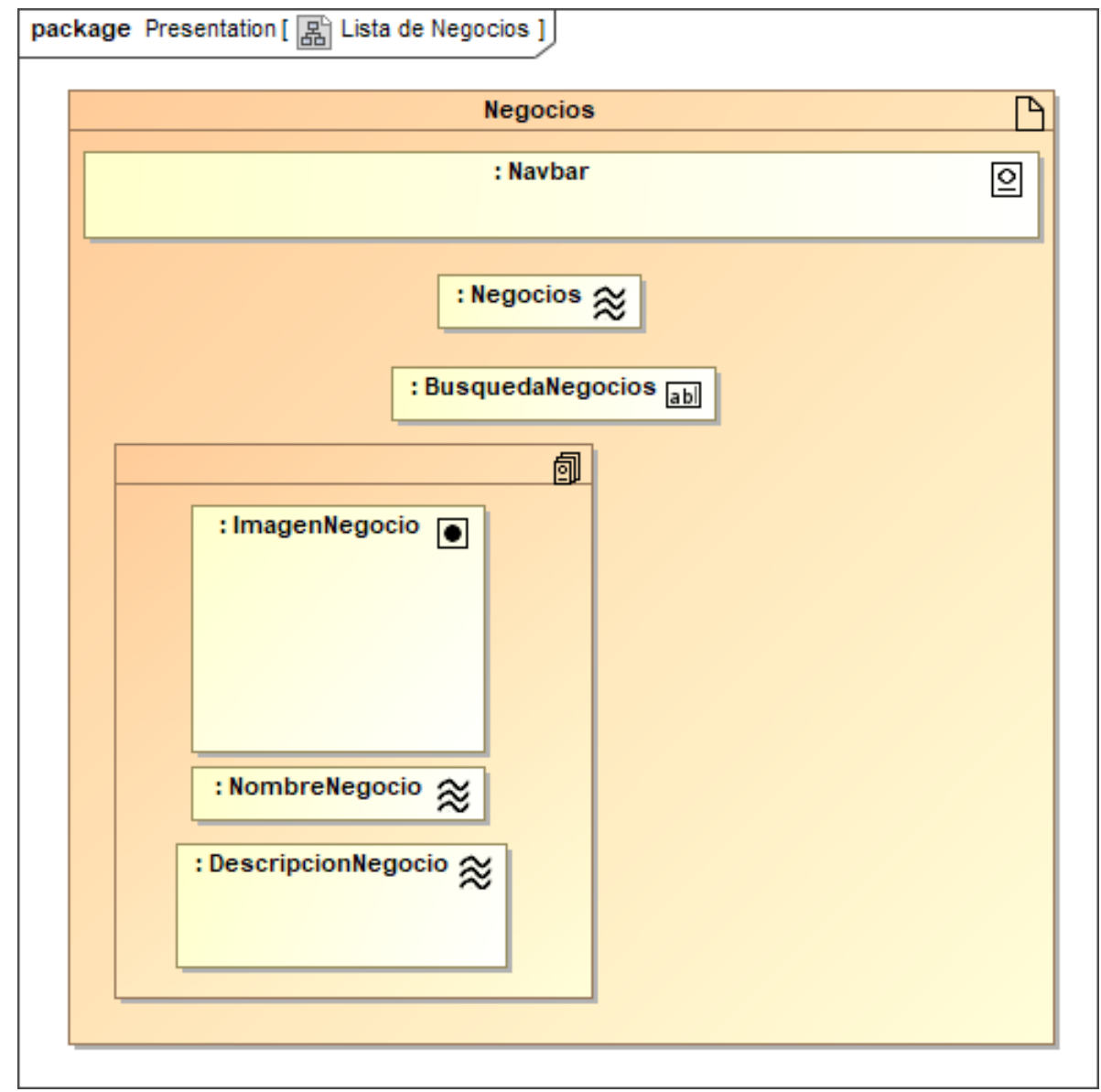

*Nota. Elaboración propia.*

# *3.10.5. Creación y edición de negocios*

## **Figura 59**

*Diagrama de Presentación – Creación y actualización de negocios*

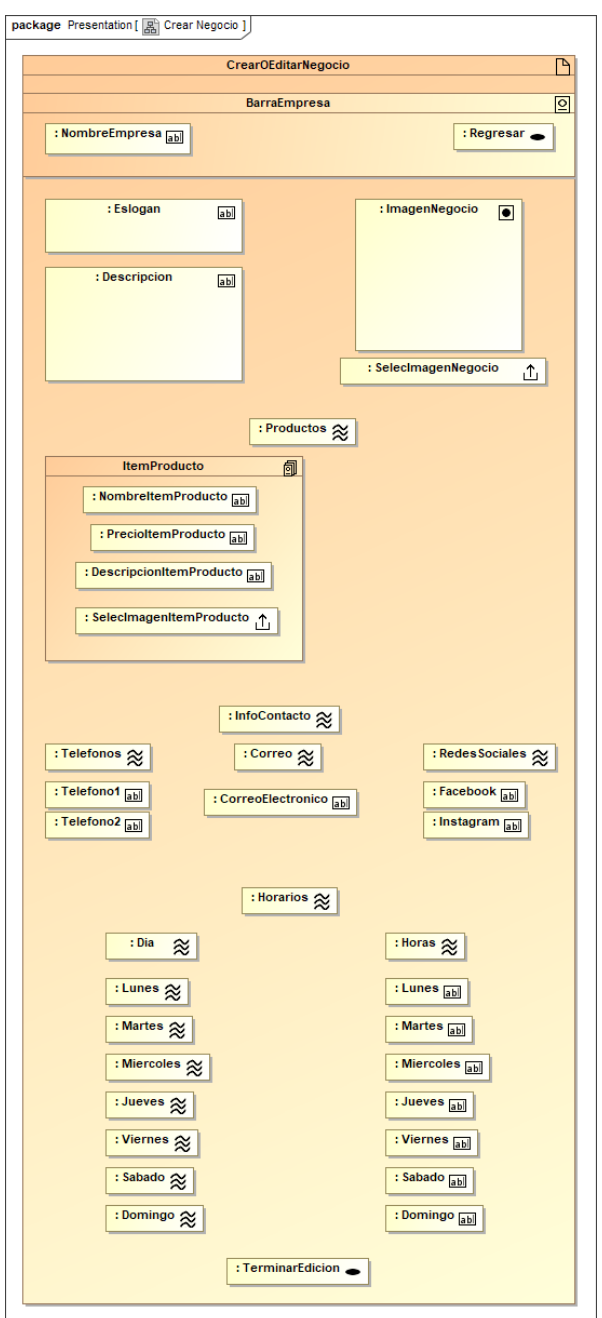

*Nota. Elaboración propia.*

# **IX. CONCLUSIONES**

Por medio del presente trabajo monográfico, se han logrado cumplir satisfactoriamente cada uno de los objetivos propuestos al inicio del proyecto, obteniendo las siguientes conclusiones:

- Mediante las fuentes primarias de recolección de información, se ha confirmado el interés de las PYMES y negocios para utilizar la aplicación web Hecho en Casa, teniendo un alto porcentaje de aceptación entre los encuestados. Además de esto, se han implementado las características, necesidades y condiciones deseadas por las PYMES y negocios para satisfacer a sus usuarios.
- Se determinó mediante distintos métodos que además de existir un interés por la aplicación web propuesta, esta es factible tanto en su desarrollo como en su implementación. Es decir, es posible realizar una aplicación web con el alcance delimitado por las necesidades de las PYMES y emprendedores, desde los puntos de vista:
- Técnico, ya que existe la tecnología y herramientas para realizar esta aplicación, y el equipo de desarrollo es familiar con estas tecnologías.
- Financiero, ya que existe financiamiento para el desarrollo y gastos de implementación de la misma.
- Legal, ya que esta no infringe en derechos de patentes, no manipula información sensible o confidencial, y es posible adquirir las licencias necesarias para el desarrollo de la aplicación.
- Se desarrolló la aplicación usando las tecnologías Ruby, Ruby on Rails, PostgreSQL y Bootstrap Studio, proporcionando un moderno ambiente de desarrollo adaptado a las necesidades y requerimientos tecnológicos del proyecto. Igualmente, se utilizó la metodología web UWE como modelo de desarrollo de la aplicación. Dichas tecnologías hicieron posible el desarrollo de la aplicación en el tiempo planificado, sin sacrificar requerimientos funcionales o no funcionales.
- Finalmente, se logró implementar la aplicación web en los servidores de Digital Ocean, utilizando un dominio personalizado para comodidad de los usuarios, y siguiendo las pautas de seguridad de datos, eficiencia y disponibilidad propuestas.

# **X. RECOMENDACIONES**

- Realizar una campaña publicitaria que sea capaz de informar al público, tanto negocios como compradores, de la importancia y funciones de la aplicación, y como esta puede mejorar la experiencia de compra y venta de productos y servicios.
- Considerar el proyecto propuesto como una plataforma complementaria a las redes sociales u otros medios de publicidad que ya usen los negocios interesados, debido a que este no busca ser un reemplazo y está enfocado a la facilidad de presentar información a los clientes, mientras que el punto fuerte de las redes sociales es notificar constantemente sobre promociones, actualizaciones y novedades de interés.

# **XI. BIBLIOGRAFÍA**

- Andrés, J. A., Lerma-Blasco, R., & Mifsud Talón, E. (2013). *Aplicaciones Web.* Madrid: McGraw-Hill/Interamericana de España, S.L.
- Arms, W. (2018). *Feasibility Studies.* Nueva York: Cornell University.
- Center for Software Engineering. (2 de Abril de 2019). *COCOMO II Model Manual.* Obtenido de Center for Systems and Software Engineering: https://web.archive.org/web/20180817160746[/http://csse.usc.edu/csse/res](http://csse.usc.edu/csse/res) earch/COCOMOII/cocomo2000.0/CII\_modelman2000.0.pdf
- CloudSpectator. (2018). *Top 10 Cloud IaaS Providers.* Boston: CloudSpectator.
- Contributors, M. (2021). *CSS | MDN*. Obtenido de https://developer.mozilla.org/es/docs/Web/CSS
- Contributors, M. (2021). *HTML: Lenguaje de etiquetas de hipertexto | MDN*. Obtenido de https://developer.mozilla.org/es/docs/Web/HTML
- Contributors, M. (2021). *Javascript | MDN*. Obtenido de https://developer.mozilla.org/es/docs/Web/JavaScript
- Dassault Systemes. (2022). *MagicDraw*. Retrieved from 3ds: https:/[/www.3ds.com/products-services/catia/products/no](http://www.3ds.com/products-services/catia/products/no-)magic/magicdraw/
- Ferrer Martínez, J. (2014). *Aplicaciones Web.* Madrid: RA-MA S.A.
- Fuentes, D. M. (2011). *Análisis de Requerimientos.* Mexico D.F.: UNIVERSIDAD AUTONOMA METROPOLITANA.
- Gámez, J., & Martínez , B. (2017). *INVERSION, CRECIMIENTO Y DESARROLLO DE LA ECONOMÍA DE NICARAGUA.*
- Gómez, A., López, M., Migani, S., & Otazú, A. (Noviembre de 2010). *COCOMO II Modelo para la Estimación de Costo.* Obtenido de VLSI Diseño Digital con FPGA: https://blogadmi1.files.wordpress.com/2010/11/cocom0llfull.pdf
- Google Developers. (28 de Abril de 2022). *Dar información sobre tu empresa a Google*. Obtenido de Centro de la Búsqueda de Google: https://developers.google.com/search/docs/beginner/establish-businessdetails
- Google Developers. (03 de Junio de 2022). *Guía detallada sobre cómo funciona la Búsqueda de Google*. Obtenido de Centro de la Búsqueda de Google: https://developers.google.com/search/docs/advanced/guidelines/howsearch-works
- IEEE Computer Society, S. (1998). *IEEE Recommended Practice for Software Requirements Specifications.* Nueva York: IEEE-SA Standards Board.
- JetBrains. (2021). *Datagrip*. Obtenido de https:/[/www.jetbrains.com/es](http://www.jetbrains.com/es-)es/datagrip/features/
- JetBrains. (2021). *Funcionalidades - RubyMine*. Obtenido de https:/[/www.jetbrains.com/es-es/ruby/features/#ruby-on-rails](http://www.jetbrains.com/es-es/ruby/features/#ruby-on-rails)
- Koch, N., & Kraus, A. (2002). *The Expressive Power of UML-base Web Engineering.* Obtenido de https:/[/www.pst.ifi.lmu.de/~kochn/IWWOST02](http://www.pst.ifi.lmu.de/~kochn/IWWOST02-) koch-kraus.PDF
- Lerma-Blasco, R. V. (2013). *Aplicaciones web.* Madrid: McGraw-Hill/Interamericana de España, S.L.
- Ludwig-Maximillians-Universitat-Munchen. (10 de Agosto de 2016). Obtenido de UML-BASED WEB ENGINEERING: https://uwe.pst.ifi.lmu.de/index.html
- Luján, S. (2002). *Programación de aplicaciones web: historia, principios básicos y clientes web.* Alicante: Editorial Club Universitario.
- Maximillians, U. L. (1999). *UWE - About UWE.* Obtenido de https://uwe.pst.ifi.lmu.de/aboutUwe.html
- MDN. (s.f.).
- MEFCCA. (Junio de 2018). *Proyecto Mesoamérica.* Obtenido de [www.proyectomesoamerica.org:](http://www.proyectomesoamerica.org/) http://www.proyectomesoamerica.org:8081/phocadownloadpap/Foro\_junio 2018/Presentaciones\_dia1/12.%20NICARAGUA.pdf
- Nicaragua, N. J. (05 de abril de 2008). REGLAMENTO DE LEY DE PROMOCIÓN Y FOMENTO DE LAS MICRO, PEQUEÑA Y MEDIANA EMPRESA (LEY MIPYME). *DECRETO EJECUTIVO N°. 17-2008*. Nicaragua: La Gaceta, Diario Oficial N°. 83.
- Phoenix, E. (2021). *A Fast, Concurrent Web Server for Ruby & Rack | Puma*. Obtenido de https://puma.io/
- Pressman, R. S. (2010). *Ingeniería del Software. Un Enfoque Práctico.* México, D. F.: McGraw-Hill.
- Ramírez, J. M. (08 de Diciembre de 2017). *El Nuevo Diario*. Obtenido de https:/[/www.elnuevodiario.com.ni/opinion/448944-mercado-laboral](http://www.elnuevodiario.com.ni/opinion/448944-mercado-laboral-)nicaragua/
- Rossi, G., Pastor, O., Schwabe, D., Olsina, L., Koch, N., & Knapp, A. (2008). *Web Engineering: Modelling and Implementing Web Applications.* Londres: Springer.
- Ruby on Rails Guides. (s.f.). *Getting Started*. Obtenido de Ruby on Rails Guides: https://guides.rubyonrails.org/getting\_started.html
- Ruby-Lang. (2020). *Acerca de Ruby*. Obtenido de https://www.rubylang.org/es/about/
- Sampieri, R. H., Collado, C. F., & Lucio, M. B. (2014). *Metodología de la investigación.* Mexico D.F.: McGraw-Hill.
- Sommerville, I. (2015). *Software Engineering.* Harlow: Pearson.
- Sommerville, I. (2015). *Software Engineering.* Harlow: Pearson.
- Sommerville, I. (2019). *Feasibility study*. Obtenido de Software Engineering, Tenth Edition: https://iansommerville.com/software-engineeringbook/static/web/feasibility-study/
- Talón, E. M. (2013). *Aplicaciones Web.* Madrid: McGraw-Hill/Interamericana de España, S.L.
- Tyagi, N. (2020). *Analytic Steps*. Obtenido de https:/[/www.analyticssteps.com/blogs/what-agile-software-development](http://www.analyticssteps.com/blogs/what-agile-software-development)
- Urcuyo, R. (2012). *Microfinanzas y Pequeñas y Medianas Empresas en Nicaragua.* Managua: Banco Central de Nicaragua.
- Urias, E. (Octubre de 2015). *INVID.* Obtenido de https://invidgroup.com/es/aplicaciones-nativas-vs-adaptativas/
- Zine EOOD. (2021). *Bootstrap Studio* . Obtenido de https://bootstrapstudio.io/

# **XIV. ANEXOS**

# **Anexo A. Clasificación de PYMES**

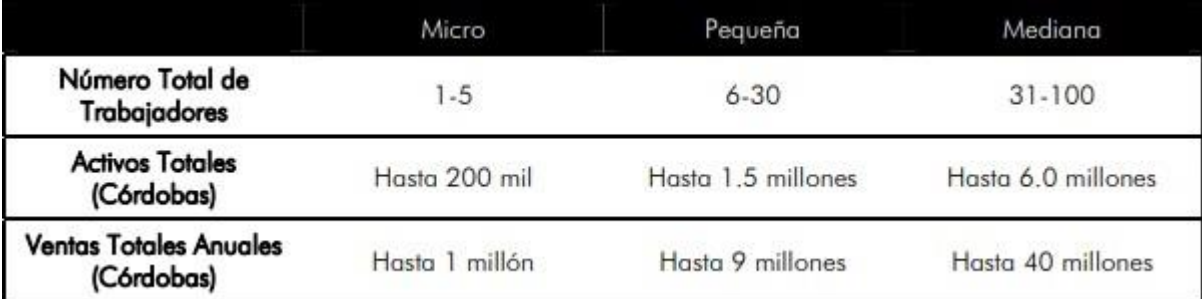

#### **Anexo B. Encuesta**

## **Encuesta Hecho en Casa**

La presente encuesta está dirigida a las PYMES y emprendedores de Nicaragua para determinar el grado de interés y funciones en una nueva plataforma digital gratuita llamada Hecho en Casa, la cual está orientada a la promoción de productos y servicios nacionales.

Por favor seleccione la respuesta que aplique a usted, las respuestas son de selección única a menos que se indique lo contrario.

# **1. ¿Ha utilizado plataformas en Internet para anunciar sus productos o servicios?**

 $\bigcirc$  Sí

◯ No

Si contesta SI responda la pregunta 2.

Si contesta NO responda la pregunta 3.

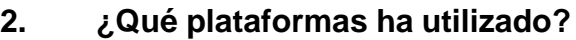

### **Puede seleccionar múltiples opciones**

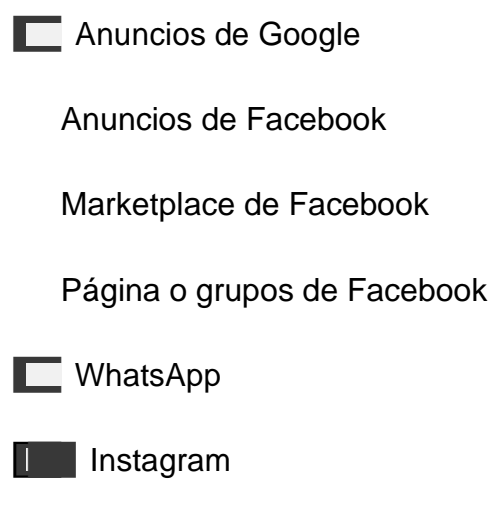

Por favor pase a la pregunta 4.

# **3. ¿Por qué no ha utilizado plataformas en Internet para anunciar sus productos o servicios?**

#### **Puede seleccionar múltiples opciones**

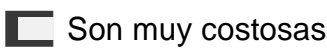

■ Otros

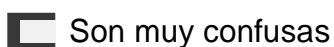

■ No tengo confianza en estas plataformas

No conozco estas plataformas

- No cuento con el apoyo necesario para anunciar mis productos o servicios
- No encuentro un espacio o categoría para vender mis productos

**4. ¿Estaría interesado en utilizar una nueva plataforma digital para anunciar sus productos o servicios de forma completamente gratuita, orientada al mercado nacional?**

 $\bigcirc$  Sí

 $\bigcirc$  No

Si contesta SI pase la pregunta 6.

Si contesta NO pase la pregunta 5.

# **5. ¿Por qué no está interesado en utilizar una nueva plataforma digital para anunciar sus productos gratuitamente?**

- No me interesa anunciar mis productos o servicios en Internet
- Tengo complicaciones para utilizar una computadora
- No dispongo del tiempo o personal necesario para utilizar la plataforma
- $\Box$  No dispongo de una conexión a Internet
- Estoy satisfecho con las plataformas que uso actualmente

**Gracias por su atención, la encuesta ha finalizado.**

**6. ¿Qué le gustaría que tuviera esta nueva plataforma digital gratuita?**

### **Puede seleccionar múltiples opciones en esta pregunta.**

Que no tenga anuncios

Que sea fácil de utilizar

Que mi negocio sea fácil de acceder

■ Que sea fácil compartir la información de mi negocio

■■ Que tenga enlaces a mis redes sociales o información de contacto

■ Que tenga la opción de mostrar la ubicación de mi negocio

■ Sección donde puedo hablar de la historia de mi negocio

■ Sección donde puedo presentar a mi equipo de trabajo

**7. ¿Le gustaría que en esta nueva plataforma digital sea obligatorio mostrar los precios de los productos o servicios que usted ofrece?**

 $\bigcirc$  Sí

 $\bigcap$  No

**8. ¿Le gustaría tener una sección en dónde usted pueda negociar solamente con otros comercios afiliados a la plataforma?**

**Por ejemplo, un comerciante de zapatos podrá negociar con un comerciante de cuero afiliado a la plataforma.**

 $\bigcap$  Sí

 $\bigcap$  No

**9. ¿Le interesaría tener una sección en la que pueda obtener consejos sobre cómo promocionar y comercializar sus productos?**

 $\bigcirc$  Sí

 $\bigcirc$  No

**10. ¿Tiene alguna sugerencia adicional para la plataforma digital?**

**Gracias por su atención, la encuesta ha finalizado.**

### **Anexo C. Términos y condiciones de la aplicación web**

Términos y condiciones

¡Bienvenido a Hecho en Casa!

Estos términos y condiciones describen las reglas y regulaciones para el uso del sitio web de Hecho en Casa Nicaragua, ubicado en hechoencasani.com.

Al acceder a este sitio web, asumimos que aceptas estos términos y condiciones. No continúes usando Hecho en Casa si no estás de acuerdo con todos los términos y condiciones establecidos en esta página.

Licencia:

A menos que se indique lo contrario, el equipo de desarrollo de Hecho en Casa Nicaragua posee los derechos de propiedad intelectual de todo el material en Hecho en Casa. Todos los derechos de propiedad intelectual son reservados. Puedes acceder desde Hecho en Casa para tu uso personal sujeto a las restricciones establecidas en estos términos y condiciones.

No debes:

Copiar o volver a publicar material de Hecho en Casa

Vender, alquilar o sublicenciar material de Hecho en Casa

Reproducir, duplicar o copiar material de Hecho en Casa

Este acuerdo comenzará el 30 de noviembre de 2022.

Partes de este sitio web ofrecen a los usuarios la oportunidad de publicar e intercambiar información en determinadas áreas. Hecho en Casa Nicaragua no filtra, edita, publica ni revisa la información antes de su presencia en el sitio web. La información no refleja los puntos de vista ni las opiniones de Hecho en Casa Nicaragua, sus agentes y/o afiliados. La información refleja los puntos de vista y opiniones de la persona que publica. En la medida en que lo permitan las leyes aplicables, Hecho en Casa Nicaragua no será responsable de la información publicada ni de ninguna responsabilidad, daños o gastos causados o sufridos como resultado de cualquier uso o publicación o apariencia de comentarios en este sitio web.

Hecho en Casa Nicaragua se reserva el derecho de monitorear toda la información y eliminar la que pueda considerarse inapropiada, ofensiva o que incumplan estos Términos y Condiciones.

Garantizas y declaras que:

Tienes derecho a publicar información en nuestro sitio web y tienes todas las licencias y consentimientos necesarios para hacerlo;

La información no invade ningún derecho de propiedad intelectual, incluidos, entre otros, los derechos de autor, patentes o marcas comerciales de terceros;

La información no contiene ningún material difamatorio, calumnioso, ofensivo, indecente o ilegal de otro modo, que sea una invasión de la privacidad.

La información no se utilizará para solicitar o promover negocios o actividades ilegales.

Por la presente, otorgas a Hecho en Casa Nicaragua una licencia no exclusiva para usar, reproducir, editar la información publicada en todas y cada una de las formas, formatos, o medios.

Hipervínculos a nuestro contenido:

Las siguientes organizaciones pueden vincularse a nuestro sitio web sin aprobación previa por escrito:

Agencias gubernamentales;

Motores de búsqueda;

Organizaciones de noticias;

Instituciones educativas y asociaciones comerciales;

Asociaciones u otros grupos que representan organizaciones benéficas;

Los distribuidores de directorios en línea pueden vincularse a nuestro sitio web de la misma manera que hacen hipervínculos a los sitios web de otras empresas que figuran en la lista; y

Personas naturales.

Estas organizaciones pueden enlazar a nuestra página de inicio, a publicaciones o a otra información del sitio siempre que el enlace: (a) no sea engañoso de ninguna manera; (b) no implique falsamente patrocinio, respaldo o aprobación de la parte vinculante y sus productos y/o servicios; y (c) encaja en el contexto del sitio de la parte vinculante.

Podemos considerar y aprobar otras solicitudes de enlaces de los siguientes tipos de organizaciones:

fuentes de información de consumidores y/o empresas comúnmente conocidas;

sitios de la comunidad .com;

distribuidores de directorios en línea;

portales de Internet; y

firmas de contabilidad, derecho y consultoría.

Aprobaremos las solicitudes de enlace de estas organizaciones si: (a) el enlace no nos haría vernos desfavorablemente a nosotros mismos ni a nuestras empresas acreditadas; (b) la organización no tiene registros negativos con nosotros; (c) el beneficio para nosotros de la visibilidad del hipervínculo compensa la ausencia de Hecho en Casa Nicaragua; y (d) el enlace está en el contexto de información general de recursos.

Estas organizaciones pueden enlazar a nuestra página de inicio siempre que el enlace: (a) no sea engañoso de ninguna manera; (b) no implique falsamente patrocinio, respaldo o aprobación de la parte vinculante y sus productos o servicios; y (c) encaja en el contexto del sitio de la parte vinculante.

Si eres una de las organizaciones enumeradas en el párrafo 2 y estás interesada en vincularte a nuestro sitio web, debes informarnos enviando un correo electrónico a hechoencasani.com. Incluye tu nombre, el nombre de tu organización, la información de contacto, así como la URL de tu sitio, una lista de las URL desde las que tienes la intención de vincular a nuestro sitio web y una lista de las URL de nuestro sitio a las que te gustaría acceder. Espera 2-3 semanas para recibir una respuesta.

Las organizaciones aprobadas pueden hacer hipervínculos a nuestro sitio web de la siguiente manera:

Mediante el uso de nuestro nombre corporativo; o

Mediante el uso del localizador uniforme de recursos al que se está vinculando; o

Usar cualquier otra descripción de nuestro sitio web al que está vinculado que tenga sentido dentro del contexto y formato del contenido en el sitio de la parte vinculante.

No se permitirá el uso del logotipo de Hecho en Casa Nicaragua u otro material gráfico para vincular sin un acuerdo de licencia de marca comercial.

Responsabilidad del contenido:

No seremos responsables de ningún contenido que aparezca en tu sitio web. Aceptas protegernos y defendernos contra todas las reclamaciones que se presenten en tu sitio web. Ningún enlace(s) debe aparecer en ningún sitio web que pueda interpretarse como difamatorio, obsceno o criminal, o que infrinja, de otra manera viole o defienda la infracción u otra violación de los derechos de terceros.

Reserva de derechos:

Nos reservamos el derecho de solicitar que elimines todos los enlaces o cualquier enlace en particular a nuestro sitio web. Apruebas eliminar de inmediato todos los enlaces a nuestro sitio web cuando se solicite. También nos reservamos el derecho de modificar estos términos y condiciones y su política de enlaces en cualquier momento. Al vincular continuamente a nuestro sitio web, aceptas estar vinculado y seguir estos términos y condiciones de vinculación.

Eliminación de enlaces de nuestro sitio web:

Si encuentras algún enlace en nuestro sitio que sea ofensivo por cualquier motivo, puedes contactarnos e informarnos en cualquier momento. Consideraremos las solicitudes para eliminar enlaces, pero no estamos obligados a hacerlo ni a responder directamente.

No nos aseguramos de que la información de este sitio web sea correcta. No garantizamos su integridad o precisión, ni prometemos asegurarnos de que el sitio web permanezca disponible o que el material en el sitio se mantenga actualizado.

Exención de responsabilidad:

En la medida máxima permitida por la ley aplicable, excluimos todas las representaciones, garantías y condiciones relacionadas con nuestro sitio web y el uso de este. Nada en este descargo de responsabilidad:

limitará o excluirá nuestra responsabilidad o la tuya por muerte o lesiones personales;

limitará o excluirá nuestra responsabilidad o la tuya por fraude o tergiversación fraudulenta;

limitará cualquiera de nuestras responsabilidades o las tuyas de cualquier manera que no esté permitida por la ley aplicable; o

excluirá cualquiera de nuestras responsabilidades o las tuyas que no puedan estar excluidas según la ley aplicable.

Las limitaciones y prohibiciones de responsabilidad establecidas en esta sección y en otras partes de este descargo de responsabilidad: (a) están sujetas al párrafo anterior; y (b) regirá todas las responsabilidades que surjan en virtud de la exención de responsabilidad, incluidas las responsabilidades que surjan en el contrato, en agravio y por incumplimiento de la obligación legal.

Siempre que el sitio web y la información y los servicios en el sitio se proporcionen de forma gratuita, no seremos responsables de ninguna pérdida o daño de cualquier naturaleza.

#### **Anexo D. Metodología de evaluación de servicios en la nube del reporte de CloudSpectator**

The calculation of the CloudSpecs Score™ is: price-performance\_value = [VM performance score] / [VM cost] best\_VM\_value = max{price-performance\_values} CloudSpecs Score™ = 100\*price-performance\_value / best\_VM\_value

#### **CPU and Memory**

Cloud Spectator used the median Geekbench 3 performance scores as the [VM performance score] to calculate each machine's CPU and memory CloudSpecs Score™.

#### **Block Storage**

For both storage scenarios, median random r/w IOPS are used as the [VM performance score] to calculate each machine's Type 1 and Type 2 storage CloudSpecs Score™. Type 1 and Type 2 scores were averaged to calculate a single block storage CloudSpecs Score™.

*Nota. Adaptado de Top 10 Cloud IaaS Providers (p. 17) por CloudSpectator , 2018, CloudSpectator*

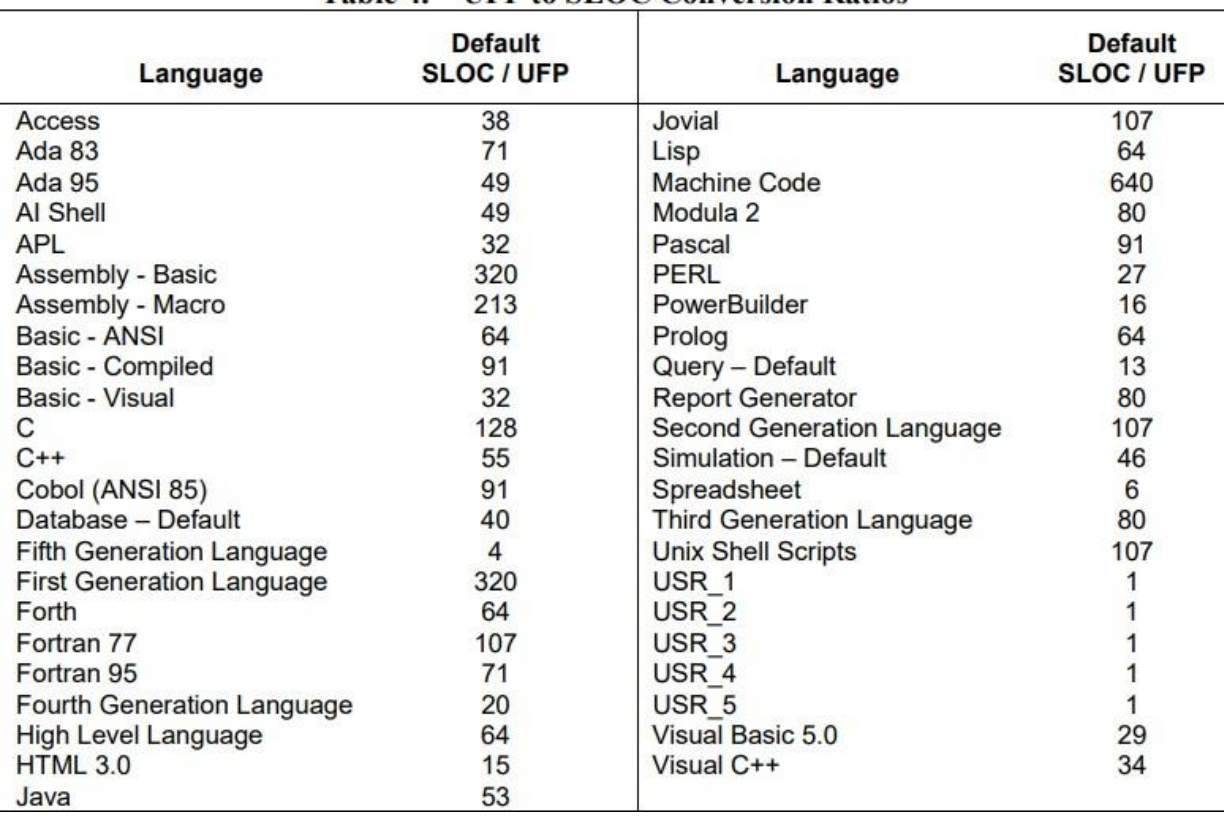

## <span id="page-164-1"></span><span id="page-164-0"></span>**Anexo E. Proporción de conversión de puntos función sin ajustar a líneas de código**

Table 4. UFP to SLOC Conversion Ratios

*Nota.* Adaptado de *COCOMO II - Model Definition Manual* (p. 6), por Center for Software Engineering, 2000, USC

# **Anexo F. COCOMO**

Cálculo de puntos función no ajustados

# **Tabla F1**

*Clasificación de funcionalidades de la plataforma*

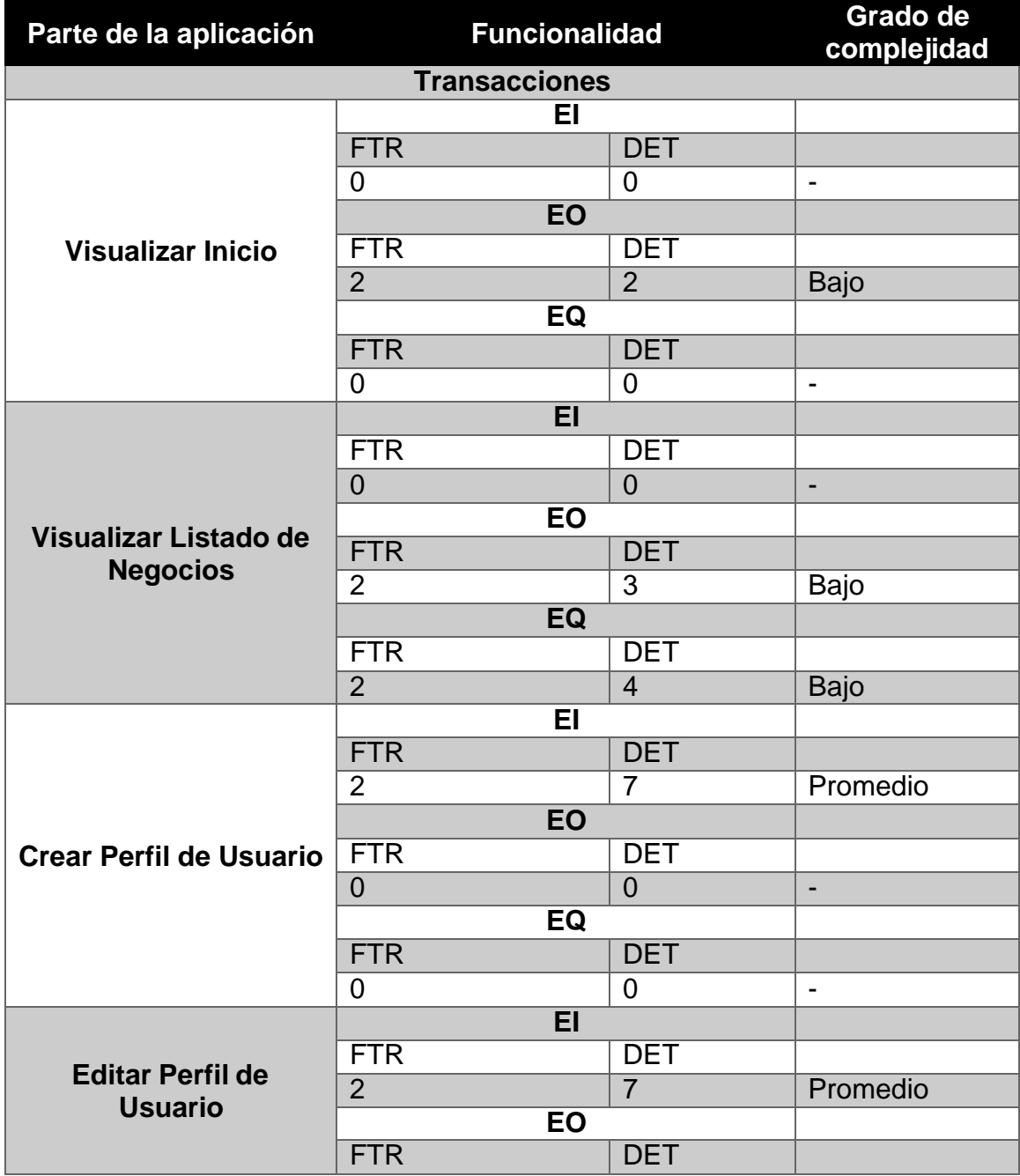

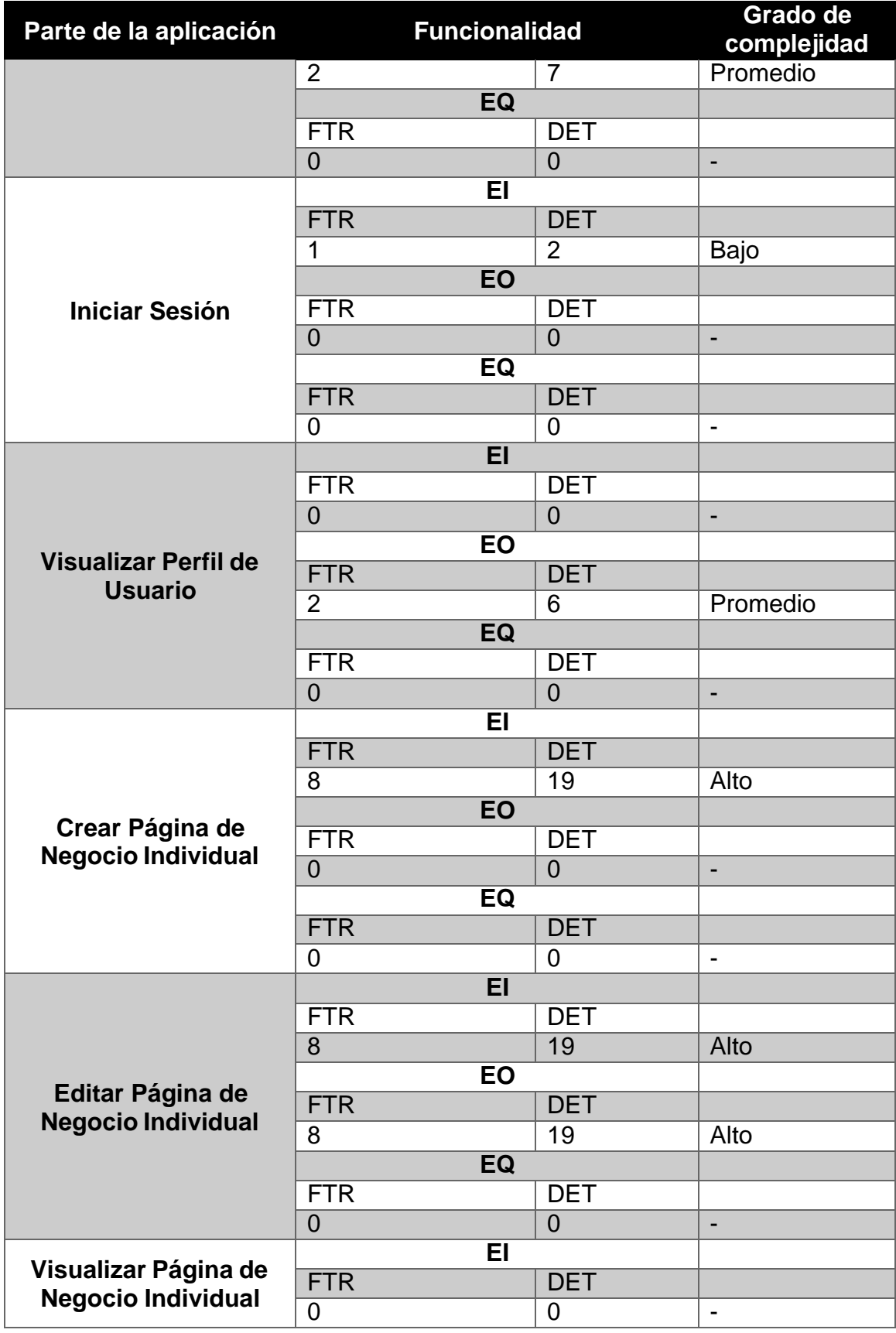

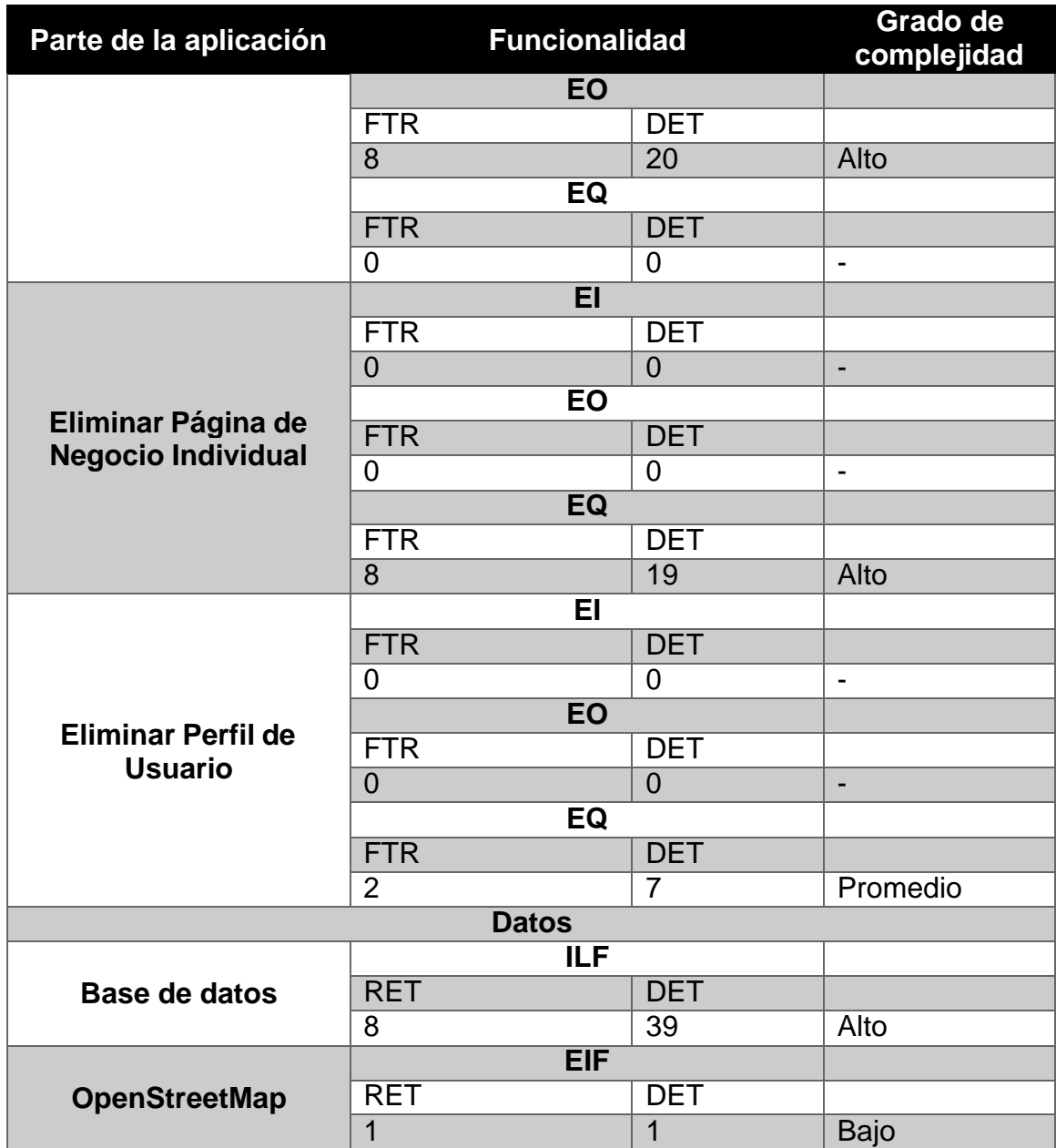

*Nota. Elaboración propia*

# **Tabla F2**

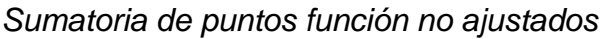

| Ítem                          | <b>Tipo</b> | <b>Conteo</b>  | Grado    | <b>Peso</b>    | <b>UPF</b> |
|-------------------------------|-------------|----------------|----------|----------------|------------|
| Crear Perfil de Usuario El    | EI          | 5              | Promedio | $\overline{4}$ | 20         |
| Editar Perfil de Usuario El   | EI          |                | Promedio | 4              | 20         |
| <b>Iniciar Sesión El</b>      | EI          |                | Bajo     | 3              | 15         |
| Crear Página de Negocio El    | EI          |                | Alto     | 6              | 30         |
| Editar Página de Negocio El   | EI          |                | Alto     | 6              | 30         |
| Visualizar Inicio EO          | EO          |                | Bajo     | $\overline{4}$ | 24         |
| Visualizar<br>Listado<br>de   | EO          |                | Bajo     | $\overline{4}$ | 24         |
| <b>Negocios EO</b>            |             |                |          |                |            |
| Editar Perfil de Usuario EO   | EO          |                | Promedio | 5              | 30         |
| Visualizar Perfil de Usuario  | <b>EO</b>   | 6              | Promedio | 5              | 30         |
| EO                            |             |                |          |                |            |
| Editar Página de Negocio EO   | EO          |                | Alto     | $\overline{7}$ | 42         |
| Visualizar Página de Negocio  | EO          |                | Alto     | $\overline{7}$ | 42         |
| EO                            |             |                |          |                |            |
| Listado<br>Visualizar<br>de   | EQ          |                | Bajo     | 3              | 9          |
| Negocios EQ                   |             |                |          |                |            |
| Eliminar Página de Negocio    | EQ          | 3              | Alto     | 6              | 18         |
| EQ                            |             |                |          |                |            |
| Eliminar Perfil de Usuario EQ | EQ          |                | Promedio | $\overline{4}$ | 12         |
| Base de datos ILF             | <b>ILF</b>  | $\overline{1}$ | Alto     | 15             | 15         |
| <b>OpenStreetMap EIF</b>      | EIF         | 1              | Bajo     | 5              | 5          |
| <b>Total de UFP</b>           |             |                |          |                | 366        |

*Nota. Elaboración propia*

#### **Conversión de puntos función no ajustados a líneas de código**

Se utilizarán proporciones estándar del sector para realizar la conversión (ver [Anexo E.](#page-164-0) [Proporción de conversión de puntos función sin ajustar a líneas de](#page-164-1) **[código](#page-164-1)**). El lenguaje Ruby acompañado del framework Ruby on Rails se considera un proyecto con características de lenguajes de cuarta generación. Esto es debido a las funciones que posee el lenguaje las cuales están orientadas a la comodidad del programador y su legibilidad, mientras que las librerías adicionales que proporciona el framework simplifican el proceso de desarrollo y lo convierten en una tecnología específica para las aplicaciones web.

Para la conversión a líneas de código, es necesario multiplicar los puntos función sin ajustar por la proporción correspondiente, en este caso 20.

SLOC = UFP \* proporción

 $SLOC = 366 * 20$ 

 $SLOC = 7,320$ 

#### **Cálculo de factores de COCOMO II**

#### **Código nuevo, adaptado y reutilizado**

Código que se toma de otra fuente y es utilizado en el desarrollo también contribuye al tamaño del proyecto. El código preexistente que se trata como una caja negra y se conecta al producto es llamado código reutilizado. Código preexistente que se trata como una caja blanca y se modifica para su uso con el proyecto se llama código adaptado. El tamaño efectivo del código reutilizado y adaptado se ajusta a su equivalente en código nuevo. (Center for Software Engineering, 2019)

En el presente proyecto, solo se utilizará código nuevo y código adaptado, esté ultimo corresponde a las modificaciones que se realizan al código generado automáticamente por el framework utilizado, Ruby on Rails.

La cantidad de código adaptado están sujetos a los siguientes factores para su ajuste en el cálculo del esfuerzo que produce su modificación y uso:

- DM (Porcentaje de diseño modificado): Es el porcentaje del diseño del software que es modificado para adaptarlo a los nuevos objetivos y entorno. Este factor comprende los rangos desde 0% a 100%.
- CM (Porcentaje de código modificado): Es el porcentaje del código del software que es modificado para adaptarlo a los nuevos objetivos y entorno. Este factor comprende los rangos desde mayor a 0% a 100%.
- IM (Porcentaje de integración requerida para el software adaptado): Es el porcentaje de esfuerzo necesario para integrar y probar el software adaptado luego de las modificaciones al proyecto. Este factor comprende los rangos desde 0% y puede ser mayor a 100%.
- SU (Porcentaje de comprensibilidad del software existente): Se determina en función a tres características: estructura, claridad y descriptividad. Comprende los rangos de 0% a 50%.
- AA (Grado de Evaluación y Asimilación): Porcentaje de esfuerzo necesario para determinar si un módulo de software a adaptar es apropiado a la aplicación.

Comprende los rangos de 0% a 8%.

• UNFM (Familiaridad): Nivel de familiaridad del programador con el software.

Comprende los rangos de 0 a 1.

El análisis de los siguientes factores se calculará en base a la experiencia del equipo monográfico con proyectos pasados utilizando el framework escogido, Ruby on Rails, por lo tanto, se utilizarán los siguientes valores para el cálculo de COCOMO:

• DM: 20%

El código generado por Ruby on Rails es principalmente para las tareas de CRUD, siendo el resto configuraciones convenientes de enrutamiento, librerías predeterminadas de Rails, y configuración de la conexión a la base de datos, por lo que no es necesario un cambio exhaustivo en los objetivos de ese código.

• CM: 75%

Mientras que los objetivos del código permanecen similares, es necesario alterar la sintaxis en gran parte del código generado por el framework, debido a que son necesarias adiciones de seguridad, conexiones a los servicios en la nube a utilizar, cambios de funcionalidad en ciertos CRUDs, y especialmente cambios visuales y ergonómicos en cuanto a la forma de interactuar del usuario con la aplicación, considerando que el código generado por el framework es visualmente sencillo.

• IM: 50%

El código adaptado no presenta demasiados conflictos con el código que se trabaja desde 0, y puede ser sometido al mismo diseño de pruebas de unidad que el resto del proyecto, sin embargo, todavía presenta cierto grado de rigurosidad debido a que modificaciones a este código incluyen cambios a la configuración de la aplicación, como la conexión a la base de datos, parámetros de caché, enrutamiento, almacenamiento multimedia, por mencionar algunos.

Adicionalmente a los factores previamente abordados, los siguientes son calculados con la ayuda de las tablas siguientes:

• SU

## **Tabla F3**

# *Factor SU para cálculo de COCOMO II*

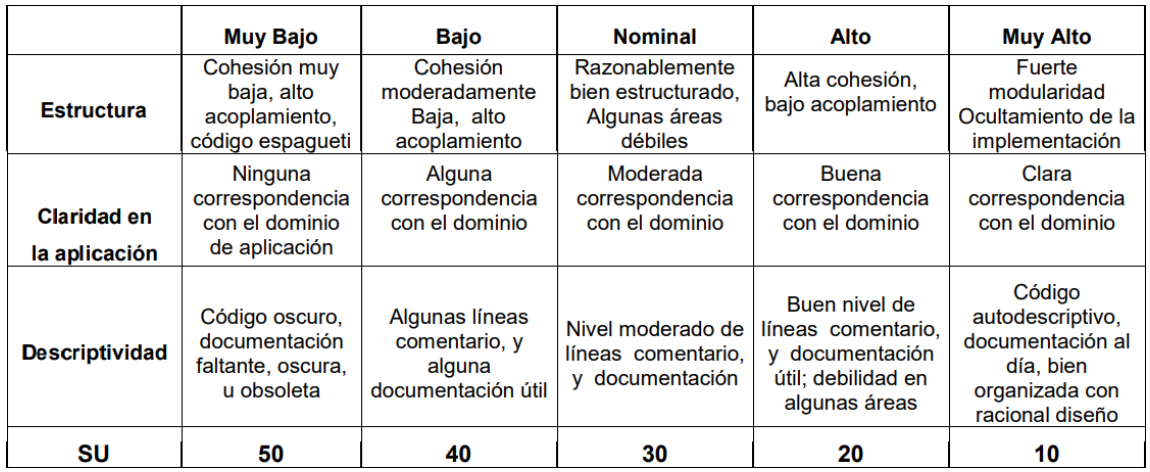

*Nota. Adaptado de COCOMO II Modelo para la Estimación de Costo (p. 39) por Gómez, López, Migani, y Otazú, 2010, VLSI Diseño*

El porcentaje es el promedio de las 3 categorías:

*Estructura.* 30%

*Claridad en la aplicación.* 10%

*Descriptividad.* 30%

 $SU = (30 + 10 + 30) / 3 = 23.3%$ 

• AA

### **Tabla F4**

*Factor AA para cálculo de COCOMO II*

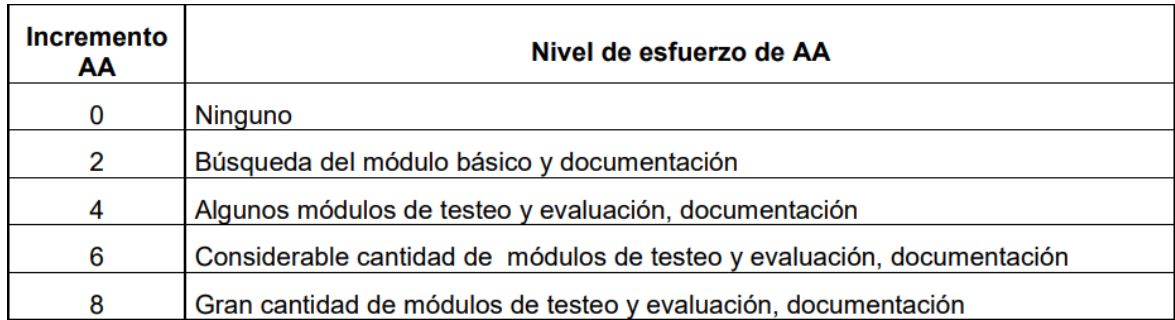

*Nota. Adaptado de COCOMO II Modelo para la Estimación de Costo (p. 39) por Gómez, López, Migani, y Otazú, 2010, VLSI Diseño*

 $AA = 4%$ 

• UNFM

#### **Tabla F5**

*Factor UNFM para cálculo de COCOMO II*

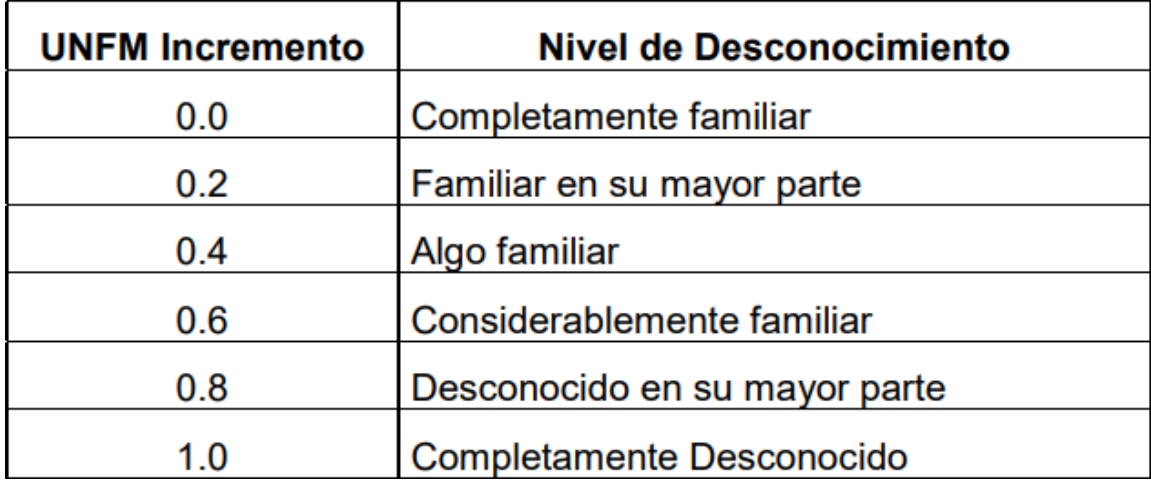

*Nota. Adaptado de COCOMO II Modelo para la Estimación de Costo (p. 40) por Gómez, López, Migani, y Otazú, 2010, VLSI Diseño*

### $UNFM = 0.2$

A continuación, se determinan los factores de escala del proyecto:

• PREC y FLEX

# **Tabla F**

# *Factores PREC y FLEX para cálculo de COCOMO II*

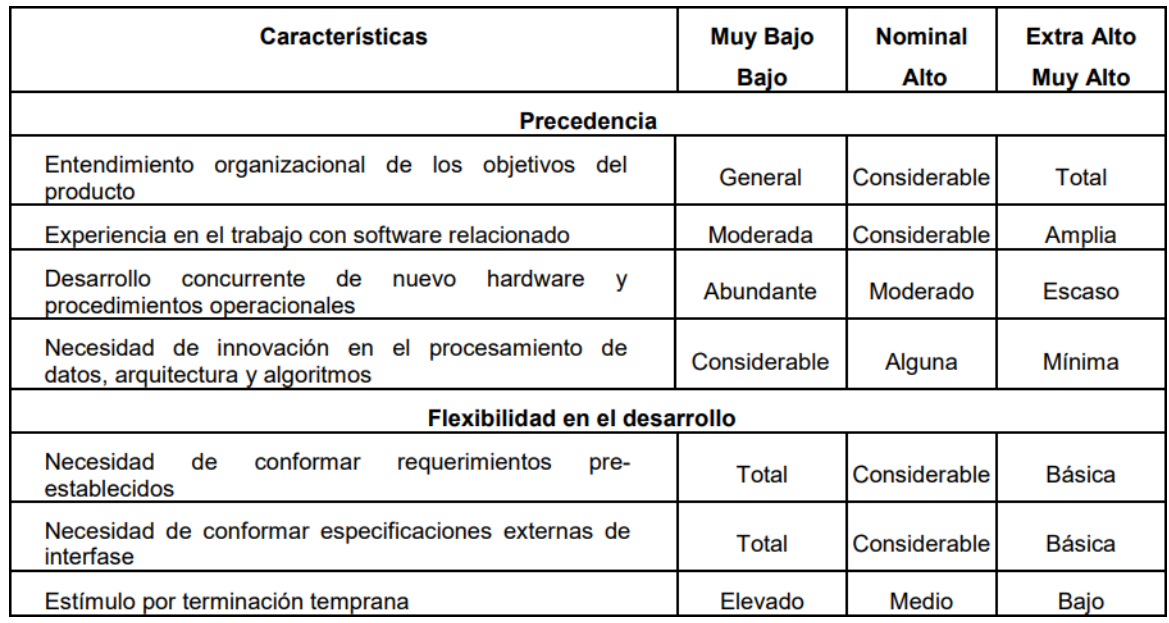

*Nota. Adaptado de COCOMO II Modelo para la Estimación de Costo (p. 44) por Gómez, López, Migani, y Otazú, 2010, VLSI Diseño*

# **Tabla F**

# *Cálculo de Factores PREC y FLEX en el proyecto*

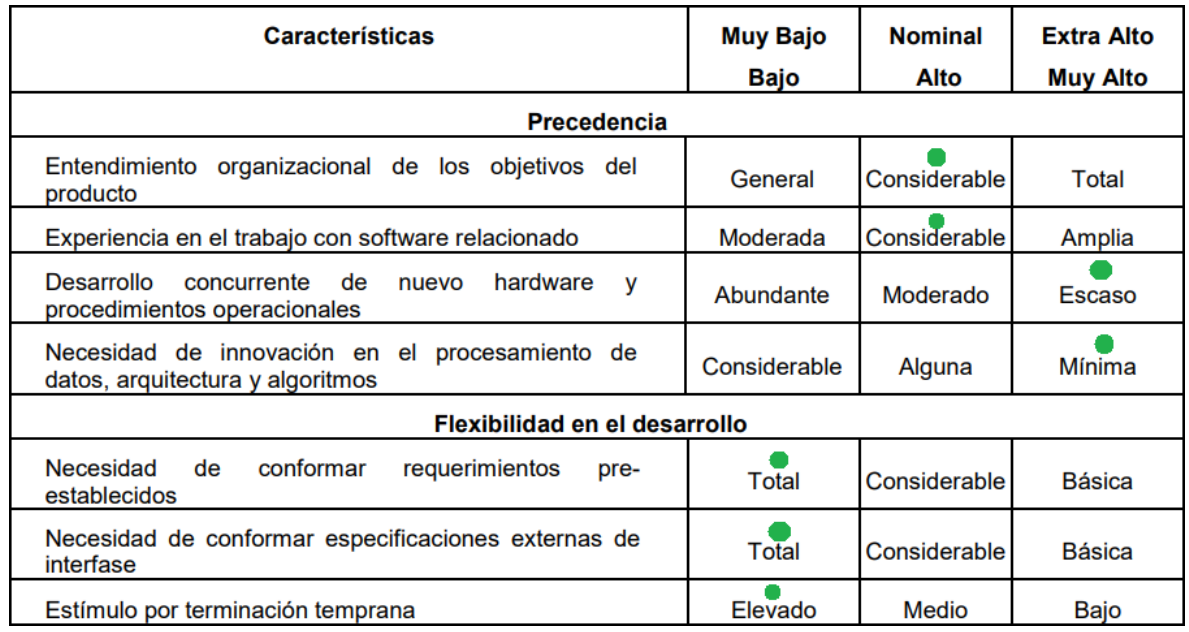

*Nota. Elaboración propia*

PREC = Nominal

FLEX = Muy Bajo

• RESL

# **Tabla F8**

# *Factor RESL para cálculo de COCOMO II*

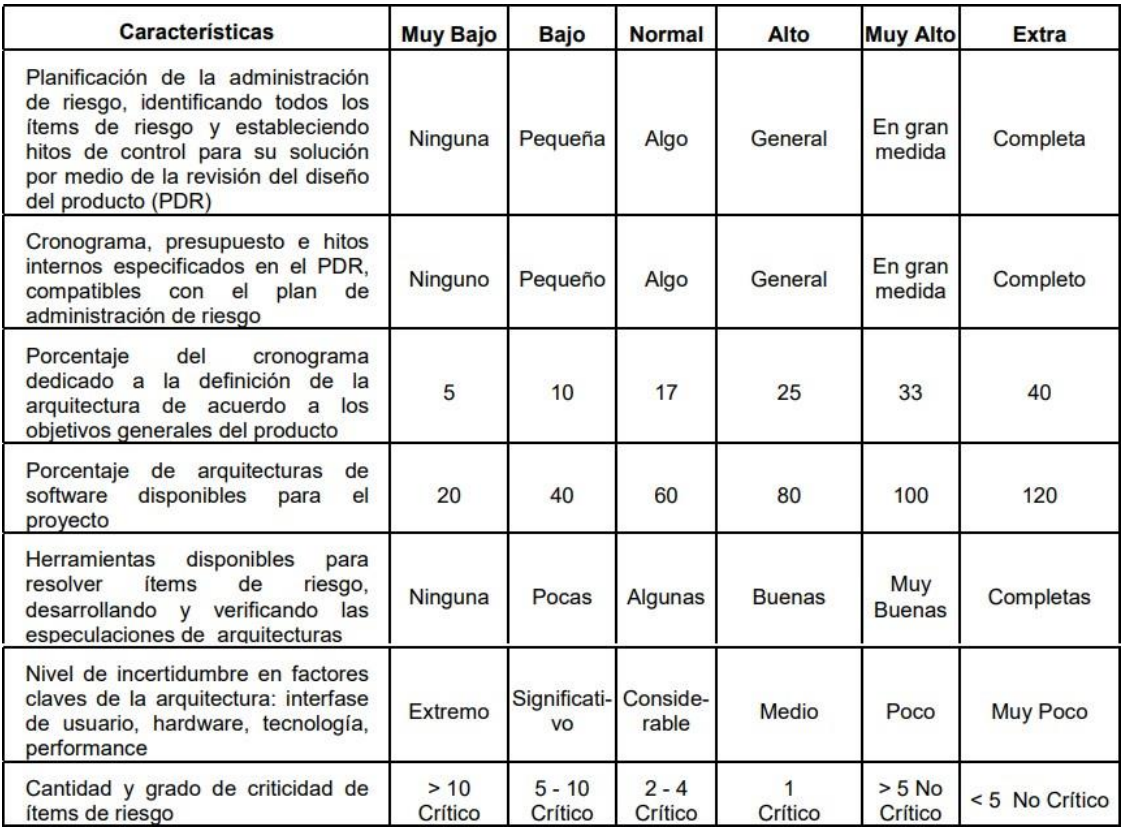

*Nota. Adaptado de COCOMO II Modelo para la Estimación de Costo (p. 44) por Gómez, López, Migani, y Otazú, 2010, VLSI Diseño*

# **Tabla F9**

# *Cálculo de factor RESL en el proyecto*

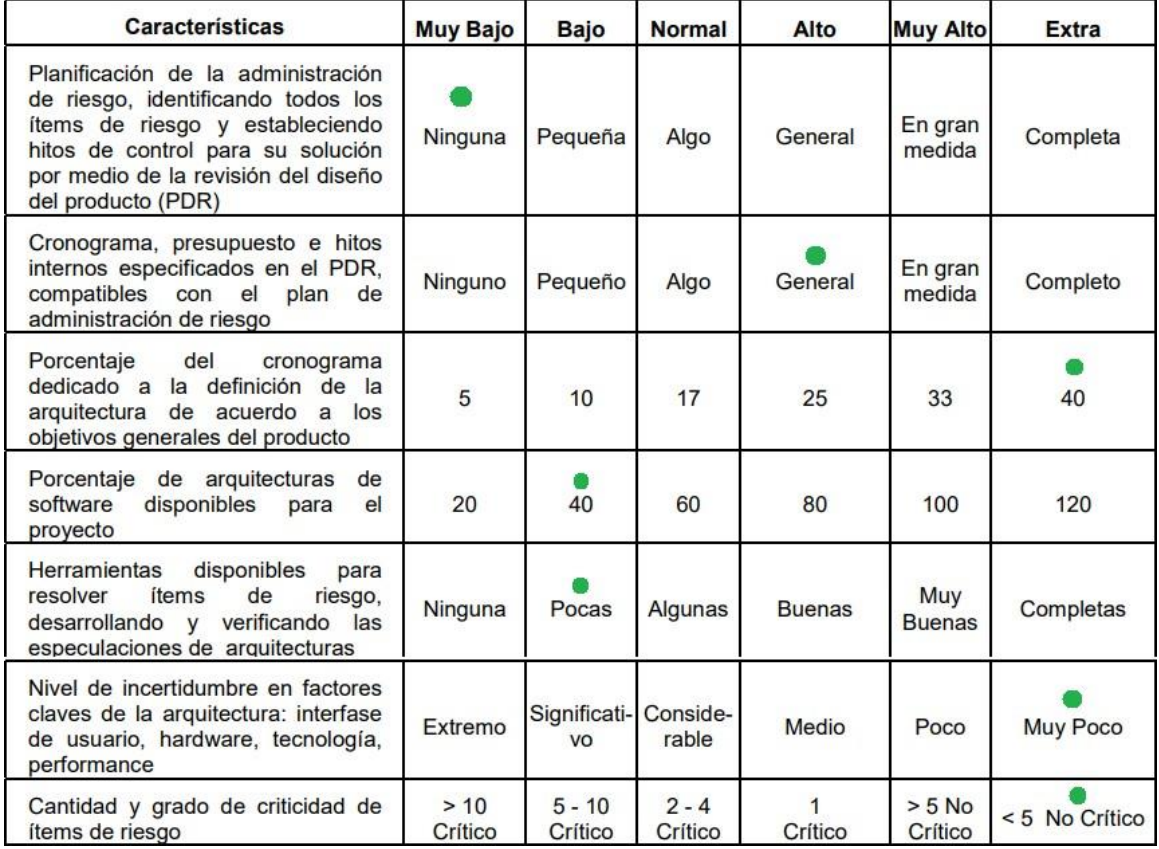

*Nota. Elaboración propia*

RESL = Alto

• TEAM

## **Tabla F10**

# *Factor TEAM para cálculo de COCOMO II*

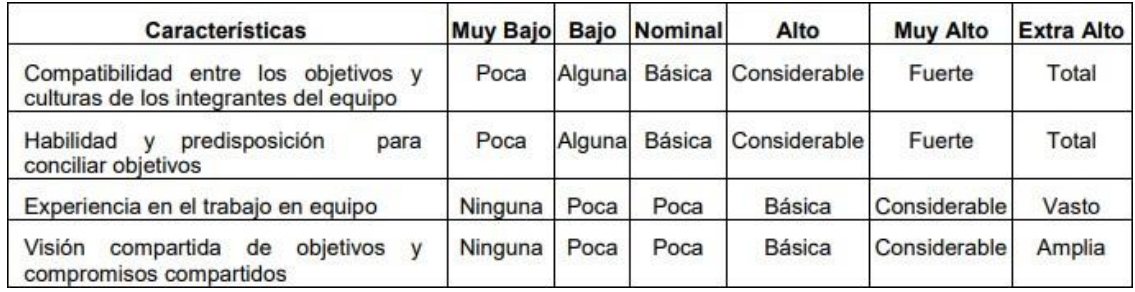

*Nota. Adaptado de COCOMO II Modelo para la Estimación de Costo (p. 45) por Gómez, López, Migani, y Otazú, 2010, VLSI Diseño*

# **Tabla F11**

*Cálculo de factor TEAM en el proyecto*

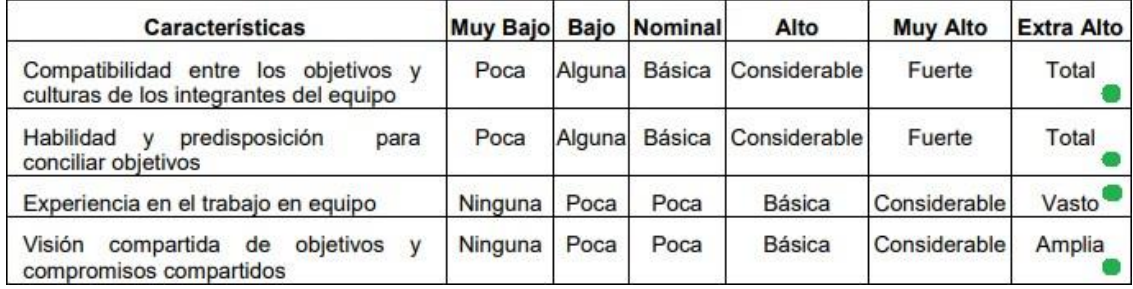

*Nota. Elaboración propia*

TEAM = Extra Alto

• PMAT

# **Tabla F12**

# *Factor PMAT para cálculo de COCOMO II*

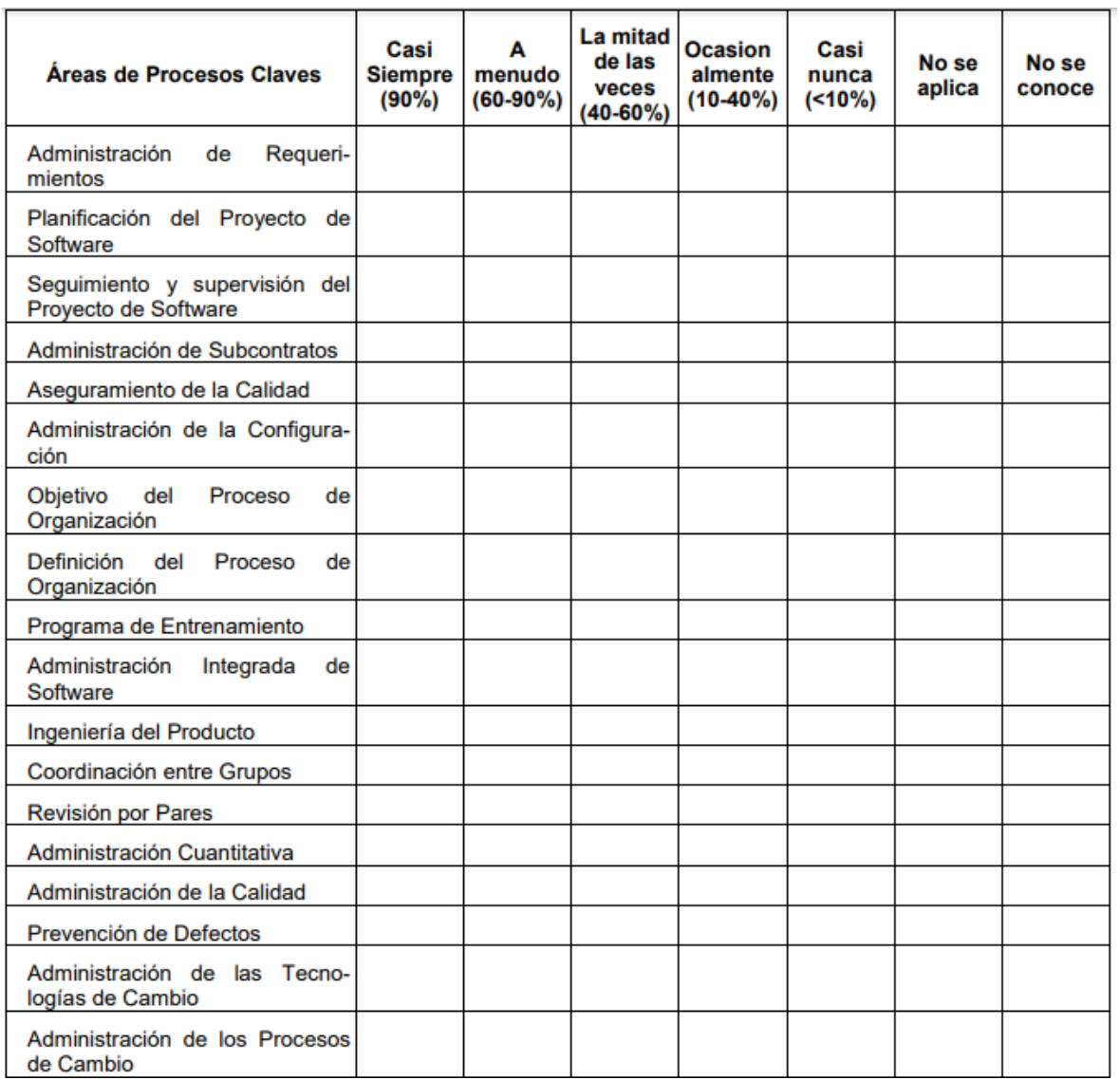

*Nota. Adaptado de COCOMO II Modelo para la Estimación de Costo (p. 46) por Gómez, López, Migani, y Otazú, 2010, VLSI Diseño*
#### $\overline{a}$ *Cálculo de factor PMAT en el proyecto*

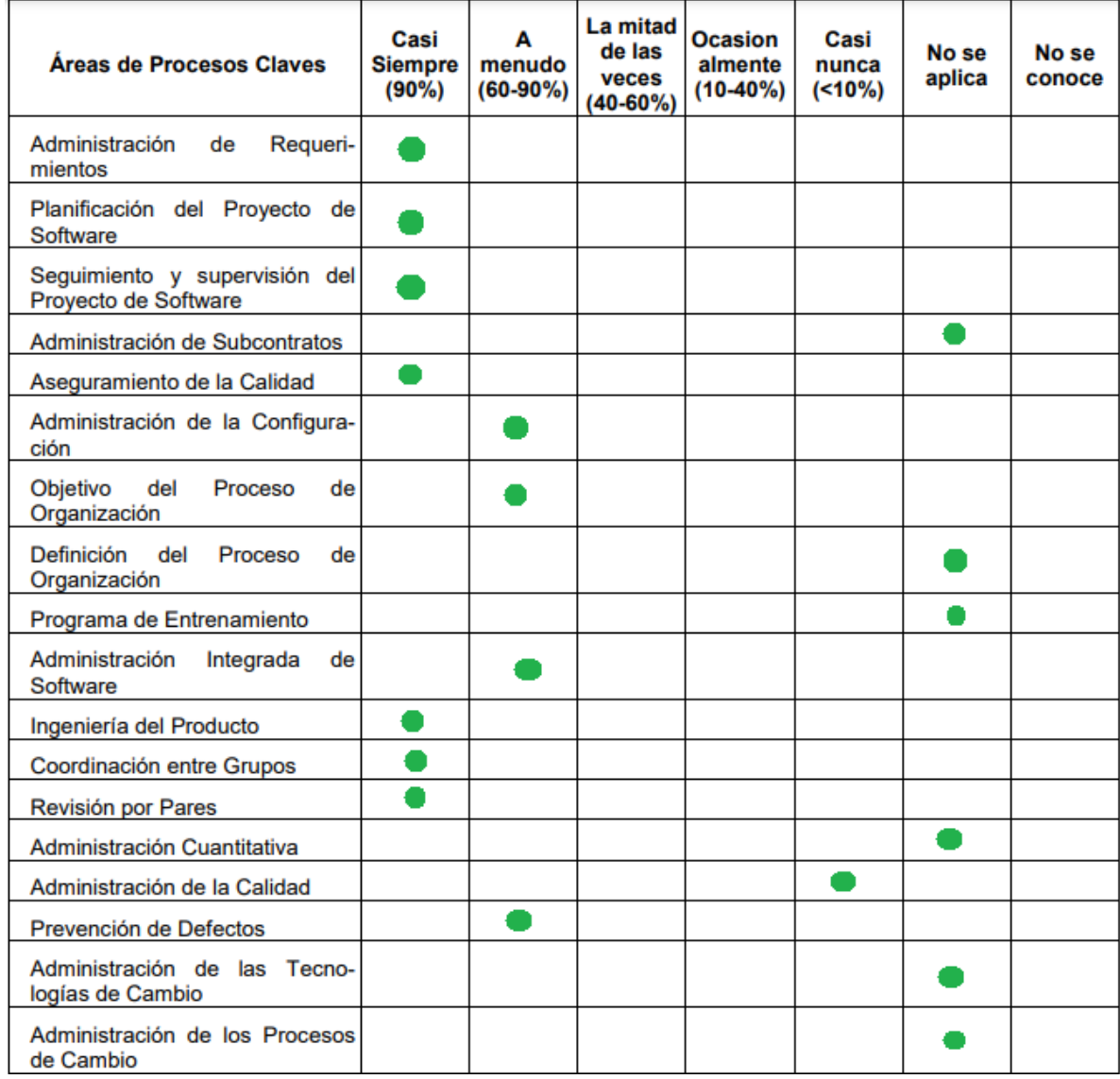

*Nota. Elaboración propia*

$$
EPML=5\times\Bigg(\sum_{i=1}^{n}\frac{KPA\%_{i}}{100}\Bigg)\hspace{-1mm}\times\hspace{-1mm}\frac{1}{n}
$$

 $EPML = 3.9$ 

 $\overline{a}$ *Clasificación de PMAT*

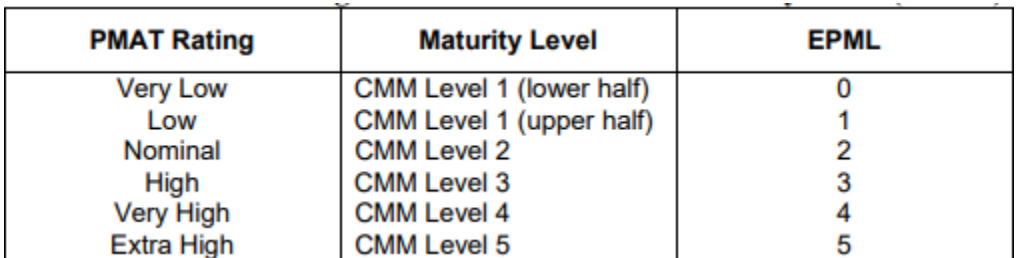

*Nota.* Adaptado de *COCOMO II - Model Definition Manual* (p. 21), por Center for Software Engineering, 2000, USC

PMAT = Alto

#### **Factores de esfuerzo**

#### **Tabla F15**

*Factores de esfuerzo en el cálculo COCOMO II a nivel de producto*

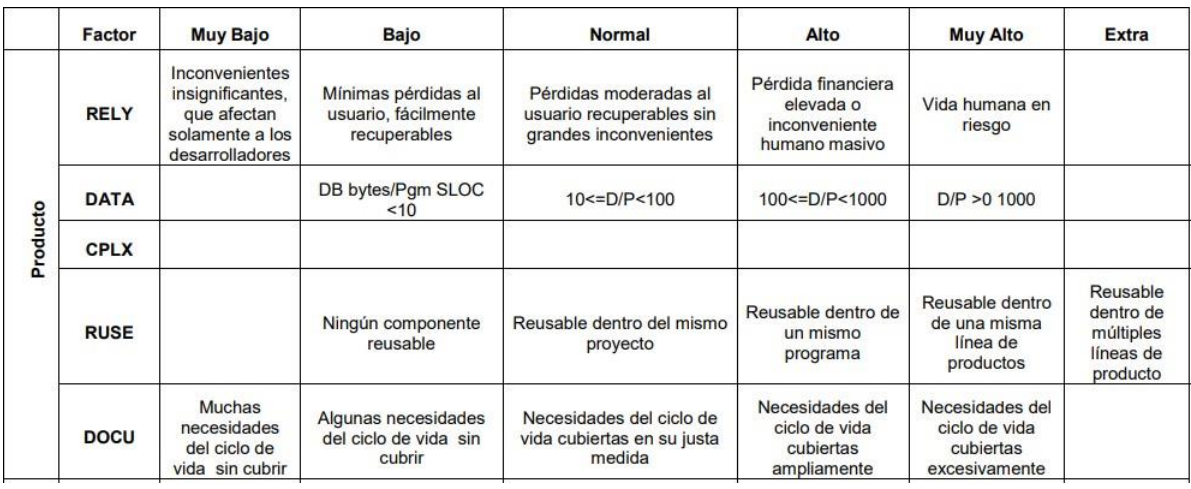

*Nota. Adaptado de COCOMO II Modelo para la Estimación de Costo (p. 47) por Gómez, López, Migani, y Otazú, 2010, VLSI Diseño*

*Cálculo de factores de esfuerzo a nivel de producto en el proyecto*

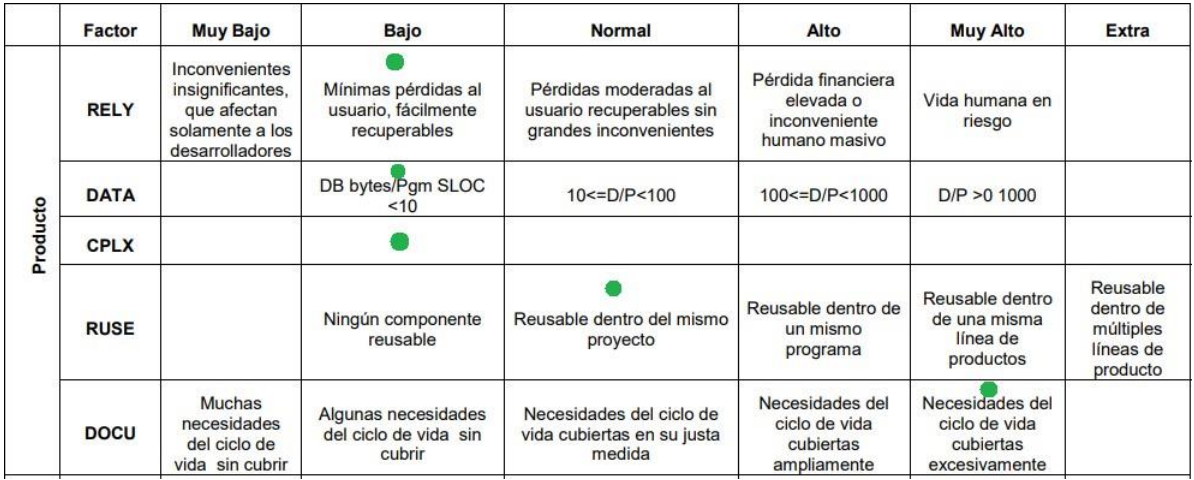

*Nota. Elaboración propia*

### **Tabla F17**

*Factores de esfuerzo en el cálculo COCOMO II a nivel de plataforma*

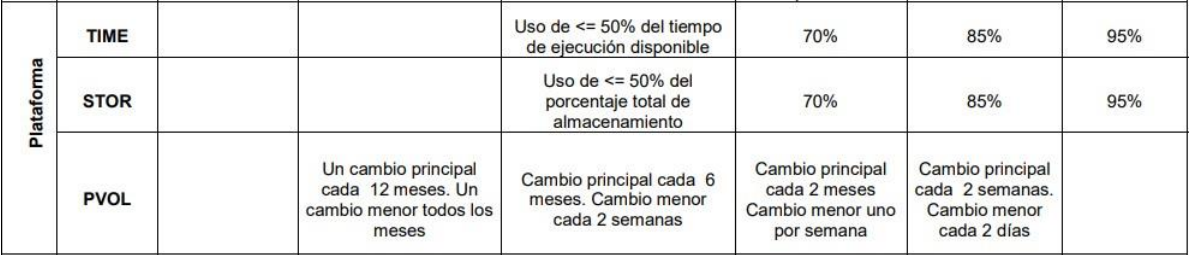

*Nota. Adaptado de COCOMO II Modelo para la Estimación de Costo (p. 47) por Gómez, López, Migani, y Otazú, 2010, VLSI Diseño*

### **Tabla F18**

*Cálculo de factores de esfuerzo a nivel de plataforma en el proyecto*

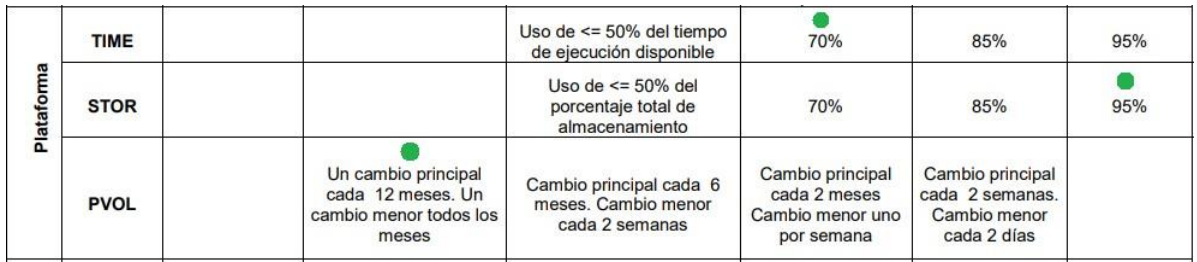

*Nota. Elaboración propia*

*Factores de esfuerzo en el cálculo COCOMO II a nivel de personal*

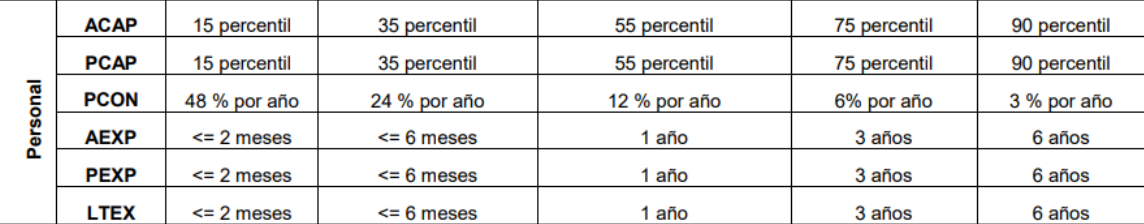

*Nota. Adaptado de COCOMO II Modelo para la Estimación de Costo (p. 47) por Gómez, López, Migani, y Otazú, 2010, VLSI Diseño*

### **Tabla F20**

*Cálculo de factores de esfuerzo a nivel de personal en el proyecto*

|                      | <b>ACAP</b> | 15 percentil   | 35 percentil   | 55 percentil | 75 percentil | 90 percentil |
|----------------------|-------------|----------------|----------------|--------------|--------------|--------------|
| ಸ<br>ន្លី<br>ō<br>Ő. | <b>PCAP</b> | 15 percentil   | 35 percentil   | 55 percentil | 75 percentil | 90 percentil |
|                      | <b>PCON</b> | 48 % por año   | 24 % por año   | 12 % por año | 6% por año   | 3 % por año  |
|                      | <b>AEXP</b> | $\leq$ 2 meses | $<$ 6 meses    | 1 año        | 3 años       | 6 años       |
|                      | <b>PEXP</b> | $\leq$ 2 meses | $<$ 6 meses    | 1 año        | 3 años       | 6 años       |
|                      | <b>LTEX</b> | $\leq$ 2 meses | $\leq$ 6 meses | 1 año        | 3 años       | 6 años       |

*Nota. Elaboración propia*

### **Tabla F21**

*Factores de esfuerzo en el cálculo COCOMO II a nivel de proyecto*

| Proyecto | <b>TOOL</b>                                        | <b>Herramientas</b><br>que permiten<br>editar, codificar,<br>depurar | Herramientas simples<br>con escasa integración<br>al proceso de<br>desarrollo | Herramientas básicas.<br>integradas moderadamente | <b>Herramientas</b><br>robustas y<br>maduras.<br>integradas<br>moderadamente | <b>Herramientas</b><br>altamente<br>integradas a los<br>procesos,<br>métodos y reuso    |                                    |
|----------|----------------------------------------------------|----------------------------------------------------------------------|-------------------------------------------------------------------------------|---------------------------------------------------|------------------------------------------------------------------------------|-----------------------------------------------------------------------------------------|------------------------------------|
|          | <b>SITE</b><br><b>Ubicación</b><br><b>Espacial</b> | Internacional                                                        | Multi-ciudad y multi-<br>compañía                                             | Multi-ciudad o multi-<br>compañía                 | Misma ciudad o<br>área metropolitana                                         | Mismo Edificio o<br>complejo                                                            | Completa-<br>mente<br>Centralizado |
|          | <b>SITE</b><br>Comuni-<br>cación                   | Algún teléfono,<br>mail                                              | Teléfonos individuales.<br><b>FAX</b>                                         | Email de banda angosta                            | Comunicaciones<br>electrónicas de<br>banda ancha                             | Comunicaciones<br>electrónicas de<br>banda ancha.<br>ocasionalmente<br>videoconferencia | Multimedia<br>Interactiva          |
|          | <b>SCED</b>                                        | 75% del<br>nominal                                                   | 85% del<br>nominal                                                            | 100% del<br>nominal                               | 130% del<br>nominal                                                          | 160% del<br>nominal                                                                     |                                    |

*Nota. Adaptado de COCOMO II Modelo para la Estimación de Costo (p. 47) por Gómez, López, Migani, y Otazú, 2010, VLSI Diseño*

*Cálculo de factores de esfuerzo a nivel de proyecto en el proyecto*

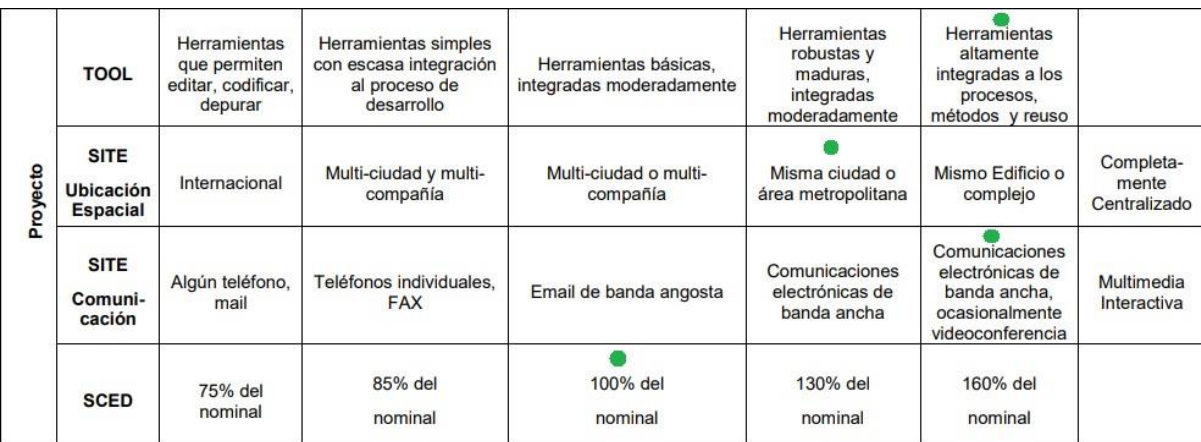

*Nota. Elaboración propia*

#### **Anexo G. Constancia de Eurosemillas**

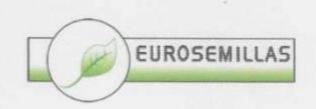

20 de febrero de 2023

Eurosemillas de Nicaragua

#### Constancia de Financiamiento para el proyecto Hecho en Casa

Mediante la presente, se hace constar que Eurosemillas de Nicaragua S.A., con el interés de responsabilidad social, promover innovación tecnológica, y cumplir con la visión de la empresa de sostenibilidad, tanto agrícola como social, se compromete a brindar los recursos financieros al proyecto sin fines de lucro "Hecho en Casa".

Este proyecto ha sido presentado por los bachilleres Andrea Isabel Membreño Guerrero y Joan Pavel Cárcamo Valeriano, quienes han solicitado a la empresa el financiamiento de los costos asociados a la plataforma web.

Dado en la ciudad de Managua el 20 de febrero de 2023.

### **Anexo H. Leyes y artículos que debe cumplir el proyecto.**

#### **Ley de Protección de Datos (787)**

#### **Art. 2. Ámbito de aplicación**

Las disposiciones de la presente ley serán aplicables al tratamiento de los datos personales que se encuentran en los ficheros de datos públicos y privados.

#### **Art. 3. Definiciones**

Para la presente ley se entiende por:

a) Autodeterminación Informativa: Es el derecho que tiene toda persona a saber quién, cuándo, con qué fines y en qué circunstancias toman contacto con sus datos personales.

b) Bloqueo: Es la identificación y conservación de datos personales una vez cumplida la finalidad para la cual fueron recabados, con el único propósito de determinar posibles responsabilidades en relación con su tratamiento, hasta el plazo de prescripción legal o contractual de éstas. Durante dicho periodo, los datos personales no podrán ser objeto de tratamiento y transcurrido éste, se procederá a su cancelación en el fichero de datos en el que se encuentran.

c) Cesión o transferencia: Es la trasmisión de los datos personales a una persona distinta de su titular.

d) Consentimiento del titular: Es toda manifestación de voluntad, libre, inequívoca, específica e informada, mediante la cual el titular de los datos consiente el tratamiento de sus datos personales.

e) Datos personales: Es toda la información sobre una persona natural o jurídica que la identifica o la hace identificable.

f) Datos personales informáticos: Son los datos personales tratados a través de medios electrónicos o automatizados.

g) Datos personales sensibles: Es toda información que revele el origen racial, étnico, filiación política, credo religioso, filosófico o moral, sindical, relativo a su salud o vida sexual, antecedentes penales o faltas administrativas, económicos financieros; así como información crediticia y financiera y cualquier otra información que pueda ser motivo de discriminación.

h) Disociación de datos: Es todo tratamiento de datos personales de manera que la información obtenida no pueda asociarse a persona determinada.

i) Ficheros de datos: Son los archivos, registros, bases o bancos de datos, públicos y privados, que contienen de manera organizada los datos personales, automatizados o no.

j) Fuentes de acceso público: Son aquellos ficheros cuya consulta puede ser realizada por cualquier persona, sin más exigencia que, el abono de una contraprestación. Tienen la consideración de fuentes de acceso público: La Gaceta, Diario Oficial, los medios de comunicación, el censo, las guías telefónicas en los términos previstos por su normativa específica y los directorios de personas pertenecientes a grupos de profesionales que contengan únicamente los datos de nombre, título, profesión, actividad, grado académico, dirección e indicación de su pertenencia al grupo.

k) Responsable de ficheros de datos: Es toda persona natural o jurídica, pública o privada, que conforme Ley decide sobre la finalidad y contenido del tratamiento de los datos personales.

l) Tercero: Es toda persona, pública o privada que realice a su arbitrio el tratamiento de datos personales, ya sea en ficheros de datos propios o a través de conexión con los mismos.

m) Titular de los datos: Es toda persona natural o jurídica a la que conciernen los datos personales.

n) Tratamiento de datos: Son las operaciones y procedimientos sistemáticos, automatizados o no, que permiten la recopilación, registro, grabación,

conservación, ordenación, almacenamiento, modificación, actualización, evaluación, bloqueo, destrucción, supresión, utilización y cancelación, así como la cesión de datos personales que resulten de comunicaciones, consultas, interconexiones y transferencias.

#### **Art. 4. Creación de ficheros de datos**

La creación de ficheros de datos personales será lícita cuando se encuentren debidamente autorizados y registrados, mediante consentimiento del titular, salvo excepciones de ley. Los ficheros de datos no pueden tener fines distintos a los permitidos por esta ley.

Art. 5. Requisitos para la obtención de datos personales

Para obtener los datos personales, se requiere lo siguiente:

a) Que sean adecuados, proporcionales y necesarios en relación con el ámbito y fin para el que se colectan.

b) Que se haga por medios lícitos que garanticen el derecho de toda persona a la autodeterminación informativa.

### **Art. 7. Obligación de informar al obtener los datos personales**

El responsable de los ficheros de datos personales deberá informar previamente a los titulares de los mismos de forma expresa y clara lo siguiente:

a) La finalidad para la que serán utilizados y quiénes pueden ser sus destinatarios o clase de destinatarios;

b) La existencia del fichero de datos electrónicos o de cualquier otro tipo, de que se trate y la identidad y domicilio de su responsable;

c) El carácter obligatorio o facultativo de las respuestas al cuestionario que se le proponga, en especial en cuanto a los datos referidos en el artículo siguiente;

d) Las consecuencias de proporcionar los datos personales, de la negativa a hacerlo o de la inexactitud de los mismos;

e) La garantía de ejercer por parte del titular el derecho de acceso, rectificación, modificación, supresión, complementación, inclusión, actualización y cancelación de los datos personales

f) Cuando los datos procedan de fuentes accesibles al público y se utilicen para hacer envíos publicitarios o promocionales, en cada comunicación que se dirija al titular de los mismos se le informará del origen de los datos y de la identidad del responsable del tratamiento, así como de los derechos que le asisten;

g) Los datos sólo pueden ser utilizados para los fines que motivaron su tratamiento; y no podrán ser utilizados para otros fines;

h) Los datos inexactos, incompletos, o que estén en desacuerdo con la realidad de los que le corresponden a la persona, serán rectificados, modificados, suprimidos, completados, incluidos, actualizados o cancelados según corresponda;

i) Los datos personales deben ser almacenados de modo que permitan el derecho de acceso del titular a los mismos;

j) Los datos personales deben ser cancelados cuando hayan dejado de ser necesarios a los fines para los cuales hubiesen sido tratados;

k) Están prohibidos los ficheros de datos personales que no reúnan condiciones técnicas de integridad, confidencialidad y seguridad;

l) Queda prohibida la creación de ficheros de datos personales que almacenen información de datos sensibles, salvo lo dispuesto en la ley. Sin perjuicio de ello, las diferentes sociedades mercantiles y asociaciones sin fines de lucro, pueden almacenar datos de sus miembros.

#### **Art. 12. Confidencialidad en el tratamiento de los datos**

El responsable del fichero de datos y las personas que intervengan en cualquier fase del tratamiento de datos personales están obligados al secreto profesional respecto de los mismos. Tal obligación subsistirá aun después de finalizada su relación con el responsable del fichero de datos.

El titular de los datos personales tratados en ficheros de datos, tiene derecho a ser informado sobre las políticas de privacidad que adopta el responsable del fichero, y que se le notifique cualquier modificación de las mismas

#### **Art. 19. Derechos de modificación de los datos**

Toda persona tiene derecho a:

a) A Solicitar la rectificación, modificación, supresión, complementación, inclusión, actualización y cancelación de los datos personales de los que sea titular, que estén incluidos en un fichero de datos.

Los datos de carácter personal serán cancelados cuando hayan dejado de ser necesarios o pertinentes para la finalidad que dio lugar a su tratamiento. La cancelación de los datos no procede por razones de interés social, de seguridad nacional, de salud pública o por afectarse derechos de terceros, en los términos que lo disponga la Ley;

b) A que el responsable del fichero de datos, proceda a rectificar, modificar, suprimir, complementar, incluir, actualizar o cancelar los datos personales del titular, dentro de los cinco días hábiles de recibido la solicitud del titular de los mismos, informándole por escrito, o por cualquier otro medio que se le equipare según las circunstancias, de manera completa, clara y sencilla el tratamiento realizado;

c) A que, si el responsable del fichero de datos no cumple con la obligación que le impone el inciso anterior, el titular puede ejercitar la acción de protección de datos prevista en esta Ley;

d) En el caso que la información se haya cedido, el responsable del fichero de datos debe comunicar la rectificación, modificación, supresión, complementación, inclusión, actualización y cancelación de los datos personales al cesionario, dentro de los cinco días hábiles siguientes en que se haya resuelto el tratamiento correspondiente;

#### **Ley de Patentes (354)**

Artículo 14.- Derecho a la Patente. El derecho a la patente pertenecerá al inventor, sin perjuicio de lo establecido en los Artículos 15 y 16 de la presente Ley. Si la invención se hubiese realizado por dos o más personas conjuntamente, el derecho a obtener la patente les pertenecerá en común. El derecho a la patente podrá ser cedido en las formas reconocidas por la presente Ley.

Artículo 15.- Invenciones Efectuadas en Ejecución de un Contrato. Cuando la invención haya sido realizada en cumplimiento o ejecución de un contrato de obra o servicio, o de un contrato de trabajo, el derecho a la patente pertenecerá a la persona que contrató la obra o el servicio, o al empleador, según corresponda, salvo disposición contractual en contrario.

En el caso que la invención tenga un valor económico mucho mayor que el que las partes podían haber previsto razonablemente al tiempo de concluir el contrato, el inventor tendrá derecho a una remuneración proporcional que será fijada por la autoridad judicial competente en defecto de acuerdo entre las partes.

Artículo 16.- Invenciones Efectuadas por un Empleado no Contratado para Inventar. Cuando un empleado que no esté obligado por su contrato de trabajo a ejercer una actividad inventiva, efectúe una invención en su campo de actividades laborales, mediante la utilización de datos o medios a los que tenga acceso por razón de su empleo, deberá comunicar este hecho a su empleador por escrito, acompañando las informaciones necesarias para comprender la invención. El empleador dentro del plazo de dos meses a partir de la fecha en que hubiese recibido la comunicación del empleado, o conozca de la invención por cualquier otro medio, notificará por escrito al empleado su interés en la invención. En este caso el derecho a la patente pertenecerá al empleador, en caso contrario pertenecerá al empleado.

En caso que el empleador notifique su interés por la invención, el empleado tendrá derecho a una remuneración equitativa teniendo en cuenta el valor económico estimado de la invención. En defecto de acuerdo entre las partes, la remuneración será fijada por la autoridad judicial competente.

Artículo 17.- Mención del Inventor. El inventor tiene derecho a ser mencionado en la patente que se conceda y en los documentos y publicaciones oficiales relativos a ella, salvo que, mediante declaración escrita dirigida al Registro de la Propiedad Intelectual, se oponga a esta mención.

Artículo 43.- Alcance de la Protección de la Patente. El alcance de la protección conferida por la patente estará determinado por las reivindicaciones. Estas se interpretarán teniendo en cuenta la descripción y los dibujos, si los hubiese

Artículo 44.- Derecho Conferido por la Patente. La patente conferirá a su titular el derecho de impedir a terceras personas explotar la invención patentada. A tal efecto el titular de la patente podrá actuar contra cualquier persona que sin su consentimiento realice algunos de los siguientes actos:

- a) Cuando la patente reivindica un producto.
- b) Producir y fabricar el producto.
- c) Ofrecer en venta, vender o usar el producto.
- d) Importarlo o almacenarlo para algunos de los fines antes señalados.
- e) Cuando la patente reivindica un procedimiento.
- f) Emplear el procedimiento.

g) Ejecutar el acto indicado en el inciso a) respecto a un producto obtenido directamente del procedimiento.

Artículo 50.- Licencias Contractuales. El titular o el solicitante de una patente podrá conceder licencia para la explotación de la invención, la que tendrá efectos legales frente a terceros desde su presentación e inscripción en el Registro de la

Propiedad Intelectual. La petición de inscripción de una licencia causará la tasa establecida.

En defecto de estipulación en contrario, serán aplicables a las licencias de patente las siguientes normas

a) La licencia se extenderá a todos los actos de explotación de la invención, durante toda la vigencia de la patente, en todo el territorio del país y con respecto a cualquier aplicación de la invención

b) El licenciatario no podrá transferir la licencia ni otorgar sublicencias.

c) La licencia no será exclusiva, pudiendo el titular de la patente otorgar otras licencias para la explotación de la patente en el país, así como explotar la patente por sí mismo.

d) Cuando la licencia se hubiese concedido como exclusiva, el licenciante no podrá otorgar otras licencias para la explotación de la patente en el país, ni podrá explotar la patente por sí mismo en el país.

Serán nulas las cláusulas de un contrato de licencia cuando tuvieran el propósito o el efecto de restringir indebidamente la competencia o implicaran un abuso de la patente.

#### **Anexo I. Política de privacidad**

La presente Política de Privacidad establece los términos en que Eurosemillas usa y protege la información que es proporcionada por sus usuarios al momento de utilizar su sitio web. Esta compañía está comprometida con la seguridad de los datos de sus usuarios. Cuando le pedimos llenar los campos de información personal con la cual usted pueda ser identificado, lo hacemos asegurando que sólo se empleará de acuerdo con los términos de este documento. Sin embargo, esta Política de Privacidad puede cambiar con el tiempo o ser actualizada por lo que le recomendamos y enfatizamos revisar continuamente esta página para asegurarse que está de acuerdo con dichos cambios.

#### **Información que es recogida**

Nuestro sitio web podrá recoger información personal, por ejemplo: Nombre e información de contacto, así como su dirección de correo electrónica e información demográfica. Así mismo cuando sea necesario podrá ser requerida información específica para comprobar la validez de la entidad registrada en el sitio.

#### **Uso de la información recogida**

Nuestro sitio web emplea la información con el fin de proporcionar el mejor servicio posible, particularmente para mantener un registro de usuarios, de pedidos en caso que aplique, y mejorar nuestros productos y servicios

Eurosemillas está altamente comprometido para cumplir con el compromiso de mantener su información segura. Usamos los sistemas más avanzados y los actualizamos constantemente para asegurarnos que no exista ningún acceso no autorizado.

#### **Cookies**

Una cookie se refiere a un fichero que es enviado con la finalidad de solicitar permiso para almacenarse en su ordenador, al aceptar dicho fichero se crea y la cookie sirve entonces para facilitar las futuras visitas a una web recurrente. Otra función que tienen las cookies es que con ellas los sitios web pueden reconocerte individualmente y por tanto brindarte el mejor servicio personalizado de su web.

Nuestro sitio web emplea las cookies para poder presentar las páginas de manera más eficiente. Usted puede eliminar las cookies en cualquier momento desde su ordenador. Sin embargo, las cookies ayudan a proporcionar un mejor servicio de los sitios web, estás no dan acceso a información de su ordenador ni de usted, a menos de que usted así lo quiera y la proporcione directamente [noticias.](https://noticias-realmadrid.es/) Usted puede aceptar o negar el uso de cookies, sin

embargo, la mayoría de navegadores aceptan cookies automáticamente pues sirve para tener un mejor servicio web. También usted puede cambiar la configuración de su ordenador para declinar las cookies. Si se declinan es posible que no pueda utilizar algunos de nuestros servicios.

### **Enlaces a Terceros**

Este sitio web pudiera contener en laces a otros sitios que pudieran ser de su interés. Una vez que usted de clic en estos enlaces y abandone nuestra página, ya no tenemos control sobre al sitio al que es redirigido y por lo tanto no somos responsables de los [términos o privacidad n](https://plantillaterminosycondicionestiendaonline.com/)i de la protección de sus datos en esos otros sitios terceros. Dichos sitios están sujetos a sus propias políticas de privacidad por lo cual es recomendable que los consulte para confirmar que usted está de acuerdo con estas.

#### **Control de su información personal**

Esta compañía no venderá, cederá ni distribuirá la información personal que es recopilada sin su consentimiento, salvo que sea requerido por un juez con un orden judicial.

Eurosemillas Se reserva el derecho de cambiar los términos de la presente Política de Privacidad en cualquier momento.